République Algérienne Démocratique et Populaire Ministère de l'Enseignement Supérieur et de la

Recherche Scientifique

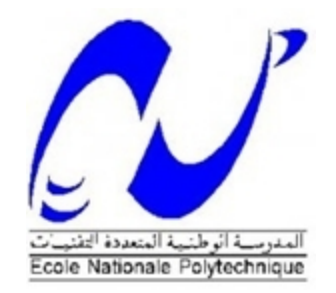

Ecole Nationale Polytechnique

Département du génie civil

**Mémoire du Projet de Fin d'Etudes d'Ingénieur**

Thème

## Etude d'un bâtiment  $R + 9 + 2ES + SS$

## sur fondations profondes

Présenté par :

M. Nabil CHELABI

M. Matinassa ZIANE

Dirigé par :

M. R. BOUTEMEUR

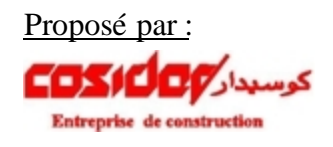

#### **Résumé**

L'objectif de notre travail est l'étude d'un bâtiment constitué de 9 étages, un rez-dechaussée, 2 entresols et un sous-sol, en béton armé à usage d'habitation et bureaux, implanté dans une zone à forte sismicité. Le bâtiment est de forme irrégulière, il se caractérise par son ossature constituée uniquement par des voiles linéaires.

Pour mener à bien l'étude, la modélisation de la structure de ce bâtiment a été effectuée à l'aide d'un logiciel de calcul aux éléments finis Robot, ce type de modélisation permet l'analyse modale et le calcul de l'ouvrage.

L'étude de l'infrastructure a abouti à des fondations profondes (pieux) suite à la faible portance du sol d'assise.

**Mots clés** : Béton armé, voile, étude sismique, Robot, capacité portante, fondations profondes, pieux.

**ملخص**

الهدف من هدا العمل هو دراسة منشاة من الخرسانة المسلحة تتكون من طابق ارضى و 9 طوابق و طابق تحت ارضي و طابقين بينين ذات استعمال سكني و مكتبي مبنى في منطقة ذات نشاط زلزالي قوي<sub>.</sub> البناية ذات شكل غير منتظم<sub>,</sub> يتميز بمنشاة مقاومة تتكون فقط من جدر ان من الاسمنت المسلح.

تصور المنشاة و دراستها الحركية انجزة بواسطة البرنامج Robot . دراسة البنية التحتية أدت بنا إلى اعتماد أساسات عميقة (أعمدة تحتية) نظرا لضعف تحمل التربة.

**كلمات مفتاحية:** الخرسانة المسلحة <sub>ب</sub>جدار<sub>،</sub> دراسة زلزالية , تحمل التربة<sub>،</sub> أساسات عميقة<sub>،</sub> أعمدة تحتية

#### **Abstract**

The objective of our work is the study of a building made up of 9 stages, a ground floor, 2 mezzanines and a basement, out of reinforced concrete of use of dwelling and offices, located a zone with strong seismicity. The building is of irregular form, it is characterized by its framework only made up by linear veils.

To conclude the study, the modeling of the structure of this building was carried out using computation software to the finite elements Robot, this type of modeling allows the modal analysis and the calculation of the work.

The study of the infrastructure led to deep foundations (piles) following the weak bearing pressure of the ground of base.

**Key words**: Reinforced concrete, veil, seismic study, Robot, bearing capacity, deep foundations, pile.

## Remerciements

Toute notre gratitude, grâce et remerciement vont à Dieu le tout puissant qui nous a donné la force, la patience, le courage et la volonté de finir ce travail à temps.

Nous exprimons nos sincères remerciements à toutes les personnes qui de près ou de loin, de par leurs actes ou conseils, ont contribué à la réalisation de ce projet.

Nous tenons à remercier en particulier :

Notre promoteur, M. R. BOUTEMEUR, pour nous avoir suivi tout au long de notre travail, et nous avoir permis de le mener à bien.

Notre chef de département, M<sup>me</sup> R. KETTAB, et M<sup>me</sup> SID, pour nous avoir facilité les contacts avec COSIDER.

Les membres du jury pour avoir honoré notre soutenance et pour l'effort fourni afin de juger notre travail.

Tout le personnel de l'ENP et de COSIDER construction.

Toute la promotion 2011 de l'ENP.

## *Dédicaces*

*En signe de respect et de reconnaissance, je dédie ce modeste travail à :*

*Mes très chers parents ;*

*Mes frères ;*

*Et tous mes amis.*

*Nabil CHELABI*

*A ceux à qui cela fera plaisir, je dédie ce travail.*

*Matinassa ZIANE*

## Table de Matières

#### Introduction générale

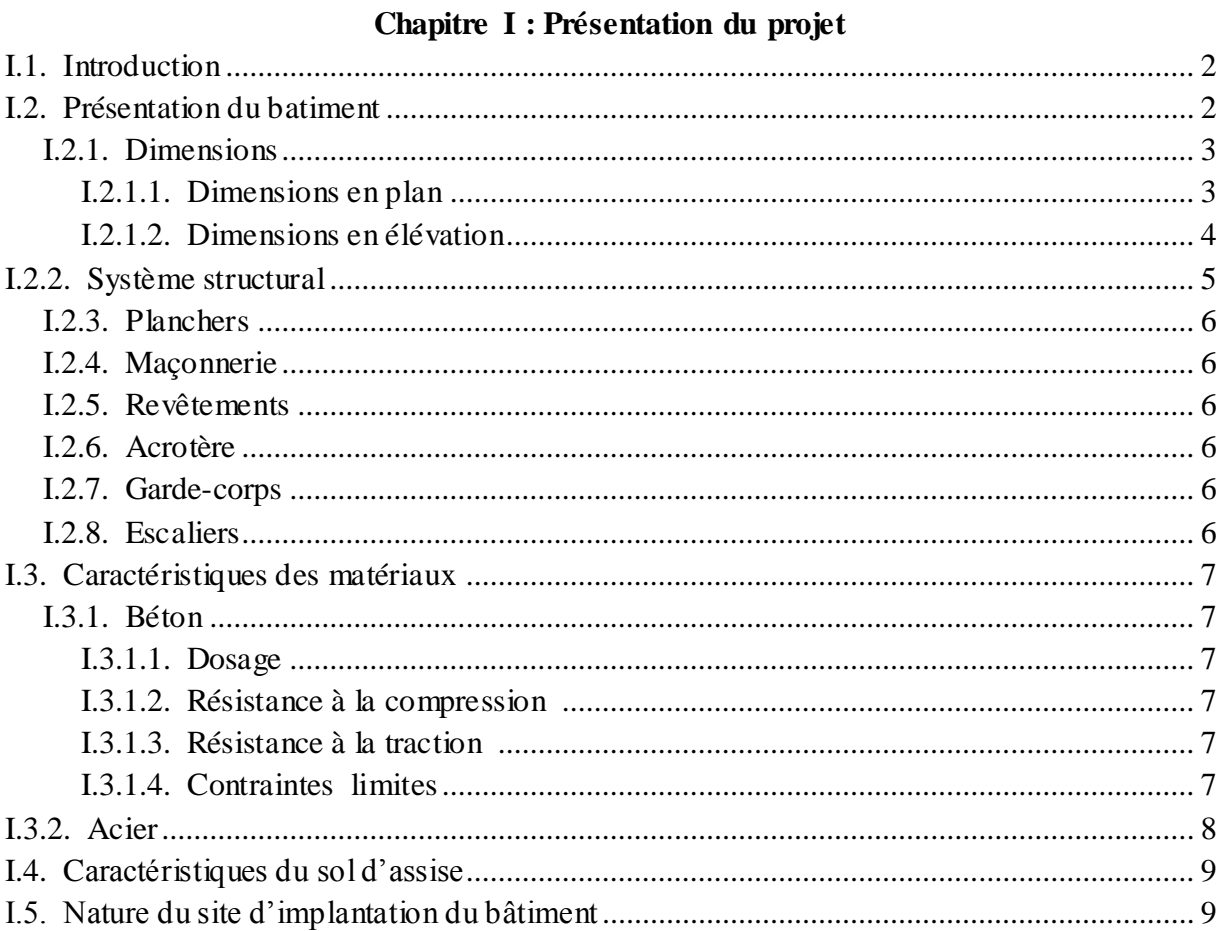

#### Chapitre II : Pré dimensionnement et descente de charges

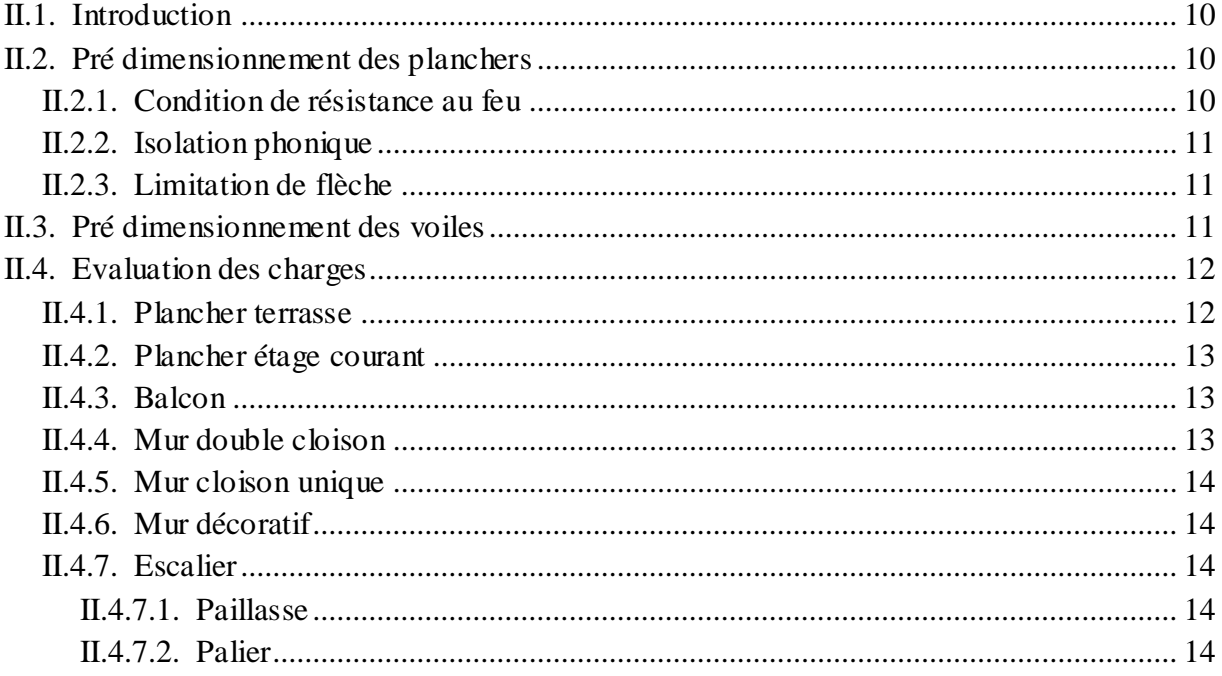

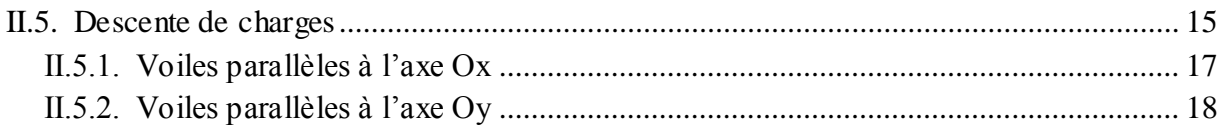

## Chapitre III : Dimensionnement des éléments non structuraux

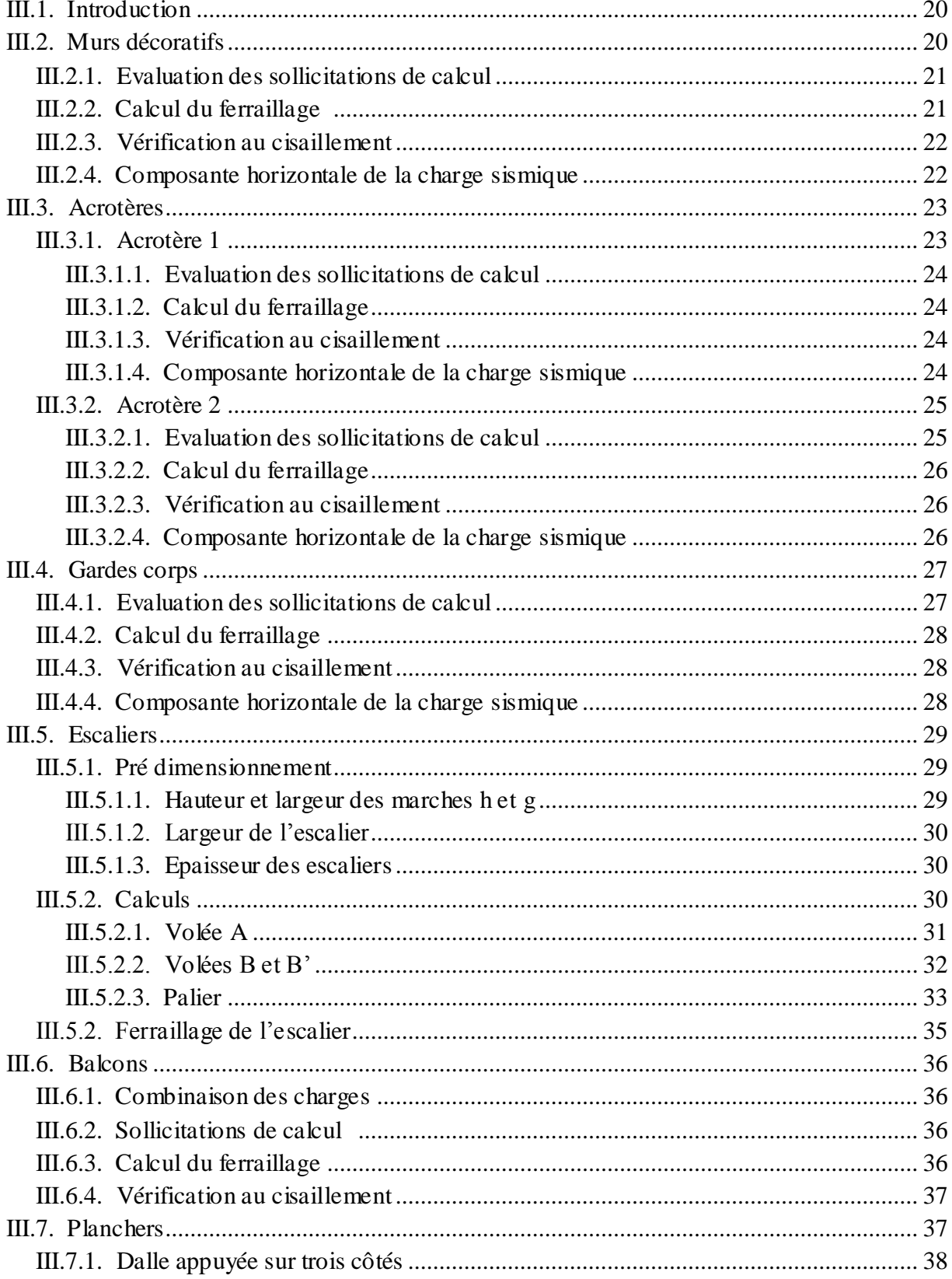

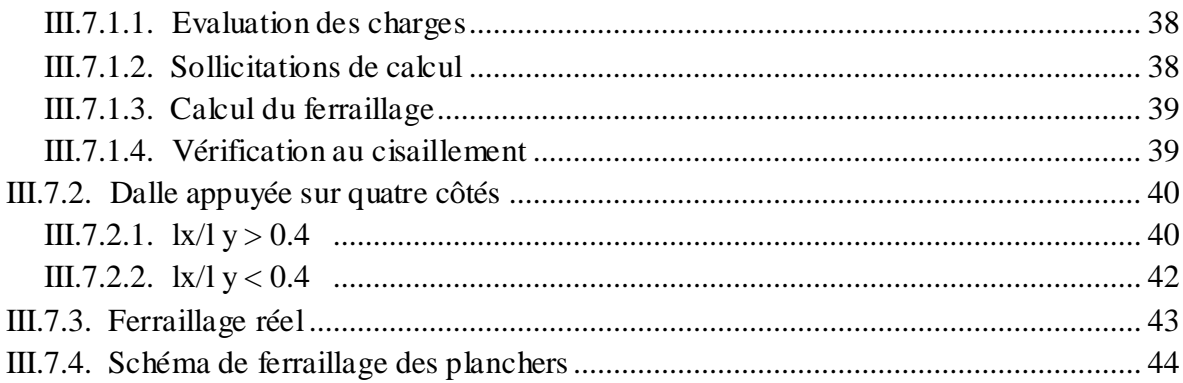

## **Chapitre IV : Etude dynamique**

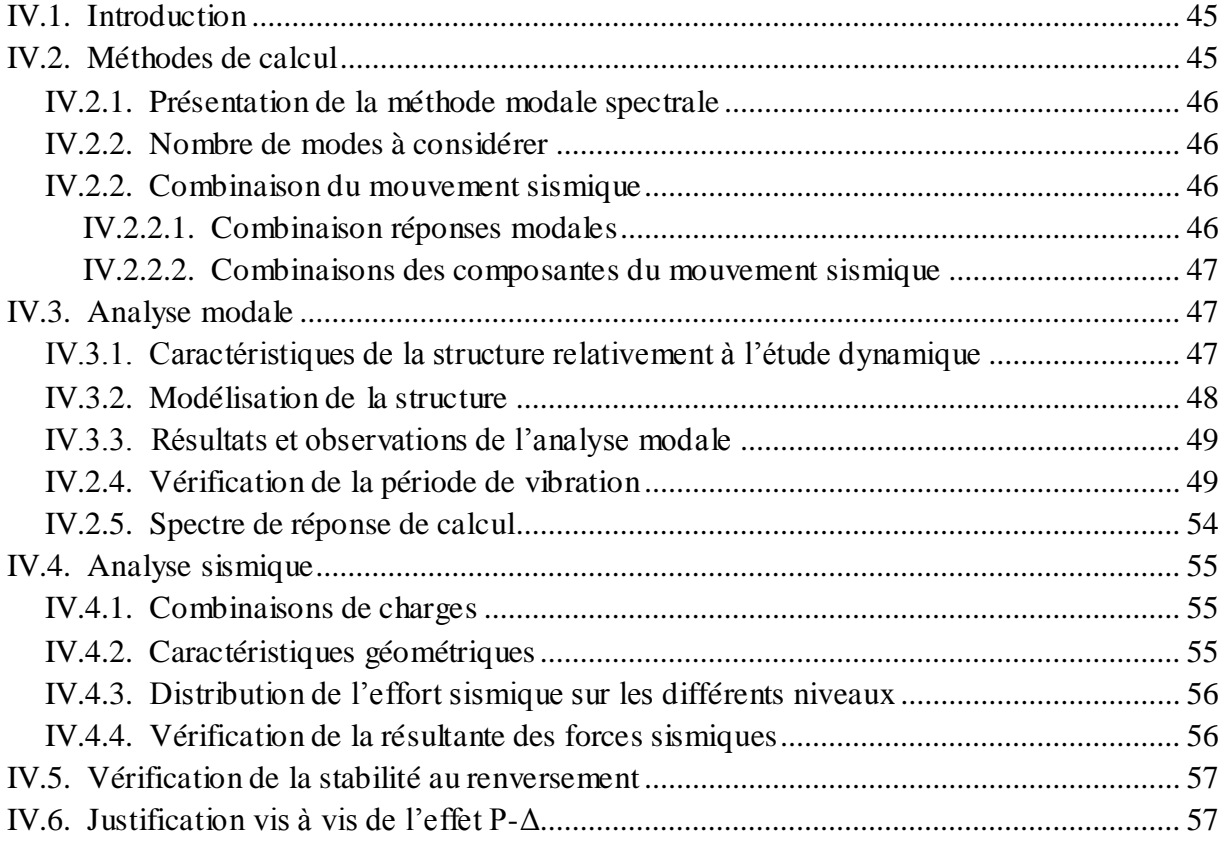

## **Chapitre V : Ferraillage des éléments principaux**

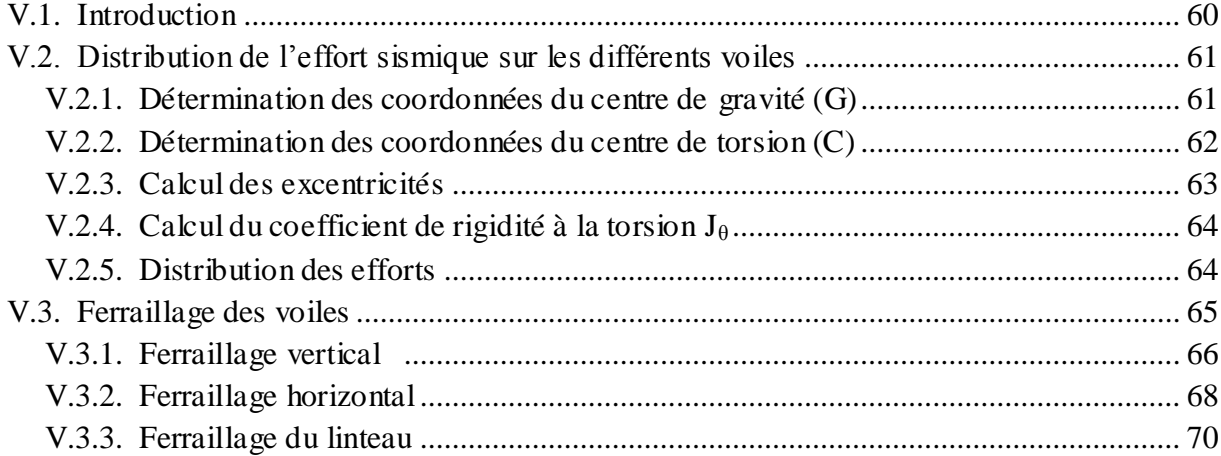

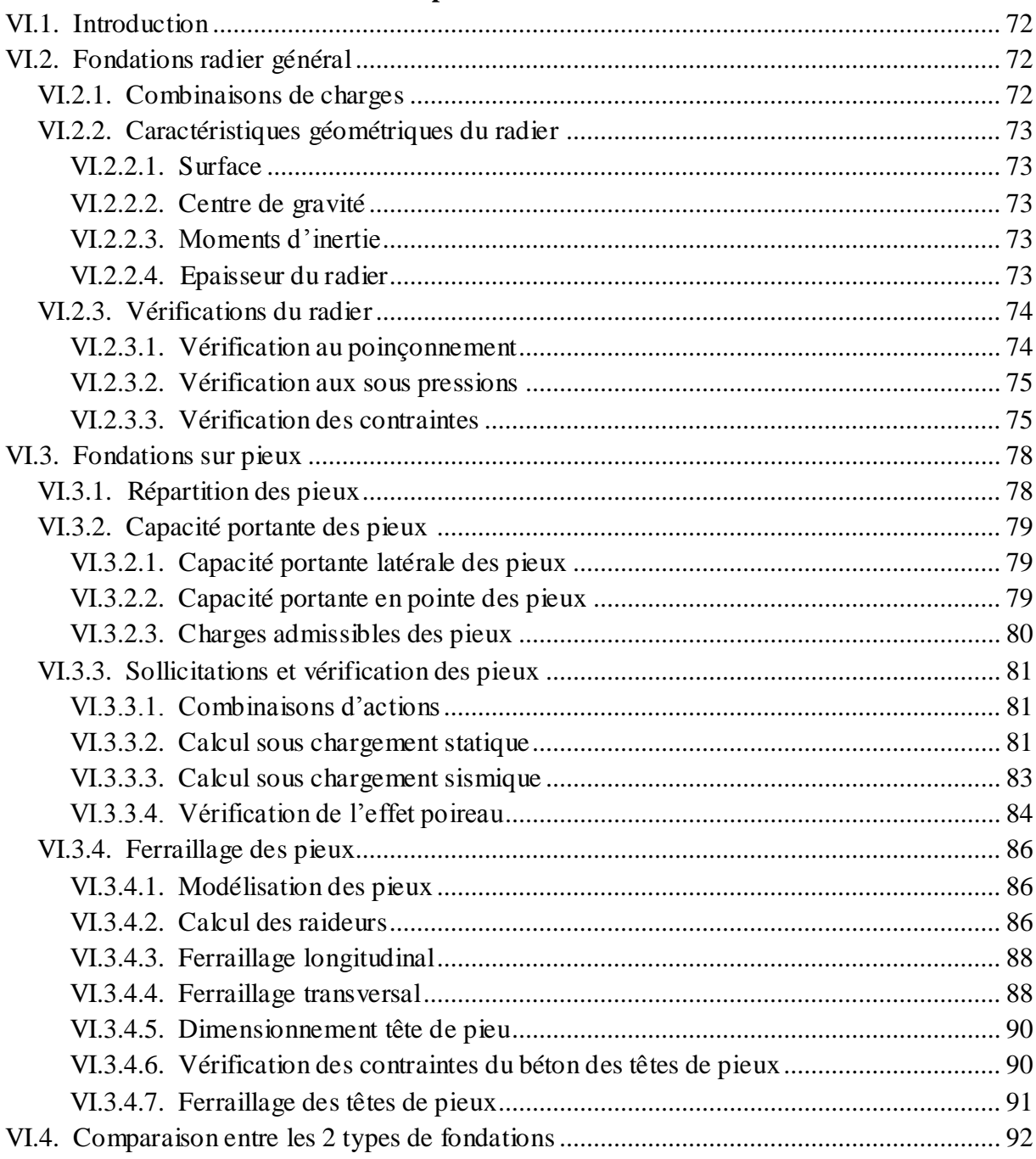

#### **Chapitre VI: Fondaion**

#### Conclusion générale

#### **Bibliographie**

#### **ANNEXES**

Annexe A : Plans du bâtiment

Annexe B: Rapport du sol

Annexe C : Descentes de charges

Annexe D : Résultats Robot de l'analyse modale

## **Liste de figures**

#### **Chapitre I : Présentation du projet**

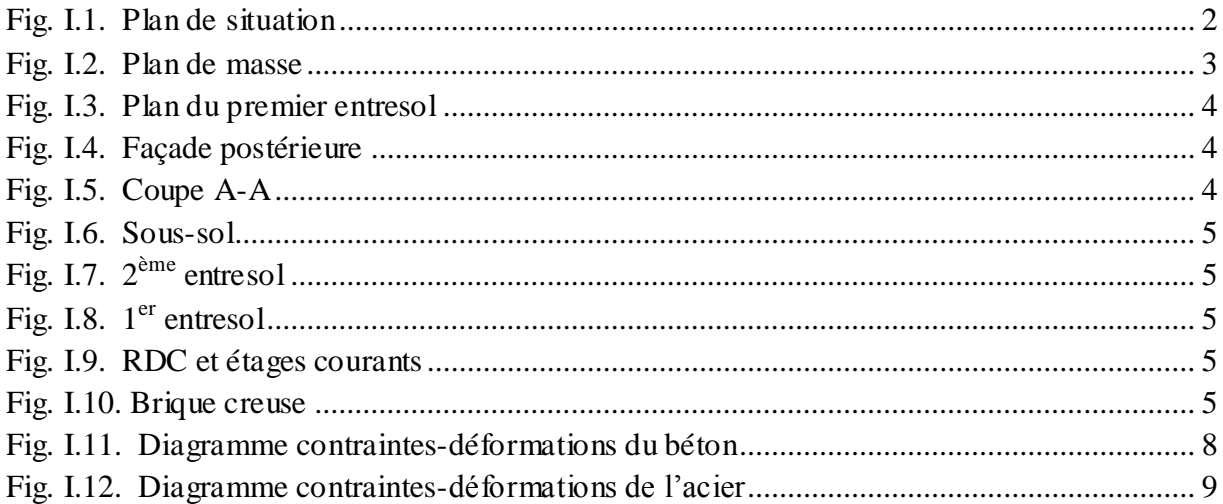

## **Chapitre II : Pré dimensionnement et descente de charges**

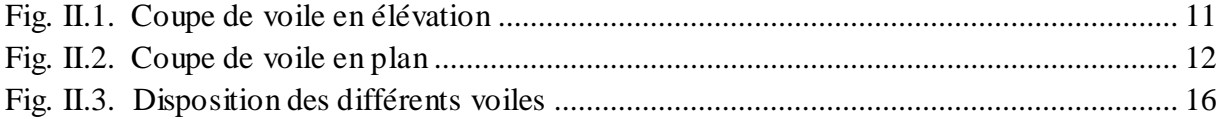

#### **Chapitre III : Dimensionnement des éléments non structuraux**

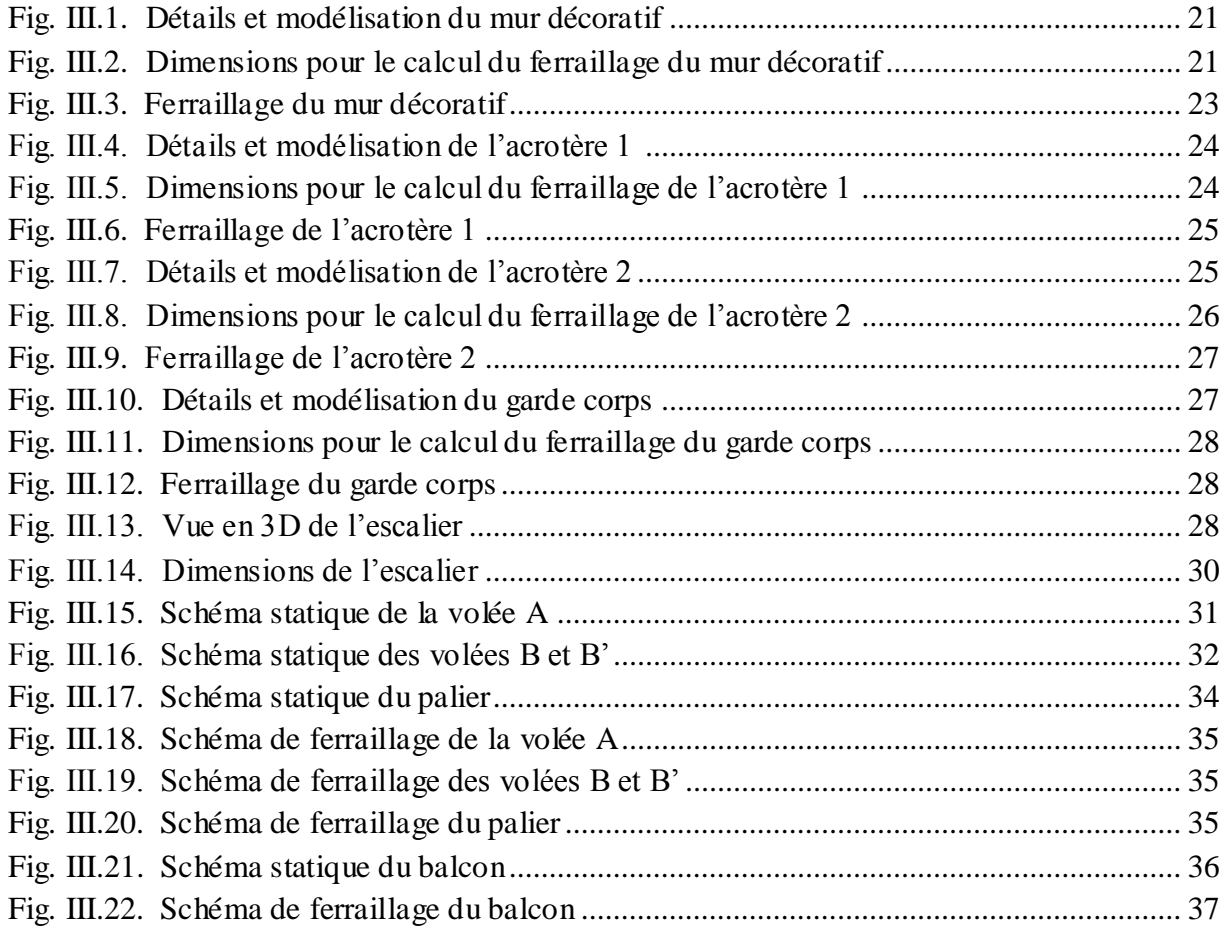

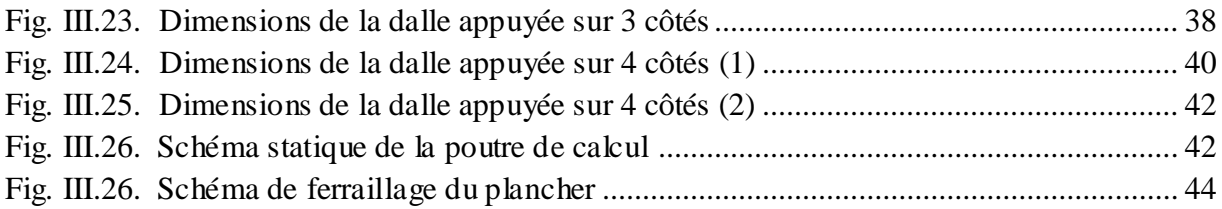

## **Chapitre IV : Etude dynamique**

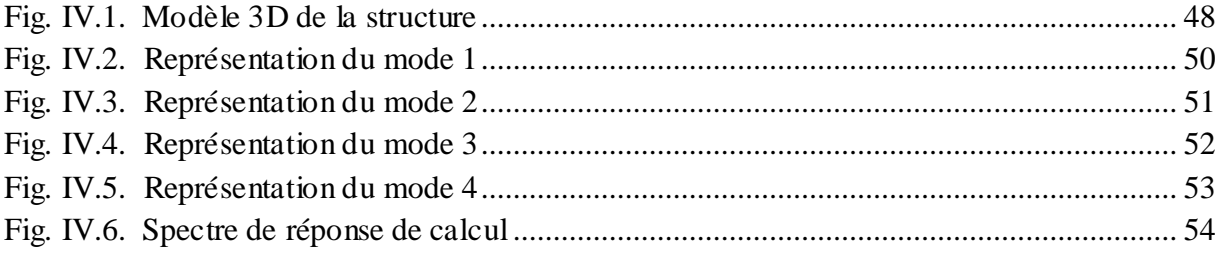

## **Chapitre V : Ferraillage des éléments principaux**

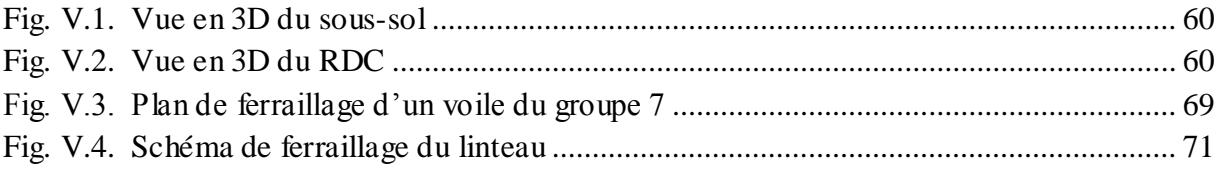

## **Chapitre VI : Fondaion**

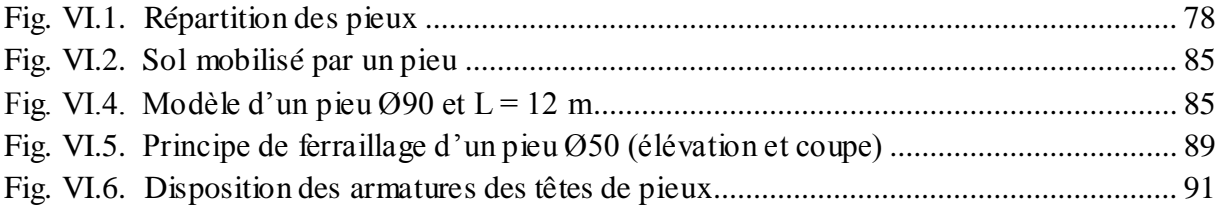

## **Liste des tableaux**

#### **Chapitre I : Présentation du projet**

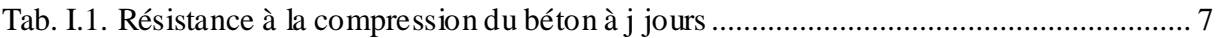

#### **Chapitre II : Pré dimensionnement et descente de charges**

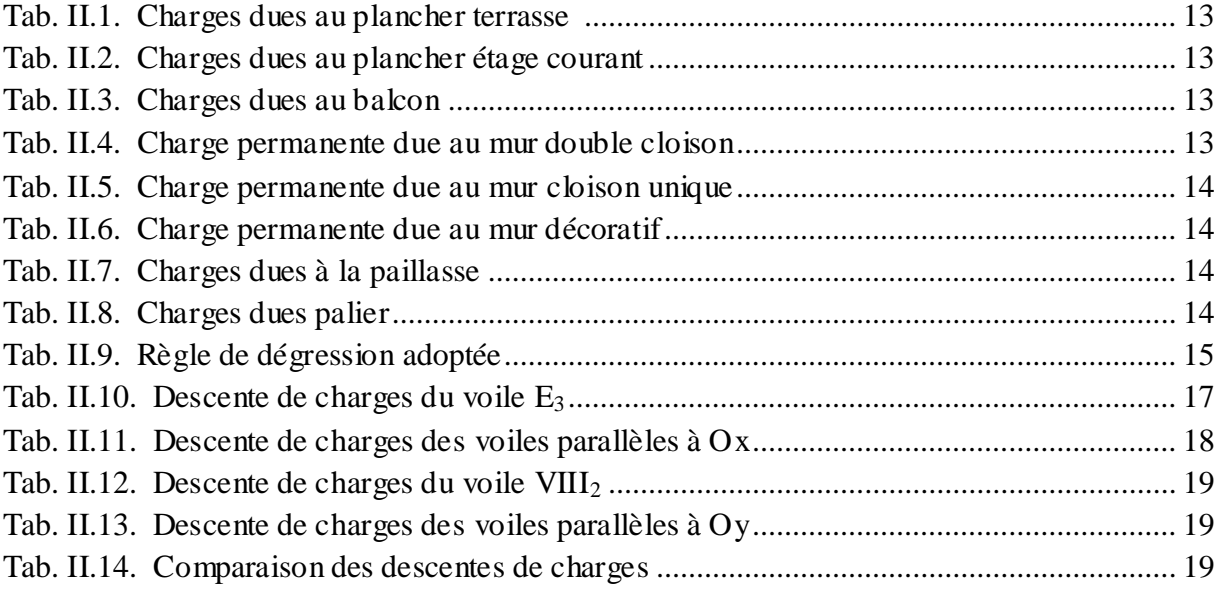

#### **Chapitre III : Dimensionnement des éléments non structuraux**

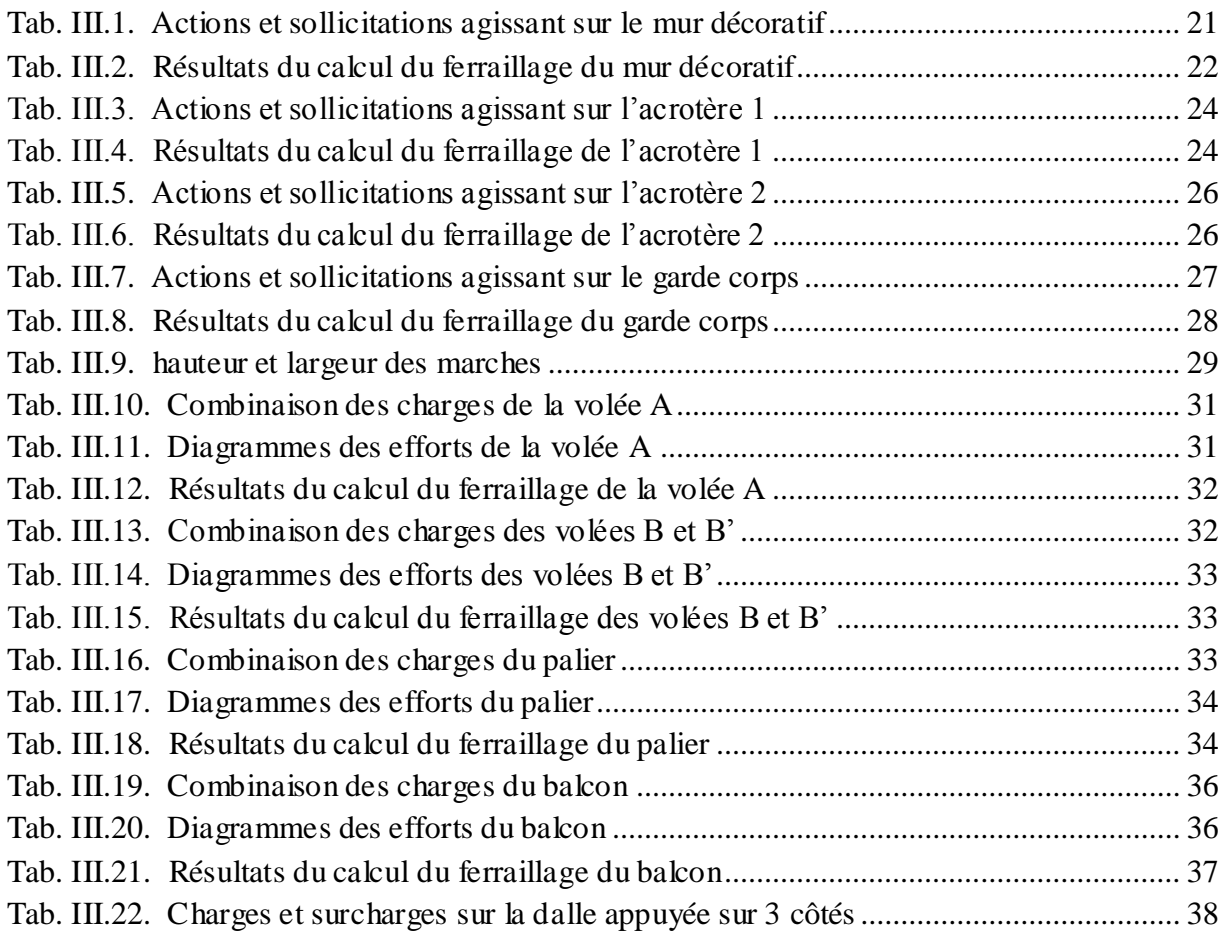

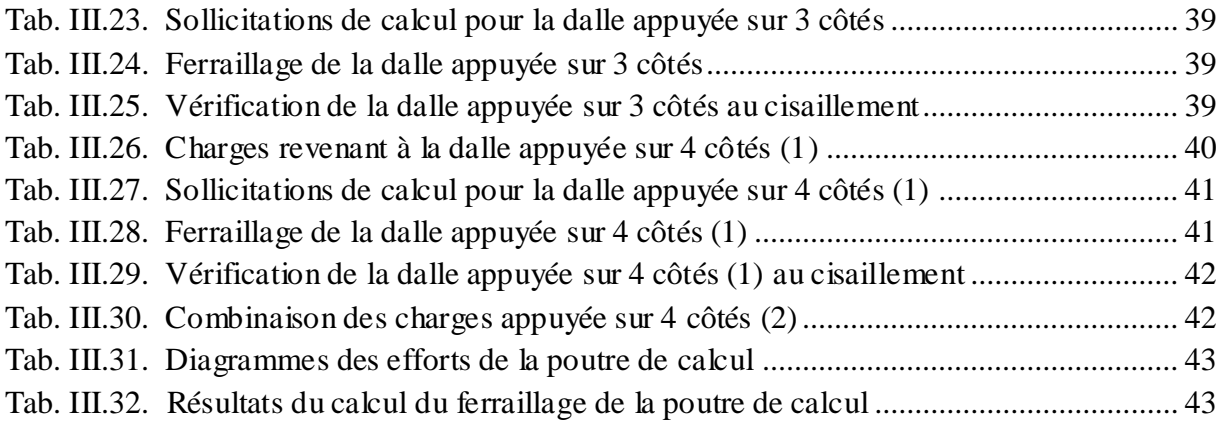

## **Chapitre IV : Etude dynamique**

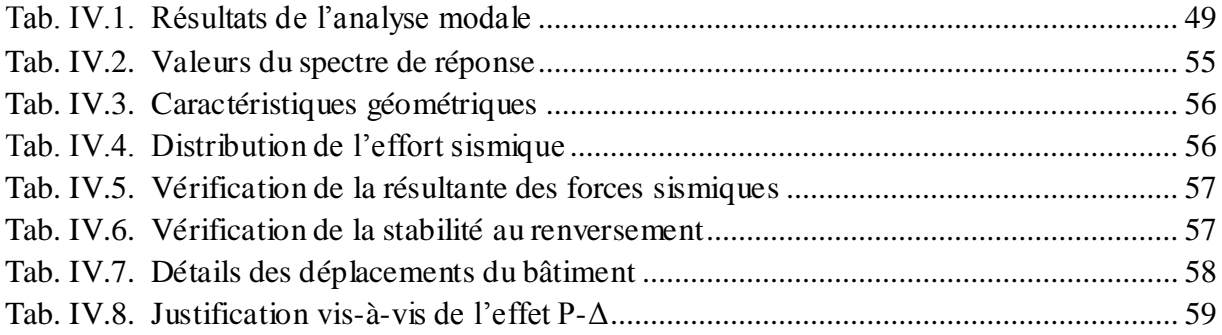

## **Chapitre V : Ferraillage des éléments principaux**

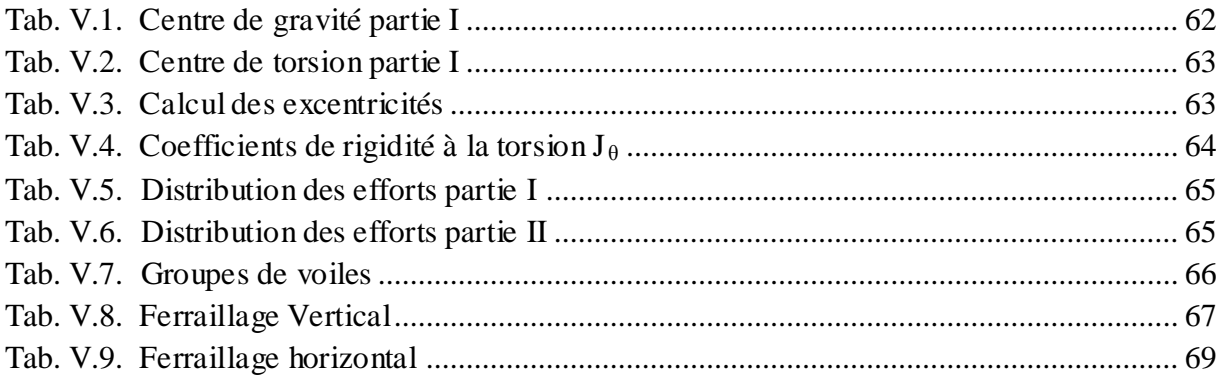

#### **Chapitre VI : Fondaion**

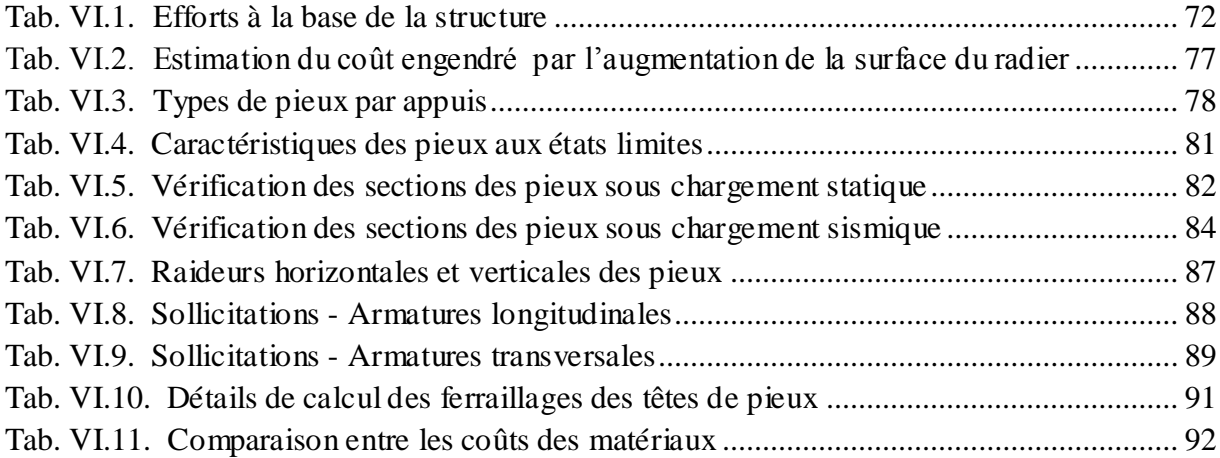

# Introduction générale

*« Il est bon que la préoccupation parasismique soit intégrée dès les premières phases de la conception du projet, au même titre que l'étanchéité ou l'isolation. Cette approche doit devenir un réflexe, et la réglementation un aiguillon. »*

*Auteur inconnu.*

Notre formation d'ingénieur étant achevée, dans le but de mettre en pratique nos acquis et d'acquérir une expérience dans le domaine de l'étude et la conception des bâtiments, nous avons choisi comme thème de notre mémoire, l'étude d'un bâtiment à usage d'habitation qui fait partie d'un projet exécutée par l'entreprise COSIDER.

L'implantation d'un ouvrage quelconque nécessite de prendre en compte la sismicité de la région mais surtout de procéder à une étude de sol sérieuse permettant de dresser avec une bonne précision la coupe géologique et les caractéristiques des différentes couches. La qualité du sol joue un rôle important et c'est pourquoi, entre autres, le roc dur en place est à choisir plutôt qu'un remblai artificiel ou un terrain meuble, trop souvent gorgé d'eau, et dès lors susceptible de se liquéfier sous l'effet des vibrations, et de devenir en quelques instants incapables de soutenir un bâti quelconque, et dans ce cas, on doit construire sur pieux ou puits par exemple.

Notre travail se subdivisera en trois parties principales :

Dans la première partie, nous présenterons d'abord l'ouvrage, ses constituants et les matériaux de construction. Puis, nous procèderont au pré dimensionnement des éléments ainsi qu'à l'établissement des descentes de charges. Enfin, nous calculerons les ferraillages des différents éléments non structuraux.

La deuxième partie aura pour objectif la détermination des ferraillages des éléments principaux, pour y arriver, nous effectueront d'abord une analyse dynamique en réalisant un modèle 3D à l'aide d'un logiciel de calcul (Robot), puis nous achèverons cette partie dudit ferraillage.

Et enfin dans la troisième et dernière partie, nous aborderons l'étude des fondations dont nous exposerons deux variantes, des fondations superficielles en radier général et des fondations profondes en pieux.

# Présentation du projet

#### **I.1. Introduction**

Dans le cadre du logement social participatif, l'OPGI de Dar El Beida a choisi l'entreprise COSIDER en sa filiale de construction pour la réalisation de 800 logements à Souidania, Alger.

Le projet se compose de :

- $\bullet$  19 bâtiments tours  $SS+2ES+R+9$
- 7 bâtiments  $SS+2ES+R+5$

 $SS+2ES+R+N$  (sous-sol + 2 entresols + rez-de-chaussée + N étages)

#### **I.2. Présentation du bâtiment**

L'ouvrage qui va faire objet de notre étude fait partie du projet sus-dénommé, c'est une tour SS+2ES+R+9 à usage de bureaux et d'habitation (Fig. I.2.).

- Vides sanitaires au sous-sol.
- 2 logements et des bureaux aux entresols.
- Des logements à partir du rez-de-chaussée jusqu'au neuvième étage à raison de quatre logements par étage.

Le bâtiment est classé en groupe d'usage 2, c'est un ouvrage courant ou d'importance moyenne (bâtiment à usage d'habitation collective ou à usage de bureaux ne dépassant pas les 48 mètres).

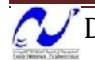

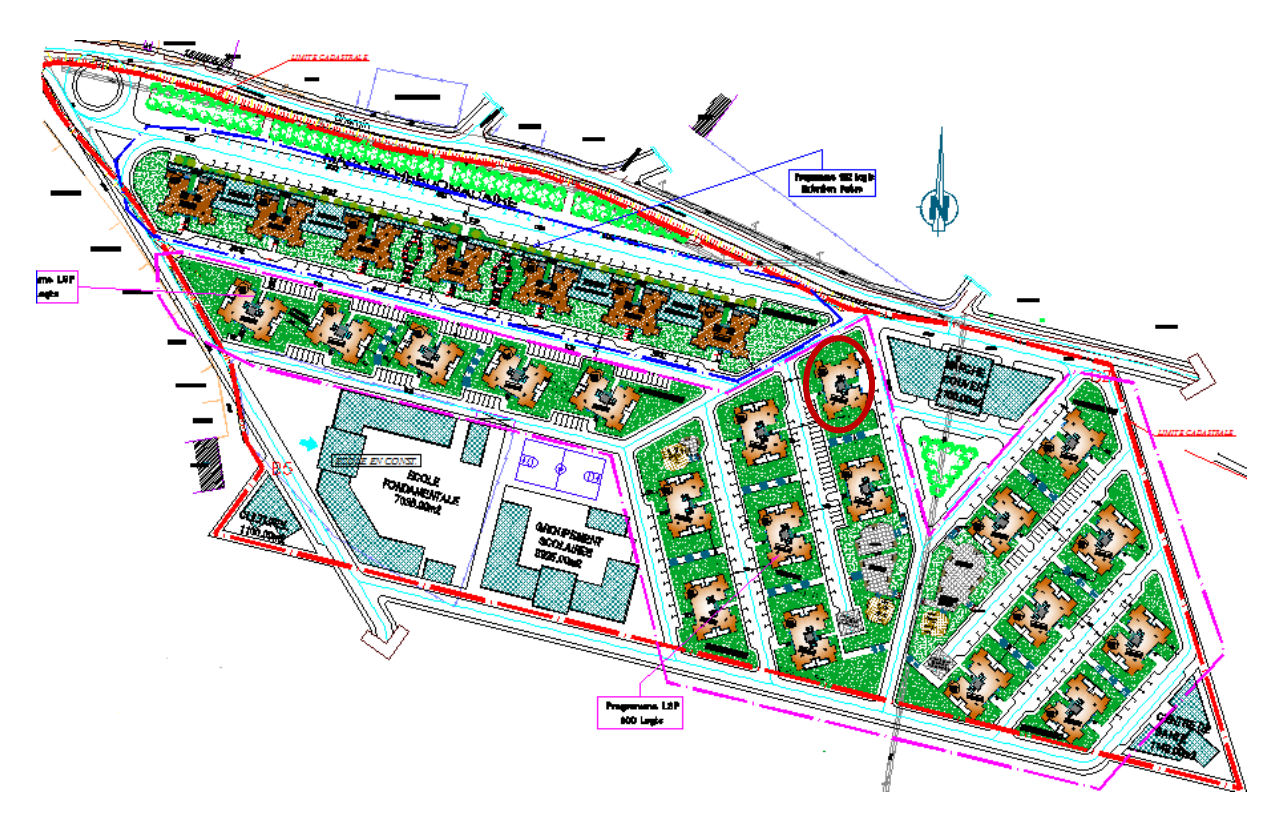

**Fig. I.2.** Plan de masse

#### **I.2.1. Dimensions**

#### **I.2.1.1. Dimensions en plan**

Le bâtiment présente une irrégularité en plan suivant les deux sens (longitudinal et transversal)

Les plus grandes dimensions sont :

- Sens longitudinal : **26.60 m**
- Sens transversal : **20.70 m**

Avec les surfaces suivantes :

- Surface habitable : **272.86 m²**
- Surface construite : **389.96 m²**

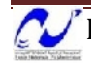

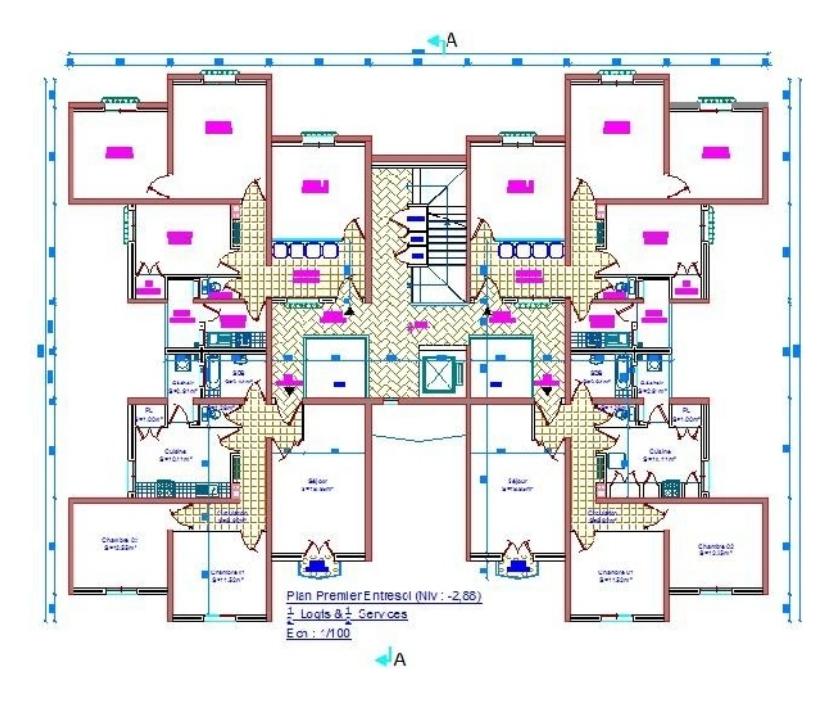

**Fig. I.3.** Plan du premier entresol

## **I.2.1.2. Dimensions en élévation**

- La hauteur de niveau est de **2.88 m** pour tous les niveaux.
- La hauteur totale du bâtiment est de **40.32 m**.

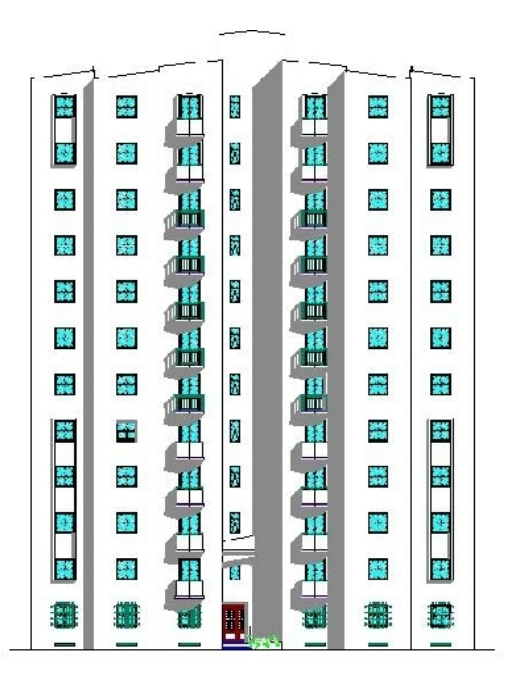

 **Fig. I.4.** Façade postérieure **Fig. I.5.** Coupe A-A

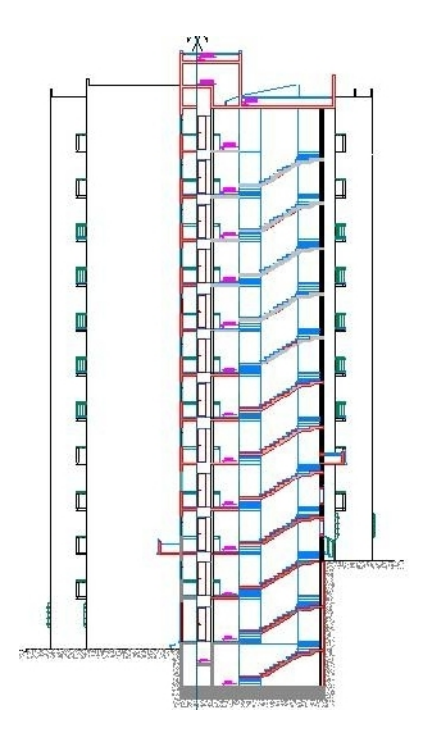

#### **I.2.2. Système structural**

La stabilité du bâtiment sous l'effet des actions verticales et horizontales est assurée par une structure résistante constituée uniquement de voiles en béton armé.

Au niveau du sous-sol se trouve une forte concentration de voiles en béton armé. Ce niveau forme une base très rigide pour le bâtiment grâce au aux murs de soubassement.

Puis, en partant vers le haut, les voiles qui constituent le sous-sol continuent leurs montées sans décalages, avec quelques interruptions au deuxième entresol et d'autres au premier et enfin au rez-de-chaussée pour que ceux qui restent continuent jusqu'au dernier étage sans interruption.

Ce qui nous donne les répartitions suivantes selon les niveaux :

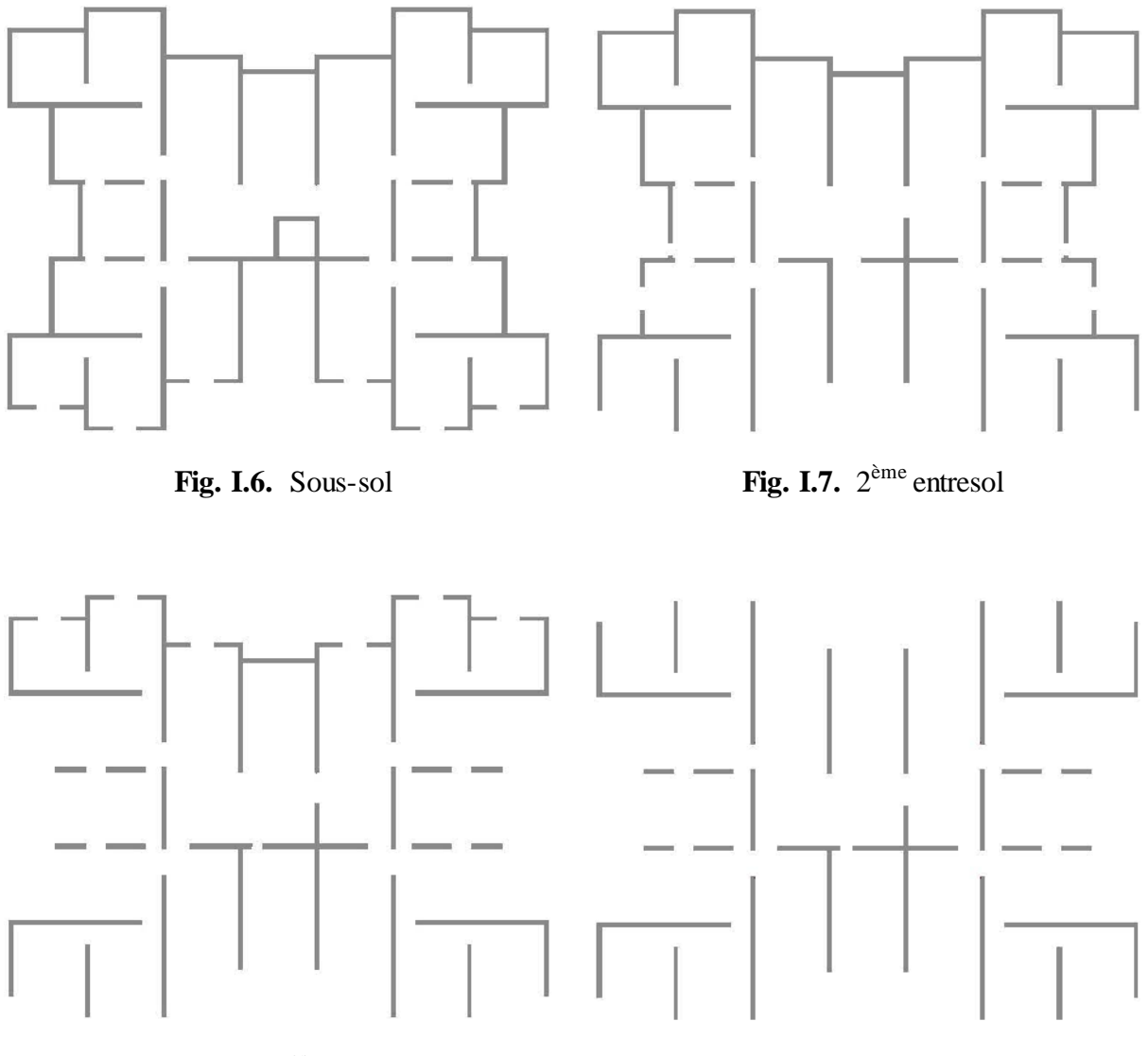

Fig. I.8. 1<sup>er</sup> entresol

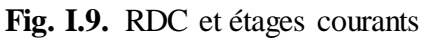

#### **I.2.3. Planchers**

Les planchers sont considérés comme des diaphragmes infiniment rigides. Dans ce projet, on a eu recours seulement aux planchers dalle pleine qui sont les plus répandus pour ce genre de construction vu leur caractère économique et leur facilité d'exécution surtout lorsqu'on a le coffrage approprié, banches et coffrage tunnel, ce qui ne manque pas à l'entreprise de réalisation.

#### **I.2.4. Maçonnerie**

La maçonnerie utilisée dans ce projet est en briques creuses 8 trous à **10 cm** d'épaisseur, on s'en est servi pour le remplissage des murs extérieurs qui ne sont pas des voiles en double cloison avec **5 cm** d'espacement, pour les séparations des pièces à l'intérieur et encore pour une seule cloison à l'intérieur pour les côté des entresols qui sont exposés aux soutènements avec des séparations de **15 cm**.

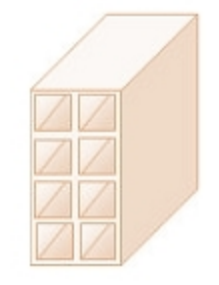

**Fig. I.10.** Brique creuse

#### **I.2.5. Revêtements**

Les différents revêtements utilisés dans le bâtiment sont :

- Carrelage de **2 cm** d'épaisseur pour les chambres, les couloirs et les escaliers.
- Céramique recouvrant tout les murs des salles d'eau.
- Enduit plâtre pour les murs intérieurs et les plafonds.
- Mortier de ciment pour les crépissages des façades extérieurs.

#### **I.2.6. Acrotère**

On note la présence d'acrotères de **45 cm** de hauteur et **20 cm** d'épaisseur pour la terrasse inaccessible, et d'acrotères de **60 cm** de hauteur et **20 cm** d'épaisseur ou des murs décoratifs pour la terrasse accessible.

#### **I.2.7. Garde-corps**

On a deux types de garde-corps de **105 cm** de hauteur pour des raisons esthétiques :

- Garde-corps mixte (béton armé + métal), la partie inférieure en béton armé de **95 cm** de hauteur et **15 cm** d'épaisseur.
- Garde-corps métallique de **105 cm** de hauteur.

#### **I.2.8. Escaliers**

Les escaliers utilisés dans ce bâtiment sont des escaliers en anse de panier.

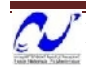

#### **I.3. Caractéristiques des matériaux**

Les caractéristiques des matériaux utilisés dans la construction seront conformes aux règles techniques de conception et de calcul des structures (CBA 93).

#### **I.3.1. Béton**

Le rôle fondamental du béton dans une construction est de reprendre les efforts de compression qui seront développés par la suite.

#### **I.3.1.1. Dosage**

La composition courante d'un mètre cube de béton est approximativement la suivante :

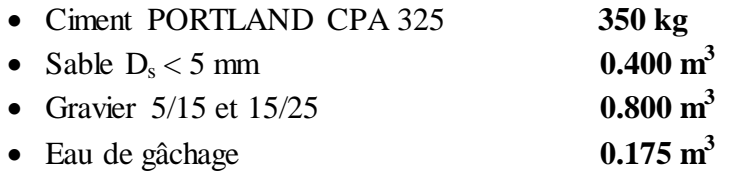

#### **I.3.1.2. Résistance à la compression**

Les résistances nominales exigées dans ce projet sont donné par le tableau suivant :

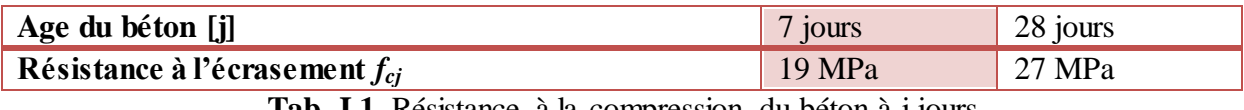

**Tab. I.1.** Résistance à la compression du béton à j jours

Pour notre projet, on adopte  $f_{c28} = 25$  MPa.

#### **I.3.1.3. Résistance à la traction**

Conventionnellement déduite de celle à la compression selon la formule suivante :

 $f_{t28} = 0.6 + 0.06f_{c28} = 2.1 \text{ MPa}$ 

#### **I.3.1.4. Contraintes limites**

#### **a. Etat limite ultime**

$$
f_{bu} = \frac{0.85 f_{c28}}{\gamma_b}
$$

Avec  $\gamma_b = 1.5$  pour les situations durables.

 $\gamma_b = 1.15$  Pour les situations accidentelles.

Les diagrammes de contraintes déformations adoptés sont :

- Parabole-Rectangle pour les sections entièrement comprimées.
- Rectangulaire simplifié pour les autres cas.

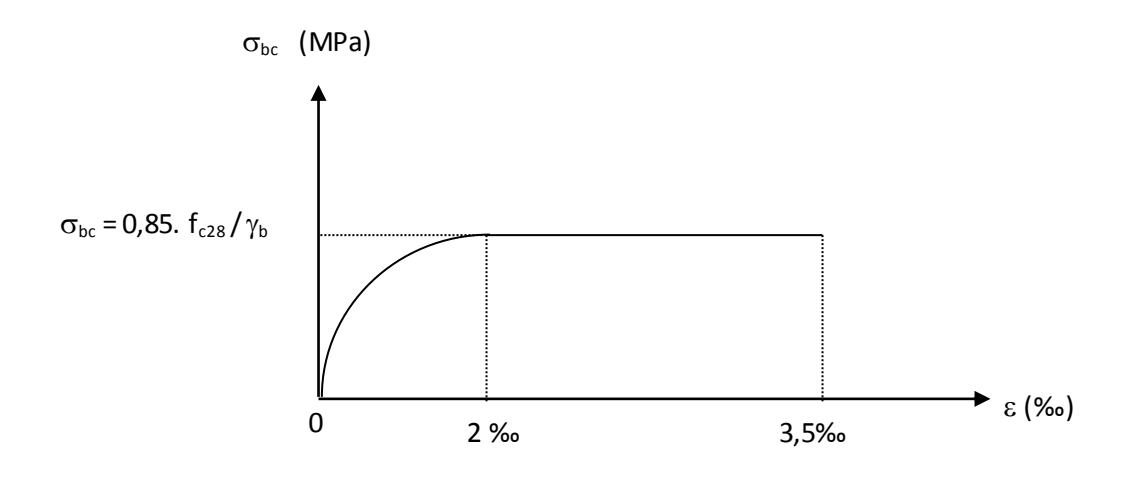

**Fig. I.11.** Diagramme contraintes-déformations du béton

#### **b. Etat limite de service**

Contrainte de compression dans le béton :

 $σ<sub>bc</sub> = 0.6f<sub>c28</sub> = 15 MPa$ 

#### **1.3.2. Acier**

L'acier est un matériau caractérisé par sa bonne résistance à la traction, on le combine avec le béton pour corriger la faiblesse de ce dernier vis-à-vis de la traction. L'acier doit être conforme aux normes AFNOR.

#### **Type d'acier utilisé :**

- **•** FeE400 HA  $(f_e = 400 \text{ MPa}$  : Limite d'élasticité garantie).
- FeE240 RL (*f<sup>e</sup>* = 240 MPa : Limite d'élasticité garantie).

#### **Résistance de calcul :**

$$
f_{su}=\frac{f_e}{\gamma_s}
$$

Avec  $\gamma_s = 1.15$  pour les situations durables.

 $\gamma_s = 1.00$  Pour les situations accidentelles.

#### **Allongement (εl)**

$$
\varepsilon_l = \frac{f_e}{\gamma_s E_s}
$$

Avec  $E_s = 2.10^5$  MPa (Module d'élasticité de l'acier).

L'allongement et le raccourcissement sont limités à 10 ‰

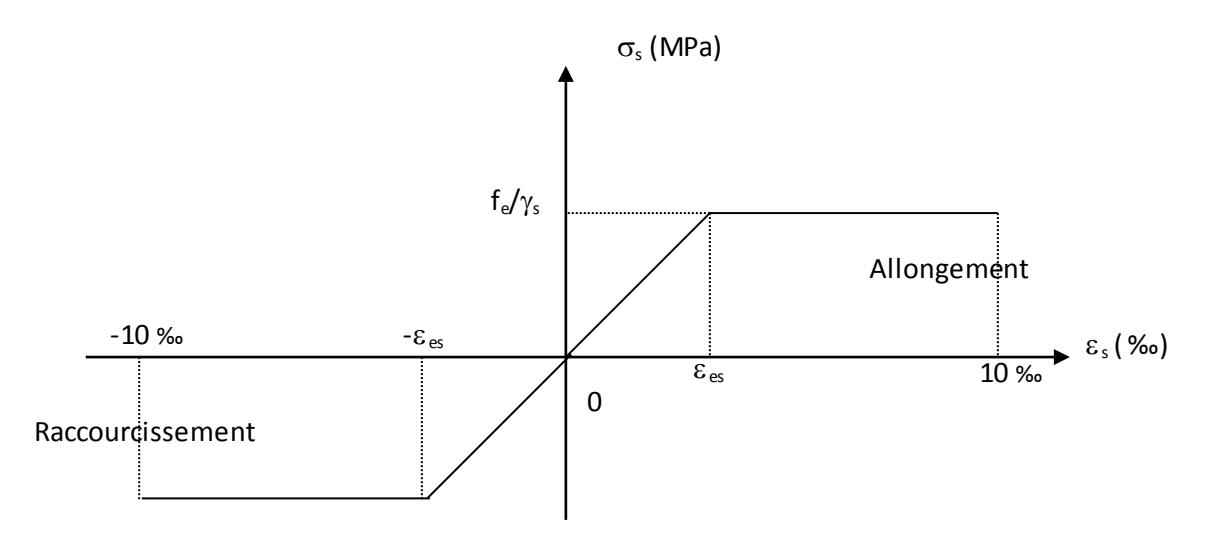

**Fig. I.12.** Diagramme contraintes-déformations de l'acier

#### **I.4. Caractéristiques du sol d'assise**

Compte tenu des travaux d'investigation et les résultats obtenus à partir des différents essais effectués par le Laboratoire National de l'Habitat et de la Construction (LNHC) de Oued Smar, on peut conclure que le site se caractérise par une portance moyenne, et vu son relief accidenté ou la présence des pentes qui se situent entre 10 et 15%, la surface du sol recouverte par un sol parfois altéré repose sur un sol marneux ainsi que la présence d'eau à partir de **3 m** de profondeur.

La capacité portante admissible du sol d'assise est de **0.12 MPa**.

#### **I.5. Nature du site d'implantation du bâtiment**

Le bâtiment est implanté à Souidania (Alger), qui est classée dans la **zone III** d'après le **RPA99 version 2003** (zone de forte sismicité). Les résultats des essais géophysique et pressiométriques montrent que le sol est meuble, donc classé en catégorie S3 d'après le **RPA99 version 2003**.

# Pré dimensionnement et descente de charges

#### **II.1. Introduction**

Afin de trouver le meilleur compromis entre coût et sécurité, on procède à un pré dimensionnement qui a pour but « le pré calcul » des sections des différents éléments résistants de la structure, il est régi par des lois issues des règlements **CBA 93** et **RPA 99 version 2003**, ces lois découlent généralement des limitations de déformations

Après la détermination des différentes épaisseurs, et surfaces revenant à chaque élément porteur on pourra évaluer les charges (poids propres) et surcharges (application de la règle de dégression). Une fois les sollicitations dans les sections dangereuses déterminées on fera les calculs exacts.

#### **II.2. Pré dimensionnement des planchers**

Le plancher est une plaque horizontale en béton armé infiniment rigide qui sert de séparation entre deux niveaux successifs, il s'occupe de la transmission des charges et surcharges qui lui sont directement appliquées aux éléments porteurs, tout en assurant des fonctions de confort en ce qui concerne l'isolation thermique et phonique et l'étanchéité des niveaux extrêmes.

Dans notre cas, on n'a eu affaire qu'aux planchers dalles pleines pour leur facilité de réalisation vu l'immensité du projet qui nécessite l'utilisation du coffrage tunnel, pour garantir de courts délais de réalisations.

L'épaisseur des planchers varie de 8 à 20 cm, mais ce sont surtout les problèmes d'isolation phonique (vis-à-vis des bruits aériens) et de résistance au feu qui influent sur le choix de l'épaisseur à donner à la dalle, plus que le critère de résistance.

#### **II.2.1. Condition de résistance au feu**

Vis-à-vis de la résistance au feu, il faut retenir que les caractéristiques mécaniques de béton et de l'acier chutent de 50% si la température atteint 500°C ce qui engendre des allongements très importants et entraîne la rupture. (Mais une température élevée devient insupportable pour les occupants avant cette valeur).

- $e = 7$  cm pour 1 heure de coupe feu
- $e = 11$  cm pour 2 heures de coupe feu
- $e = 17.5$  cm pour 4 heures de coupe feu

Dans notre cas, on prend  $e = 15$  cm

#### **II.2.2. Isolation phonique**

Selon les règles **CBA 93**, l'épaisseur des plancher doit être au moins égale à **13 cm**. Pour obtenir une bonne isolation acoustique.

Dans notre cas, on opte pour **e = 15 cm**.

#### **II.2.3. Limitation de flèche**

- Si **lx/l<sup>y</sup> < 0.4** : la dalle porte suivant sa petite portée uniquement et son calcul se fera comme pour une **poutre de 1 mètre de largeur**.
- $\bullet$  Si  $\mathbf{l}_x / \mathbf{l}_v > 0.4$  : la dalle porte suivant les 2 directions x et y, et c'est le cas pour lequel on pré dimensionne les planchers.
- $l_x$ : petite portée du plancher.
- l<sup>y</sup> : grande portée du plancher.

Le plus grand panneau à pour dimensions,  $I_x = 360$  cm et  $I_y = 605$  cm, pour une dalle s'appuyant sur 3 ou 4 appuis, l'épaisseur du plancher doit obéir à la loi suivante :

$$
\frac{l_y}{50} \le e \le \frac{l_y}{40} \Rightarrow \frac{605}{50} \le e \le \frac{605}{40}
$$

On obtient donc : **12.1 ≤ e ≤ 15.125 cm**

On opte pour **e = 15 cm.**

#### **II.3. Pré dimensionnement des voiles**

Le pré dimensionnement des voiles en béton armé est régi par l'article 7.7.1 du RPA99, ils servent à contreventer le bâtiment d'une part en reprenant les efforts horizontaux (séisme et vent), et d'autre part, à reprendre les efforts verticaux qu'ils transmettent aux fondations.

Sont considérés comme voiles les éléments satisfaisant à la condition  $1 \geq 4e$ . Dans le cas contraire, ces éléments sont considérés comme des éléments linéaires.

L'épaisseur minimale est de 15 cm. De plus, l'épaisseur doit être déterminée en fonction de la hauteur libre d'étage h<sup>e</sup> et des conditions de rigidité aux extrémités comme indiqué à la figure II.2.

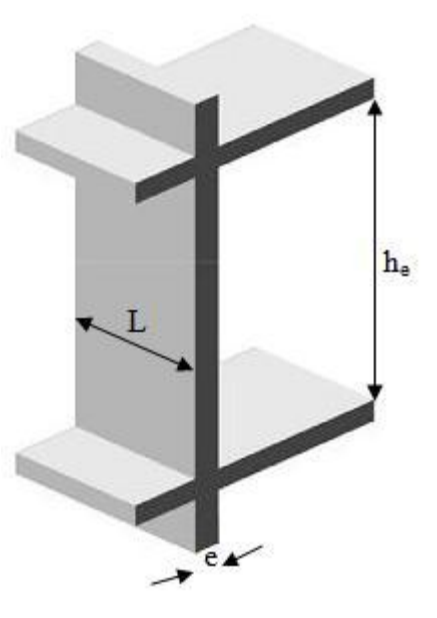

**Fig. II.1.** Coupe de voile en élévation

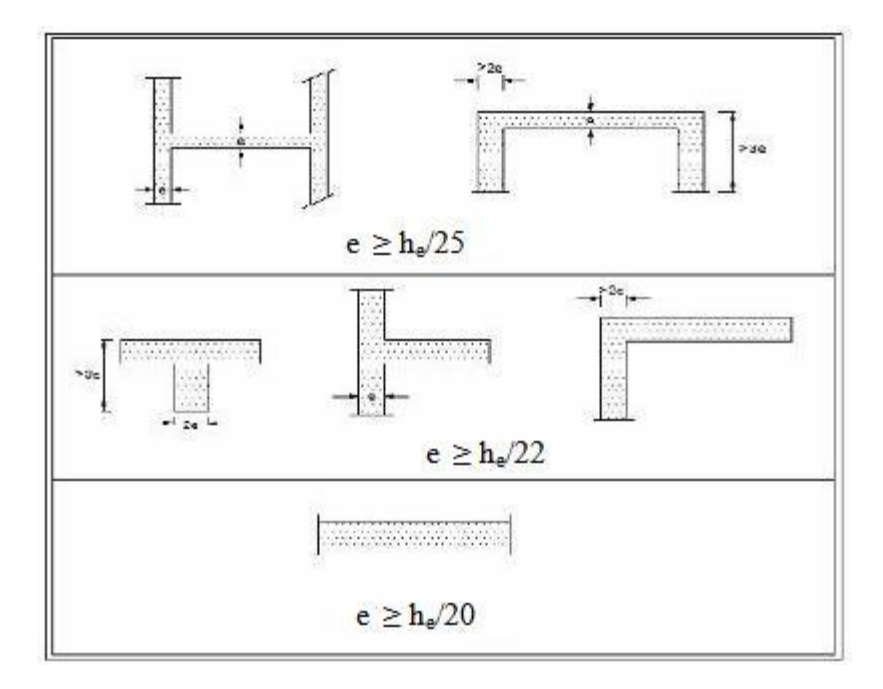

**Fig. II.2.** Coupe de voile en plan

**h<sup>e</sup> = 273 cm**

- $e \geq \frac{h}{2}$  $rac{n_e}{25} \Rightarrow$
- $e \geq \frac{h}{2}$  $rac{n_e}{22} \Rightarrow$
- $e \geq \frac{h}{a}$  $rac{n_e}{20} \Rightarrow$

 $e \ge \max$  ( $e_{\min}$ =15; 10.92; 12.41; 13.65) = **15 cm** 

On adopte  $e = 20$  cm.

#### **II.4. Evaluation des charges**

Avant de commencer les calculs de dimensionnements des éléments du bâtiment, nous devons d'abord évaluer les charges qu'ils engendrent.

#### **II.4.1. Plancher terrasse**

La terrasse est inaccessible et réalisée en béton armé surmontée de plusieurs couches de protection avec une pente pour faciliter l'évacuation des eaux pluviales.

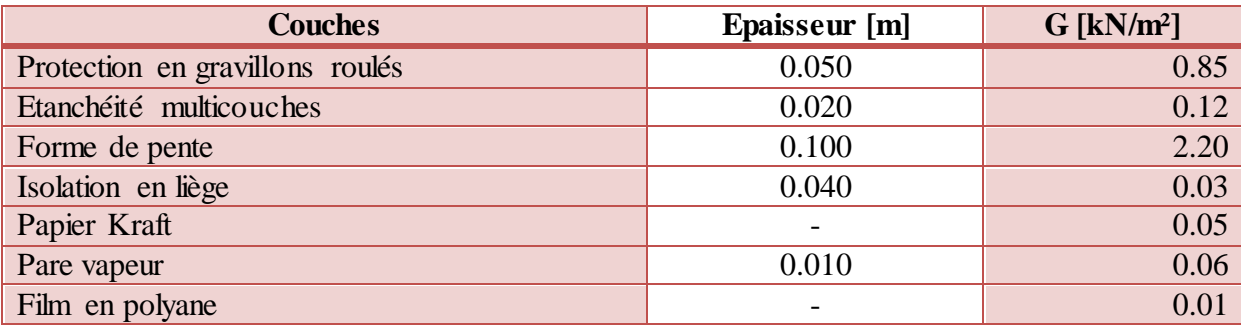

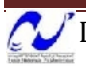

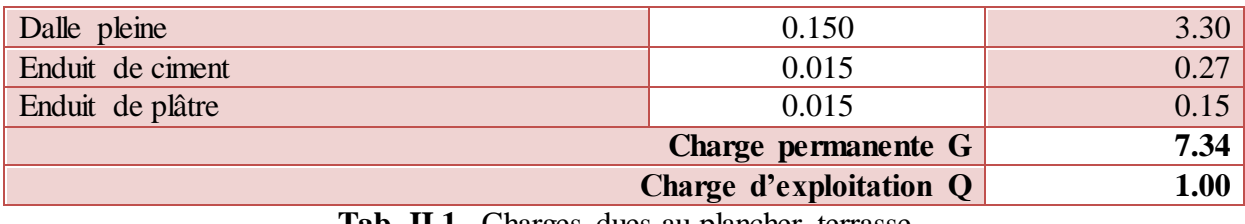

#### **Tab. II.1.** Charges dues au plancher terrasse

#### **II.4.2. Plancher étage courant**

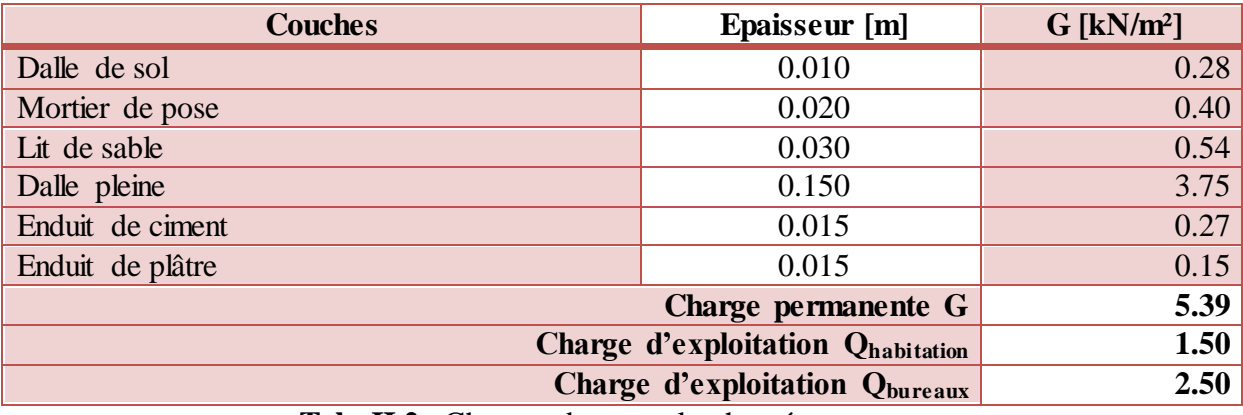

**Tab. II.2.** Charges dues au plancher étage courant

#### **II.4.3. Balcon**

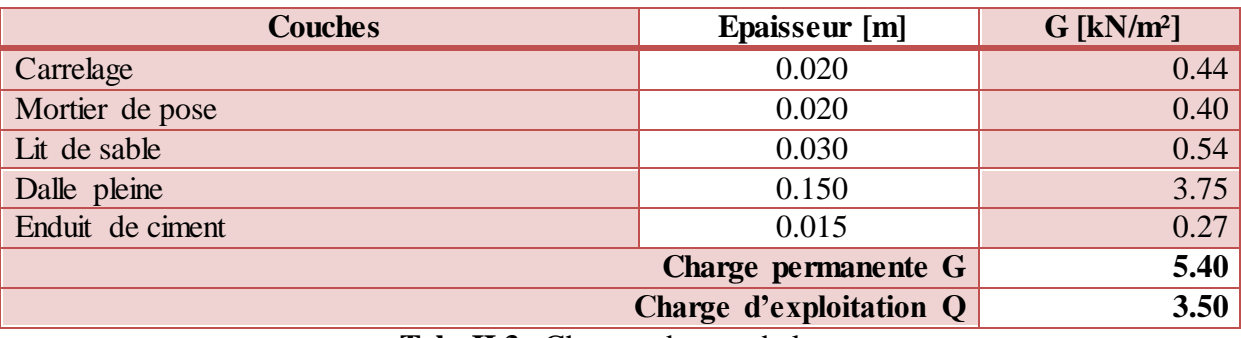

**Tab. II.3.** Charges dues au balcon

#### **II.4.4. Mur double cloison**

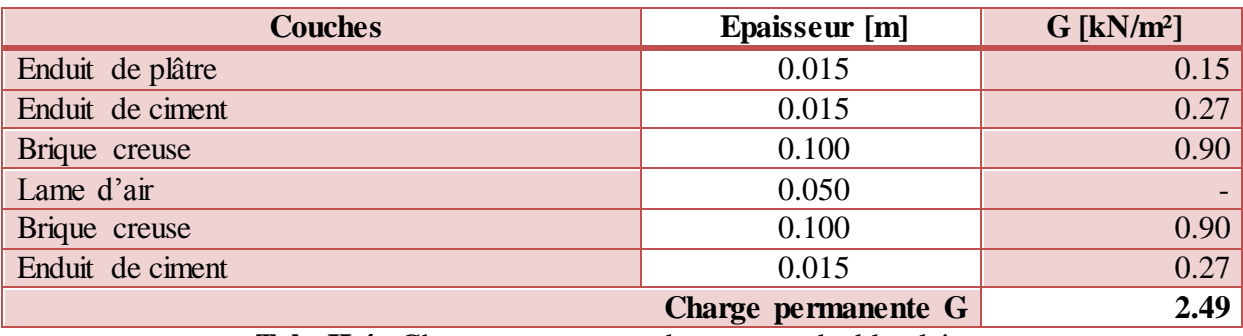

**Tab. II.4.** Charge permanente due au mur double cloison

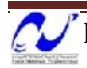

#### **II.4.5. Mur cloison unique**

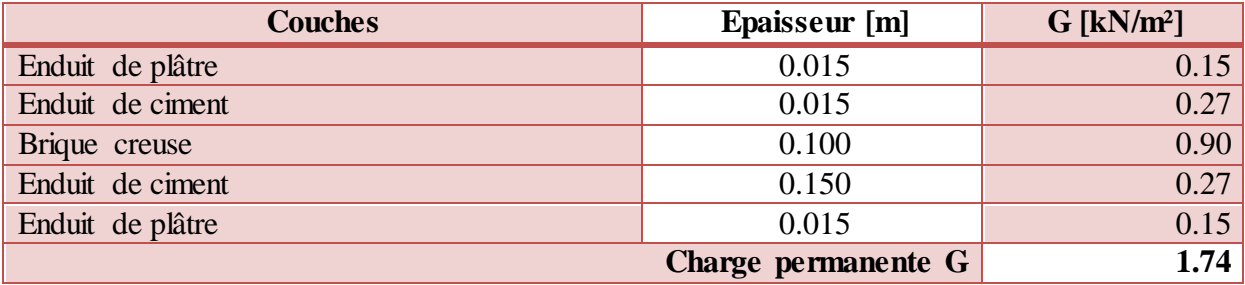

**Tab. II.5.** Charge permanente due au mur cloison unique

#### **II.4.6. Mur décoratif**

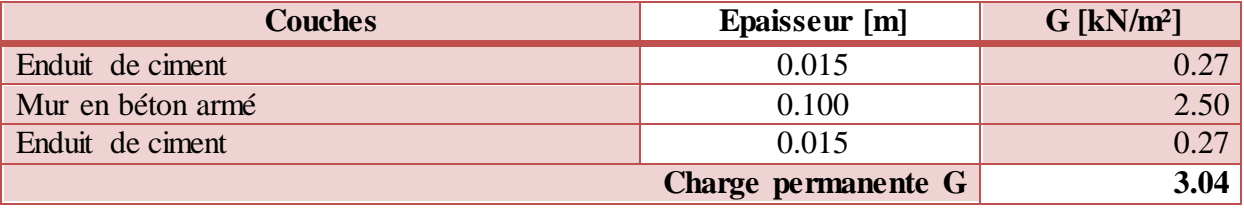

**Tab. II.6.** Charge permanente due au mur décoratif

#### **II.4.7. Escalier**

#### **II.4.7.1. Paillasse**

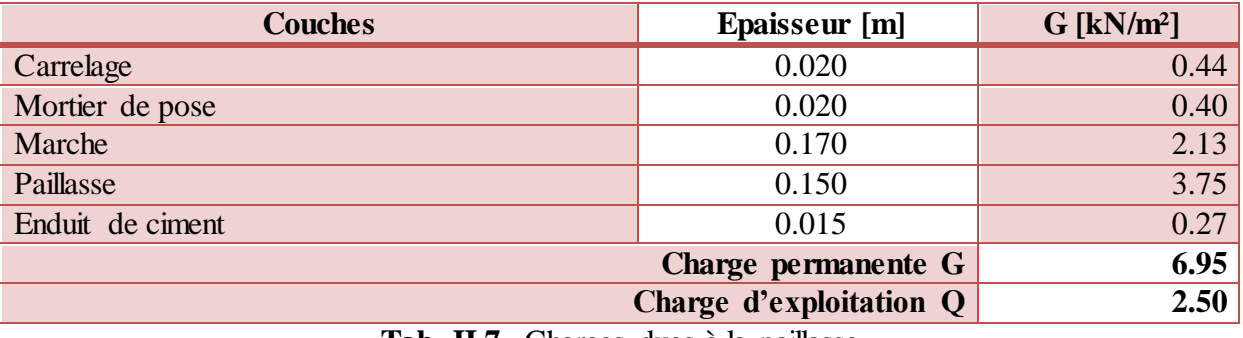

**Tab. II.7.** Charges dues à la paillasse

#### **II.4.7.2. Palier**

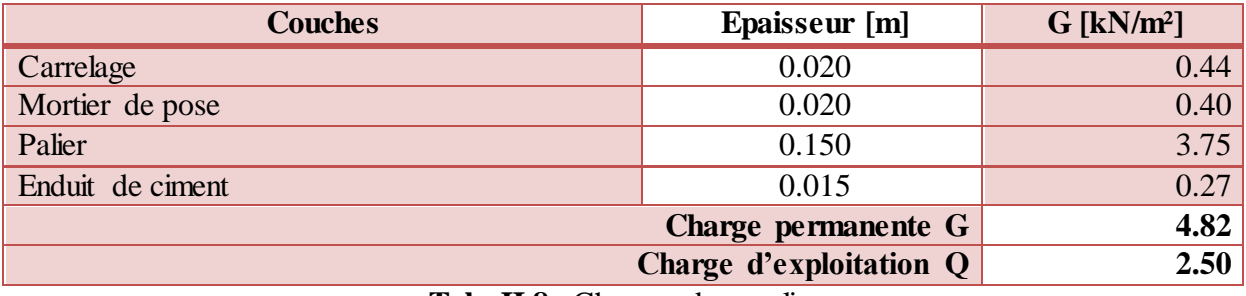

**Tab. II.8.** Charges dues palier

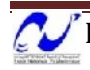

#### **II.5. Descente de charges**

Pour chaque projet, une descente de charges manuelle est effectuée, même si une modélisation de la structure sur un logiciel a déjà été effectuée. Cette descente de charges sera utile tout au long du projet, permettant de retrouver rapidement les charges appliquées sur les différents éléments de la structure. De plus, elle permet de conserver une trace de la répartition des charges et ainsi de rester en cohérence du début à la fin du projet.

Pour le calcul de la descente des charges on utilise la règle de dégression donnée par le document technique règlementaire «DTR B.C. 2.2 : Charges permanentes et charges d'exploitation» qui recommande « d'appliquer une dégression de la charge d'exploitation lorsque le bâtiment étudié comporte plus de 5 niveaux et que l'occupation des différents niveaux peut être considérée comme indépendante ». Ce qui est le cas pour notre bâtiment.

On procède comme suit :

- Sous le terrasse :  $Q_0$
- Sous le 9éme étage :  $Q_0 + Q_1$
- Sous le 8éme étage :  $Q_0 + 0.95(Q_1 + Q_2)$
- Sous le 7éme étage :  $Q_0 + 0.90(Q_1 + Q_2 + Q_3)$
- Sous le 6éme étage :  $Q_0 + 0.85(Q_1 + Q_2 + Q_3 + Q_4)$
- Sous le 5éme étage :  $Q_0 + 0.80(Q_1 + Q_2 + Q_3 + Q_4 + Q_5)$

Sous les étages inférieurs :  $Q_0 + \frac{3}{4}$  $\frac{i+n}{2n}\sum_{i=1}^n Q_i$ 

n : numéro de l'étage à partir du sommet du bâtiment.

Ce qui nous donne pour tout le bâtiment :

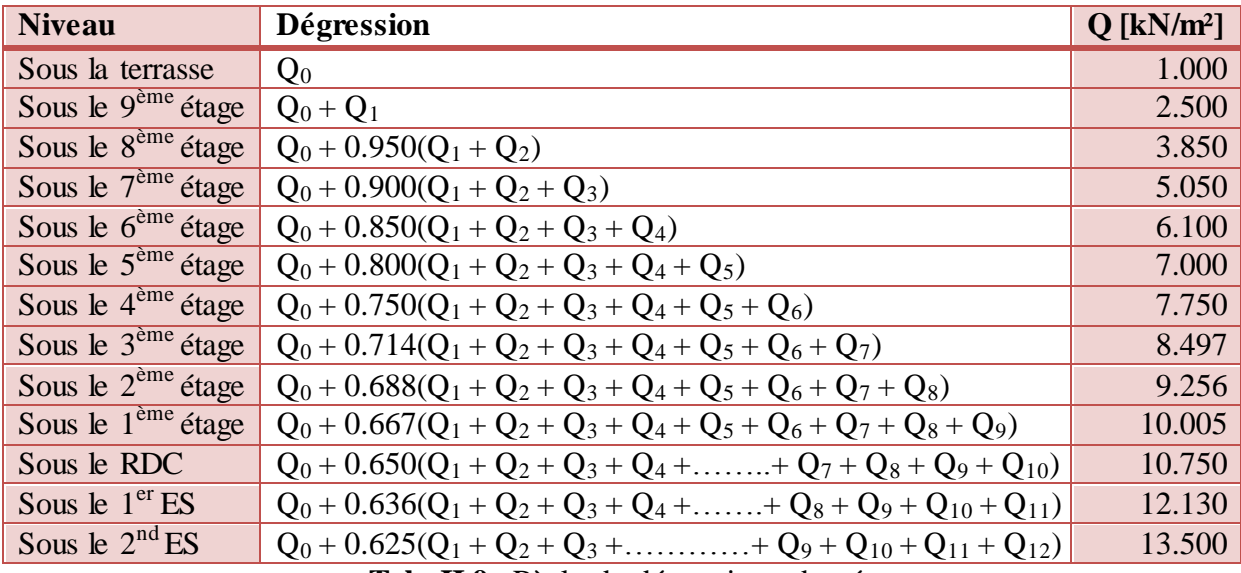

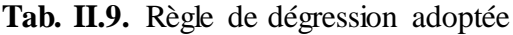

İ

п ш

V

 $\overline{N}$ L  $\mathbf{1}$  $\overline{2}$  $K \overline{2}$  $\overline{2}$  $\mathbf{I}$  $\mathcal{D}$  $\mathbf{I}$  $2 \overline{2}$  $\overline{2}$  $\overline{2}$  $\mathbf{I}$  $\overline{\mathbf{c}}$  $H$  $\overline{2}$  $\overline{c}$  $\overline{c}$  $\overline{\mathbf{c}}$  $\mathfrak{D}$ 3 3 3  $\overline{2}$ E  $3<sub>i</sub>$  $\mathbf{l}$  $\mathbf{I}% _{T}=\mathbf{I}_{T}\cup\mathbf{I}_{T}$ l 1  $\mathbf{D}$  $\overline{1}$  $\overline{2}$  $\mathbf{I}$  $\bf{l}$  $\mathbf{1}$ ı  $C -$ 2 ı  $\mathbf{I}$ B  $\overline{2}$ 

La descente de charges s'effectuera pour tous les voiles, pour les distinguer, on a fait comme suit :

**Fig. II.3.** Disposition des différents voiles.

VI VII VIII

 $\overline{\mathbf{I}}$ 

XI XII

XIII

Pour effectuer une descente de charges manuelle, on a d'abord repérer tous les éléments qui serviront d'appuis pour les dalles et définit tous les sens porteurs des dalles de chaque niveau figure II.3

Dans notre cas, les charges sur chaque voile d'un niveau sont calculées, en commençant par la dalle haute du dernier niveau. En descendant de niveau en niveau, les charges sont cumulées pour obtenir le chargement sur les fondations.

Les charges qui reviennent aux planchers sont transmises aux voiles selon la théorie des lignes de rupture établie par « Johannsen ». Qui stipule qu'on admet la répartition des efforts sur les appuis des dalles à 45°.

Dans ce qui suit, on donnera les descentes de charges de tous les voiles qui constituent notre bâtiment suivant les deux sens.

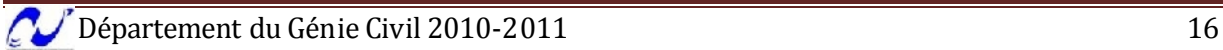

## **II.5.1. Voiles parallèles à l'axe Ox**

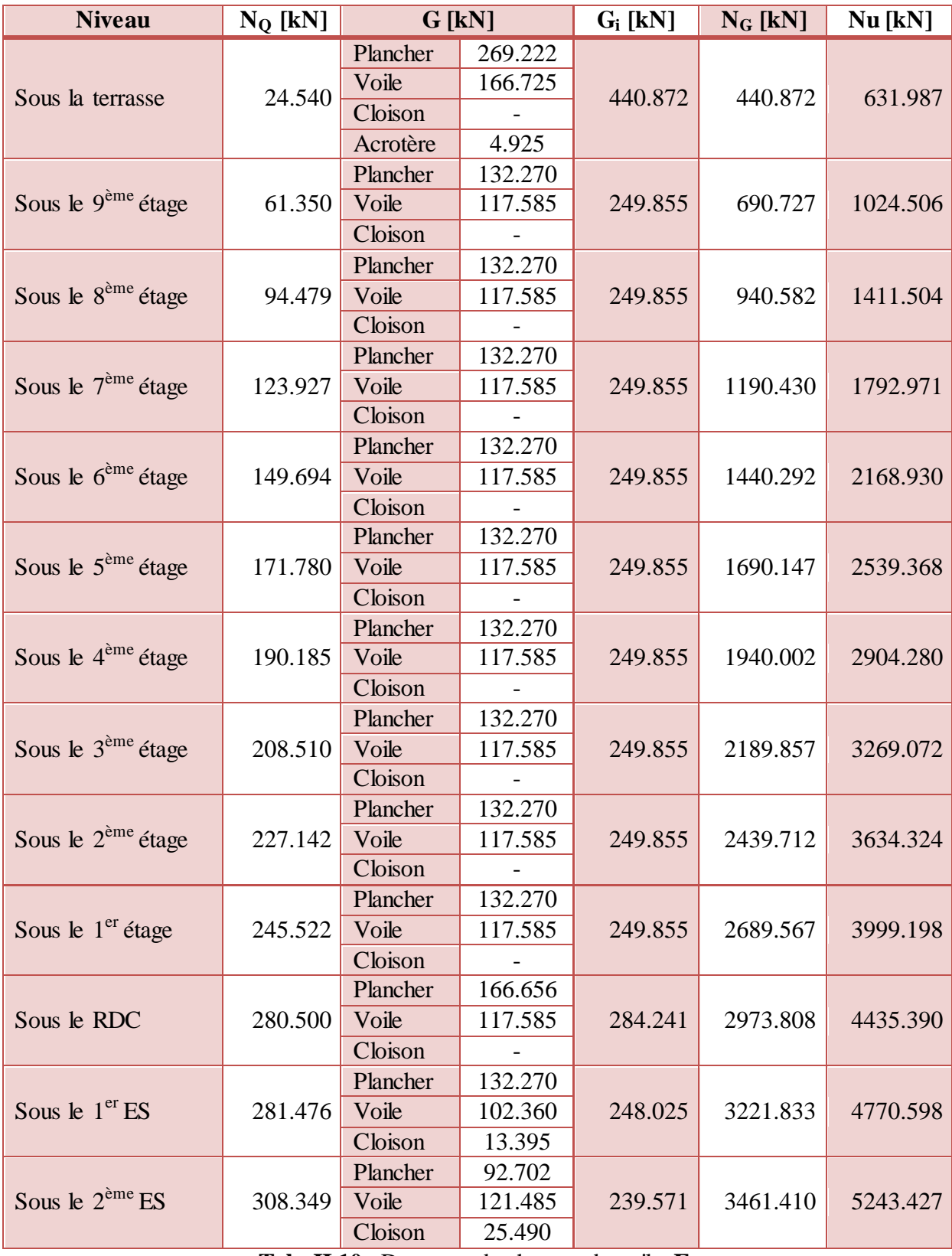

**Tab. II.10.** Descente de charges du voile **E<sup>3</sup>**

Les descentes de charges détaillées des autres voiles sont données dans l'**annexe C**.

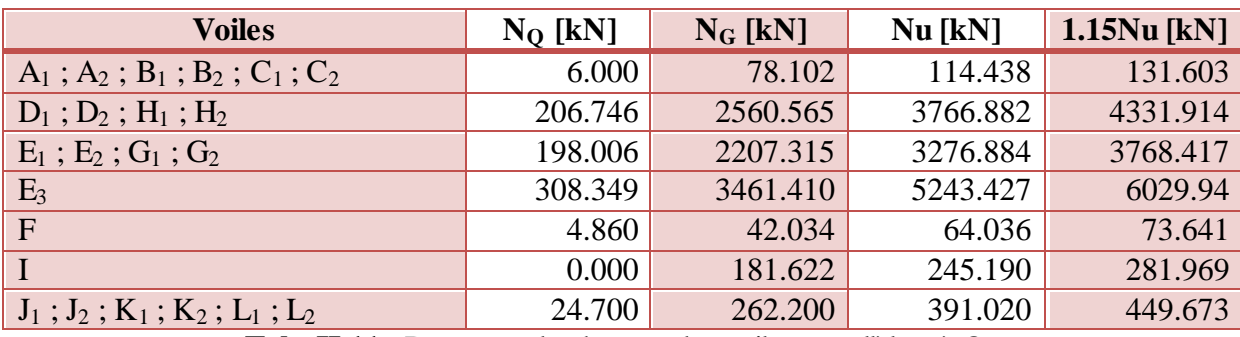

**Tab. II.11.** Descente de charges des voiles parallèles à Ox

#### **II.5.2. Voiles parallèles à l'axe Oy**

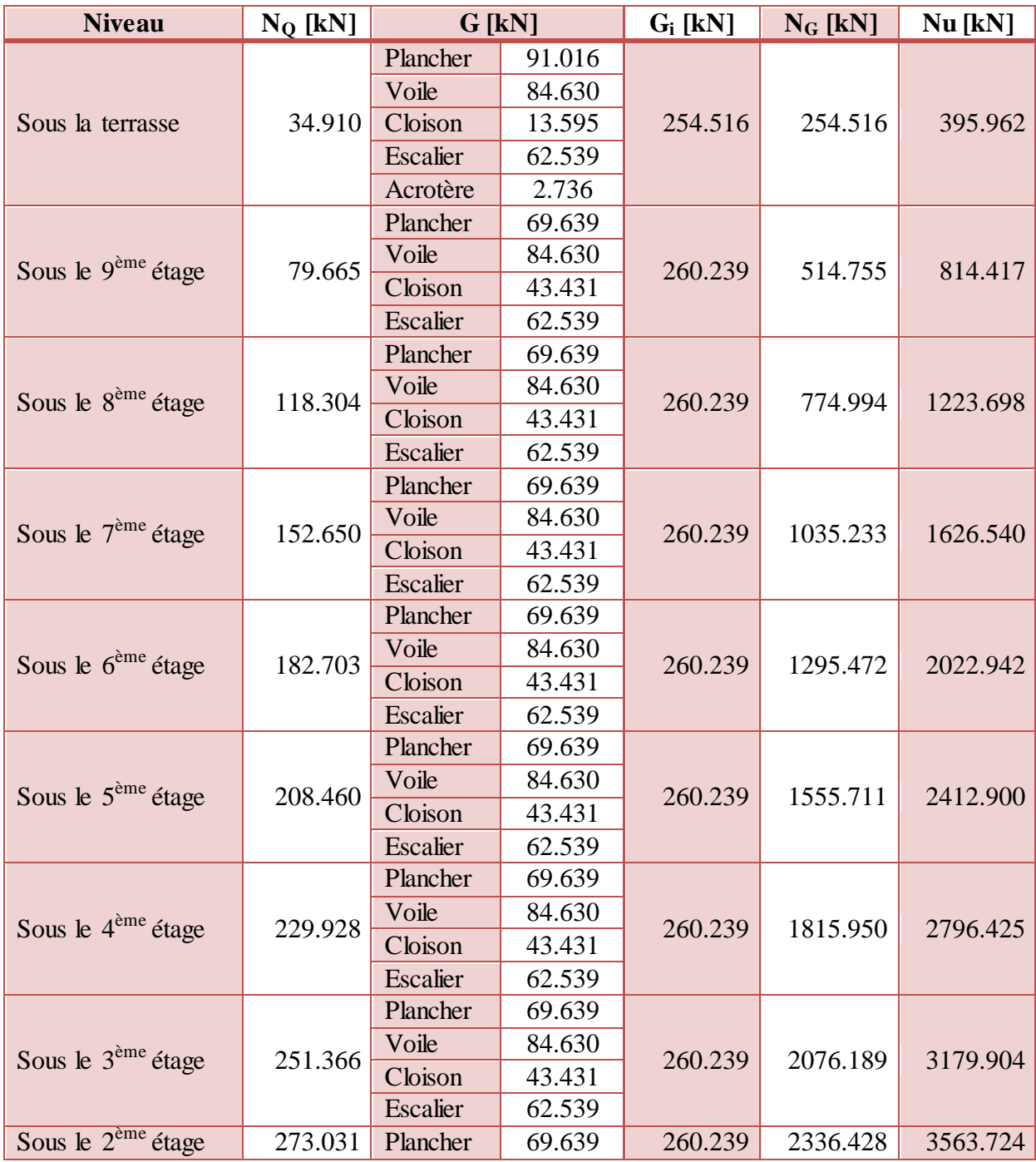

|                            |         | Voile    | 84.630 |         |          |          |
|----------------------------|---------|----------|--------|---------|----------|----------|
|                            |         | Cloison  | 43.431 |         |          |          |
|                            |         | Escalier | 62.539 |         |          |          |
| Sous le $1er$ étage        | 294.457 | Plancher | 69.639 | 260.239 | 2596.667 | 3947.186 |
|                            |         | Voile    | 84.630 |         |          |          |
|                            |         | Cloison  | 43.431 |         |          |          |
|                            |         | Escalier | 62.539 |         |          |          |
| Sous le RDC                | 302.140 | Plancher | 69.639 | 257.436 | 2854.103 | 4306.260 |
|                            |         | Voile    | 84.630 |         |          |          |
|                            |         | Cloison  | 43.431 |         |          |          |
|                            |         | Escalier | 62.539 |         |          |          |
| Sous le $1er ES$           | 327.809 | Plancher | 66.836 | 142.610 | 2996.713 | 4537.276 |
|                            |         | Voile    | 84.630 |         |          |          |
|                            |         | Cloison  |        |         |          |          |
|                            |         | Escalier | 62.539 |         |          |          |
| Sous le $2^{\text{ème}}ES$ | 353.350 | Plancher | 66.836 | 142.610 | 3139.323 | 4768.111 |
|                            |         | Voile    | 84.630 |         |          |          |
|                            |         | Cloison  |        |         |          |          |
|                            |         | Escalier | 62.539 |         |          |          |

**Tab. II.12.** Descente de charges du voile **VIII<sup>2</sup>**

Les descentes de charges détaillées des autres voiles sont donnée dans l'**annexe C.**

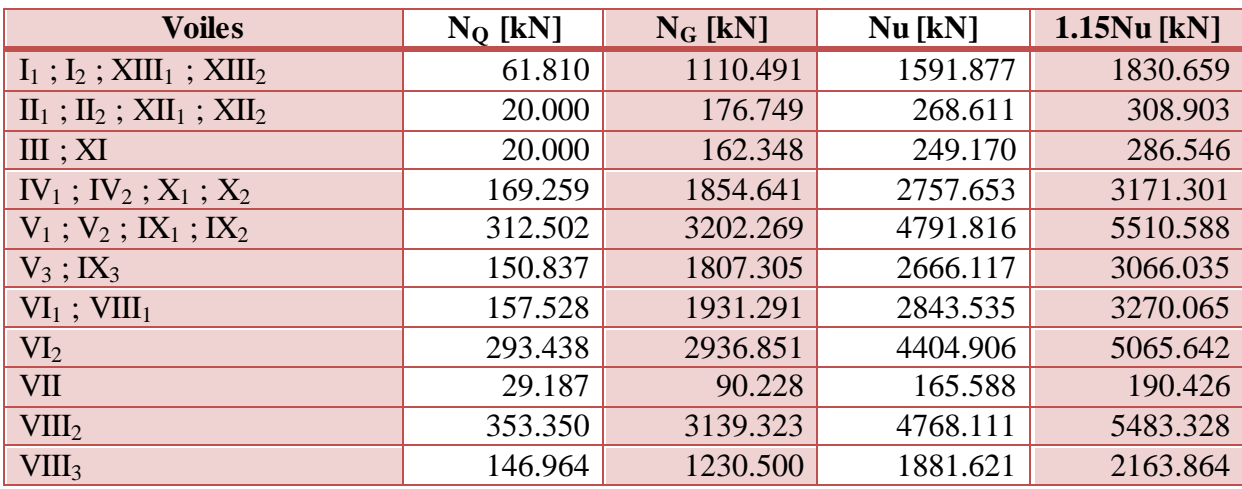

**Tab. II.13.** Descente de charges des voiles parallèles à Oy

#### **Remarque :**

Cette même descente de charges a été effectuée par le logiciel Robot, le tableau suivant résume les masses de la structures obtenues manuellement et par le logiciel :

| Masse manuelle [tonnes] | <b>Masse Robot [tonnes]</b> | Ecart  |
|-------------------------|-----------------------------|--------|
| 6654.38546              | 6609.92351                  | 0.673% |
| m i 1744 A              |                             |        |

**Tab. II.14.** Comparaison des descentes de charges

# Dimensionnement des éléments non structuraux

#### **III.1. Introduction**

Les éléments non structuraux sont les éléments du bâtiment qui ne font pas partie de sa structure porteuse, ils comportent les éléments secondaires et les planchers.

Les éléments secondaires sont des éléments qui n'ont pas une fonction porteuse ou de contreventement; Ce sont des éléments en maçonnerie (cloisons, murs extérieurs, etc.) ou autres (balcon, etc.). Ils n'apportent pas une contribution significative à la résistance aux actions sismiques, donc peuvent être considérés comme éléments secondaires, et ils sont soumis à des sollicitations négligeables devant les sollicitations sismiques.

Le calcul de ces éléments se fait généralement sous l'action des charges permanentes et des surcharges d'exploitation. Cependant certains doivent être vérifiés sous l'action de la charge sismique.

Dans ce chapitre, on va procéder au calcul des éléments suivants :

- Les murs décoratifs.
- Les acrotères.
- Les gardes corps.
- Les escaliers.
- Les balcons.
- Les planchers.

#### **III.2. Murs décoratifs**

Le mur décoratif est un élément au niveau de la terrasse qui remplace les acrotères le long des façades principale et postérieure, son rôle est d'assurer la sécurité d'une part, et de donner un aspect esthétique au bâtiment d'une autre part.

Il est considéré comme une console encastrée à sa base, soumise à son poids propre et à une surcharge horizontale due à la main courante. Le calcul se fera en flexion composée dans la section d'encastrement pour une bande de 1 m linéaire. Le mur décoratif est exposé aux intempéries, donc la fissuration est préjudiciable, dans ce cas le calcul se fera à l'ELU et à l'ELS et une vérification aux charges sismiques sera effectuée.

Les dimensions du mur décoratif sont données dans la figure III.1.

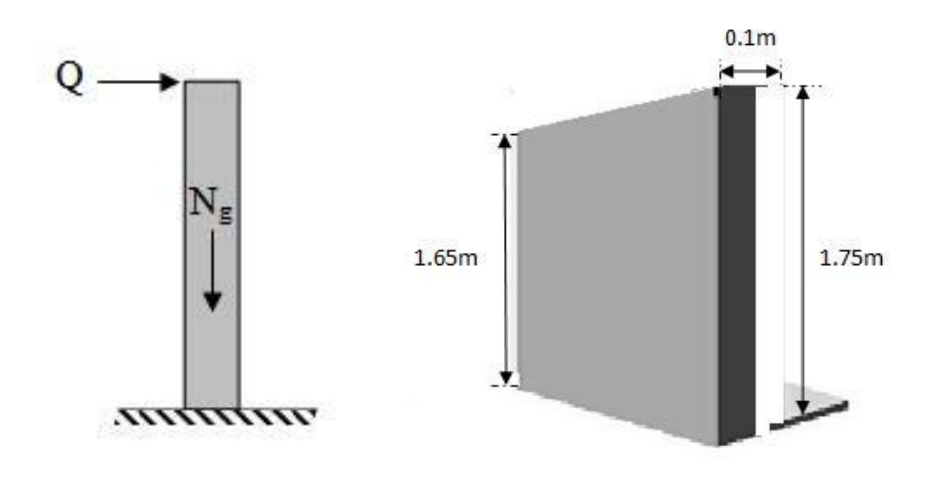

**Fig. III.1.** Détails et modélisation du mur décoratif

#### **III.2.1. Evaluation des sollicitations de calcul**

Le mur décoratif est de **10 cm** d'épaisseur et de hauteur variable allant de **1.30** à **1.75 m** sur une longueur de **3.90 m**, on étudiera 1 mètre linéaire à partir du bord de **1.75 m** de hauteur, donc l'autre bord aura **1.65 m** de hauteur pour avoir les sollicitations les plus défavorables. Le calcul se fera au niveau de la section d'encastrement, les sollicitations à utiliser pour le calcul du ferraillage sont données dans le tableau III.1.

$$
G = 25 \left( 0.1 \frac{1.75 + 1.65}{2} \right) = 4.25 \text{ kN/ml}
$$

$$
Q = 1 \text{ kN/ml}
$$

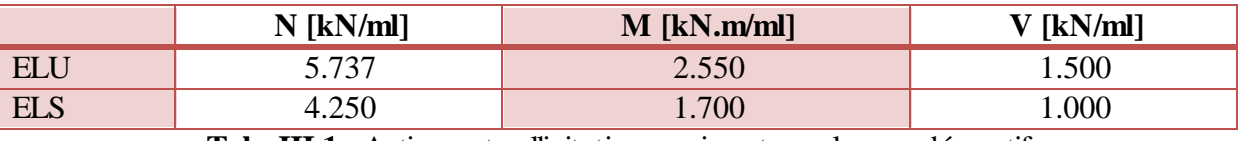

**Tab. III.1.** Actions et sollicitations agissant sur le mur décoratif

#### **III.2.2. Calcul du ferraillage**

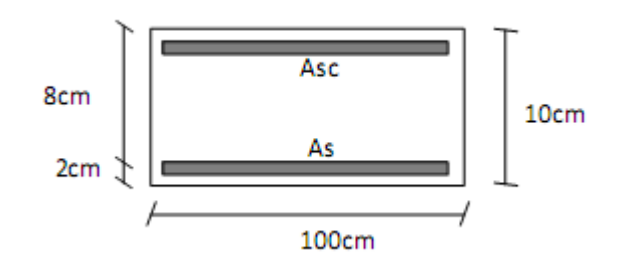

**Fig. III.2.** Dimensions pour le calcul du ferraillage du mur décoratif

La section transversale du mur décoratif est de 1.00x0.10 m², avec un enrobage de 2 cm, les résultats de calculs des armatures à la flexion composée sont donnés dans le tableau suivant :

| <b>ELU</b>                          | <b>ELS</b> |                                   |         |
|-------------------------------------|------------|-----------------------------------|---------|
| Pivot                               | A          | $\sigma_b$ [MPa]                  | 2.951   |
| $A_{sc}$ [cm <sup>2</sup> ]         | 0.000      | $\sigma_s$ [MPa]                  | 185.811 |
| $A_s$ [cm <sup>2</sup> ]            | 0.830      | $\sigma_{b, \, \text{lim}}$ [MPa] | 15.000  |
| $A_{\rm s, min}$ [cm <sup>2</sup> ] | 0.966      | $\sigma_{\rm s, \, lim}$ [MPa]    | 201.633 |

**Tab. III.2.** Résultats du calcul du ferraillage du mur décoratif

#### **III.2.3. Vérification au cisaillement**

La contrainte de cisaillement est donnée par la formule :

$$
\tau_u = \frac{Vu}{b \cdot d}
$$

Les fissurations étant préjudiciables, la contrainte de cisaillement  $\tau_u$  doit être limitée par une contrainte admissible donnée par :

$$
\overline{\tau_u} = Min \left\{ \frac{0.15}{\gamma_b} f_{c28} \right\}; 4 \, MPa \right\} = 2.5 \, MPa
$$

Or,  $\tau_u$  = 0.187 MPa. Donc  $\tau_u < \overline{\tau_u}$ 

Le béton seul suffit pour reprendre l'effort tranchant.

#### **III.2.4. Composante horizontale de la charge sismique**

Le mur décoratif peut être soumis à une force sismique horizontale donnée par :

 $F_p = 4. A. C_p.$ 

A : Coefficient de zone.  $C_p$ : Facteur de force horizontale.  $W_p$ : Poids du mur.

Le ferraillage obtenu sous l'action des charges permanentes et surcharges d'exploitation est suffisant lorsque la condition suivante est vérifiée :

$$
F_p \le 1.5Q
$$
  
On a : A = 0.25  

$$
C_p = 0.8
$$
  

$$
W_p = 4.25 \text{ kN}
$$

Donc  $F_p = 3.4 \text{ kN} > 1.5 \text{ kN}$ 

On doit recalculer le ferraillage pour l'état limite accidentel, avec  $\mathbf{F_p} = 3.4 \text{ kN}$  comme force horizontale.

Le nouveau ferraillage qu'on trouve est  $\mathbf{As} = 4.528 \text{ cm}^2 > A_{\text{s}}$  min.

On va adopter le ferraillage **As = 4.528 cm²**, et la section obtenue dans un sens sera retenue dans l'autre sens suite à la variation de la direction de la charge sismique, avec une section d'armatures transversales au moins égale au quart (1/4) de la section longitudinale.

On obtient donc le ferraillage suivant :

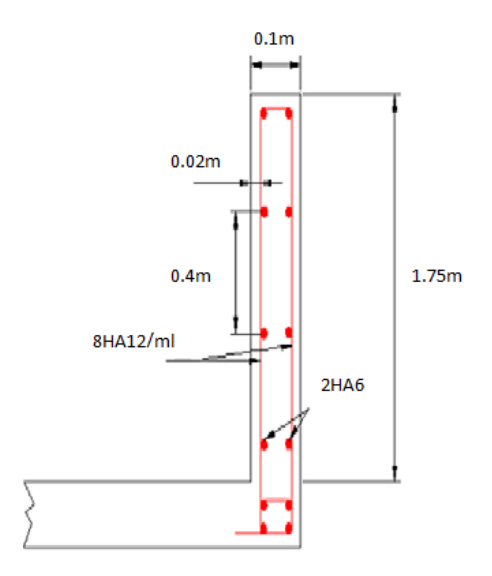

**Fig. III.3.** Ferraillage du mur décoratif

#### **III.3. Acrotères**

L'acrotère est un élément de sécurité au niveau de la terrasse, servant de garde corps pour faire face à toute chute accidentelle.

Comme pour le mur décoratif, l'acrotère est considéré comme une console encastrée à sa base, soumise à son poids propre et à une surcharge horizontale due à la main courante. Le calcul se fera en flexion composée dans la section d'encastrement pour une bande de 1 m linéaire. L'acrotère est exposé aux intempéries, donc la fissuration est préjudiciable, le calcul se fera à l'ELU, et à l'ELS sans oublier la vérification aux charges sismiques.

Dans notre bâtiment, on a 2 types d'acrotères qui se différencient par leurs hauteurs, ils seront calculés séparément, leurs dimensions sont données dans les figures III.4 et III.7.

#### **III.3.1. Acrotère 1**

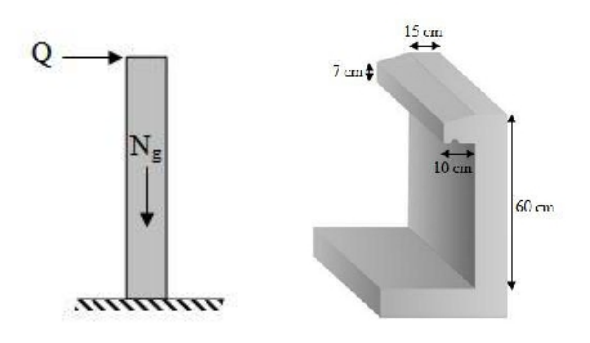

**Fig. III.4.** Détails et modélisation de l'acrotère 1

Pour le dimensionnement de l'acrotère 1, on va considérer une bande de 1m, encastrée à sa base. Les dimensions sont détaillées dans le schéma précédent.

#### **III.3.1.1. Evaluation des sollicitations de calcul**

Les sollicitations à utiliser pour le calcul du ferraillage sont données dans le tableau III.3.

$$
G = 25 \left( 0.6 * 0.15 + \frac{0.1(0.07 + 0.1)}{2} \right) = 2.463 \text{ kN/ml}
$$

 $Q = 1$  kN/ml

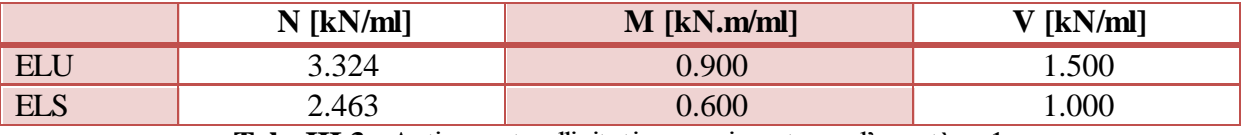

**Tab. III.3.** Actions et sollicitations agissant sur l'acrotère 1

#### **III.3.1.2. Calcul du ferraillage**

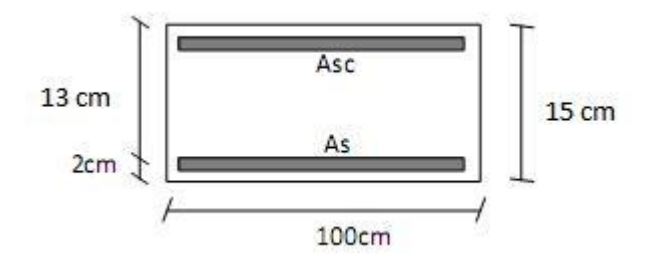

**Fig. III.5.** Dimensions pour le calcul du ferraillage de l'acrotère 1

Les résultats de calculs des armatures à la flexion composée sont donnés dans le tableau suivant :

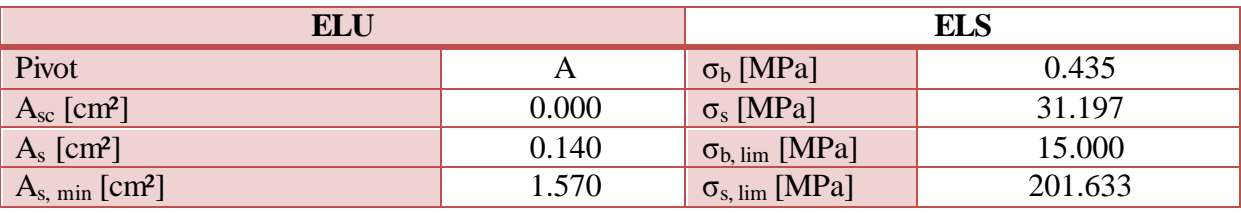

**Tab. III.4.** Résultats du calcul du ferraillage de l'acrotère 1

#### **III.3.1.3. Vérification au cisaillement**

 $\tau_{\rm u} = 0.012 \text{ MPa} < \overline{\tau_u}$ 

Le béton seul suffit pour reprendre l'effort tranchant.

#### **III.3.1.4. Composante horizontale de la charge sismique**

 $W_p = 2.463$  kN ⇒  $F_p = 1.969$  kN > 1.5 kN
On doit recalculer le ferraillage pour l'état limite accidentel, avec **F<sup>p</sup> = 1.969 kN** comme force horizontale.

Le nouveau ferraillage qu'on trouve est  $As = 0.54$  cm<sup>2</sup> < A<sub>s, min</sub>.

Donc on va adopter le ferraillage minimal **As, min = 1.570 cm²** dans les deux sens, avec une section d'armatures transversales au moins égale au quart de la section longitudinale.

Donc, on obtient le ferraillage suivant :

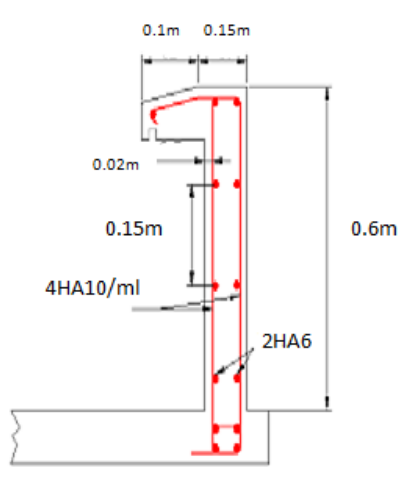

**Fig. III.6.** Ferraillage de l'acrotère 1

#### **III.3.2. Acrotère 2**

Pour le dimensionnement de l'acrotère 2, on va considérer une bande de 1m, encastrée à sa base. Les dimensions sont détaillées dans le schéma suivant :

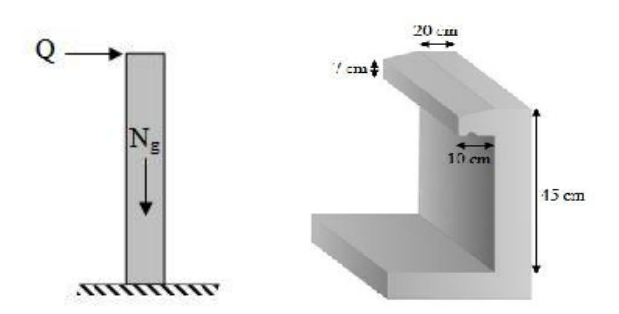

**Fig. III.7.** Détails et modélisation de l'acrotère 2

## **III.3.2.1. Evaluation des sollicitations de calcul**

Les sollicitations à utiliser pour le calcul du ferraillage sont données dans le tableau III.5.

$$
G = 25 \left( 0.45 * 0.2 + \frac{0.1(0.07 + 0.1)}{2} \right) = 2.463 \text{ kN/ml}
$$
  
 
$$
Q = 1 \text{ kN/ml}
$$

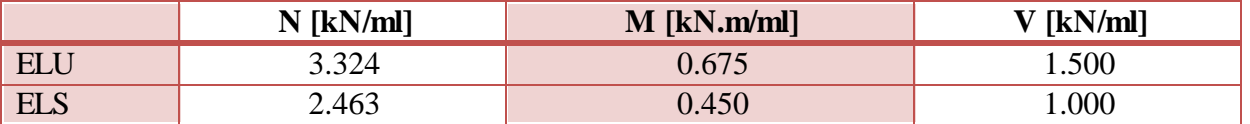

**Tab. III.5.** Actions et sollicitations agissant sur l'acrotère 2

## **III.3.2.2. Calcul du ferraillage**

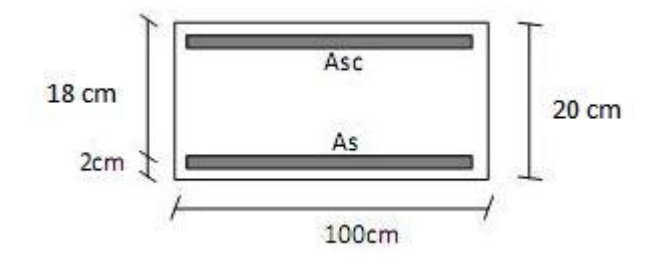

**Fig. III.8.** Dimensions pour le calcul du ferraillage de l'acrotère 2

Les résultats de calculs des armatures à la flexion composée sont donnés dans le tableau suivant :

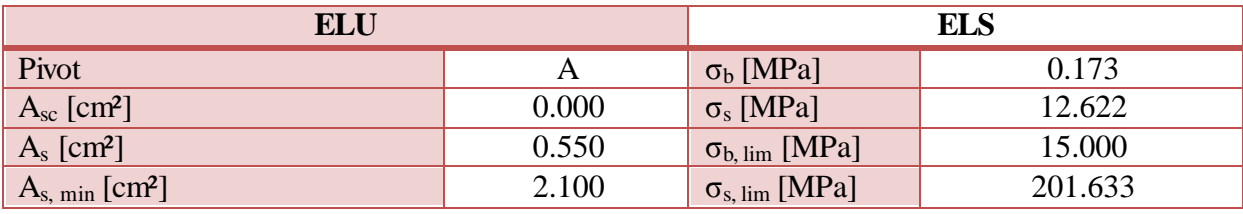

**Tab. III.6.** Résultats du calcul du ferraillage de l'acrotère 2

#### **III.3.2.3. Vérification au cisaillement**

τ<sub>u</sub> = 0.008 MPa <  $\overline{\tau_u}$ 

Le béton seul suffit pour reprendre l'effort tranchant.

#### **III.3.2.4. Composante horizontale de la charge sismique**

 $W_p = 2.463$  kN ⇒  $F_p = 1.969$  kN > 1.5 kN

On doit recalculer le ferraillage pour l'état limite accidentel, avec **F<sup>p</sup> = 1.969 kN** comme force horizontale.

Le nouveau ferraillage qu'on trouve est  $\mathbf{As} = 0.57 \text{ cm}^2 < A_{\text{s, min}}$ .

Donc on va adopter le ferraillage minimal **As, min = 2.100 cm²** dans les deux sens, avec une section d'armatures transversales au moins égale au quart de la section longitudinale.

Donc, on obtient le ferraillage suivant :

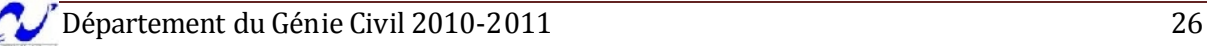

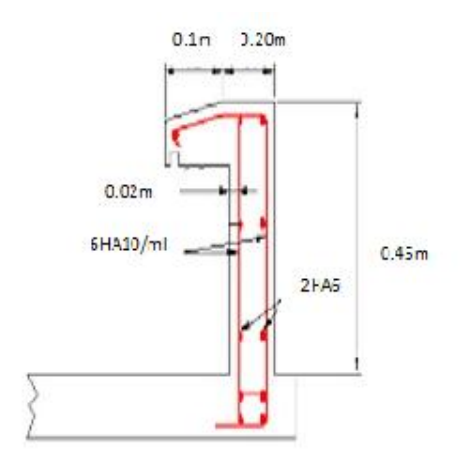

**Fig. III.9.** Ferraillage de l'acrotère 2

## **III.4. Gardes corps**

C'est un moyen de protection, servant à prévenir toute chute. Le garde corps est un élément non structural en béton armé de 10cm d'épaisseur et de 100cm de hauteur, la méthode de calcul du garde corps est la même que celle de l'acrotère.

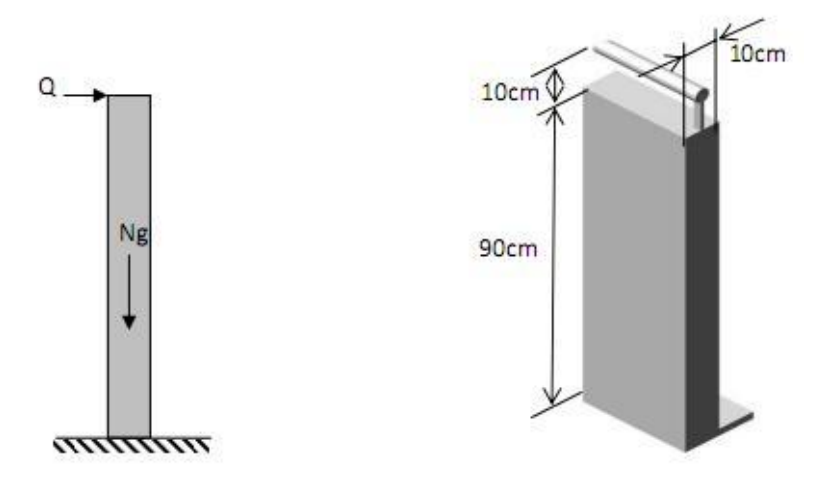

**Fig. III.10.** Détails et modélisation du garde corps

## **III.4.1. Evaluation des sollicitations de calcul**

Les sollicitations à utiliser pour le calcul du ferraillage sont données dans le tableau III.7.

$$
G = 25(0.1 * 0.9) = 2.25
$$
 kN/ml

$$
Q = 1 \text{ kN/ml}
$$

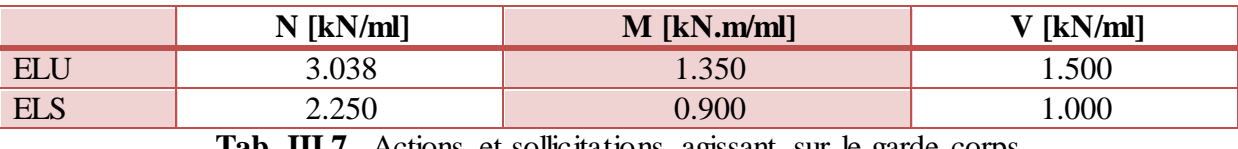

**Tab. III.7.** Actions et sollicitations agissant sur le garde corps

## **III.4.2. Calcul du ferraillage**

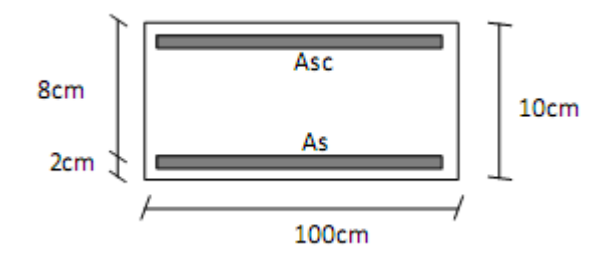

**Fig. III.11.** Dimensions pour le calcul du ferraillage du garde corps

Les résultats de calculs des armatures à la flexion composée sont donnés dans le tableau suivant :

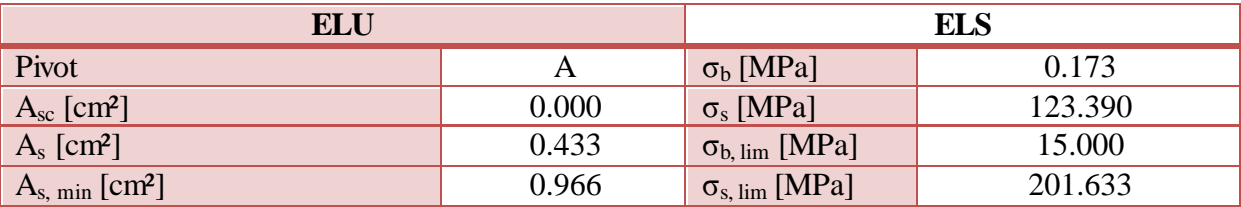

**Tab. III.8.** Résultats du calcul du ferraillage du garde corps

#### **III.4.3. Vérification au cisaillement**

τ<sub>u</sub> = 0.187 MPa  $<$   $\overline{\tau_u}$ 

Le béton seul suffit pour reprendre l'effort tranchant.

## **III.4.4. Composante horizontale de la charge sismique**

 $W_p = 2.25$  kN  $\Rightarrow$  F<sub>p</sub> = 1.8 kN > 1.5 kN

On doit recalculer le ferraillage pour l'état limite accidentel, avec  $\mathbf{F}_p = 1.8 \text{ kN}$  comme force horizontale.

Le nouveau ferraillage qu'on trouve est  $As = 0.723$  cm<sup>2</sup> < A<sub>s, min</sub>.

Donc on va adopter le ferraillage minimal **As, min = 0.966 cm²** dans les deux sens, avec une section d'armatures transversales au moins égale au quart de la section longitudinale.

Donc, on obtient le ferraillage suivant :

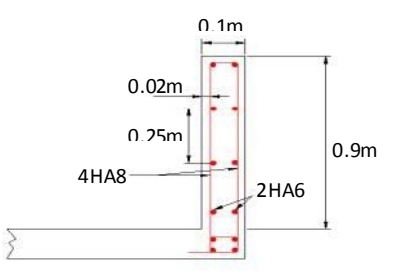

**Fig. III.12.** Ferraillage du garde corps

#### **III.5. Escaliers**

Un escalier est un moyen statique permettant le passage d'un niveau horizontal à un autre (les moyens dynamiques étant les ascenseurs, escalators…), c'est un élément non structural composé de gradins successifs sur une dalle incliné en béton armé.

Dans notre cas, on a à faire à des escaliers en anse de panier, ce sont des escaliers à une seule volée sans paliers de repos, à la place de ces derniers on a des marches triangulaires qui assurent la continuité de la volée.

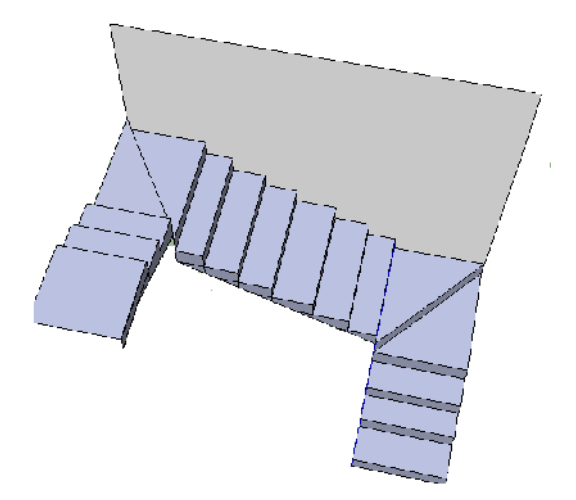

**Fig. III.13.** Vue en 3D de l'escalier

#### **III.5.1. Pré dimensionnement**

#### **III.5.1.1. Hauteur et largeur des marches h et g**

Le choix des dimensions dépend des conditions d'utilisation et de la destination prévue pour l'escalier. Le tableau III.3 présente les valeurs (courantes et extrêmes) de g et h.

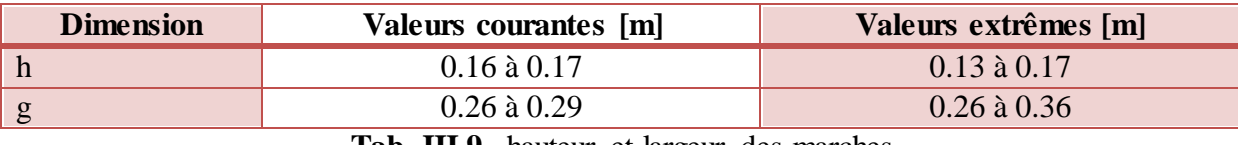

**Tab. III.9.** hauteur et largeur des marches

g : giron (largeur de la marche, sauf pour les marches triangulaires).

h : hauteur de la marche.

La relation entre g et h est donnée par la relation de Blondel :

 $60 \leq g + 2h \leq 64$  [cm]

En fixant la hauteur de la marche h à **17 cm**, on trouve le nombre de contre marches correspondant  $n = 17$ .

Ce qui nous donne un giron de **28 cm** pour les marches rectangulaires.

Donc la condition de Blondel est vérifiée.

#### **III.5.1.2. Largeur de l'escalier**

Pour faciliter la circulation des personnes, la largeur minimale des escaliers est fixée à **0.60 m**, dans notre cas la largeur est égale à **1.40 m**.

#### **III.5.1.3. Epaisseur des escaliers**

L'épaisseur de la paillasse est donnée par la formule :

$$
e \ge \max\left\{\frac{\text{portée}}{30}; 10\text{cm}\right\}
$$

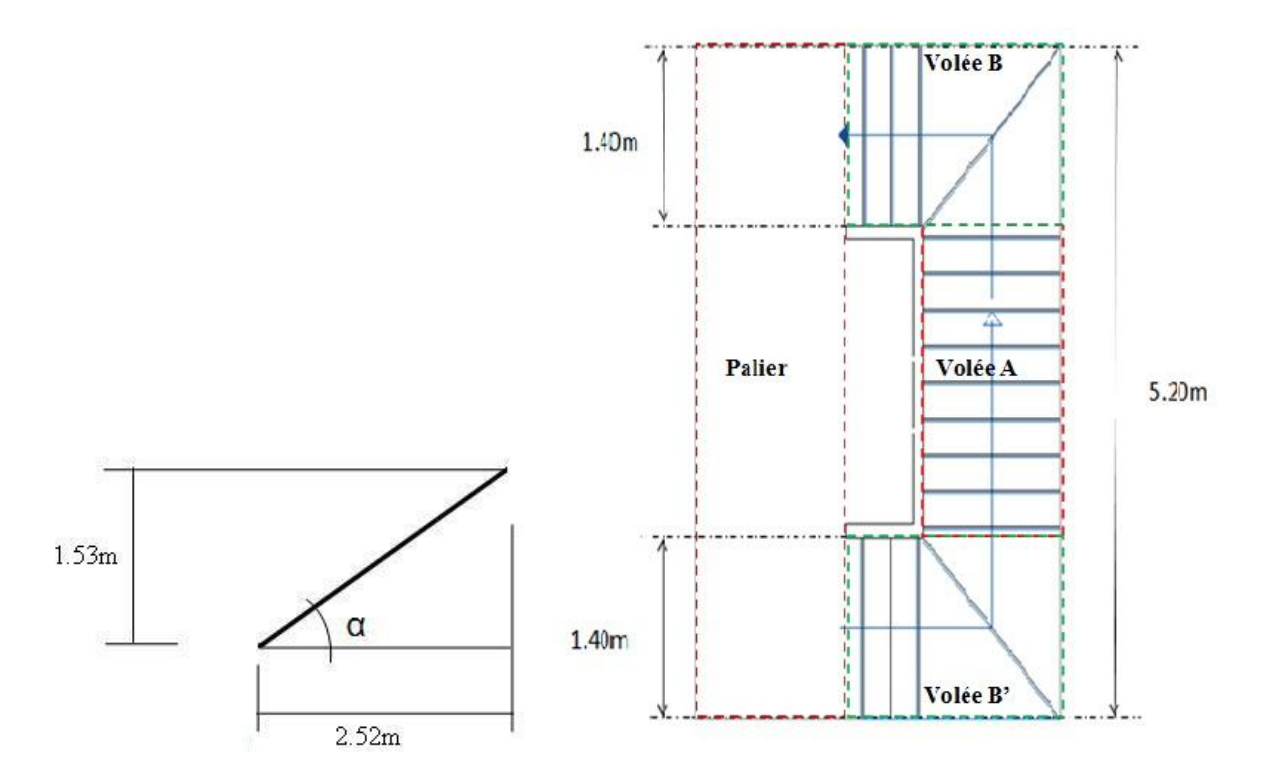

**Fig. III.14.** Dimensions de l'escalier

 $portée = \sqrt{252^2 + 153^2} = 295cm$ 

Donc  $e \ge max\{9.83, 10cm\}$ 

On adopte comme épaisseur **e = 13 cm** pour la paillasse, et **e = 15** cm pour le palier.

#### **III.5.2. Calculs**

Pour le calcul des escaliers, on procède comme suit :

- La volée A sera assimilée à une poutre console, dont on étudiera le ferraillage d'un mètre linéaire.
- Les volées B et B' seront assimilées à une poutre encastrée des deux côtés.

 Le palier sera assimilé à une poutre console, avec une force linéaire répartie le long son bord qui représente ce qui lui revient des volées B et B', et comme pour la volée A, on y étudiera un mètre linéaire.

## **III.5.2.1. Volée A**

#### **a. Combinaison des charges**

Les combinaisons de charges à considérer sont réunies dans le tableau suivant :

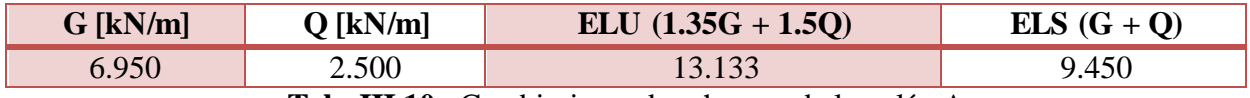

**Tab. III.10.** Combinaison des charges de la volée A

#### **b. Sollicitations de calcul**

La modélisation de la volée A est illustrée dans la figure suivante :

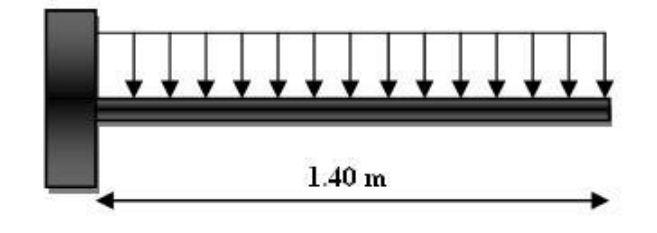

**Fig. III.15.** Schéma statique de la volée A

Les diagrammes des moments fléchissants et efforts tranchants calculés à l'ELU et à l'ELS à l'aide du logiciel RDM 6 sont donnés dans le tableau suivant :

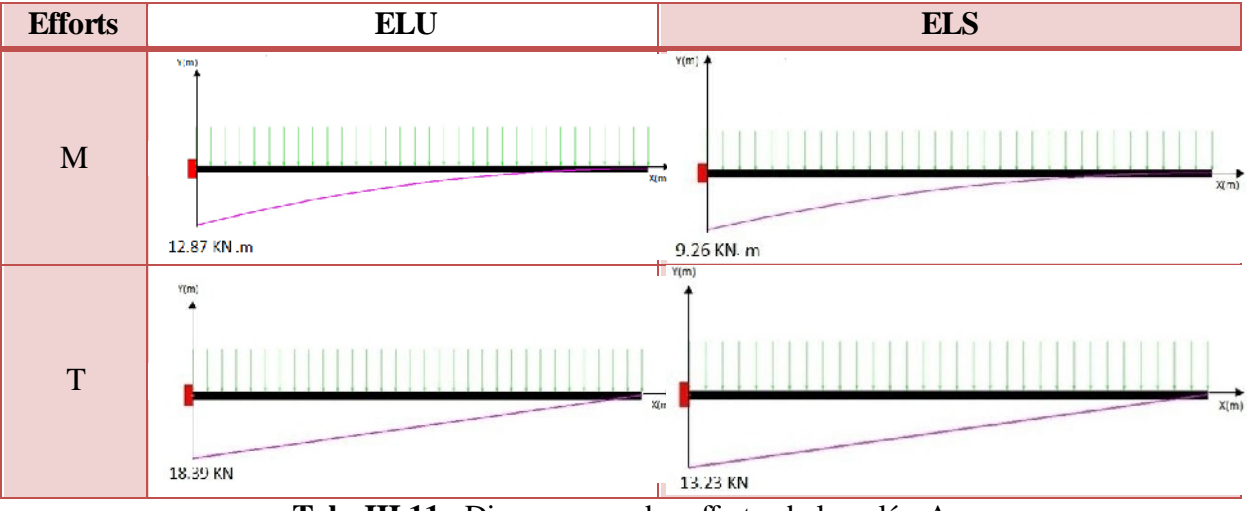

**Tab. III.11.** Diagrammes des efforts de la volée A

#### **c. Calcul du ferraillage**

La section dangereuse est celle de l'encastrement, elle a pour dimensions **1 m** de largeur et **0.13 m** de hauteur avec un enrobage d'aciers de **0.02 m**, les fissurations sont considérées comme étant préjudiciables, les résultats de ferraillage sont donnés dans le tableau suivant :

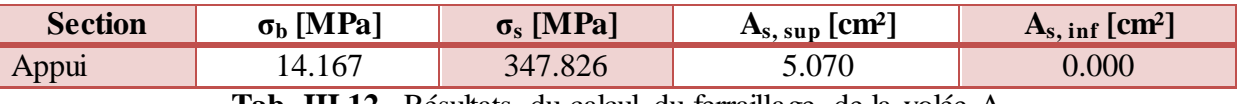

**Tab. III.12.** Résultats du calcul du ferraillage de la volée A

Le diamètre des barres des armatures principales ne doit pas dépasser un dixième de la hauteur de la paillasse, avec un espacement  $e \le \max\{33 \text{ cm}, 3*\text{\'e}$ paisseur}. Donc le ferraillage à adopter pour la volée A est **5HA12/ml** (5.65 cm²), des armatures de répartition seront prévues, avec une section au moins égale au quart des armatures principales, ce qui nous donne des barres **4HA8/m**.

#### **d. vérification au cisaillement**

 $\tau_{\rm u} = 0.167 \; \text{MPa} < \overline{\tau_{u}} = 2.5 \; \text{MPa}$ 

Le béton seul suffit pour reprendre l'effort tranchant.

#### **III.5.2.2. Volées B et B'**

#### **a. Combinaison des charges**

Les combinaisons de charges à considérer sont réunies dans le tableau suivant :

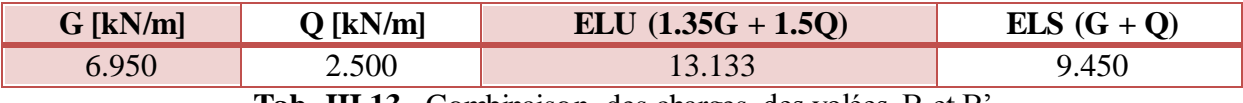

**Tab. III.13.** Combinaison des charges des volées B et B'

#### **b. Sollicitations de calcul**

La modélisation des volées B et B' est illustrée dans la figure suivante :

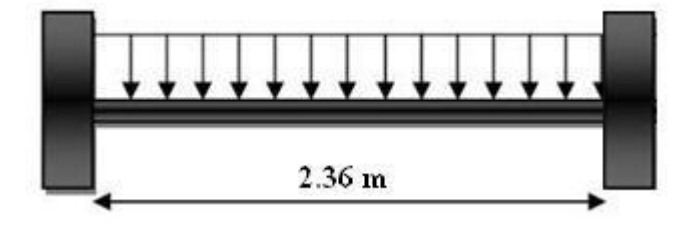

**Fig. III.16.** Schéma statique des volées B et B'

Les diagrammes des moments fléchissants et efforts tranchants calculés à l'ELU et à l'ELS à l'aide du logiciel RDM 6 sont donnés dans le tableau suivant :

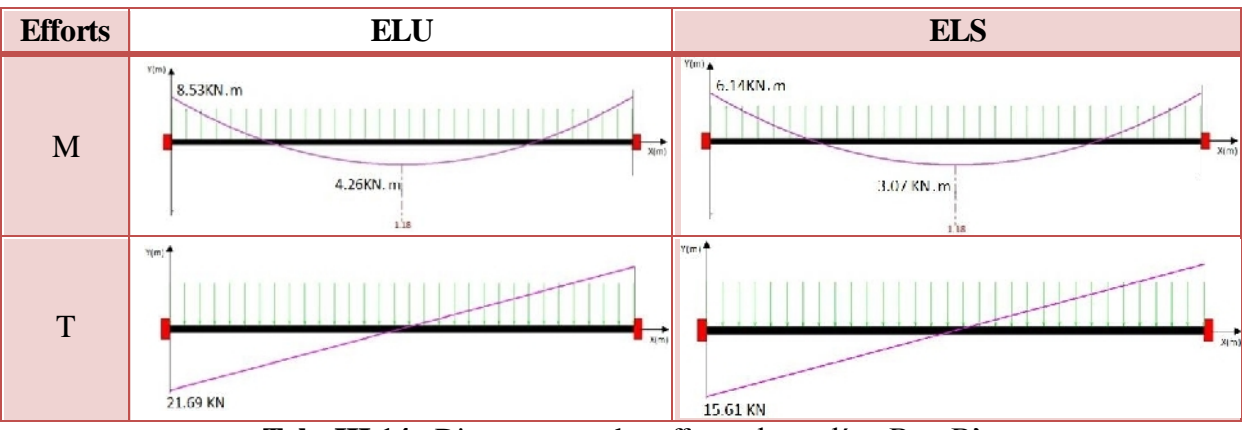

**Tab. III.14.** Diagrammes des efforts des volées B et B'

## **c. Calcul du ferraillage**

On a deux sections dangereuses, celle de l'appui et celle en mi travée, elles ont pour dimensions **1.4 m** de largeur et **0.13 m** de hauteur avec un enrobage d'aciers de **0.02 m**, les fissurations sont considérées comme étant préjudiciables, les résultats de ferraillage sont donnés dans le tableau suivant :

| <b>Section</b> | $\sigma_{\rm b}$ [MPa] | $\sigma_s$ [MPa] | $A_{s, \text{ sup}}$ [cm <sup>2</sup> ] | $A_{s, inf}$ [cm <sup>2</sup> ] |  |
|----------------|------------------------|------------------|-----------------------------------------|---------------------------------|--|
| Appui          | 14.167                 | 347.826          | 3.360                                   | 0.000                           |  |
| Travée         | 14.167                 | 347.826          | $0.000\,$                               | .860                            |  |

**Tab. III.15.** Résultats du calcul du ferraillage des volées B et B'

Le ferraillage à adopter pour les volées B et B' est **5HA10** (3.93 cm²) pour les armatures d'appuis qu'on prolongera pour toute la volée pour former les armatures supérieurs, et pour les armatures à mi travée on adopte **3HA10** (3.36 cm²) qu'on prolongera aussi sur toute la volée pour former les armatures inférieures. Avec des Barres **HA8** comme armatures de répartition.

## **d. Vérification au cisaillement**

 $\tau_u = 0.141 \text{ MPa} < \overline{\tau_u} = 2.5 \text{ MPa}$ 

Le béton seul suffit pour reprendre l'effort tranchant.

## **III.5.2.3. Palier**

## **a. Combinaison des charges**

Les combinaisons de charges à considérer sont réunies dans le tableau suivant :

| <b>Charge</b>    |                      |                      | ELU $(1.35G + 1.5O)$ | ELS $(G + Q)$        |  |  |
|------------------|----------------------|----------------------|----------------------|----------------------|--|--|
| Répartie         | $4.820 \text{ kN/m}$ | $2.500 \text{ kN/m}$ | $10.257$ kN/m        | $7.320 \text{ kN/m}$ |  |  |
| Concentré        | 8.201 kN             | $2.950 \text{ kN}$   | 15.496 kN            | 11.151 kN            |  |  |
| $TTT + 7$<br>. . |                      |                      |                      |                      |  |  |

**Tab. III.16.** Combinaison des charges du palier

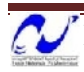

#### **b. Sollicitations de calcul**

La modélisation du palier est illustrée dans la figure suivante :

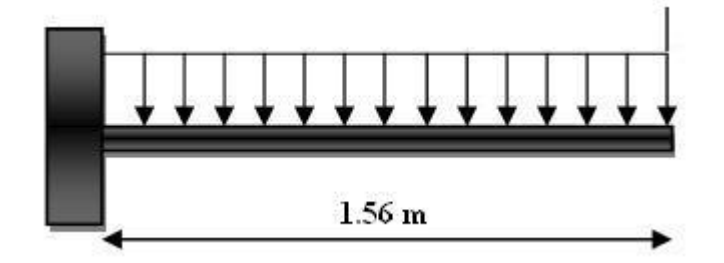

**Fig. III.17.** Schéma statique du palier

Les diagrammes des moments fléchissants et efforts tranchants calculés à l'ELU et à l'ELS à l'aide du logiciel RDM 6 sont donnés dans le tableau suivant :

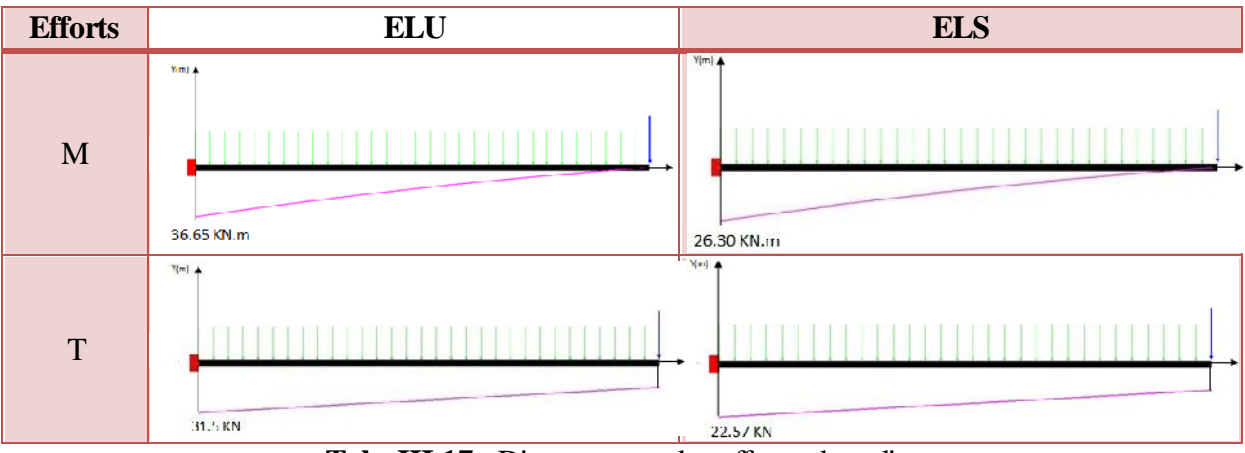

**Tab. III.17.** Diagrammes des efforts du palier

#### **c. Calcul du ferraillage**

La section dangereuse est celle de l'encastrement, elle a pour dimensions **1 m** de largeur et **0.15 m** de hauteur avec un enrobage d'aciers de **0.02 m**, les fissurations sont considérées comme étant préjudiciables, les résultats de ferraillage sont donnés dans le tableau suivant :

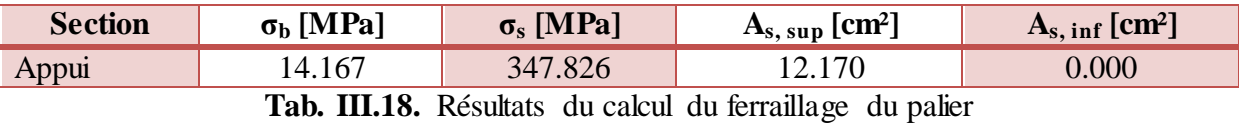

Le ferraillage à adopter pour le palier est **8HA14/ml** (13.32 cm²), avec **4HA8/ml** comme armatures de répartition.

#### **d. Vérification au cisaillement**

 $\tau_u = 0.243 \text{ MPa} < \overline{\tau_u} = 2.5 \text{ MPa}$ 

Le béton seul suffit pour reprendre l'effort tranchant.

## **III.5.3. Ferraillage de l'escalier**

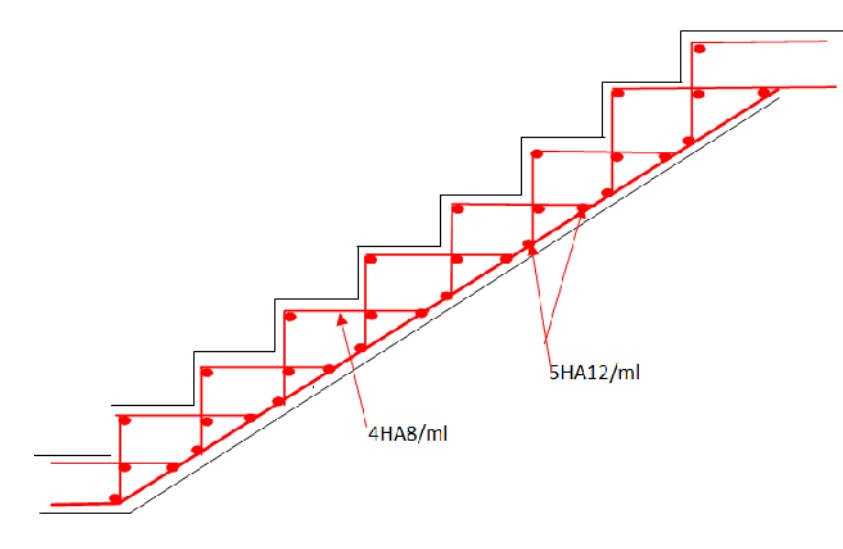

**Fig. III.18.** Schéma de ferraillage de la volée A

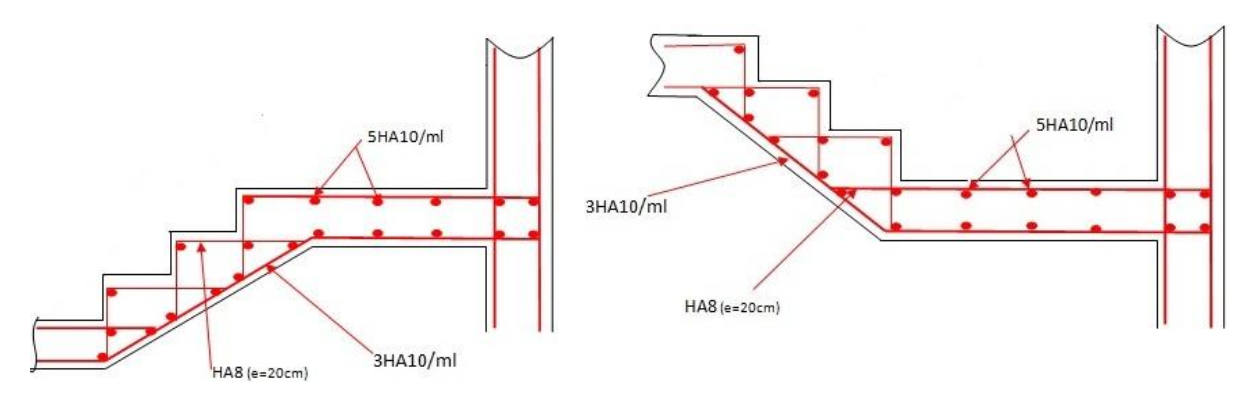

**Fig. III.19.** Schéma de ferraillage des volées B et B'

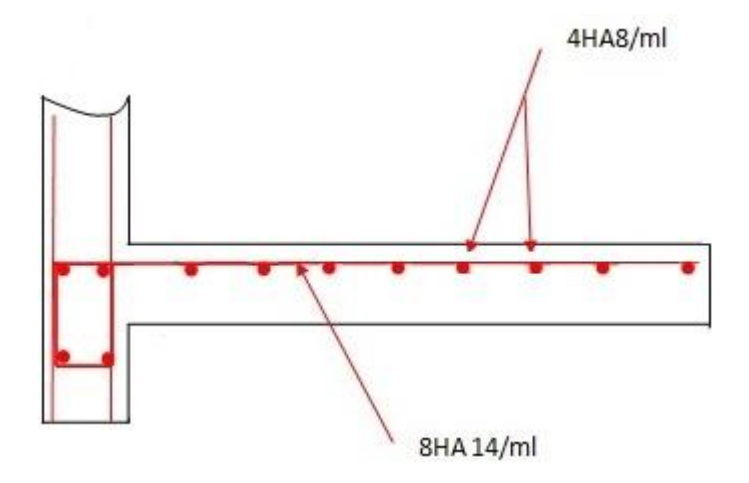

**Fig. III.20.** Schéma de ferraillage du palier

#### **III.6. Balcons**

Les balcons dans notre bâtiment sont des portes à faux, donc des dalles appuyées sur un seul côté (encastrement) ils seront donc calculés comme étant des poutres consoles.

#### **III.6.1. Combinaison des charges**

Les combinaisons de charges à considérer sont réunies dans le tableau suivant :

| Charge    |                      |                      | ELU $(1.35G + 1.5Q)$ | $ELS(G+Q)$            |  |
|-----------|----------------------|----------------------|----------------------|-----------------------|--|
| Répartie  | $8.640 \text{ kN/m}$ | $3.500 \text{ kN/m}$ | $20.024$ kN/m        | $14.210 \text{ kN/m}$ |  |
| Concentré | 4.860 kN             | $0.000~\rm{kN}$      | 6.561 kN             | 4.860 kN              |  |

**Tab. III.19.** Combinaison des charges du balcon

## **III.6.2. Sollicitations de calcul**

La modélisation du palier est illustrée dans la figure suivante :

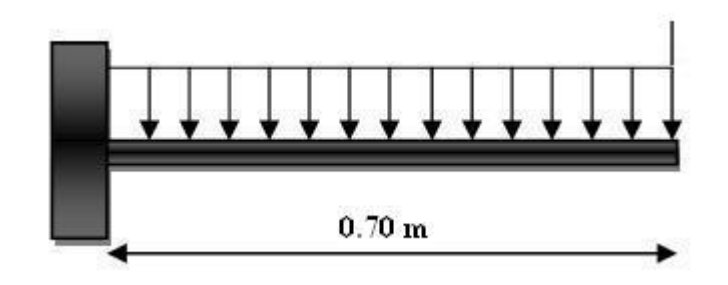

**Fig. III.21.** Schéma statique du balcon

Les diagrammes des moments fléchissants et efforts tranchants calculés à l'ELU et à l'ELS à l'aide du logiciel RDM 6 sont donnés dans le tableau suivant :

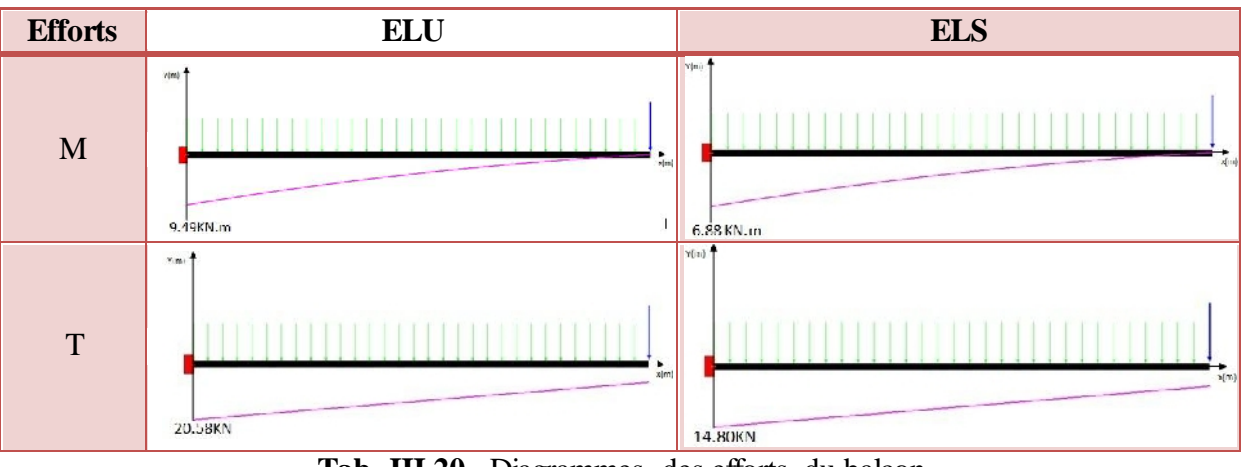

**Tab. III.20.** Diagrammes des efforts du balcon

## **III.6.3. Calcul du ferraillage**

La section dangereuse est celle de l'encastrement, elle a pour dimensions **1.6 m** de largeur et **0.15 m** de hauteur avec un enrobage d'aciers de **0.02 m**, les fissurations sont considérées comme étant préjudiciables, les résultats de ferraillage sont donnés dans le tableau suivant :

| <b>Section</b>                                                | $\sigma_{\rm b}$ [MPa] | $\sigma_s$ [MPa] | $A_{s, \, sup}$ [cm <sup>2</sup> ] | $A_{s, inf}$ [cm <sup>2</sup> ] |  |  |
|---------------------------------------------------------------|------------------------|------------------|------------------------------------|---------------------------------|--|--|
| Appui                                                         | 4.167ء                 | 347.826          | 3.190                              | 0.000                           |  |  |
| TTI 21<br>Décutate du coloul du formille co, du belgon<br>Toh |                        |                  |                                    |                                 |  |  |

**Tab. III.21.** Résultats du calcul du ferraillage du balcon

Le ferraillage à adopter pour le palier est **5HA10** (3.93 cm²), avec **4HA8/ml** comme armatures de répartition.

#### **III.6.4. Vérification au cisaillement**

 $\tau_{\rm u} = 0.099~\text{MPa} < \overline{\tau_{u}} = 2.5~\text{MPa}$ 

Le béton seul suffit pour reprendre l'effort tranchant.

On obtient donc le schéma de ferraillage suivant :

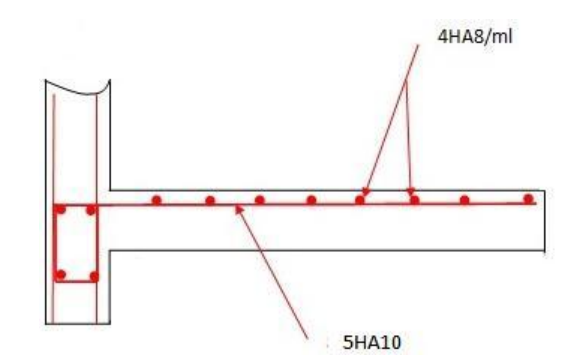

**Fig. III.22.** Schéma de ferraillage du balcon

#### **III.7. Les planchers**

Dans notre bâtiment, on n'a que des planchers dalle pleine, et selo n leurs appuis, on différencie deux types :

- Des dalles appuyées sur trois côtés, les dimensions du plus grand panneau dont on étudiera le ferraillage sont  $\mathbf{l}_v = 5.85 \text{ m}$  et  $\mathbf{l}_x = 3.6 \text{ m}$ .
- Des dalles appuyées sur quatre côtés dont on distingue deux types selon le rapport  $\frac{1}{x}$ / $\frac{1}{y}$ :
	- $\blacktriangleright$   $\mathbf{l}_x/\mathbf{l}_y > 0.4$ : pour  $\mathbf{l}_y = 5.85$  m et  $\mathbf{l}_x = 3.6$  m, la dalle portera suivant les deux directions.
	- $\blacktriangleright$   $\mathbf{l}_x/\mathbf{l}_y < 0.4$ : pour  $\mathbf{l}_y = 9.8$  **m** et  $\mathbf{l}_x = 3.6$  **m**, la dalle portera suivant sa petite portée uniquement, elle sera étudiée comme étant une poutre encastrée des deux côtés de longueur **3.6 m**, dont on étudiera un mètre linéaire.

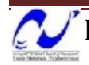

## **III.7.1. Dalle appuyée sur trois côtés**

Les dimensions de la dalle appuyée sur trois côtés sont données dans la figure suivante :

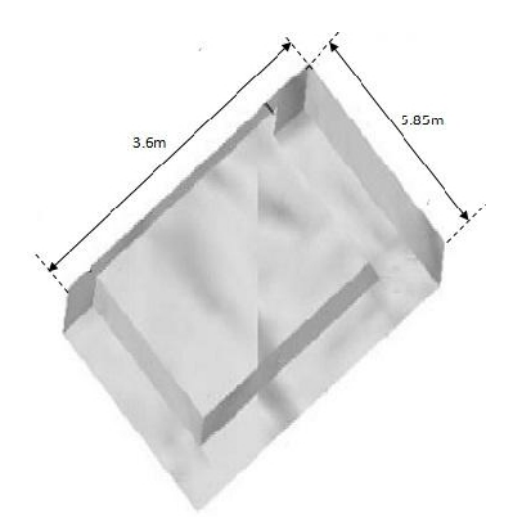

**Fig. III.23.** Dimensions de la dalle appuyée sur 3 côtés

#### **III.7.1.1. Evaluation des charges**

Pour le calcul des dalles, seules les charges verticales seront prises en compte (charges permanentes et d'exploitation). Une charge répartie linéairement sur le bord libre est présente, elle est due aux cloisons (6.723 kN/ml) ou à l'acrotère (5.32 kN/ml), on va en retenir la plus grande charge pour avoir le chargement le plus défavorable ce qui nous donnera le ferraillage optimal. Les différentes charges sont indiquées dans le tableau suivant :

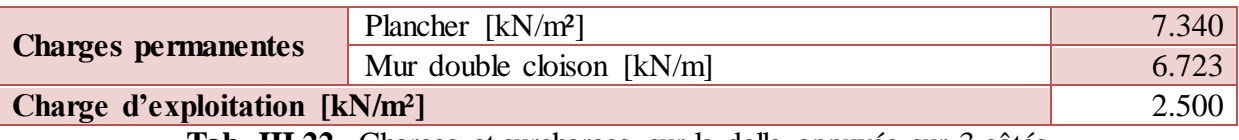

**Tab. III.22.** Charges et surcharges sur la dalle appuyée sur 3 côtés

## **III.7.1.2. Sollicitations de calcul**

Le calcul se fera uniquement à l'ELU vu que les fissurations sont considérées comme étant peu préjudiciables, les sollicitations seront données par le logiciel de calcul des dalles SOCOTEC Dalle.

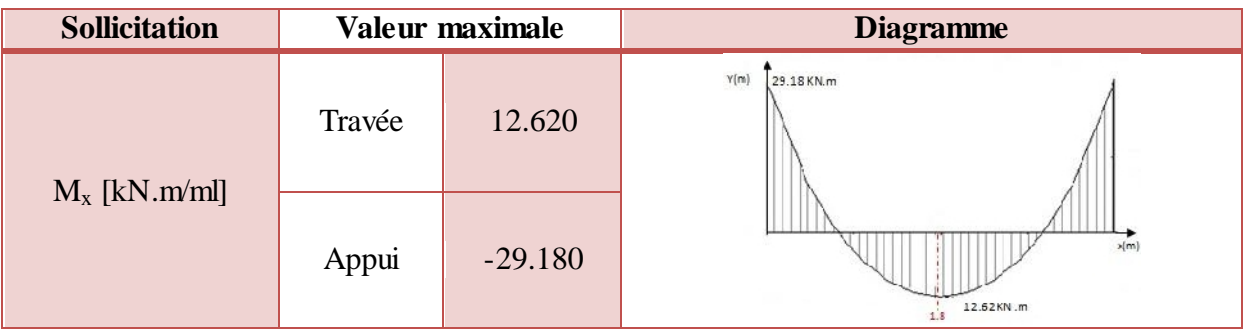

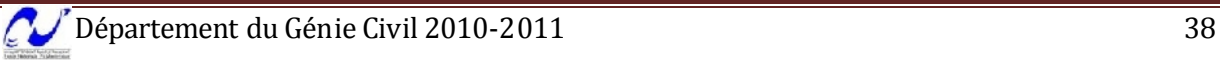

| $M_{y}$ [kN.m/ml] | Travée | 2.550    | Y(m)<br>2.55KN.m<br><b>X</b> Im                 |  |  |
|-------------------|--------|----------|-------------------------------------------------|--|--|
|                   | Appui  | $-9.240$ | $-9.24$ KN m                                    |  |  |
| $T_x$ [kN/ml]     | 84.800 |          | Y(m)<br>84.8 KN<br>x(m)<br>1.8<br><b>84.8KN</b> |  |  |
| $T_y$ [kN/ml]     | 22.480 |          | v(m)<br>[X[m]<br>-22.48KN.m                     |  |  |

**Tab. III.23.** Sollicitations de calcul pour la dalle appuyée sur 3 côtés

## **III.7.1.3. Calcul du ferraillage**

Pour le calcul des armatures, on va considérer une section rectangulaire de **1 m** de largeur et **0.15 m** de hauteur avec un enrobage d'acier de **0.02 m** les résultats du calcul sont donnés dans le tableau suivant :

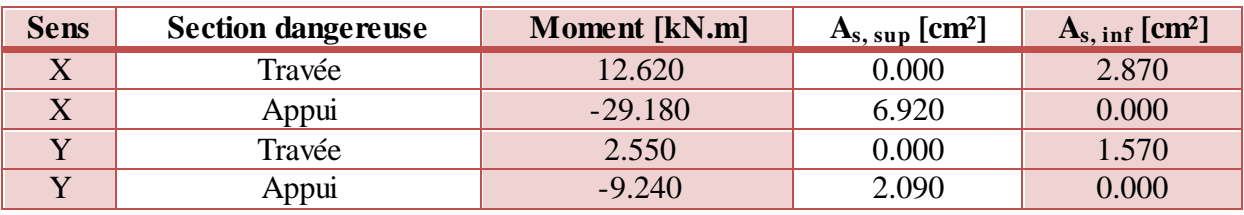

**Tab. III.24.** Ferraillage de la dalle appuyée sur 3 côtés

Donc pour le sens **X**, on adopte comme ferraillage, **4HA10/ml** (3.14cm²) comme armatures inférieures, et **7HA12/ml** (7.92 cm²) comme armatures supérieurs. Pour le sens **Y**, on adopte **2HA10/ml** (1.57 cm²) comme armatures inférieures et **3HA10/ml** (2.36 cm²) comme armatures supérieures.

## **III.7.1.4. Vérification au cisaillement**

Le tableau suivant résume les valeurs des contraintes de cisaillement.

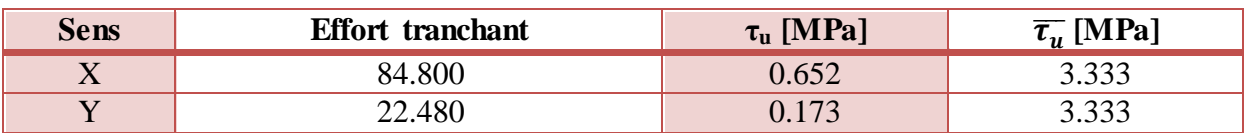

**Tab. III.25.** Vérification de la dalle appuyée sur 3 côtés au cisaillement

Les contraintes de cisaillement sont inférieures aux contraintes admissibles, donc le béton seul peut reprendre les efforts tranchants.

#### **III.7.2. Dalle appuyée sur quatre côtés**

On y distingue deux types selon le rapport  $l_x/l_y$ 

#### **III.7.2.1.**  $l_x/l_v > 0.4$

Les dimensions de la dalle appuyée sur quatre côtés sont données dans la figure suivante :

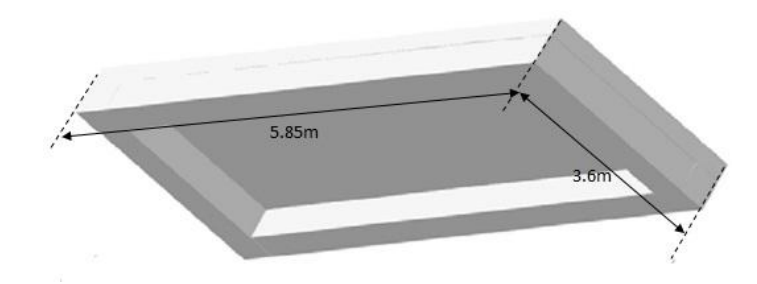

**Fig. III.24.** Dimensions de la dalle appuyée sur 4 côtés (1)

#### **a. Evaluation des sollicitations**

Les charges permanentes et d'exploitation revenant à la dalle sont reportées dans le tableau suivant :

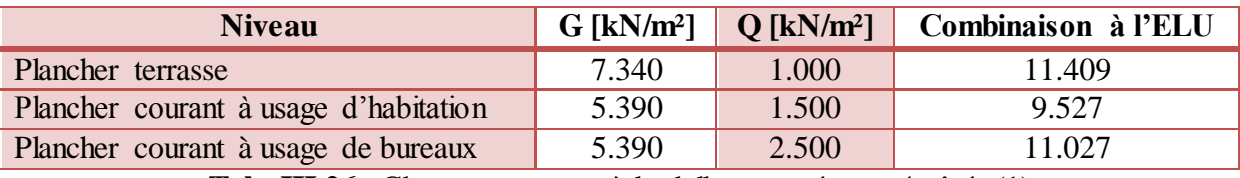

**Tab. III.26.** Charges revenant à la dalle appuyée sur 4 côtés (1)

Nous retiendrons la charge la plus grande, donc **11.409 kN/m²**.

#### **b. Sollicitations de calcul**

Pour la détermination des sollicitations de dimensionnement (moment fléchissant et effort tranchant) appliquées sur la dalle, on utilise la méthode indiquée dans l'annexe E3 du BAEL.

Les moments isostatiques maximums au centre du panneau ont pour valeurs :

$$
\begin{cases}\nM_{0x} = \mu_x P \cdot l_x^2 \\
M_{0y} = \mu_y M_x\n\end{cases}
$$

 $\mu_{\rm x}$  et  $\mu_{\rm y}$  sont des coefficients donnés en fonction de  $\alpha = \frac{l}{l}$  $\frac{t_x}{t_v}$ .

 $l_x$ ,  $l_y$  : portée entre nus d'appuis de la dalle avec  $l_x < l_y$ .

La continuité est prise en compte par la multiplication des moments par des coefficients forfaitaires :

- En appui :  $M_{ax,y} = 0.5 M_{0x}$
- En travée :  $\}$  $\boldsymbol{M}$  $\boldsymbol{M}$

Les efforts tranchants maximaux sont donnés par :

- Au milieu de l<sub>x</sub> :  $V_x = \frac{P \cdot l_x}{2l_x}$  $\overline{\mathbf{c}}$
- Au milieu de  $l_y$  :  $V_y = \frac{P}{A}$ 3

Pour tenir compte de la continuité, l'effort tranchant à l'appui voisin de celui de rive sera majoré de 10%.

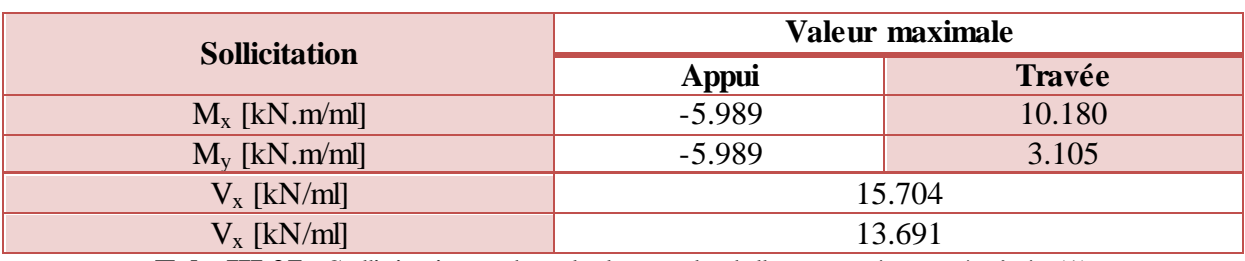

Dans notre cas :  $\alpha = 0.615$ ,  $\mu_x = 0.081$ ,  $\mu_y = 0.305$ 

**Tab. III.27.** Sollicitations de calcul pour la dalle appuyée sur 4 côtés (1)

## **c. Calcul du ferraillage**

Pour le calcul des armatures, on va considérer une section rectangulaire de **1 m** de largeur et **0.15 m** de hauteur avec un enrobage d'acier de **0.02 m** les résultats du calcul sont donnés dans le tableau suivant :

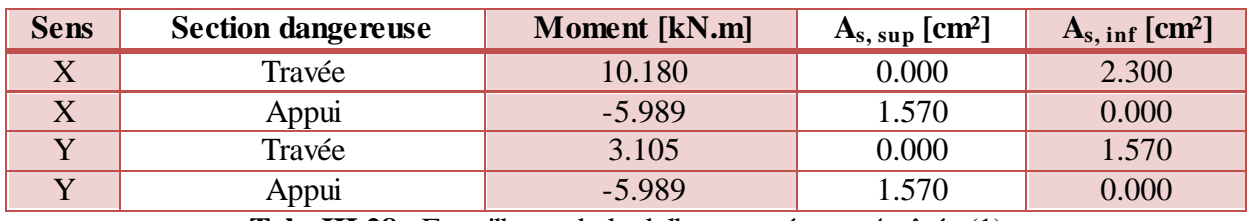

**Tab. III.28.** Ferraillage de la dalle appuyée sur 4 côtés (1)

Donc pour le sens X, on adopte comme ferraillage, **3HA10/ml** (2.36 cm²) comme armatures inférieures, et **2HA10/ml** (1.57 cm²) comme armatures supérieurs. Pour le sens Y, on adopte **2HA10/ml** (1.57 cm²) comme armatures inférieures et supérieures.

## **d. Vérification au cisaillement**

Le tableau suivant résume les valeurs des contraintes de cisaillement :

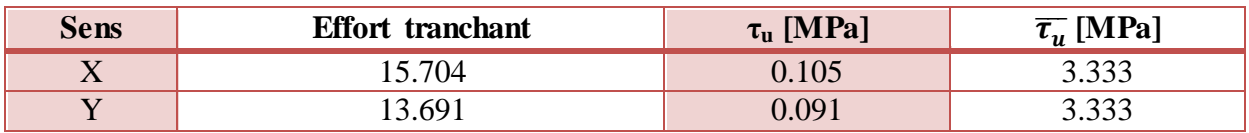

Tab. III.29. Vérification de la dalle appuyée sur 4 côtés (1) au cisaillement

Les contraintes de cisaillement sont inférieures aux contraintes admissibles, donc le béton seul peut reprendre les efforts tranchants.

## **III.7.2.2.**  $l_x/l_v < 0.4$

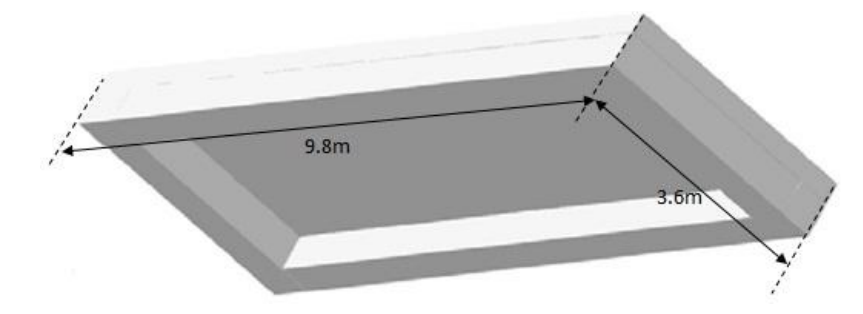

**Fig. III.25.** Dimensions de la dalle appuyée sur 4 côtés (2)

Dans ce cas, la dalle sera étudiée comme s'il s'agissait d'une poutre encastrée des deux côtés, ses dimensions sont **1 m** de largeur et **0.15 m** de hauteur, avec un enrobage d'acier de **0.02 m**.

## **a. Combinaison des charges**

Les combinaisons de charges à considérer sont réunies dans le tableau suivant :

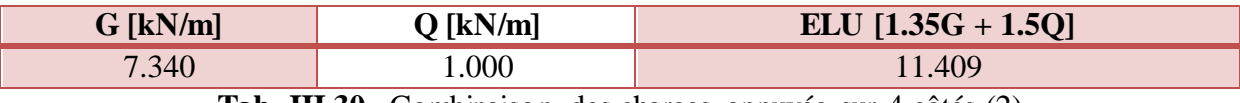

**Tab. III.30.** Combinaison des charges appuyée sur 4 côtés (2)

## **b. Sollicitations de calcul**

La modélisation de la dalle est illustrée dans la figure suivante :

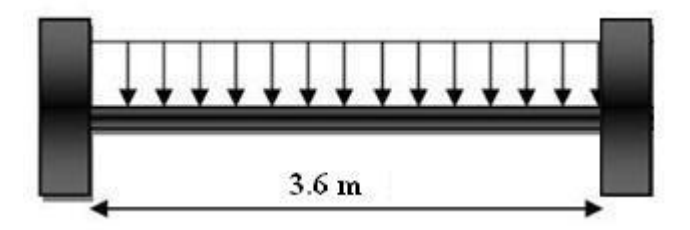

**Fig. III.26.** Schéma statique de la poutre de calcul

Les diagrammes des moments fléchissants et efforts tranchants calculés à l'ELU à l'aide du logiciel RDM 6 sont donnés dans le tableau suivant :

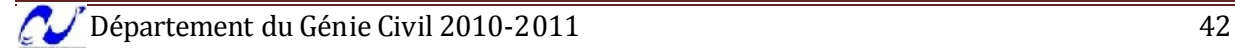

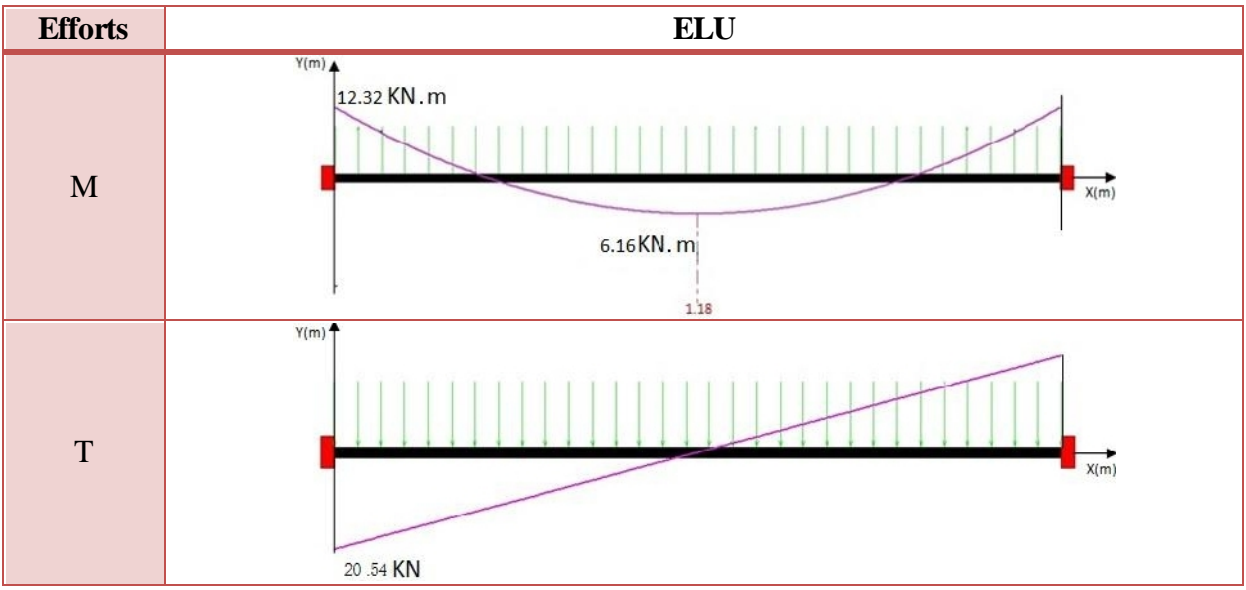

**Tab. III.31.** Diagrammes des efforts de la poutre de calcul

#### **c. Calcul du ferraillage**

On a deux sections dangereuses, celle de l'appui et celle en mi travée, elles ont pour dimensions **1 m** de largeur et **0.15 m** de hauteur avec un enrobage d'aciers de **0.02 m**, les fissurations sont considérées comme étant peu préjudiciables, les résultats de ferraillage sont donnés dans le tableau suivant :

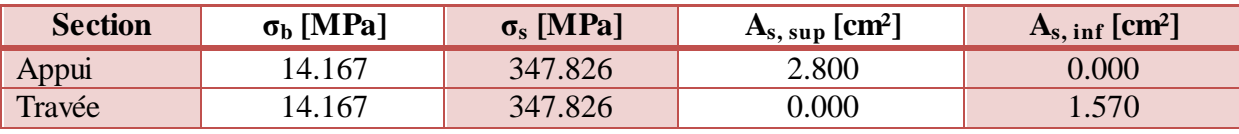

**Tab. III.32.** Résultats du calcul du ferraillage de la poutre de calcul

Le ferraillage à adopter pour la dalle est **2HA10/ml** (1.57cm²) pour les armatures d'appuis qu'on prolongera pour toute la portée de la dalle pour former les armatures supérieurs, et pour les armatures à mi travée on adopte **4HA10/ml** (3.14 cm²) qu'on prolongera aussi sur toute la portée de la dalle pour former les armatures inférieures. Avec des barres **HA8** comme armatures de répartition.

## **d. Vérification au cisaillement**

 $\tau_{\rm u} = 0.158\; \text{MPa} < \overline{\tau_{u}} = 2.5\; \text{MPa}$ 

Le béton seul suffit pour reprendre l'effort tranchant.

## **III.7.3. Ferraillage réel**

Pour des raisons techniques qui sont reliées à l'exécution en particulier (facilité de ferraillage), on adopte le même ferraillage pour tout le plancher selon les deux directions, ce qui nous donne les ferraillages suivants :

- Pour les armatures supérieures : **7HA12/ml** suivant les deux sens.
- Pour les armatures inférieures : **4HA10/ml** suivant les deux sens.

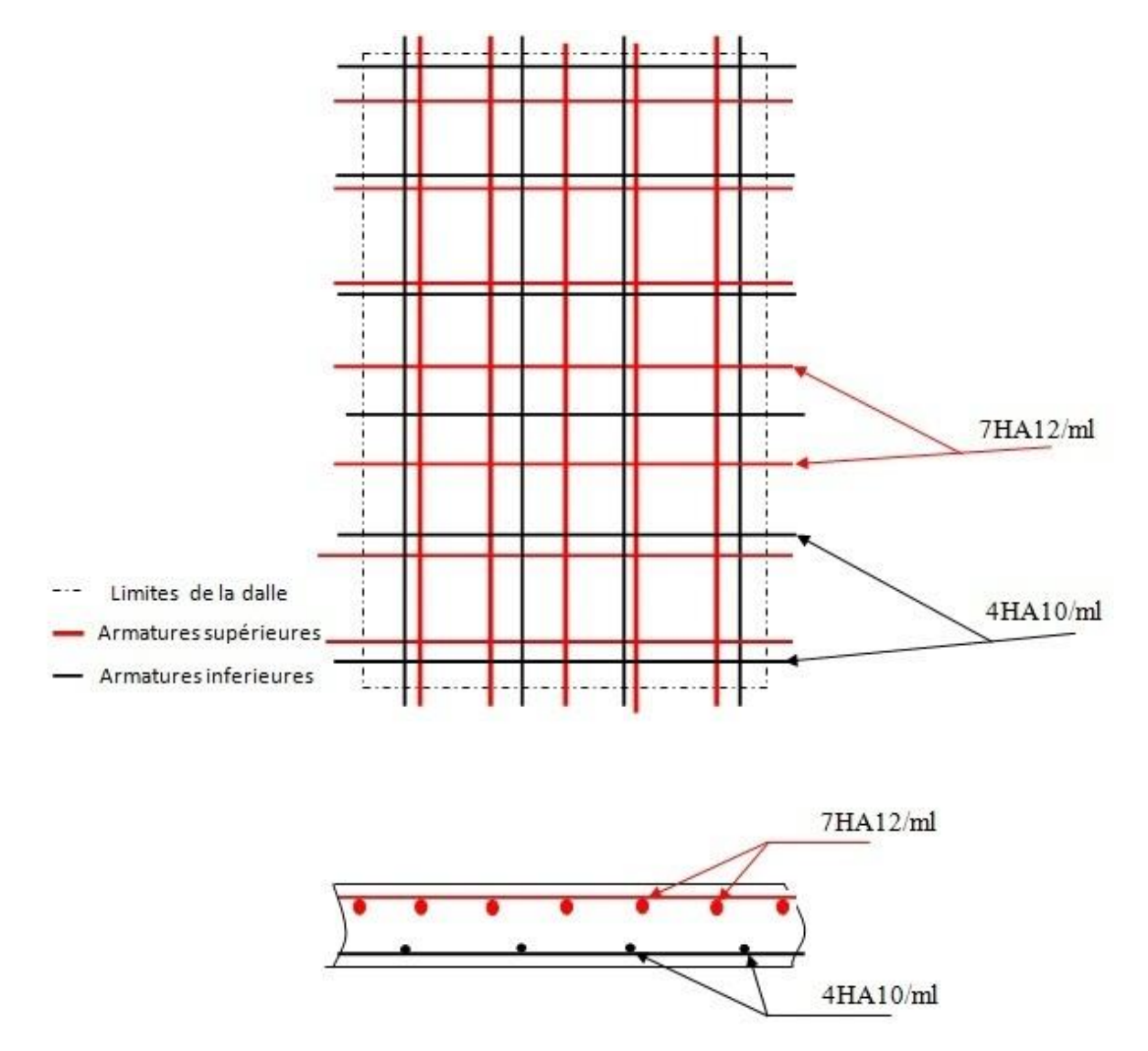

## **III.7.4. Schéma de ferraillage des planchers**

**Fig. III.26.** Schéma de ferraillage du plancher

# Etude dynamique

#### **IV.1. Introduction**

Le risque de tremblement de terre a longtemps été jugé inéluctable. Autrefois, on se contentait d'admettre que les constructions devaient parfois subir les séquelles de mouvements du sol. Aussi les mesures de protection contre ce phénomène se sont-elles d'abord concentrées sur la gestion des catastrophes. Certes, des propositions relatives au mode de construction avaient déjà été émises au début du 20<sup>e</sup> siècle, mais c'est au cours des dernières décennies que des recherches toujours plus nombreuses et pointues ont révélé comment réduire efficacement la vulnérabilité des ouvrages aux séismes.

L'objectif initial de l'étude dynamique d'une structure est la détermination des caractéristiques dynamiques propres de la structure lors de ses vibrations. Une telle étude pour notre structure telle qu'elle se présente, est souvent très complexe, c'est po urquoi on fait souvent appel à des modélisations qui permettent de simplifier suffisamment les problèmes pour permettre l'analyse.

Pour modéliser une structure, plusieurs méthodes sont utilisées parmi lesquelles figurent :

- **Modélisation en masses concentrées :** dans ce modèle les masses sont concentrées au niveau de chaque plancher formant ainsi un pendule multiple, c'est un modèle simple mais qui a des limitations (discontinuité dans le système structurel, irrégularités).
- **Modélisation en éléments finis :** dans ce cas la structure est décomposée en plusieurs éléments, on détermine les inconnues au niveau des nœuds puis à l'aide des fonctions d'interpolations on balaie tout l'élément puis toute la structure.

#### **IV.2. Méthodes de calcul**

L'analyse d'une structure peut se faire suivant deux méthodes principales, le choix de l'une ou l'autre dépend des caractéristiques de cette dernière (géométriques en particulier), ces méthodes sont :

- Méthode statique équivalente.
- Méthode dynamique qui regroupe :
	- Méthode modale spectrale.
	- Méthode d'analyse dynamique par accélérogrammes.

Dans notre cas, la méthode statique équivalente n'est pas applicable vu que les conditions sur la hauteur et la régularité du bâtiment ne sont pas satisfaites (article 4.1.2 du RPA99), la méthode d'analyse par accélérogrammes nécessite l'intervention de spécialistes. La méthode qui convient dans notre cas et dans tous les cas, est la méthode modale spectrale.

#### **IV.2.1. Présentation de la méthode modale spectrale**

La méthode modale spectral est, sans doute, la méthode la plus fréquemment utilisée pour l'analyse sismique des structure ; elle est caractérisée par :

- la définition du mouvement sismique imposé aux supports sous la forme d'un spectre de réponse de calcul ;
- l'hypothèse d'un comportement globalement linéaire de la structure, permettant l'utilisation des modes propres.

La bonne pratique de la méthode spectrale suppose :

- l'établissement d'une bonne modélisation ;
- le choix judicieux des modes à retenir ;
- la connaissance des limites de validité des règles de combinaisons des modes et des composantes; la règle quadratique ne doit pas être considéré comme ayant une valeur universelle.

## **IV.2.2. Nombre de modes à considérer**

Le nombre de modes de vibration à considérer doit être (selon le RPA99) tel que :

- La somme des masses modales effectives pour les modes retenus soit au moins égale à 90% de la masse totale de la structure ;
- Ou que tous les modes retenus ont une masse modale effective supérieure à 5% de la masse totale ;
- Le minimum de modes à retenir est 3.

Dans le cas où les conditions citées ci-dessus ne sont pas observées, le nombre minimal de modes (K) à considérer est donné (selon le RPA99) par les inégalités suivantes :

$$
K \ge 3\sqrt{N} \qquad \text{et} \qquad T_K \le 0.20 \, s
$$

Où N est le nombre de niveaux au dessus du sol et  $T_K$  la période du mode K.

Selon la première inégalité, K  $\geq$  10.39, donc on prend en premier lieu K = 11, et on vérifie la deuxième inégalité après les calculs.

## **IV.2.3. Combinaison du mouvement sismique**

## **IV.2.3.1. Combinaison réponses modales**

Les réponses modales calculées pour les différents modes retenus sont combinées de façon à reconstituer l'ensemble des effets du séisme réel.

Suivant chaque direction sismique, les valeurs globales de calcul des déplacements, déformations et sollicitations sont obtenues en combinant les valeurs maximales obtenues séparément dans chaque mode.

La méthode de combinaison des effets de chaque mode est la combinaison quadratique complète qui considère une corrélation entre deux réponses en fonction de l'écart existant entre les deux fréquences propres.

$$
E = \sqrt{\sum_{i=1}^{n} \sum_{j=1}^{n} \rho_{ij} E_i E_j}
$$

Avec : E : Réponse à calculer.

- $E_i$ ,  $E_i$ : Réponses maximales dans les modes i et j respectivement.
- $\rho_{ii}$ : Coefficient de corrélation des fréquences et des coefficient d'amortissement des modes i et j.

#### **IV.2.3.2. Combinaisons des composantes du mouvement sismique**

L'action sismique ne comporte pas une direction privilégiée et doit donc être considérée suivant deux composantes horizontales et une composante verticale. Nous avons donc trois combinaisons de réponses modales.

Les maximas des effets des trois composantes du mouvement sismique sont alors combinés linéairement en utilisant les combinaisons de **Newmark** :

- $E = \pm E_x \pm \lambda E_y \pm \mu E_z$
- $E = \pm \lambda E_x \pm E_y \pm \mu E_z$

 $E = \pm \lambda E_x \pm \mu E_y \pm E_z$ 

Avec :  $E_x$ ,  $E_y$  et  $E_z$ : Déformations ou sollicitations engendrées par chacune des

composantes horizontales et verticales et E l'action qui en résulte ; λ et μ : Coefficients pris égaux à 0.3 dans les cas courants.

On peut également effectuer une combinaison quadratique des effets des trois directions sismiques à la place des combinaisons linéaires pondérées.

#### **IV.3. Analyse modale**

#### **IV.3.1. Caractéristiques de la structure relativement à l'étude dynamique**

- La structure est classée en groupe d'usage 2.
- Le site est meuble, donc le sol est de catégorie S3.
- L'ouvrage se trouve dans une zone III (zone de forte sismicité).
- La structure a 40.32 m de hauteur.
- Le système structural est constitué entièrement de voiles en béton armé, donc le pourcentage d'amortissement critique ξ =  $10\%$ .

 La composante verticale de la force sismique n'est pas considérée vu l'absence de porte à faux dépassant 1.5 m de portée comme stipulé dans le RPA99.

## **IV.3.2. Modélisation de la structure**

Vu la complexité de la structure de l'ouvrage, l'utilisation de l'outil informatique et des logiciels de calcul des structures s'impose.

Il doit donc être effectué une analyse modale sur un modèle tridimensionnel qui consiste à calculer les effets maximaux d'un séisme sur une structure. Pour cela, on recherche les modes de vibration de la structure qui caractérisent son comportement au voisinage des fréquences dites de résonance. En effet, la réponse d'une structure est prépondérante au droit de ces fréquences de résonance.

Dans le logiciel Robot, les paramètres suivants ont été utilisés pour effectuer l'analyse modale :

- Méthode : Itération sur le sous-espace par blocs (méthode conseillée pour les structures comportant un nombre important de modes) ;
- Matrice des masses : concentrées sans rotations ;
- **Paramètres** :
	- Tolérance : 0.0001 écart entre deux itérations à atteindre pour passer au mode suivant ;
	- Nombre d'itérations : 40 (à augmenter si l'itération ne converge pas) ;
- Négliger la densité : pour ne pas prendre en compte deux fois le poids propre de la structure lorsqu'il est déjà intégré dans la déclaration des masses.
- Vérification de Strum : permet de vérifier que tous les modes trouvés sont bien les premiers modes.
- Participation massique : W = G +  $\beta Q$ avec : G comme poids propre, Q comme charge d'exploitation et β comme coefficient de pondération égal à 0.2 (Bâtiments d'habitation, bureaux ou assimilés selon le RPA99).

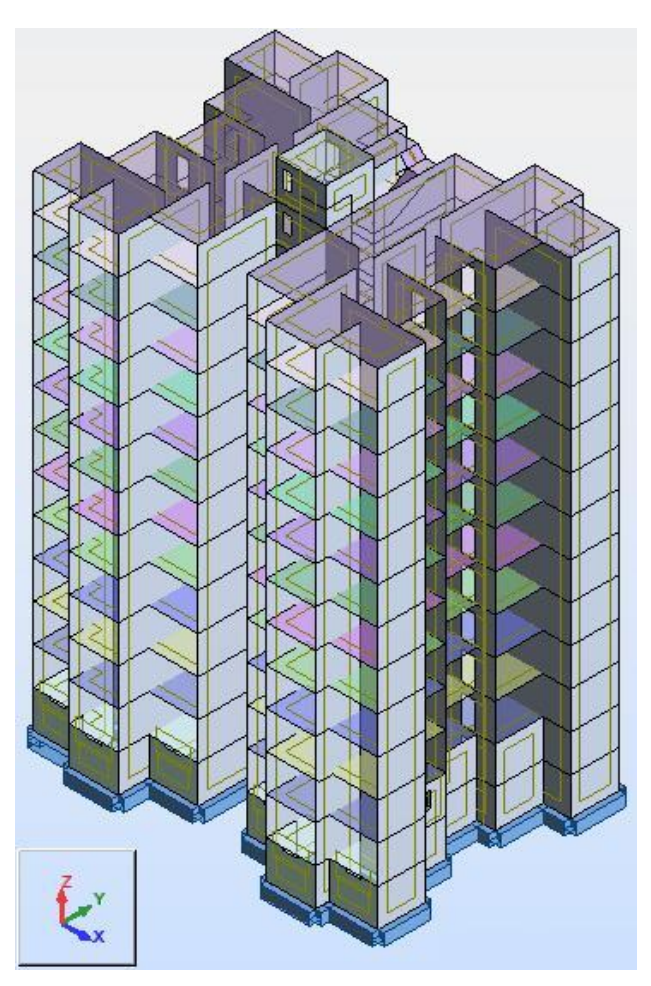

**Fig. IV.1.** Modèle 3D de la structure

## **IV.3.3. Résultats et observations de l'analyse modale**

Avec une modélisation de la structure avec des appuis d'encastrement à la base et des poussées de sols tout au long des voiles périphériques du sous-sol, et en allant jusqu'à 100 modes, on n'est pas arrivé à exciter 90% de la masse vibrante (82.21%), donc on se contentera de 11 modes.

Le tableau suivant présente les différent résultats obtenues de l'analyse modale (fréquences, périodes, masses cumulées, masse modale) :

| Mode           | Fréquence<br>[Hz] | Période<br>[s] | <b>Masses</b><br>cumulées<br>UX [%] | <b>Masses</b><br>cumulées<br>UY [%] | <b>Masses</b><br>cumulées<br>$UZ[\%]$ | <b>Masse</b><br>modale<br>UX [%] | <b>Masse</b><br>modale<br>UY [%] | <b>Masse</b><br>modale<br>$UZ$ [%] |
|----------------|-------------------|----------------|-------------------------------------|-------------------------------------|---------------------------------------|----------------------------------|----------------------------------|------------------------------------|
|                | 1.85              | 0.54           | 8.97                                | 0.00                                | 0.00                                  | 8.97                             | 0.00                             | 0.00                               |
| $\overline{2}$ | 2.32              | 0.43           | 63.76                               | 0.02                                | 0.00                                  | 54.79                            | 0.02                             | 0.00                               |
| 3              | 2.86              | 0.35           | 63.77                               | 63.33                               | 0.00                                  | 0.01                             | 63.31                            | 0.00                               |
| $\overline{4}$ | 3.64              | 0.27           | 63.79                               | 63.33                               | 0.00                                  | 0.02                             | 0.00                             | 0.00                               |
| 5              | 4.50              | 0.22           | 64.04                               | 63.33                               | 0.00                                  | 0.24                             | 0.00                             | 0.00                               |
| 6              | 5.50              | 0.18           | 64.05                               | 63.33                               | 0.00                                  | 0.01                             | 0.00                             | 0.00                               |
| 7              | 5.52              | 0.18           | 64.05                               | 63.37                               | 0.00                                  | 0.00                             | 0.04                             | 0.00                               |
| 8              | 5.53              | 0.18           | 64.05                               | 63.37                               | 0.00                                  | 0.00                             | 0.00                             | 0.00                               |
| $\mathbf{Q}$   | 5.55              | 0.18           | 64.05                               | 63.67                               | 0.00                                  | 0.00                             | 0.30                             | 0.00                               |
| 10             | 5.80              | 0.17           | 64.05                               | 63.67                               | 0.00                                  | 0.00                             | 0.00                             | 0.00                               |
| 11             | 6.29              | 0.16           | 64.05                               | 63.68                               | 0.00                                  | 0.00                             | 0.01                             | 0.00                               |

Tab. IV.1. Résultats de l'analyse modale

On remarque que  $T_{11} = 0.16$  s < 0.2 s, donc le choix de 11 modes est justifié.

Les modes ont différents effets sur la structure. Certains engendrent de forts déplacements suivant une ou plusieurs directions (modes de flexion) alors que d'autres vont générer de la torsion (modes de torsion) ou encore un déplacement vertical (modes de tassement).

#### **IV.3.4. Vérification de la période de vibration**

La valeur de la période donnée par Robot doit vérifier la condition de l'article 4.2.4 du RPA99. Ce dernier exige que cette période ne doit pas dépasser la valeur calculée par la formule empirique appropriée de plus de 30% ; avec :

$$
T_{empirique} = min\left\{0.09 \frac{h_N}{\sqrt{D}}; C_T h_N^{3/4}\right\} = 0.797s; 1.3 T_{emp} = 1.0361s; C_T = 0.05.
$$

 $T_{\text{numérique}} = 0.5410 \text{ s.}$ 

Donc la condition est vérifiée.

Vous trouverez en annexe D les résultats Robot.

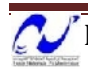

## **Observation des modes**

**Mode 1 :** mode de flexion suivant X, déplacement horizontal important suivant X.

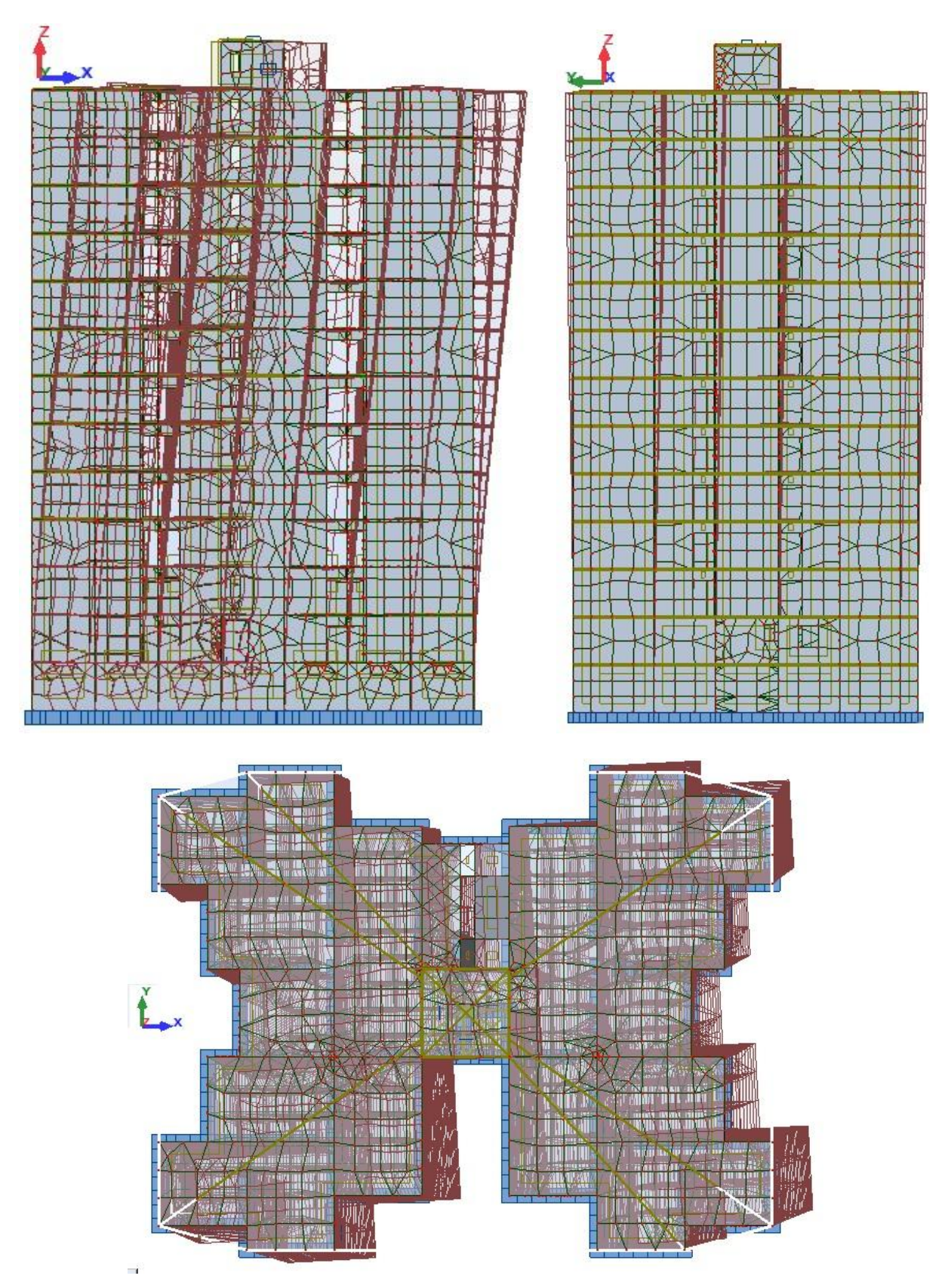

**Fig. IV.2.** Représentation du mode 1

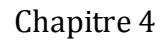

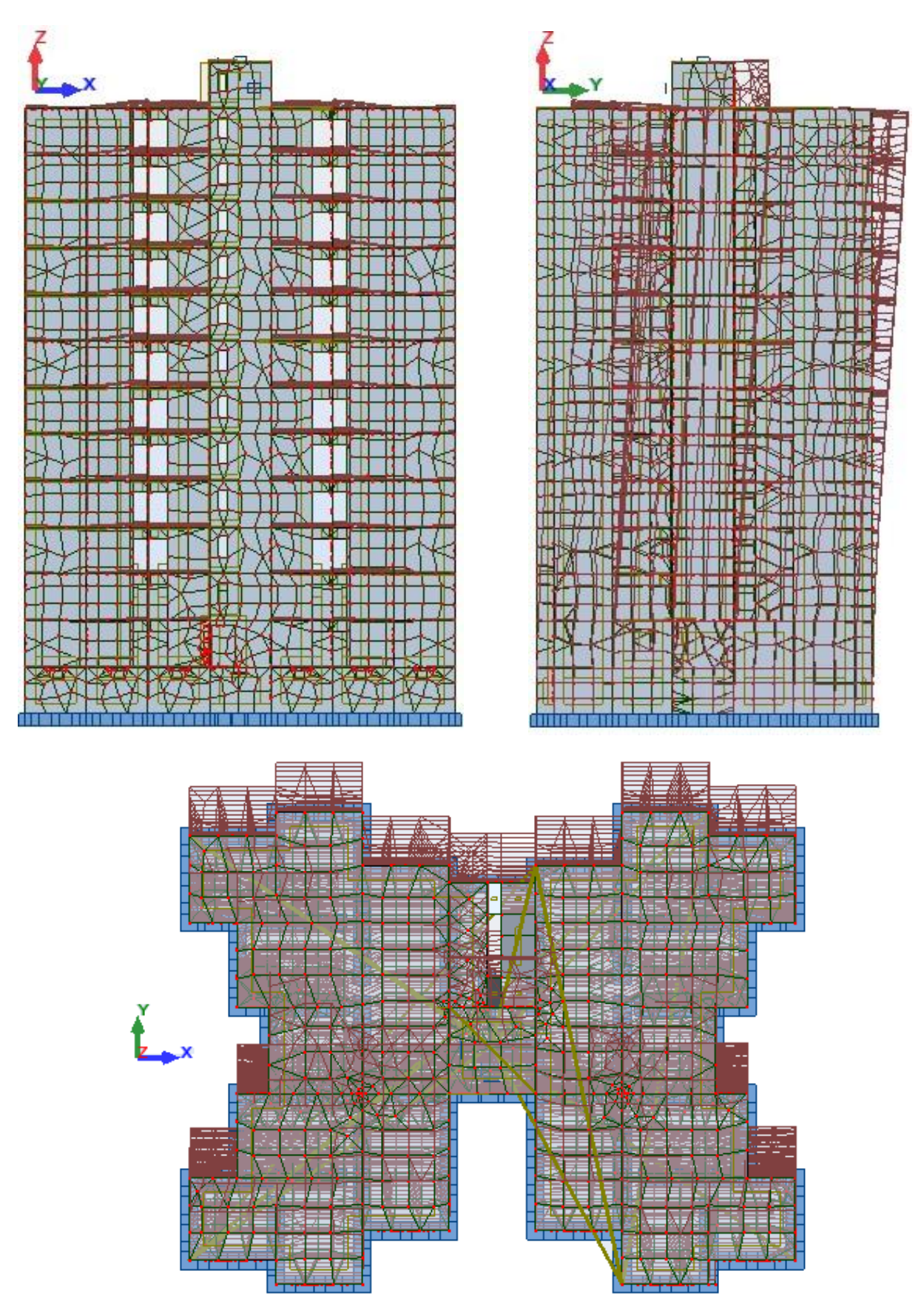

**Mode 2 :** mode de flexion suivant Y, déplacement horizontal important suivant Y.

**Fig. IV.3.** Représentation du mode 2

## **Mode 3 :** mode de torsion.

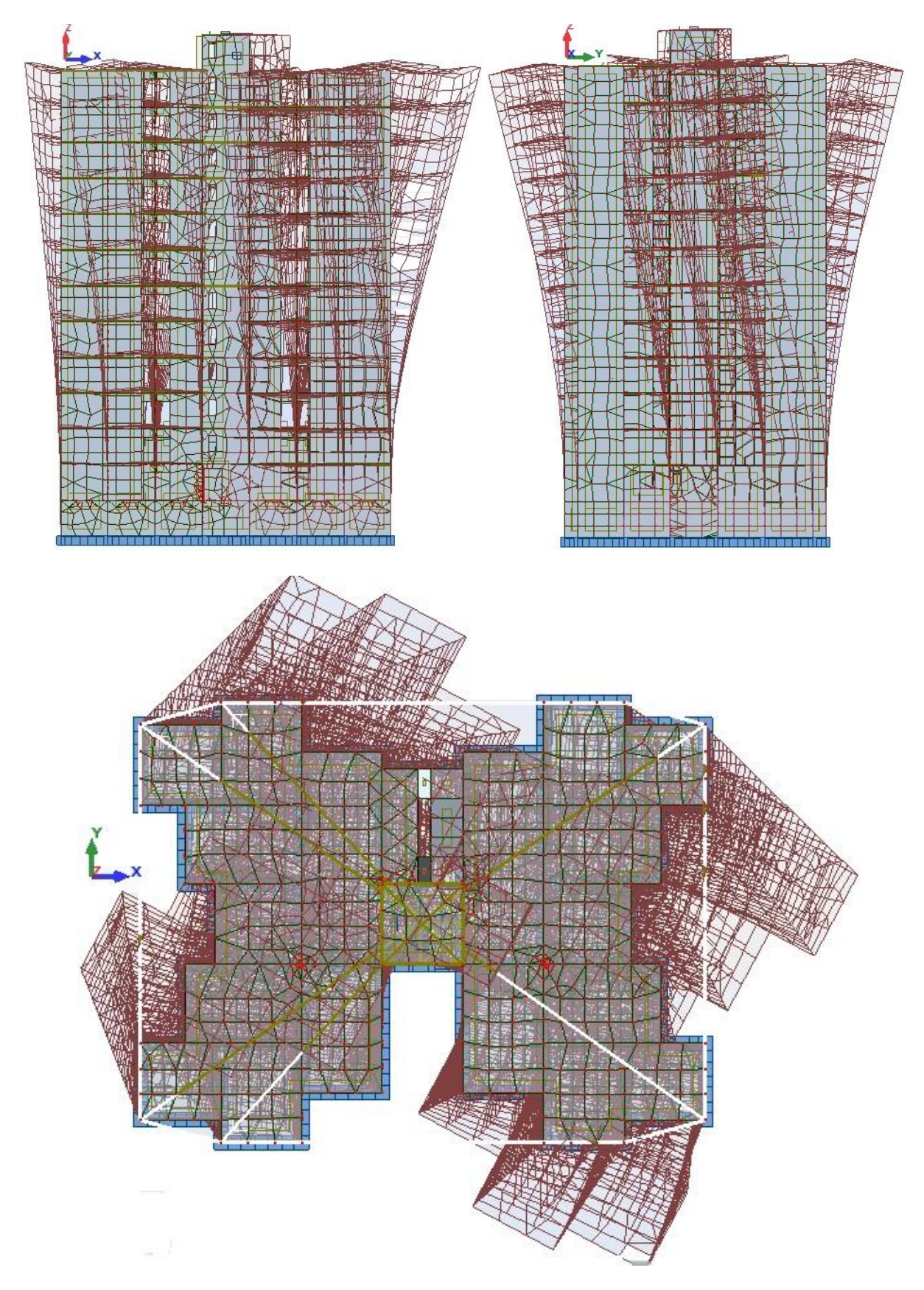

**Fig. IV.4.** Représentation du mode 3

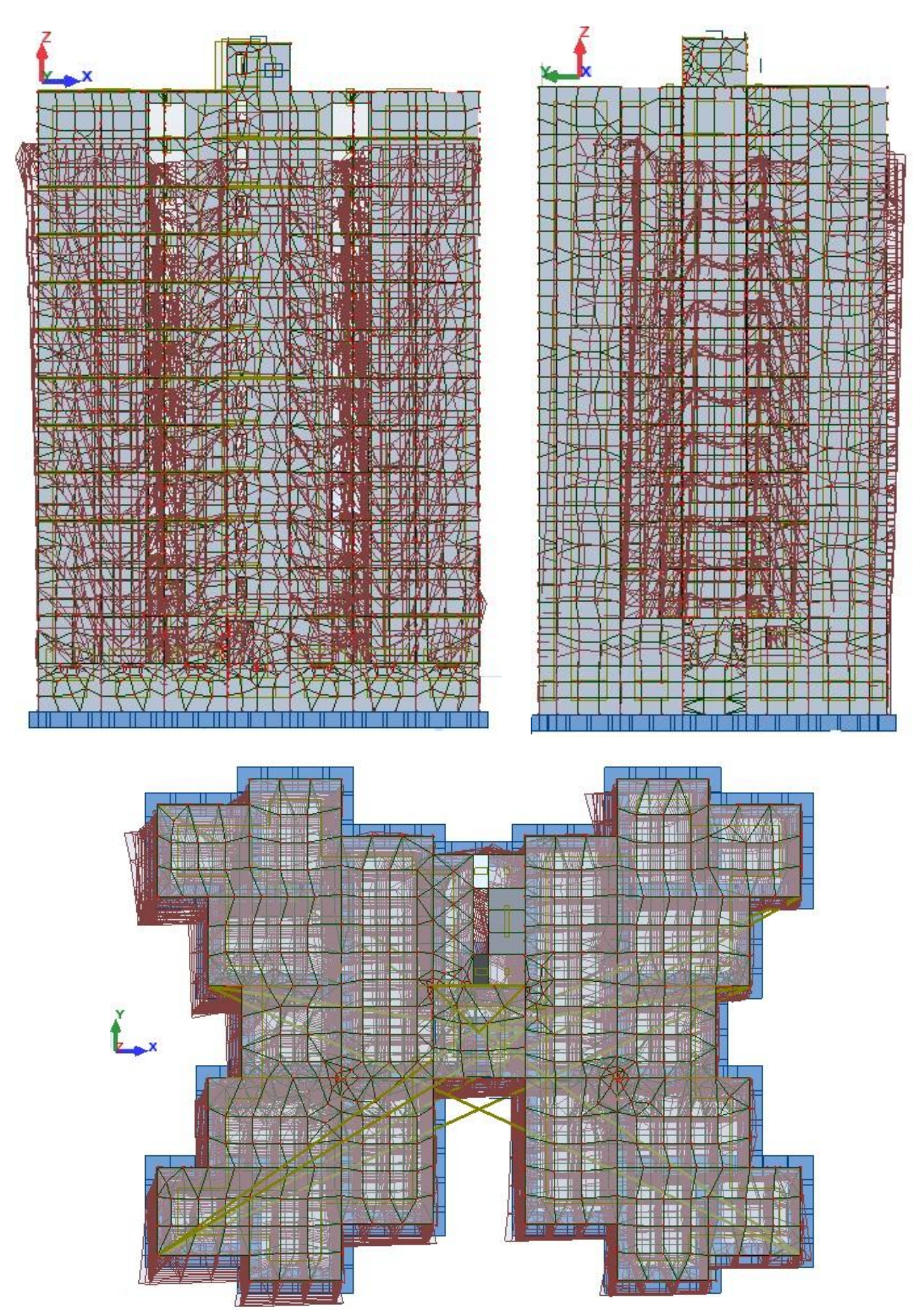

**Mode 4 :** mode de tassement, déplacement vertical important.

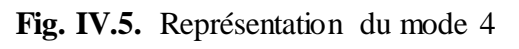

#### **IV.3.5. Spectre de réponse de calcul**

Le calcul des forces sismiques pour notre structure a été mené suivant la méthode d'analyse modale spectrale qui est obligatoire pour notre cas vue l'irrégularité de la structure. Le principe est de rechercher pour chaque mode de vibration, le maximum des effets engendrés dans la structure par les forces sismiques représentées par un spectre de réponse de calcul. Ces effets sont par la suite combinés pour obtenir la réponse de la structure.

Le RPA99 version 2003 recommande le spectre de réponse donné par la fonction suivante :

$$
\frac{S_a}{g} = \begin{cases} 1.25\left(1 + \frac{T}{T_1}\left(2.5\eta \frac{Q}{R} - 1\right)\right) & 0 \le T \le T_1\\ 2.5\eta(1.25A)\frac{Q}{R} & T_1 \le T \le T_2\\ 2.5\eta(1.25A)\frac{Q}{R}\left(\frac{T_2}{T}\right)^{2/3} & T_2 \le T \le 3s\\ 2.5\eta(1.25A)\frac{Q}{R}\left(\frac{T_2}{3}\right)^{2/3}\left(\frac{3}{T}\right)^{5/3} & 3s \le T \end{cases}
$$

D'après de RPA99, les paramètres relatifs à notre structure sont comme suit :

- Coefficient d'accélération de zone **A = 0.25**
- Catégorie du site S3 donc :  $T_1 = 0.15$  s et  $T_2 = 0.50$  s.
- Facteur de qualité **Q = 1.20**.
- Coefficient de comportement global de la structure **R = 3.5**.
- Pourcentage d'amortissement critique **ξ = 10%**.
- Facteur de correction d'amortissement  $\eta = \sqrt{\frac{7}{24}}$  $\frac{7}{2+\xi}$  =

Notre spectre de réponse aura l'allure suivante :

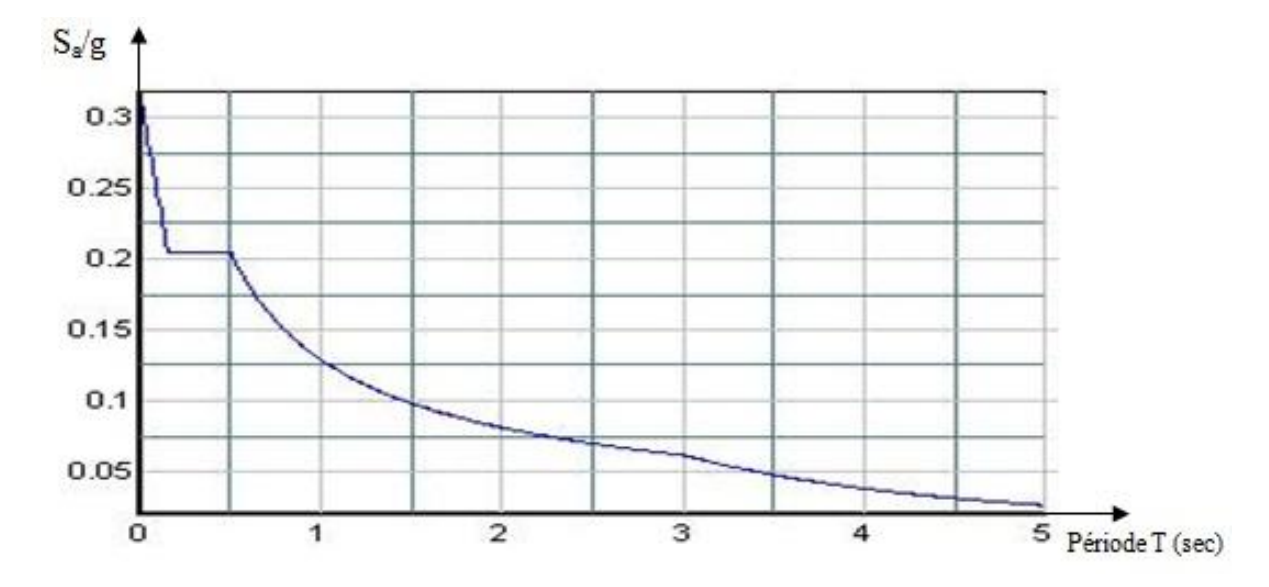

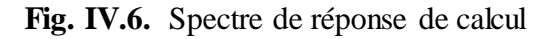

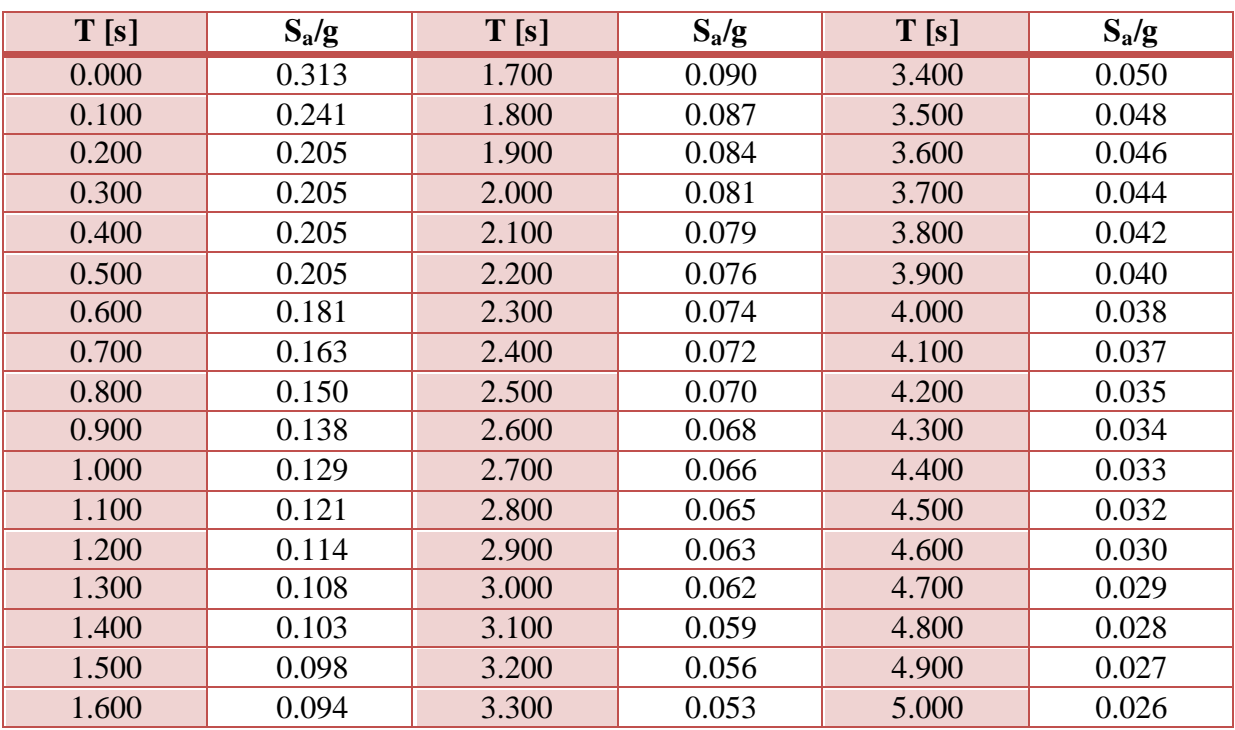

Les différentes valeurs du spectre de réponse de calcul sont détaillées dans le tableau suivant :

**Tab. IV.2.** Valeurs du spectre de réponse

#### **IV.4. Analyse sismique**

Après avoir effectué l'analyse modale, on effectue l'analyse sismique pour obtenir les efforts horizontaux appliqués à notre bâtiment.

## **IV.4.1. Combinaisons de charges**

On doit définir les combinaisons de charges suivantes :

- $1.35G + 1.5Q$
- $\bullet$  G + Q
- $\bullet$  G + Q + Ex
- $\bullet$  G + Q + Ey
- $\bullet$  0.8G + Ex
- $\bullet$  0.8G + Ey

## **IV.4.2. Caractéristiques géométriques**

Dans le tableau qui suit, on retrouve les caractéristiques géométriques du bâtiment pour chaque niveau, à savoir : le centre de gravité, le centre de torsion, les excentricités théoriques et accidentelles.

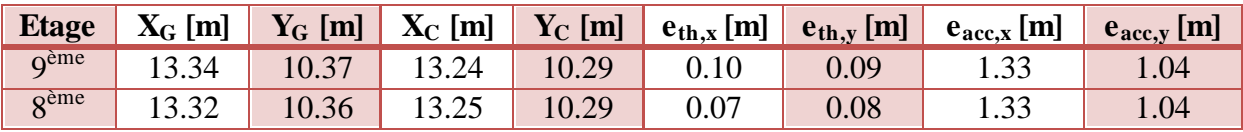

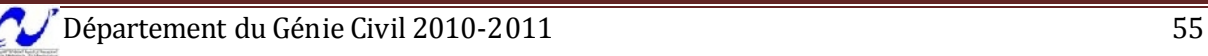

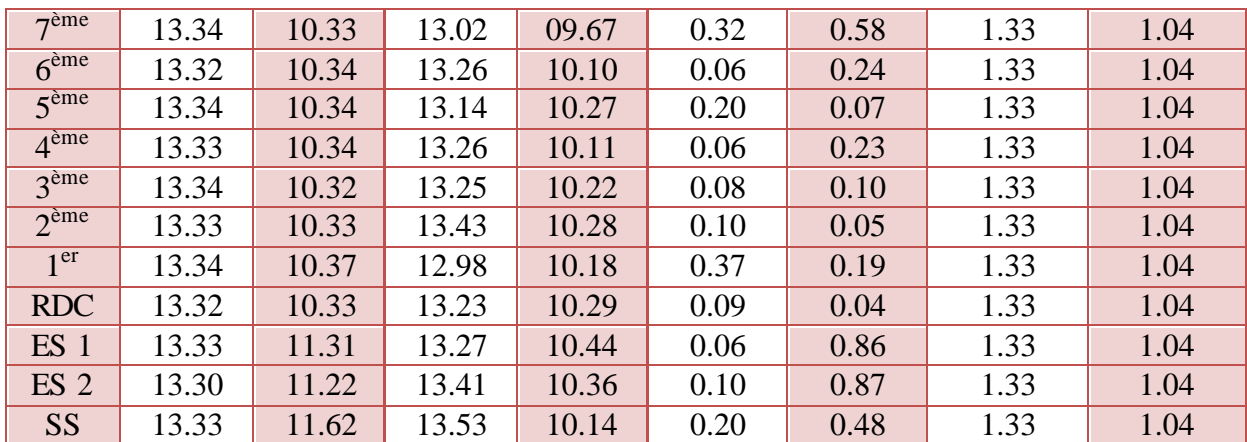

**Tab. IV.3.** Caractéristiques géométriques

#### **IV.4.3. Distribution de l'effort sismique sur les différents niveaux**

Le tableau qui suit donne la distribution de l'effort sismique sur les différents niveaux :

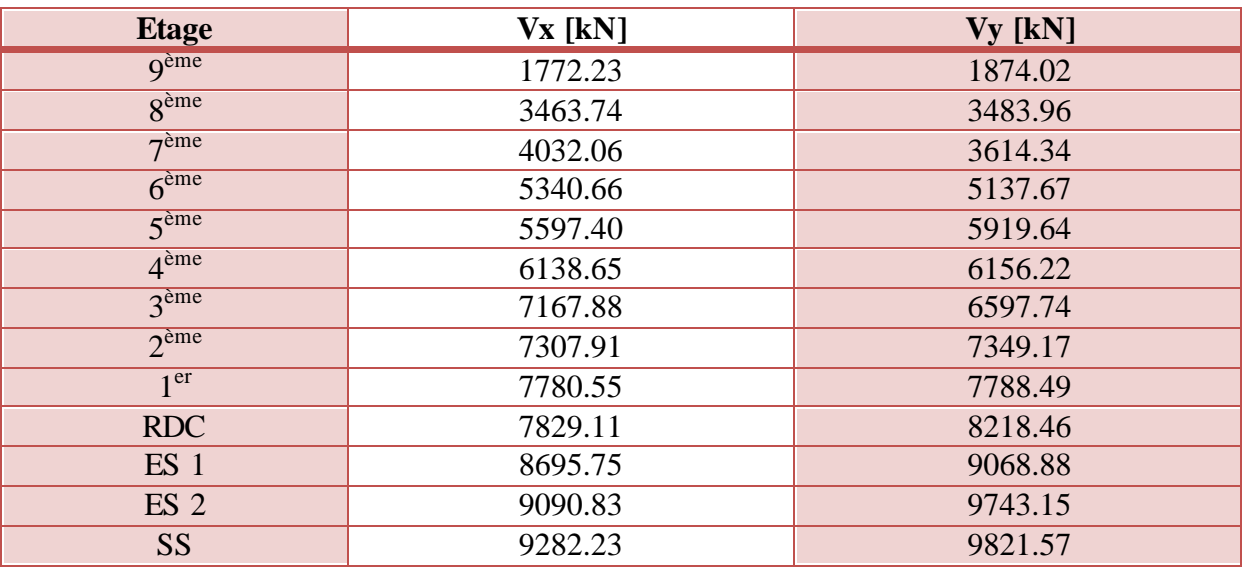

**Tab. IV.4.** Distribution de l'effort sismique

#### **IV.4.4. Vérification de la résultante des forces sismiques**

Selon le RPA99, la résultante des forces sismiques à la base  $V_t$  obtenue par combinaison des valeurs modales ne doit pas être inférieure à 80 % de la résultante des forces sismiques déterminées par la méthode statique équivalente V.

Si cette condition n'est pas vérifiée on doit majorer l'effort tranchant à la base dans le rapport :  $0.8\frac{V}{V}$  $\frac{v}{V_t}$ .

L'effort tranchant à la base qu'il faut considérer est donc donné par la formule suivante :

$$
V_t = 0.8V
$$

$$
V = \frac{A.D.Q}{R}W
$$

W : poids totale de la structure ; **W = 66099.2351 kN**

Le tableau suivant résume les résultats des efforts ainsi que les vérifications :

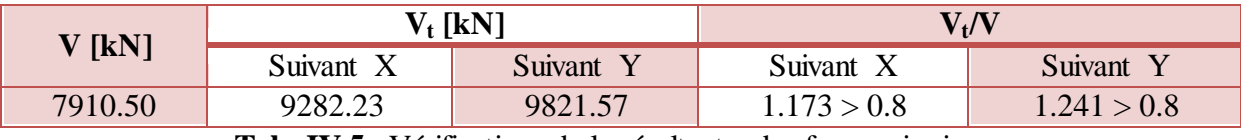

**Tab. IV.5.** Vérification de la résultante des forces sismiques

## **IV.5. Vérification de la stabilité au renversement**

Cette condition d'équilibre se réfère à la stabilité d'ensemble du bâtiment ou de l'ouvrage, soumis à des effets de renversement, dus aux cas les plus défavorables des sollicitations.

Pour que le bâtiment soit stable au renversement, on doit vérifier la condition suivante :

$$
\frac{M_S}{M_R} > 1.50
$$

Avec :

• Moment stabilisant : 
$$
M_S = \begin{cases} M_{SX/O} = W.X_0 \\ M_{SY/O} = W.Y_0 \end{cases}
$$

- Moment renversant :  $M_R = \sum_{i=1}^n F_i h_i$ ; dans notre cas donné par Robot.
- $(X_0, Y_0)$ : Coordonnées du centre de gravité de la structure.
- W : Poids du bâtiment.
- $F_i$ : Force sismique au niveau i.
- hi : Hauteur du niveau i.

| <b>Direction</b> | W [kN]    | $G$ [m] | $M_S$ [kN.m] | $M_R$ [kN.m] | $M_S/M_R$ |
|------------------|-----------|---------|--------------|--------------|-----------|
| Suivant X        |           | 13.33   | 881051.958   | 200760.15    | 4.389     |
| Suivant          | 66099.235 | 10.58   | 699533.289   | 212762.27    | 3.289     |

**Tab. IV.6.** Vérification de la stabilité au renversement

## **IV.6. Justification vis à vis de l'effet P-Δ**

L'effet **P-Δ** est un effet non linéaire (effet de 2ème ordre) qui se produit en chaque structure où les éléments de la structure sont soumis à des charges axiales. C'est un effet associé à l'importance de la charge axiale **P** et le déplacement **Δ**. L'effet P-Δ est aussi lié à :

- L'importance de la charge axiale P.
- La rigidité ou la souplesse de la structure dans l'ensemble.
- La souplesse des différents éléments de la structure.

Pour considérer que l'effet P-Δ est négligeable, on doit vérifier la rigidité de la structure, le RPA99 propose de vérifier cela à l'aide de l'inégalité suivante :

$$
\theta_k = \frac{P_k \Delta_k}{V_k h_k} \leq 0.1
$$

 $P_k$ : Poids total de la structure et des charges d'exploitation associées au dessus du niveau k.

 $V_k$ : Effort tranchant d'étage au niveau k.

 $\Delta_k$  : Déplacement relatif du niveau k par rapport au niveau k-1.

 $h_k$ : Hauteur de l'étage k.

 $\Delta_k = \delta_k - \delta_{k-1}$ 

 $\delta_k = R \delta_{ek}$ 

 $\delta_k$ : Déplacement horizontal de l'étage k.

δek : Déplacement dû aux forces sismiques de l'étage k.

R : Coefficient de comportement de la structure  $(R = 3.5)$ .

Si  $0.1 < \theta_k < 0.2$ , les effets P- $\Delta$  peuvent être pris en compte de manière approximative en amplifiant les effets de l'action sismique calculés au moyen d'une analyse élastique du 1<sup>er</sup> ordre par le facteur  $\frac{1}{1-\theta_k}$  selon le RPA99 version 2003.

Si  $\theta_k$  > 0.2, la structure est instable et doit être redimensionnée.

On doit aussi vérifier que les déplacements relatifs entre étages voisins ne dépassent pas 1% de la hauteur d'étage (article 5.10 du RPA 99 version2003).

Le tableau suivant résume tous les déplacements de notre bâtiment :

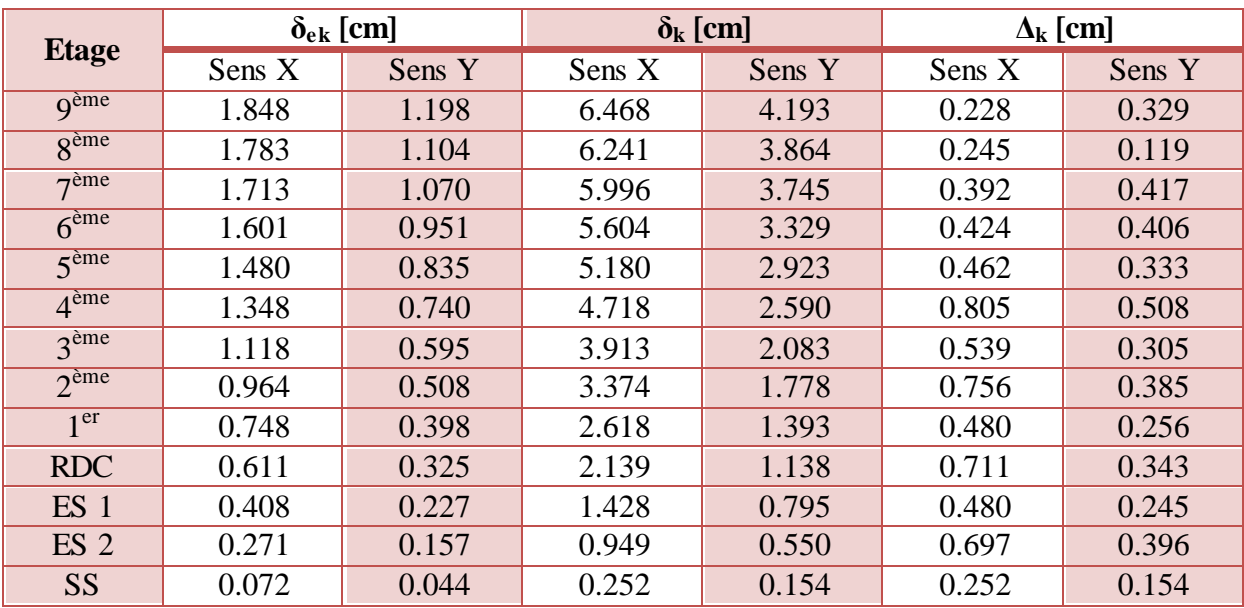

**Tab. IV.7.** Détails des déplacements du bâtiment

2

 $1<sup>er</sup>$ 

On remarque que les déplacements relatifs  $\Delta_k$  ne dépassent pas 1% de la hauteur d'étage (2.88 cm).

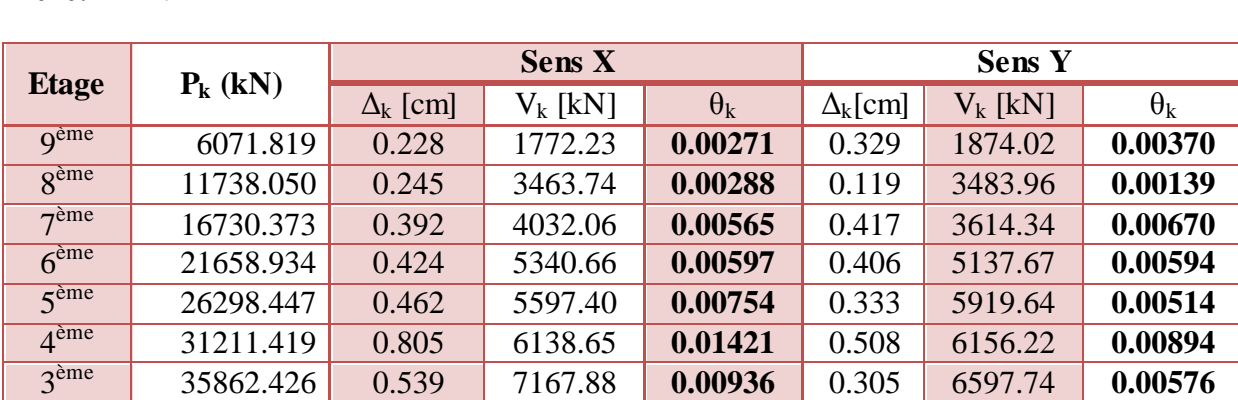

ème 40753.595 0.756 7307.91 **0.01464** 0.385 7349.17 **0.00741**

er 45407.122 0.480 7780.55 **0.00973** 0.256 7788.49 **0.00518** RDC 50295.329 0.711 7829.11 **0.01586** 0.343 8218.46 **0.00729** ES 1 54938.536 0.480 8695.75 **0.01053** 0.245 9068.88 **0.00515** ES 2 59861.056 0.697 9090.83 **0.01594** 0.396 9743.15 **0.00845** SS 66099.235 0.252 9282.23 **0.00623** 0.154 9821.57 **0.00360**

Le tableau qui suit nous donne les valeurs des différents paramètres de la justification de l'effet P-Δ :

**Tab. IV.8.** Justification vis-à-vis de l'effet P-Δ

On remarque bien que  $\theta_k$  ne dépasse jamais 0.1, donc l'effet P- $\Delta$  est négligeable.

## Ferraillage des éléments structuraux

#### **V.1. Introduction**

L'étude du contreventement nous permet d'établir la distribution de la résultante générale de l'action sismique dans les éléments de contreventement ainsi que la vérification de leur stabilité.

Après avoir calculé toutes les charges auxquelles sont soumis les différents éléments structuraux de notre bâtiment, nous allons procéder aux calculs de leurs ferraillages, ces derniers seront menés selon les règles de calcul du béton armé, à savoir : **CBA93**, **BAEL91** et **RPA99 version 2003**.

Les objectifs du ferraillage sont la détermination des sections d'aciers nécessaires pour assurer les critères relatifs à la résistance, la ductilité, et la stabilité des éléments constructifs de notre ouvrage.

Afin d'assurer une sécurité à un risque normal, les règlements nous recommandent d'adopter des combinaisons d'actions qui varient dans le sens le plus défavorable, et dont les actions atteignent des intensités qui génèrent les efforts les plus sollicitant pour la structure. Les objectifs ainsi visés ont pour but d'assurer une protection acceptable des vies humaines et des constructions vis à vis de l'effet des actions sismiques.

Etant donné que notre bâtiment est entièrement constitué de voiles, ce chapitre ne sera consacré qu'au calcul du ferraillage de ces derniers.

Vue la différence de concentration des voiles entre les niveaux (voir chapitre 1), on définit deux parties de calculs :

- Partie I : allant du sous-sol jusqu'au  $1<sup>er</sup>$  entresol.
- Partie II : allant du RDC jusqu'au  $9^{\text{ème}}$  étage.

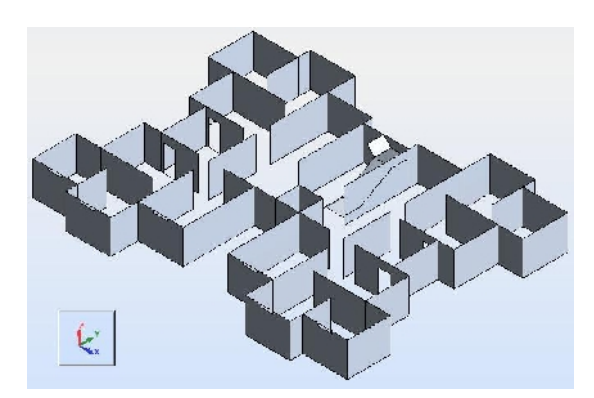

**Fig. V.1.** Vue en 3D du sous-sol **Fig. V.2.** Vue en 3D du RDC

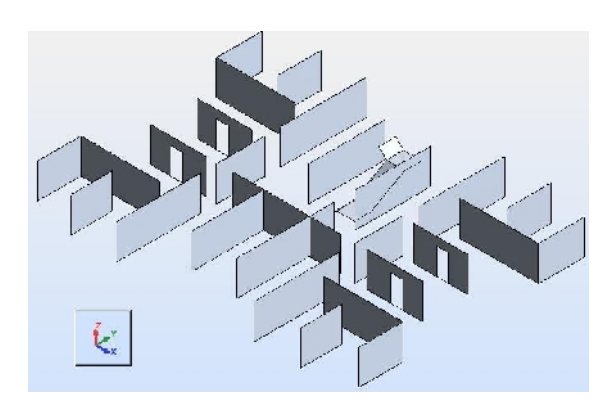

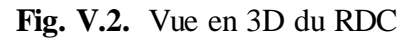
# **V.2. Distribution de l'effort sismique sur les différents voiles**

La répartition des efforts dans les refends va dépendre à la fois de l'inertie de chaque refend, et de la position du centre de gravité et de celui de torsion.

Pour prendre en compte les effets de la torsion dans la structure, nous ferons les hypothèses suivantes :

- Le système est élastique linéaire.
- Les planchers sont indéformables horizontalement.
- Les refends sont parfaitement encastrés à leurs bases.
- L'inertie des refends est constante sur toute la hauteur ou bien suit une loi de variation identique pour tous les refends.
- Le nombre de niveaux est au moins égale à quatre (4).
- Les déformations d'effort tranchant et la rigidité à la torsion sont négligeables.

# **V.2.1. Détermination des coordonnées du centre de gravité (G)**

Les coordonnées du centre de gravité sont déterminées suivant la formule suivante :

$$
\begin{cases} X_G = \frac{\sum M_i X_i}{\sum M_i} \\ Y_G = \frac{\sum M_i Y_i}{\sum M_i} \end{cases}
$$

Avec :  $(X_G, Y_G)$  : coordonnées du centre de gravité.

(Xi, Yi) : Coordonnées du centre de gravité du voile i.

 $M<sub>i</sub>$ : masse du voile i.

Les détails de calcul du centre de gravité du sous-sol (pour la partie I) sont donnés dans le tableau suivant :

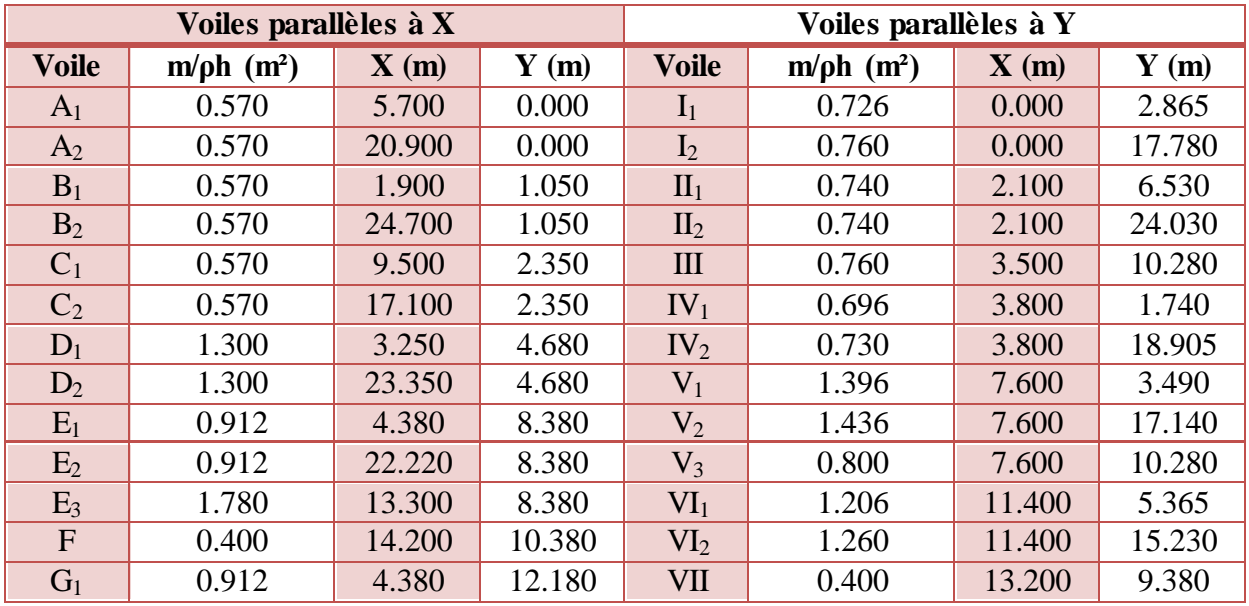

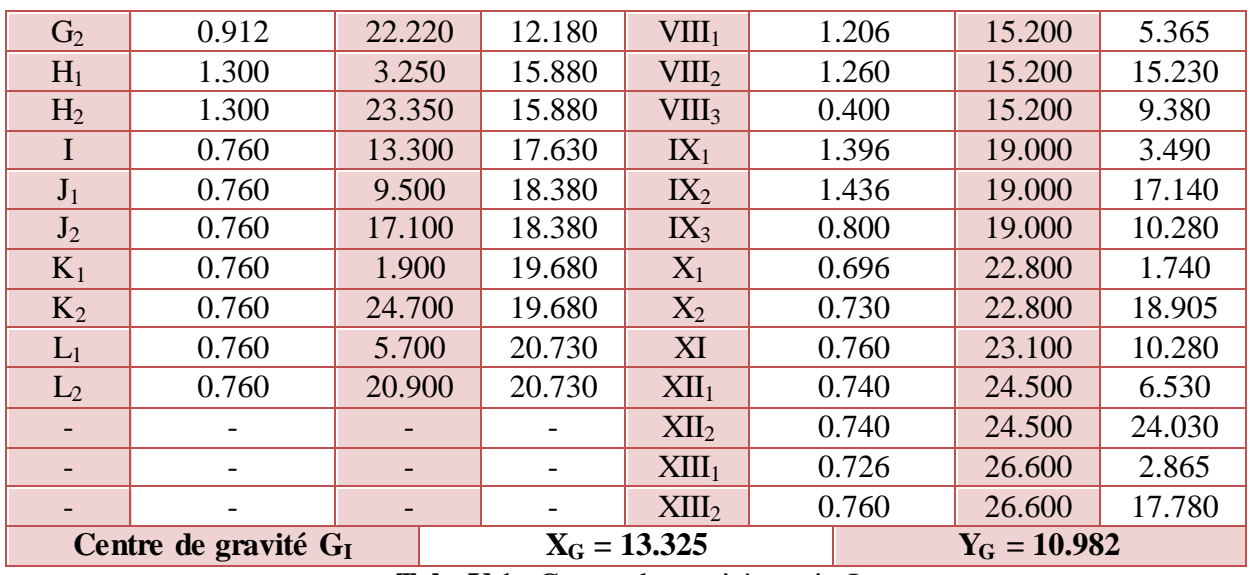

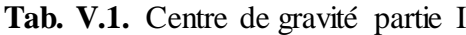

De la même manière que pour le sous-sol, on calcule le centre de gravité pour le RDC (partie II), et on trouve  $G_{II}$  ( $X_G$  = 13.326 **;**  $Y_G$  = 10.244).

# **V.2.2. Détermination des coordonnées du centre de torsion (C)**

Les coordonnées du centre de torsion sont déterminées suivant la formule suivante :

$$
\begin{cases} X_C = \frac{\sum I_{Yi} X_i}{\sum I_{Yi}} \\ Y_C = \frac{\sum I_{Xi} Y_i}{\sum I_{Xi}} \end{cases}
$$

Avec :  $(X_C, Y_C)$  : coordonnées du centre de torsion.

(Xi, Yi) : Coordonnées du centre de gravité du voile i.

 $I_i$ : Inertie du voile i.

Les détails de calcul du centre de torsion du sous-sol (pour la partie I) sont donnés dans le tableau suivant :

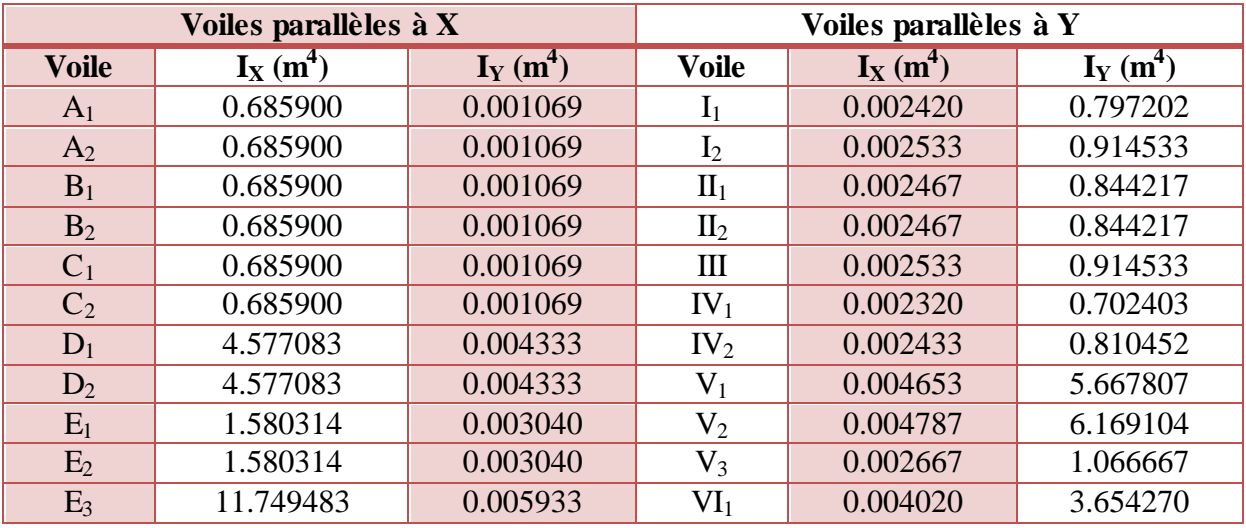

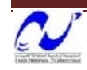

| $\mathbf{F}$   | 0.133333                | 0.001333       | VI <sub>2</sub>   | 0.004200 | 4.167450       |
|----------------|-------------------------|----------------|-------------------|----------|----------------|
| G <sub>1</sub> | 1.580314                | 0.003040       | <b>VII</b>        | 0.001333 | 0.133333       |
| G <sub>2</sub> | 1.580314                | 0.003040       | VIII <sub>1</sub> | 0.004020 | 3.654270       |
| $H_1$          | 4.577083                | 0.004333       | VIII <sub>2</sub> | 0.004200 | 4.167450       |
| H <sub>2</sub> | 4.577083                | 0.004333       | VIII <sub>3</sub> | 0.001333 | 0.133333       |
| $\mathbf I$    | 0.914533                | 0.002533       | $IX_1$            | 0.004653 | 5.667807       |
| $J_1$          | 0.914533                | 0.002533       | IX <sub>2</sub>   | 0.004787 | 6.169104       |
| $J_2$          | 0.914533                | 0.002533       | $IX_3$            | 0.002667 | 1.066667       |
| $K_1$          | 0.914533                | 0.002533       | $X_1$             | 0.002320 | 0.702403       |
| $K_2$          | 0.914533                | 0.002533       | $X_2$             | 0.002433 | 0.810452       |
| $L_1$          | 0.914533                | 0.002533       | XI                | 0.002533 | 0.914533       |
| L <sub>2</sub> | 0.914533                | 0.002533       | XII <sub>1</sub>  | 0.002467 | 0.844217       |
|                |                         |                | XII <sub>2</sub>  | 0.002467 | 0.844217       |
|                |                         |                | XIII <sub>1</sub> | 0.002420 | 0.797202       |
|                |                         |                | XIII <sub>2</sub> | 0.002533 | 0.914533       |
|                | Centre de torsion $C_I$ | $X_C = 13.305$ |                   |          | $Y_C = 10.236$ |

**Tab. V.2.** Centre de torsion partie I

De la même manière que pour le sous-sol, on calcule le centre de torsion pour le RDC (partie II), et on trouve  $C_{II}$  ( $X_C = 13.305$ ;  $Y_C = 9.668$ ).

# **V.2.3. Calcul des excentricités**

On calcule les excentricités théoriques suivant les formules suivantes :

$$
\begin{cases} e_{Xth} = |X_G - X_c| \\ e_{Yth} = |Y_G - Y_c| \end{cases}
$$

Et pour les excentricités accidentelles, on se sert des formules suivantes :

$$
\begin{cases} e_{Xacc} = 5\%L\\ e_{Yacc} = 5\%L \end{cases}
$$

Avec L la plus grande dimension du bâtiment.

L'excentricité de calcul sera la plus grande des deux excentricités.

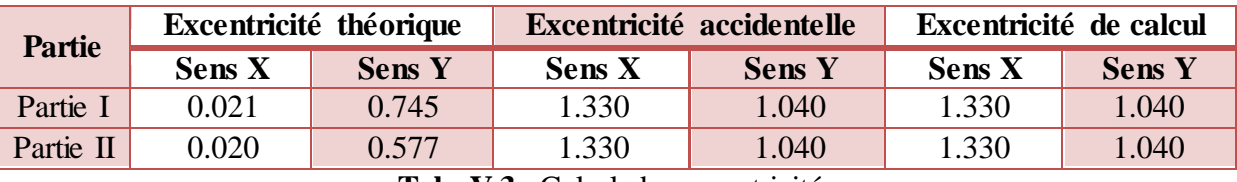

**Tab. V.3.** Calcul des excentricités

Les nouvelles coordonnées du centre de torsion seront calculées en ajoutant l'excentricité aux coordonnées du centre de gravité, puis on calcule les coordonnées de chaque voile par rapport au centre de torsion.

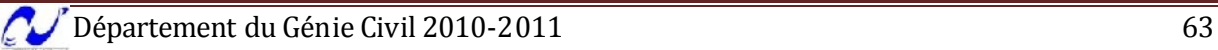

# **V.2.4. Calcul du coefficient de rigidité à la torsion J<sup>θ</sup>**

Le coefficient de rigidité à la torsion  $J_\theta$  se calcule selon la formule suivante :

$$
J_{\theta} = \sum (I_X Y_{/C}^2 + I_Y X_{/C}^2)
$$

Avec  $(Y_{\text{CC}}; X_{\text{CC}})$ : coordonnées du voile par rapport au centre de torsion.

On obtient les valeurs du coefficient de rigidité à la torsion suivantes :

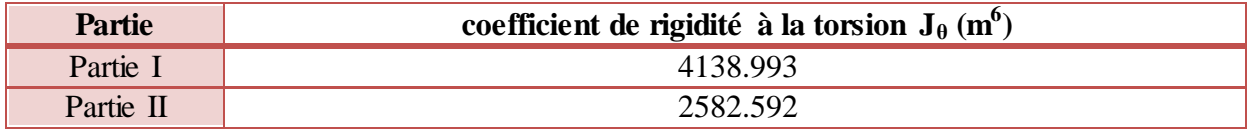

```
Tab. V.4. Coefficients de rigidité à la torsion J_{\theta}
```
#### **V.2.5. Distribution des efforts**

L'effort sismique se distribue sur les différents voiles selon les formules suivantes :

$$
\begin{cases}\nH_{Xi} = V_X \left( \frac{I_{Xi}}{\sum I_{Xi}} + \frac{e_Y I_{Xi} Y_{/C}}{J_\theta} \right) \\
H_{Yi} = V_Y \left( \frac{I_{Yi}}{\sum I_{Yi}} + \frac{e_X I_{Yi} X_{/C}}{J_\theta} \right)\n\end{cases}
$$

Avec :  $(H_{Xi}; H_{Yi})$ : Efforts sismiques revenant au voile i.  $(V_X; V_Y)$ : Efforts sismiques totaux.  $(I_{Xi}$ ;  $I_{Yi})$ : Inerties du voile i.  $(e_X; e_Y)$ : Excentricités de calcul.  $(X_C; Y_C)$ : Coordonnées du voile i par rapport au centre de torsion.  $J_{\theta}$ : Coefficient de rigidité à la torsion.

La première partie de la formule étant la force de translation  $(F_T)$  et la deuxième est la force de rotation  $(F_{\theta})$ , et en ce qui concerne cette dernière, le RPA nous recommande de la prendre en considération seulement si elle a une valeur positive.

La distribution des efforts sur les voiles de la partie I est détaillée dans le tableau suivant :

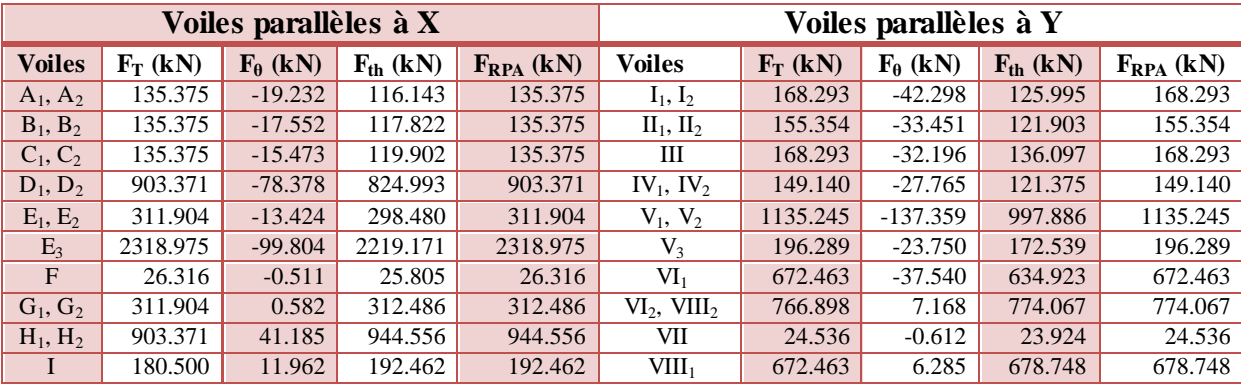

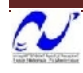

| $J_1, J_2$ | 180.500 | 13.562 | 194.061 | 194.061 | VIII <sub>3</sub> | 24.536   | 0.229  | 24.765   | 24.765   |
|------------|---------|--------|---------|---------|-------------------|----------|--------|----------|----------|
| $K_1, K_2$ | 180.500 | 16.335 | 196.834 | 196.834 | $IX_1, IX_2$      | 1135.245 | 84.596 | 1219.841 | 1219.841 |
| $L_1, L_2$ | 180.500 | 18.574 | 199.074 | 199.074 | IX <sub>3</sub>   | 196.289  | 14.627 | 210.916  | 210.916  |
|            |         |        |         |         | $X_1, X_2$        | 149.140  | 20.833 | 169.973  | 169.973  |
|            |         |        |         |         | ΧI                | 168.293  | 24.375 | 192.668  | 192.668  |
|            |         |        |         |         | $XII_1, XII_2$    | 155.354  | 26.231 | 181.584  | 181.584  |
|            |         |        |         |         | $XIII_1, XIII_2$  | 168.293  | 34.477 | 202,770  | 202.770  |

**Tab. V.5.** Distribution des efforts partie I

Et pour la partie II :

|               |            | Voiles parallèles à X |               |                | Voiles parallèles à Y |            |                   |               |                |  |
|---------------|------------|-----------------------|---------------|----------------|-----------------------|------------|-------------------|---------------|----------------|--|
| <b>Voiles</b> | $F_T$ (kN) | $F_{\theta}$ (kN)     | $F_{th}$ (kN) | $F_{RPA}$ (kN) | <b>Voiles</b>         | $F_T$ (kN) | $F_{\theta}$ (kN) | $F_{th}$ (kN) | $F_{RPA}$ (kN) |  |
| $A_1, A_2$    |            |                       |               |                | $I_1, I_2$            | 156.477    | $-56.728$         | 99.748        | 156.477        |  |
| $B_1, B_2$    |            |                       |               |                | $II_1$ , $II_2$       |            |                   |               |                |  |
| $C_1, C_2$    |            |                       |               |                | Ш                     |            |                   |               |                |  |
| $D_1, D_2$    | 985.032    | $-95.298$             | 889.734       | 985.032        | $IV_1$ , $IV_2$       | 138.669    | $-37.238$         | 101.431       | 138.669        |  |
| $E_1, E_2$    | 340.099    | $-14.469$             | 325.630       | 340.099        | $V_1, V_2$            | 1055.535   | $-184.233$        | 871.303       | 1055.535       |  |
| $E_3$         | 2528.602   | $-107.574$            | 2421.028      | 2528.602       | $V_3$                 | 182.507    | $-31.855$         | 150.652       | 182.507        |  |
| F             |            |                       |               |                | VI <sub>1</sub>       | 625.247    | $-50.358$         | 574.888       | 625.247        |  |
| $G_1, G_2$    | 340.099    | 4.464                 | 344.563       | 344.563        | $VI_2$ , $VIII_2$     | 713.052    | 9.595             | 722.647       | 722.647        |  |
| $H_1$ , $H_2$ | 985.032    | 66.322                | 1051.354      | 1051.354       | VII                   |            |                   |               |                |  |
|               |            |                       |               |                | $VIII_1$              | 625.247    | 8.414             | 633.660       | 633.660        |  |
| $J_1, J_2$    |            |                       |               |                | VIII <sub>3</sub>     | 22.813     | 0.307             | 23.120        | 23.120         |  |
| $K_1, K_2$    |            |                       |               |                | $IX_1, IX_2$          | 1055.535   | 113.422           | 1168.958      | 1168.958       |  |
| $L_1, L_2$    |            |                       |               |                | IX <sub>3</sub>       | 182.507    | 19.611            | 202.118       | 202.118        |  |
|               |            |                       |               |                | $X_1, X_2$            | 138.669    | 27.935            | 166.604       | 166.604        |  |
|               |            |                       |               |                | XI                    |            |                   |               |                |  |
|               |            |                       | ۰             |                | $XII_1, XII_2$        |            |                   |               |                |  |
|               |            |                       |               |                | $XIII_1, XIII_2$      | 156.477    | 46.231            | 202.708       | 202.708        |  |

**Tab. V.6.** Distribution des efforts partie II

# **Remarque**

On remarque que pour la majorité des voiles constituant la partie II, l'effort sismique qui leurs est appliqué est supérieur à celui de la partie I, donc on doit s'attendre à ce que la section d'armatures des voiles de la partie II soit supérieure à celle des voiles de la partie I.

# **V.3. Ferraillage des voiles**

Les voiles sont assimilés à des consoles verticales sollicitées par des forces horizontales, donc ils seront calculés en flexion composée en considérant le moment agissant dans la direction de la plus grande inertie. La section des armatures longitudinales sera vérifiée pour la partie tendue puis généralisée sur toute la longueur du voile.

D'après le chargement et la disposition des voiles de notre bâtiment, on calcule le ferraillage pour les groupes de voiles suivants :

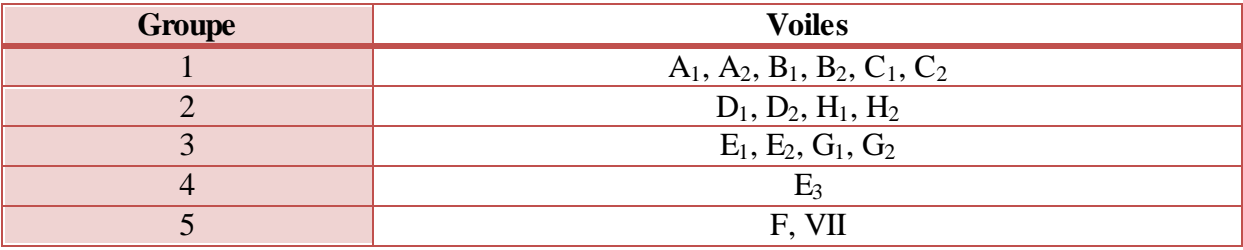

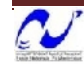

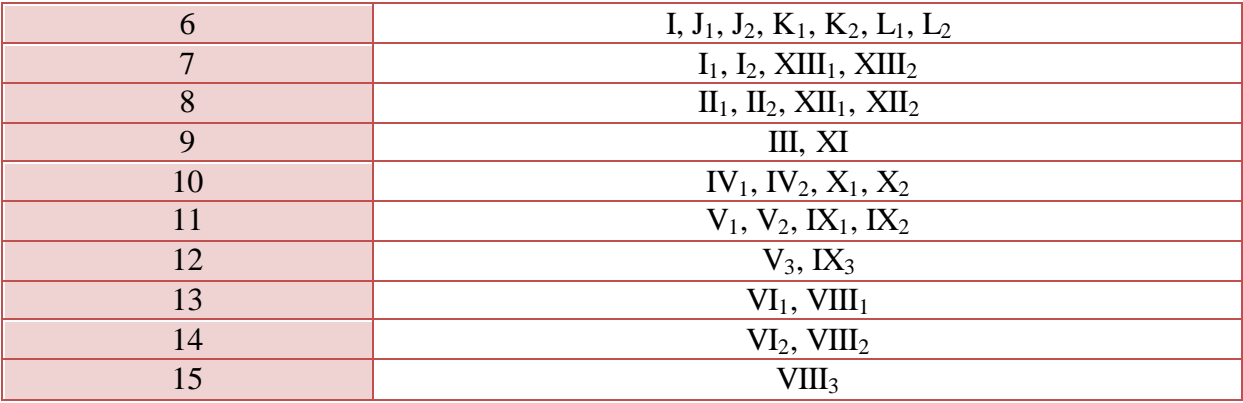

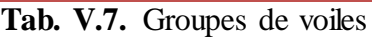

# **V.3.1. Ferraillage vertical**

Le ferraillage vertical sera disposé de telle sorte à ce qu'il reprenne les contraintes de flexion composée, en tenant compte des prescriptions composées par le RPA 99.

Ces prescriptions sont résumées dans ce qui suit :

- L'effort de traction engendrée dans une partie du voile doit être repris en totalité par les armatures dont le pourcentage minimal est de 0.2% de la section horizontal de béton tendue.
- Les barres verticales des zones extrêmes devraient être raccrochées avec des cadres horizontaux dont l'espacement ne doit pas être supérieur à l'épaisseur du voile.
- les barres verticales du dernier niveau doivent être munies de crochets à la partie supérieure.
- A chaque extrémité du voile (trumeaux), l'espacement des barres doit être réduit de moitié sur 1/10 de la langueur de voile, cet espacement est au plus 15 cm (le ferraillage vertical doit être symétrique en raison de changement en terme de moment).
- Le pourcentage minimal d'armatures longitudinal des trumeaux dans chaque direction est donné comme suit :
	- $\triangleright$  Globalement dans la section du voile égale à 0.15%.
	- $\triangleright$  En zone courante égale à 0.10%.

# **Combinaisons de charges**

- **0.8G – E** : Pour le calcul à la traction.
- **G** +  $Q$  +  $E$  : Pour la vérification à la compression.

Pour cette dernière,  $\sigma_{bmax} = \frac{N}{l}$  $\frac{N}{e.L}$  doit être inférieure à f<sub>c28</sub>.

Les armatures transversales perpendiculaires à la face du voile sont des épingles au nombre au moins 4 épingles au mètre carré, servant à retenir les deux nappes d'armatures verticales.

Les détails du ferraillage des groupes de voiles sont donnés dans le tableau suivant :

| <b>Partie</b>          | <b>Groupe</b>  | $N_G$ (kN) | $N_Q$ (kN) | $N_{E}$ (kN) | $N_{(0.8G-E)}$<br>(kN) | $N_{(G+Q+E)}$<br>(kN) | $A_{v}$<br>(cm <sup>2</sup> ) | Avmin<br>(cm <sup>2</sup> ) | <b>Armatures</b> | $\sigma_{\rm b}$<br>(MPa) | <b>Espacement</b><br>$cm$ ) |
|------------------------|----------------|------------|------------|--------------|------------------------|-----------------------|-------------------------------|-----------------------------|------------------|---------------------------|-----------------------------|
|                        | $\mathbf{1}$   | 78.102     | 6.600      | 68.400       | $-5.918$               | 220.077               | 0.15                          | 11.40                       | 34HA10           | 0.386                     | 22                          |
|                        | $\overline{2}$ | 2560.565   | 206.746    | 3627.095     | $-1578.643$            | 3711.867              | 39.47                         | 26.00                       | 44HA12           | 2.855                     | 30                          |
|                        | $\overline{3}$ | 2207.315   | 198.006    | 1710.450     | 55.402                 | 2717.807              | 0.00                          | 18.24                       | 24HA12           | 2.980                     | 30                          |
|                        | $\overline{4}$ | 3461.410   | 308.349    | 6503.552     | $-3734.424$            | 6088.734              | 93.36                         | 35.60                       | 62HA14           | 3.421                     | 29                          |
|                        | 5              | 90.228     | 29.187     | 25.263       | 46.919                 | 145.731               | 0.00                          | 8.00                        | 14HA10           | 0.364                     | 30                          |
|                        | 6              | 262.200    | 24.700     | 301.754      | $-91.994$              | 485.974               | 2.30                          | 15.20                       | 24HA10           | 0.639                     | 30                          |
|                        | $\overline{7}$ | 1110.491   | 61.810     | 1331.879     | $-443.486$             | 1375.071              | 11.09                         | 15.20                       | 24HA10           | 1.809                     | 30                          |
| Partie I               | 8              | 176.749    | 20.000     | 188.455      | $-47.056$              | 378.333               | 1.18                          | 14.80                       | 24HA10           | 0.511                     | 30                          |
|                        | 9              | 162.348    | 20.000     | 194.696      | $-64.818$              | 375.016               | 1.62                          | 15.20                       | 26HA10           | 0.493                     | 30                          |
|                        | 10             | 1854.641   | 169.259    | 1162.336     | 321.377                | 2193.873              | 0.00                          | 14.60                       | 24HA10           | 3.005                     | 30                          |
|                        | 11             | 3202.269   | 312.502    | 4240.561     | $-1678.746$            | 4734.612              | 41.97                         | 28.72                       | 48HA12           | 3.297                     | 30                          |
|                        | 12             | 1807.305   | 150.837    | 1316.116     | 129.728                | 2169.058              | 0.00                          | 16.00                       | 26HA10           | 2.711                     | 30                          |
|                        | 13             | 1931.291   | 157.528    | 2809.544     | $-1264.511$            | 2767.567              | 31.61                         | 24.12                       | 42HA10           | 2.295                     | 30                          |
|                        | 14             | 3139.323   | 353.350    | 3066.780     | $-555.321$             | 4266.740              | 13.88                         | 25.20                       | 42HA10           | 3.386                     | 30                          |
|                        | 15             | 1230.500   | 146.964    | 309.067      | 675.333                | 1402.229              | 0.00                          | 8.00                        | 14HA10           | 3.506                     | 30                          |
|                        | $\overline{2}$ | 170.085    | 1987.913   | 3105.538     | $-2969.470$            | 3209.352              | 74.24                         | 26.00                       | 50HA14           | 2.469                     | 26                          |
|                        | 3              | 148.570    | 1757.665   | 1450.792     | $-1331.936$            | 2250.798              | 33.30                         | 18.24                       | 24HA14           | 2.468                     | 30                          |
|                        | $\overline{4}$ | 245.522    | 2689.567   | 7612.265     | $-7415.847$            | 6463.691              | 185.40                        | 35.60                       | 122HA14          | 3.631                     | 15                          |
|                        | $\overline{7}$ | 46.823     | 867.458    | 1024.209     | $-986.750$             | 1116.989              | 24.67                         | 15.20                       | 26HA12           | 1.470                     | 30                          |
| Partie<br>$\mathbf{I}$ | 10             | 129.154    | 1472.965   | 876.383      | $-773.059$             | 1768.723              | 19.33                         | 14.60                       | 24HA10           | 2.423                     | 30                          |
|                        | 11             | 239.109    | 2503.726   | 3125.904     | $-2934.617$            | 3911.793              | 73.37                         | 28.72                       | 66HA12           | 2.724                     | 22                          |
|                        | 12             | 112.256    | 1411.238   | 970.166      | $-880.362$             | 1725.612              | 22.01                         | 16.00                       | 26HA12           | 2.157                     | 30                          |
|                        | 13             | 126.903    | 1498.114   | 2017.624     | $-1916.101$            | 2258.677              | 47.90                         | 24.12                       | 44HA12           | 1.873                     | 27                          |
|                        | 14             | 294.457    | 2596.667   | 2202.353     | $-1966.787$            | 3613.771              | 49.17                         | 25.20                       | 44HA12           | 2.868                     | 28                          |
|                        | 15             | 116.808    | 959.818    | 221.952      | $-128.506$             | 1099.746              | 3.21                          | 8.00                        | 14HA10           | 2.749                     | $30\,$                      |

**Tab. V.8.** Ferraillage Vertical

# **Précision**

Comme prévu, le ferraillage vertical dans la partie II est relativement élevé par rapport à celui de la partie I, et cela est dû à l'interruption des voiles au niveau du rez-de-chaussée, ce qui a entraîné une augmentation de l'effort sismique repris par les voiles restants.

Dans ce cas, on adopte le ferraillage vertical de la partie II pour tous les niveaux (y compris ceux de la partie I).

# **V.3.2. Ferraillage horizontal**

Ces armatures doivent reprendre les efforts de cisaillement (article 7.7.2 du RPA99).

$$
\tau_b = \frac{V}{e \cdot d} \le \overline{\tau_b} = 0.2 f_{c28} = 5 \, MPa
$$

Avec :  $\overline{V} = 1.4$  V<sub>calcul</sub>  $\Rightarrow$  V : Effort tranchant du au séisme.

- e : Epaisseur du voile.
- $D = 0.9h$ : Hauteur utile.
- H : Hauteur totale de la section brute.
- $\bar{\tau}_b$ : Contrainte admissible du béton.

Le pourcentage minimal d'armatures est :

- 0.15%.e.L si  $\tau_h \le 0.025 f_{c28} = 0.5$  MPa
- 0.25%.e.L si  $\tau_h \ge 0.025 f_{c28} = 0.5$  MPa

L'espacement :  $s \le min(1,5e; 30cm)$  d'après RPA99 (article 7.7.4.3).

Les longueurs de recouvrement doivent être égale à :

- 40 ф : Les barres situées dans les zones ou le renversement du signe des efforts est possible.
- 20 φ : Les barres situées dans les zones comprimées sous l'action des charges.

Les barres horizontales doivent être disposées vers l'extérieure.

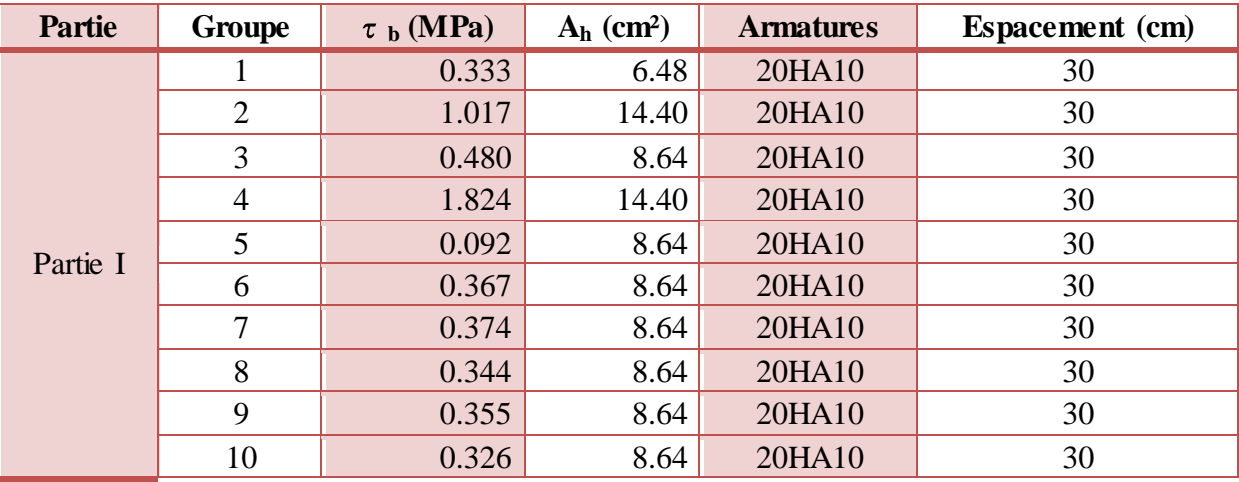

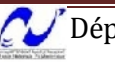

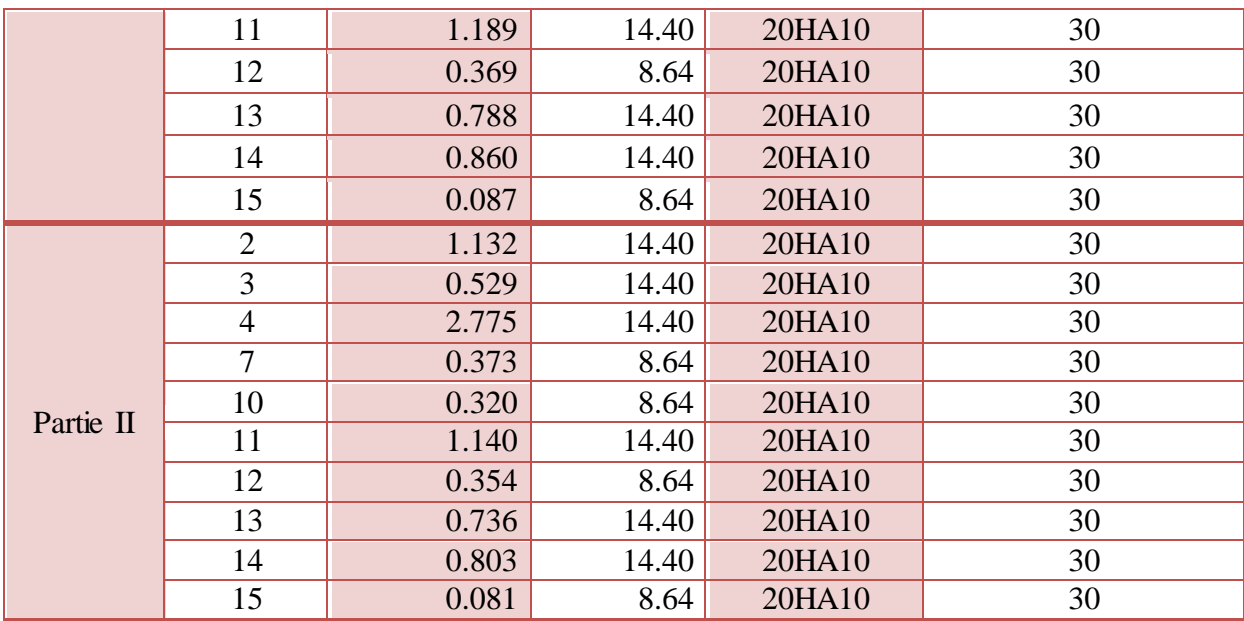

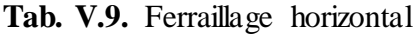

Pour les armatures horizontales, les sections d'aciers calculées ne vérifient pas l'espacement maximal, donc en respectant l'espacement, on obtient le même ferraillage horizontal pour tous les voiles.

Le plan de ferraillage des voiles est illustré dans la figure suivante :

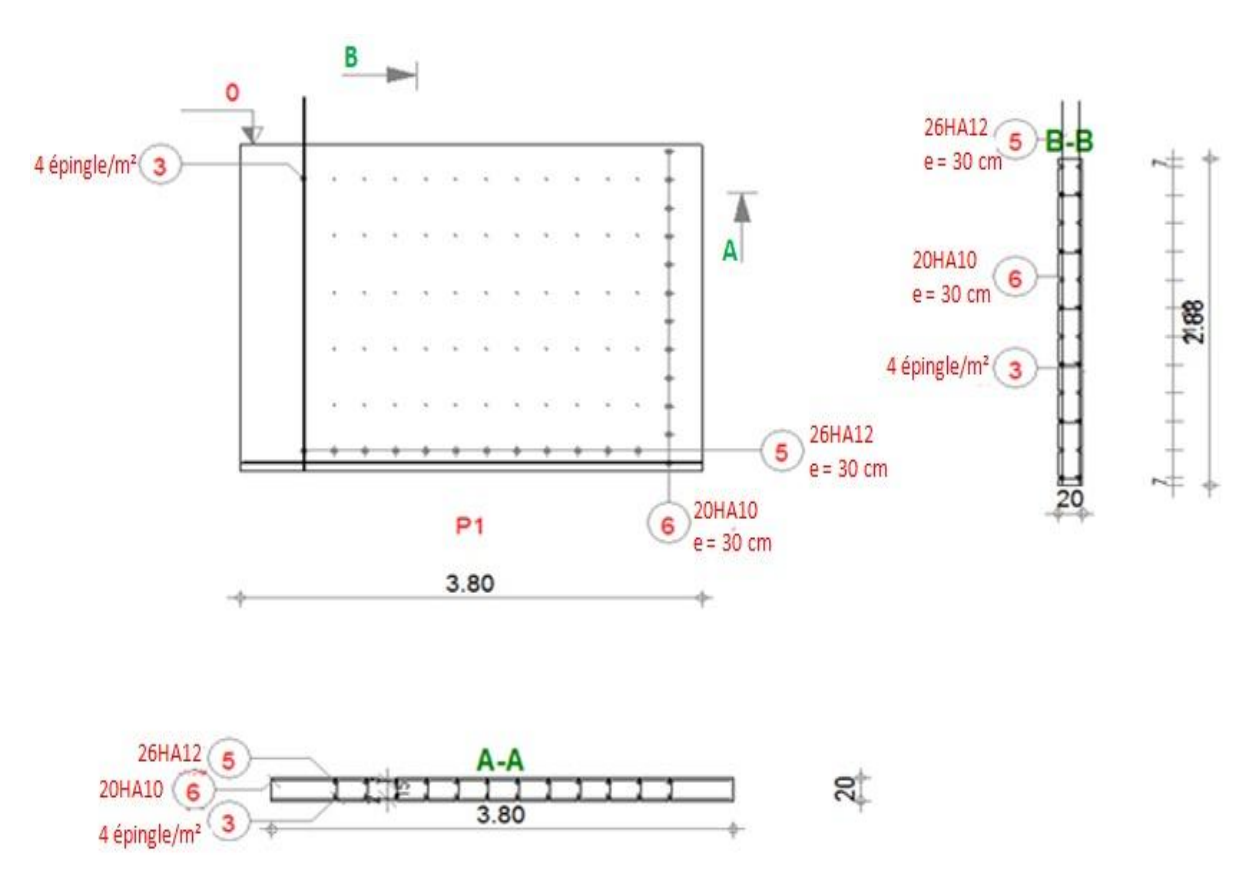

**Fig. V.3.** Plan de ferraillage d'un voile du groupe 7

# **V.3.3. Ferraillage du linteau**

Les voiles du groupe 3 comportent un linteau dont on calculera le ferraillage dans ce qui suit.

- **Sollicitations**
- $T = 309.741$  kN;  $M = 134.835$  kN.m;  $\overline{V} = 414.404$  kN.
- **Contraintes**

$$
\tau_b = \frac{V}{e \cdot d} = 3.386 \, MPa > 0.06 f_{c28} = 1.5 \, MPa
$$

**Calcul des armatures**

D'après le RPA99 :

On dispose les ferraillages longitudinaux (supérieur et inférieur), transversaux et en zone courante (armatures de peau) suivant les minimums réglementaires.

# **Armatures diagonales**

Les armatures diagonales sont disposées obligatoirement. Soit :

$$
A_D = \frac{\nabla}{2f_e \sin \alpha}
$$
  
h - 2d

$$
\tan \alpha = \frac{n - 2a}{L} \Rightarrow \alpha = 32.62^{\circ}
$$

 $A<sub>D</sub> = 7.18$  cm<sup>2</sup>. On adopte donc **8HA12**.

Cadres  $\varnothing 6 \Rightarrow$  espacement = 10 cm.

# **Armatures longitudinales**

D'après le RPA99 on a :

 $A_L = A_L$ <sup>2</sup>  $\geq 0.15\%$ .e.h = **2.04 cm<sup>2</sup>.** 

On adopte **2HA12**.

# **Armatures transversales**

D'après le RPA99 on a :

 $\tau_h \ge 0.025 f_{c28} = 0.625 \text{ MPa} \Rightarrow A_t \ge 0.25\% \text{.e.s}$ 

$$
s\leq h/4=0.17\;m
$$

 $A_t = 0.85$  cm<sup>2</sup>. On adopte 2HA10.

# **Armatures de peau**

 $A_c \ge 0.2\%$ .e.h = **2.72 cm<sup>2</sup>.** 

On adopte **2(2HA10)**.

Le ferraillage du linteau est illustré dans le schéma ci-après :

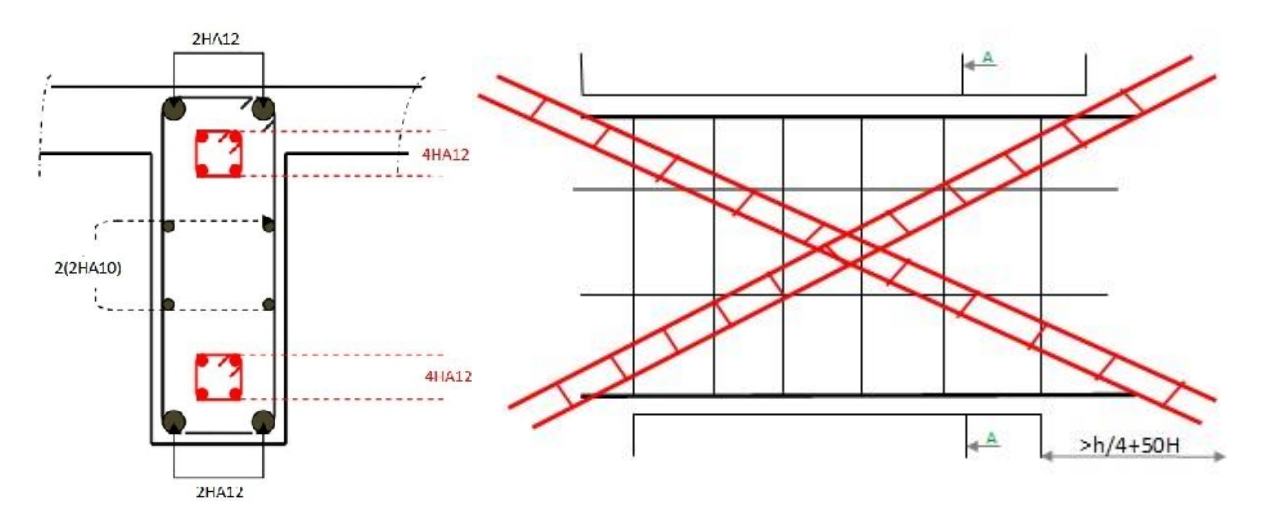

**Fig. V.4.** Schéma de ferraillage du linteau

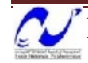

# Fondations

### **VI.1. Introduction**

On appelle fondation la base des ouvrages, qui se trouve en contact direct avec le terrain d'assise, et dont la fonction est de transmettre à ce dernier le poids de l'ouvrage. Une fondation est donc destinée à transmettre au sol dans les conditions les plus défavorables les charges provenant de la structure.

D'après les travaux d'investigation, et le rapport du sol fourni par le laboratoire, les résultats ( $\overline{\sigma_{sol}}$  = 0.12 MPa; 14.9 ≤ γ<sub>d</sub> ≤ 18.2 kN/m<sup>3</sup>; 0.17 ≤ c ≤ 0.41; 11.42° ≤ φ ≤ 23°) suggèrent deux variantes :

- 1. Fondations superficielles de type radier.
- 2. Fondations profondes, sur pieux forés tubés.

Etant donné que l'étude géotechnique dans notre cas favorise de préconiser des fondations profondes, nous allons étudier ce type de fondations après avoir exposé les fondations radier.

#### **VI.2. Fondations radier général**

Le radier est une fondation superficielle de grandes dimensions occupant la totalité de la surface de la structure.

#### **VI.2.1. Combinaisons de charges**

Selon le RPA99 version 2003, les combinaisons de charges qu'il faut considérer pour le dimensionnement des fondations sont :

- $\bullet$  G + Q + E
- $\bullet$  0.8G  $\pm$  E

Les efforts obtenus à partir de ces combinaisons sont donnés dans le tableau suivant :

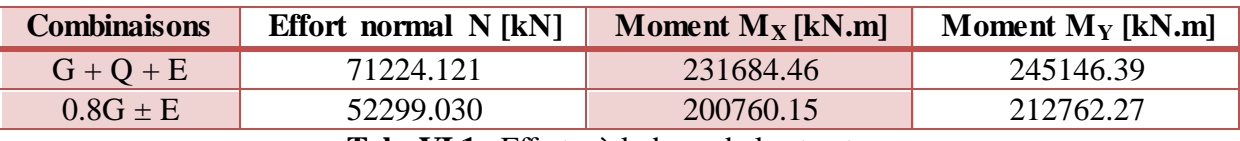

**Tab. VI.1.** Efforts à la base de la structure

#### **Justification de l'usage du radier comme fondations**

Pour adopter le radier comme type de fondations, on doit vérifier que :

 $S_{nécessaire} > S_{base}$ 

 $S_{base} = 389.96$  m<sup>2</sup>

$$
S_{n\acute{e}cessaire} = \frac{N}{\sigma_{sol}} = \frac{71224.121}{120} = 593.53 \ m^2
$$

 $S_{nécessaire} > S_{base}$  donc l'usage du radier est justifié.

#### **VI.2.2. Caractéristiques géométriques du radier**

#### **VI.2.2.1. Surface**

La surface du radier, en adoptant 1 m de débord, est :

 $S_{radier} = 659.52 m^2$ 

#### **VI.2.2.2. Centre de gravité**

Les longueurs maximales du radier sont :  $L_X = 28.80$  m,  $L_Y = 22.90$  m.

Les coordonnées du centre de gravité sont :  $X_{G \text{ radier}} = 14.40 \text{ m}$ ,  $Y_{G \text{ radier}} = 11.45 \text{ m}$ .

#### **VI.2.2.3. Moments d'inertie**

Les moments d'inertie dans les deux directions sont :

 $I_X = 45586.022$  m<sup>4</sup>,  $I_Y = 28821.574$  m<sup>4</sup>.

#### **VI.2.2.4. Epaisseur du radier**

L'épaisseur du radier doit vérifier les conditions suivantes :

#### **a. Condition de non cisaillement**

La contrainte de cisaillement maximale pour une bande de largeur 1m et d'épaisseur d ne doit pas dépasser la contrainte admissible :

$$
\tau_b = \frac{T_{max}}{b \cdot d} \le \overline{\tau_b} = 0.05 f_{c28} = 1.25 \, MPa \Rightarrow d \ge \frac{T_{max}}{b \cdot \overline{\tau_b}}
$$
\n
$$
T_{max} = \frac{N}{S_{radier}} \cdot \frac{L_{max}}{2}
$$

 $L_{\text{max}}$ : portée entre nus d'appuis, dans notre cas  $L_{\text{max}} = 9.80 \text{ m}, d' \text{od}$ :

$$
Tmax = 529.170 \text{ kN}
$$

$$
d \ge 0.423 \text{ m}
$$

$$
h = \frac{d}{0.9} = 0.470 \text{ m}
$$

#### **b. Condition sur la déformation**

$$
h \ge \frac{L_{max}}{10} = 0.98 \ m
$$

Département du Génie Civil 2010-2011 73

#### **c. Condition sur la rigidité**

Pour que le radier soit rigide, il faut que :

$$
\frac{\pi}{2}L_e \ge L_{max}
$$
\n
$$
L_e = \sqrt{\frac{4.E.I}{K.b}} \implies h \ge \sqrt[3]{\frac{3.K}{E} (\frac{2}{\pi}L_{max})^4}
$$

La répartition linéaire des contraintes ne peut être adoptée que si la condition précédente est satisfaite, avec :

K : Coefficient de réaction mécanique appelé aussi coefficient de raideur du sol, dans notre cas ( $\sigma$  = 0.12 MPa), K = 25.6 MN/m<sup>3</sup>.

L<sup>e</sup> : La longueur élastique.

- E : Module d'élasticité du béton (E = 32164.195 MPa).
- I : Inertie de la semelle,  $I = \frac{b \cdot h^3}{42}$  $\mathbf{1}$
- b : bande unitaire (1m)

# **h ≥ 1.535 m**

#### **Choix de l'épaisseur du radier**

Nous adopterons pour l'épaisseur du radier :

- Hauteur de la nervure : 1.60 m.
- Hauteur de la table du radier : 1.00 m.
- Enrobage des aciers : 5 cm.

# **VI.2.3. Vérifications du radier**

#### **VI.2.3.1. Vérification au poinçonnement**

Le poinçonnement se manifeste là où il y a une concentration des charges. Pour vérifier le non poinçonnement du radier (dalle) le BAEL91 propose de vérifier la condition suivante :

 $P_u \leq 0.045.\mu_c$ 

```
Avec : P_u : Charge (état limite ultime) revenant au voile le plus chargé.
```
 $\mu_c$ : Périmètre de la surface d'impact projeté sur le plan moyen.

h : Epaisseur du radier (1 m).

Dans notre cas le voile le plus chargée est le **E<sup>3</sup>** (0.20\*8.90 m) avec **P<sup>u</sup> = 5243.427 kN**.

$$
\mu_c = 2((0.2 + 2 * 0.5) + (8.9 + 2 * 0.5)) = 20.20 \, m^2
$$

$$
0.045.\mu_c \cdot h.f_{c28} = 0.045 * 20.20 * 1 * 25 = 22.725 MN > P_u
$$

Donc, il n'y a pas de risque de poinçonnement.

#### **VI.2.3.2. Vérification aux sous pressions**

Elle est jugée nécessaire pour justifier le non soulèvement du bâtiment sous l'effet de sous pression hydrostatique, on doit vérifier que :

 $N \geq \gamma_w$ . S. Z.  $F_s$ 

Avec : N : Effort normal sans surcharges (poids propre), N = 65373.788 kN.

 $\gamma_w$ : poids spécifique de l'eau (10 kN/m<sup>3</sup>).

S : Surface du radier.

Z : Profondeur d'ancrage, dans notre cas  $Z = 4$  m.

 $F_s$ : Coefficient de sécurité ( $F_s = 2$ ).

 $\gamma_w$ . S. Z.  $F_s = 10 * 659.52 * 4 * 2 = 52761.600 kN < N$ 

Les sous pressions ne sont pas à craindre.

#### **VI.2.3.3. Vérification des contraintes**

Sous l'effet du moment renversant dû au séisme, la contrainte sous le radier n'est pas uniforme. On est dans le cas d'un diagramme rectangulaire ou trapézoïdal ; on calcule la contrainte conventionnelle de référence (Fascicule  $N^{\circ}$  62 – Titre V) suivant la formule suivante :

$$
\sigma'_{ref} = \frac{3\sigma_{max} + \sigma_{min}}{4} \le \overline{\sigma_{sol}} = 0.12 \; MPa
$$

Les efforts transmis au sol sont:

$$
N_G = 65.374 \text{ MN}
$$

 $N_Q = 5.850$  MN

 $N_{\text{G radier}} = 16.488 \text{ MN}$ 

 $M_X = M_{X/base} + V_X * Z = 268.813$  MN.m (G + Q + E)

237.889 MN.m  $(0.8G + E)$ 

 $M_Y = M_{Y/base} + V_Y * Z = 284.433$  MN.m (G + Q + E)

$$
252.049 \text{ MN.m } (0.8G + E)
$$

Les distances maximales du centre de gravité aux débords du radier :  $X_{\text{max}} = 14.40 \text{ m}$ ,  $Y_{\text{max}} = 11.45 \text{ m}.$ 

#### **a. Calcul des contraintes sous G + Q + E**

$$
N=81.862\;MN
$$

#### **Suivant X :**

 $M_X = 268.813$  MN.m;  $I_X = 45586.022$  m<sup>4</sup>;  $X_{max} = 14.40$  m

$$
\begin{cases}\n\sigma_{max} = \frac{N}{S_{radier}} + \frac{M_X}{I_X} \cdot X_{max} = \frac{81.862}{659.52} + \frac{268.813}{45586.022} \cdot 14.40 = 0.209 \, MPa \\
\sigma_{min} = \frac{N}{S_{radier}} - \frac{M_X}{I_X} \cdot X_{max} = \frac{81.862}{659.52} - \frac{268.813}{45586.022} \cdot 14.40 = 0.039 \, MPa \\
\sigma'_{ref} = \frac{3\sigma_{max} + \sigma_{min}}{4} = 0.167 \, MPa > \overline{\sigma_{sol}}\n\end{cases}
$$

**Suivant Y :**

 $M_Y = 284.433$  MN.m;  $I_Y = 28821.574$  m<sup>4</sup>;  $Y_{max} = 11.45$  m

$$
\begin{cases}\n\sigma_{max} = \frac{N}{S_{radier}} + \frac{M_Y}{I_Y} \cdot Y_{max} = \frac{81.862}{659.52} + \frac{284.433}{28821.574} * 11.45 = 0.237 \, MPa \\
\sigma_{min} = \frac{N}{S_{radier}} - \frac{M_Y}{I_Y} \cdot Y_{max} = \frac{81.862}{659.52} - \frac{284.433}{28821.574} * 11.45 = 0.011 \, MPa \\
\sigma' = \frac{3\sigma_{max} + \sigma_{min}}{\sigma_{min}} = 0.191 \, MPa \cdot \sqrt{\frac{1}{101}}\n\end{cases}
$$

$$
\sigma'_{ref} = \frac{3\sigma_{max} + \sigma_{min}}{4} = 0.181 MPa > \overline{\sigma_{sol}}
$$

# **b. Calcul des contraintes sous 0.8G + E**

$$
N = 52.299
$$
 MN

**Suivant X :**

$$
M_X = 237.889
$$
 MN.m ;  $I_X = 45586.022$  m<sup>4</sup> ;  $X_{max} = 14.40$  m

$$
\begin{cases}\n\sigma_{max} = \frac{N}{S_{radier}} + \frac{M_X}{I_X} . X_{max} = \frac{81.862}{659.52} + \frac{237.889}{45586.022} * 14.40 = 0.199 \text{ MPa} \\
\sigma_{min} = \frac{N}{S_{radier}} - \frac{M_X}{I_X} . X_{max} = \frac{81.862}{659.525} - \frac{237.889}{45586.022} * 14.40 = 0.049 \text{ MPa} \\
\sigma'_{ref} = \frac{3\sigma_{max} + \sigma_{min}}{4} = 0.162 \text{ MPa} > \overline{\sigma_{sol}}\n\end{cases}
$$

**Suivant Y :**

$$
M_Y = 252.049
$$
 MN.m ;  $I_Y = 28821.574$  m<sup>4</sup> ;  $Y_{max} = 11.45$  m

$$
\begin{cases}\n\sigma_{max} = \frac{N}{S_{radier}} + \frac{M_Y}{I_Y} \cdot Y_{max} = \frac{81.862}{659.52} + \frac{252.049}{28821.574} \cdot 11.45 = 0.224 \, MPa \\
\sigma_{min} = \frac{N}{S_{radier}} - \frac{M_Y}{I_Y} \cdot Y_{max} = \frac{81.862}{659.52} - \frac{252.049}{28821.574} \cdot 11.45 = 0.024 \, MPa \\
\sigma'_{ref} = \frac{3\sigma_{max} + \sigma_{min}}{4} = 0.174 \, MPa > \overline{\sigma_{sol}}\n\end{cases}
$$

Département du Génie Civil 2010-2011 76

# **Observations**

On remarque que les contraintes conventionnelles de référence, qui doivent toujours être inférieures à la contrainte admissible du sol pour que ce dernier puisse supporter la structure ayant un radier généralisé comme fondations, ne vérifient pas cette condition. Ce qui nous amène à proposer les solutions suivantes :

 **Augmentation de la surface du radier** : Pour diminuer les contraintes maximale et minimale, on peut augmenter la surface du radier, ce qui augmentera automatiquement son inertie. On a estimé l'augmentation à e ffectuer de 52.72% (pour atteindre une surface de 1007.233 m²). cette solution a plusieurs inconvénients, le plus important étant l'inconvénient économique, puisqu'on aura besoin de plus de  $300 \text{ m}^3$  supplémentaire de béton, ce qui très coûteux.

On a essayé d'estimer les frais supplémentaires (selon le marché actuel) engendrés par cette solution, les résultats sont donnés dans le tableau suivant :

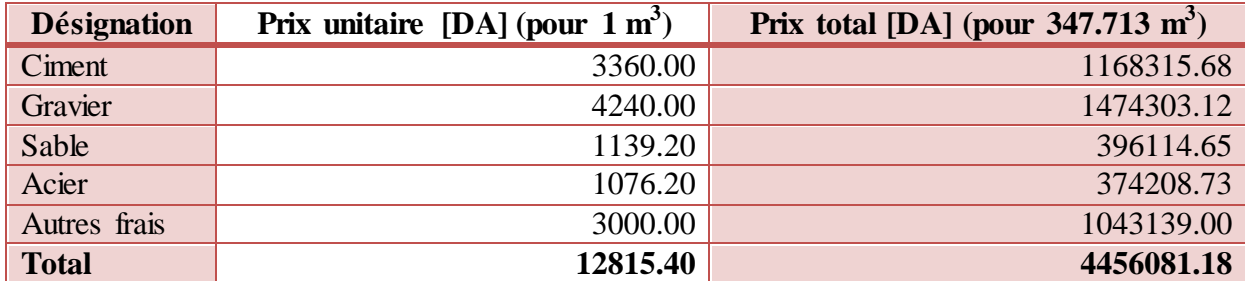

**Tab. VI.2.** Estimation du coût engendré par l'augmentation de la surface du radier

- **Diminution du nombre d'étages** : Pour diminuer l'effort normal et le moment fléchissant appliqués sur le radier. Cette solution n'est pas envisageable puisque elle dépend du maître de l'ouvrage, en plus elle nécessite une nouvelle étude complète.
- **Renforcement du sol** : On pourra aussi renforcer le sol, pour qu'il atteigne une contrainte admissible capable de supporter la structure telle qu'elle est avec le radier initial, mais c'est une opération très coûteuse. Il y a plusieurs procédés qui le permettent, on cite :
	- Les colonnes ballastées.
	- Le compactage dynamique.
	- Les micro pieux.
	- Les voiles minces.
- **Utilisation des fondations profondes** : c'est la solution, comme signalé auparavant dans le rapport de sol, qu'on adopte pour poursuivre l'étude de notre bâtiment.

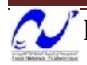

# **VI.3. Fondations sur pieux**

Afin d'atteindre le substratum résistant, on réalise des fondations profondes, elles permettent de reporter depuis la surface les charges dues à l'ouvrage qu'elles supportent jusqu'à une profondeur variant de quelques mètres à plusieurs dizaines de mètres lorsque le sol en surface n'a pas une résistance suffisante pour supporter ces charges par l'intermédiaire des fondations superficielles.

# **VI.3.1. Répartition des pieux**

Le positionnement des pieux a été effectué suivant la géométrie des éléments structuraux (voiles) du sous-sol, les pieux ont été symétriquement positionnés sous les voiles et au niveau de leurs intersections.

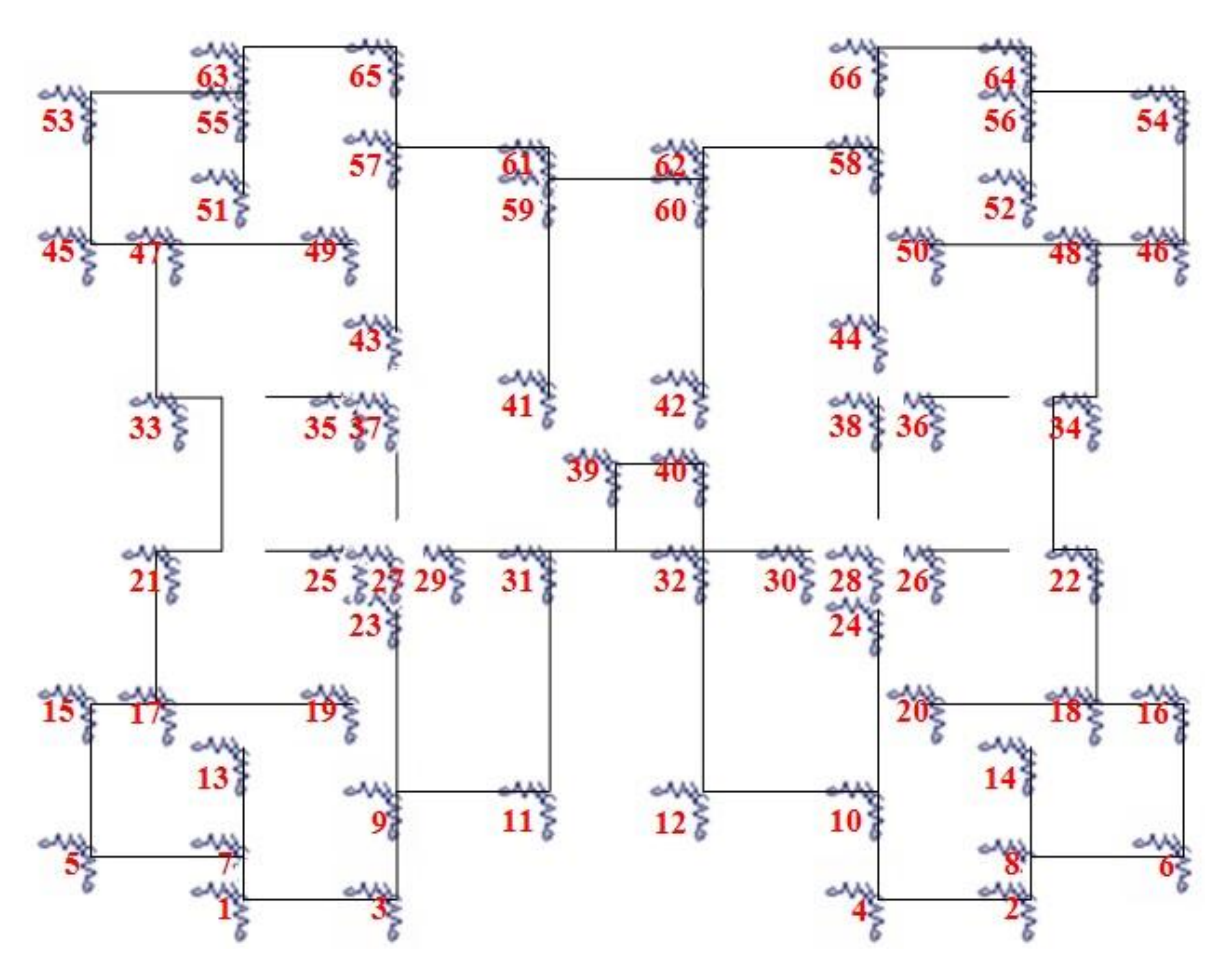

**Fig. VI.1.** Répartition des pieux

Après plusieurs calculs itératifs (expliqués ultérieurement) quant au choix des sections et longueurs des pieux, les sections de pieux suivantes ont été choisies :

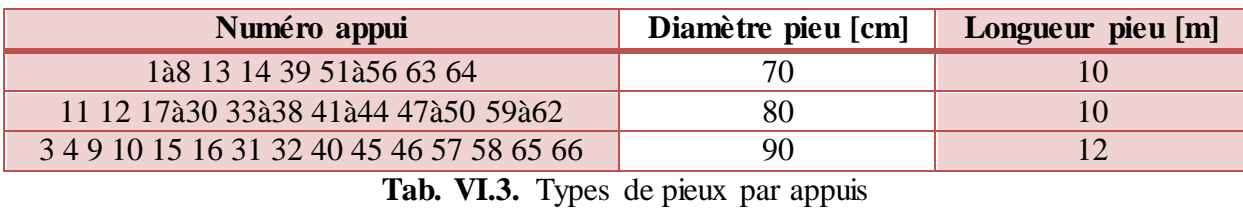

 $\sqrt{}$  Département du Génie Civil 2010-2011  $\sqrt{}$ 

#### **VI.3.2. Capacité portante des pieux**

On peut définir la force portante  $Q_L$  d'un pieu comme la charge maximale qu'il peut supporter sans se rompre.

La charge limite  $Q_L$  supportée par une fondation profonde est décomposée en deux composantes : la charge limite de pointe  $Q_{pu}$  correspondant au poinçonnement du sol sous la base du pieu et la charge limite au frottement  $Q_{su}$  mobilisable par frottement entre le fût du pieu et le sol. D'où :  $Q_L = Q_{pu} + Q_{su}$ 

#### **VI.3.2.1. Capacité portante latérale des pieux**

$$
Q_{su} = \int\limits_{0}^{L} f_{l,z} C_{z} dz
$$

 $f_{1z}$ : Frottement latéral ultime à la profondeur z sur l'interface pieu-sol

 $C_z$ : Périmètre du pieu à la profondeur z

: Longueur ou flèche du pieu.

$$
f_{l,z} = \bar{c}_z + \overline{\sigma_{nz}} t g \overline{\phi_z}
$$

 $\bar{c}_z$ : Adhérence pieu-sol à la profondeur z de l'interface (c = 0.29).

 $\overline{\phi_z}$ : Angle de frottement pieu-sol à la profondeur z de l'interface (Ø=23°).

 $\overline{\sigma_{nz}}$ : Contrainte normale effective à la profondeur z de l'interface pieu-sol.

$$
\overline{\sigma_{nz}} = K_z \overline{\sigma_{vz}} \cong K_z \gamma' z
$$

 $\overline{\sigma_{vz}}$ : Contrainte effective verticale à la profondeur z de l'interface pieu-sol.  $K_z$ : Coefficient des pressions latérales des terres à la profondeur z de l'interface pieusol ( $K_z = 0.95$ ).

 $\gamma'$ : Poids volumique déjaugé du sol ( $\gamma_d = 16.55 \text{ kN/m}^3$ ).

#### **VI.3.2.2. Capacité portante en pointe des pieux**

$$
\frac{Q_{pu}}{A_p} = \frac{\gamma B}{2} N_{\gamma} \xi_{\gamma f} \xi_{\gamma d} + \bar{q} N_q \xi_{qf} \xi_{qd}
$$

 $\xi_{\gamma f}$  et  $\xi_{\alpha f}$  sont des facteurs de forme de base de la pointe du pieu.  $\xi_{vd}$  et  $\xi_{ad}$  sont des facteurs de profondeur.

$$
\xi_{\gamma f} = 1 - 0.4 \frac{B}{B_L}
$$
  

$$
\xi_{qf} = \left(1 + \frac{B}{B_L}\right)tg\phi
$$

$$
\xi_{\gamma d} = 1 + 2tg\phi(1 - sin\phi)^2 arctg\frac{L}{B}
$$

$$
\xi_{ad} = 1
$$

Les facteurs de capacité portante  $N_a$  et  $N_v$  sont ceux donnés par Hansen :

$$
N_q = e^{\pi t g \phi} t g^2 \left(\frac{\pi}{4} + \frac{\phi}{2}\right)
$$
  

$$
N_{\gamma} = 1.5 \left(N_q - 1\right) t g \phi
$$

: Largeur de base de la pointe du pieu.

- $B_L$ : Longueur de base de la pointe du pieu.
- $\overline{q}$  : Contrainte effective verticale au niveau de la pointe du pieu.
- $\gamma$ : Poids volumique du sol au-dessous de la pointe du pieu ( $\gamma$ ' s'il y a lieu).

#### **VI.3.2.3. Charges admissibles des pieux**

Les charges admissibles que peux supporter le pieu suivant les différentes combinaisons d'actions sont données par les formules suivantes :

$$
\begin{cases}\nQ_{ELU} = 0.75Q_{su} + 0.5Q_{pu}: \text{Change limite aux ELU} \\
Q_{ELS} = 0.5Q_{su} + 0.33Q_{pu}: \text{Change limite aux ELS} \\
q_{ELS} = \frac{Q_{ELS}}{\text{Section}}: \text{Contract admissible en tête de pieux aux ELS} \\
Q_{ELA \text{ comp}} = \frac{Q_{pu}}{2} + \frac{Q_{su}}{1.5}: \text{Change limite aux ELA de compression} \\
Q_{ELA \text{ tran}} = -\frac{Q_{su}}{2}: \text{Change limite aux ELA de traction}\n\end{cases} P.S. 92
$$

#### **Remarque :**

La contrainte du béton est limitée par D.T.U.13.2 à  $0.3 f_c^*$ , avec :

$$
f_c^* = \inf \frac{(f_{cj}; f_{c \, \text{lim}})}{k_1 k_2}
$$

Pour les pieux :  $f_{c\,lim} = f_{c28}$  et  $k_1 = 1.3$ ,  $k_2 = 1.05$ 

Donc qELS ne doit pas dépasser **5.495 MPa**.

Le tableau qui suit donne toutes les valeurs des capacités portantes pour tous les types de pieux choisis sous toutes les combinaisons de charges.

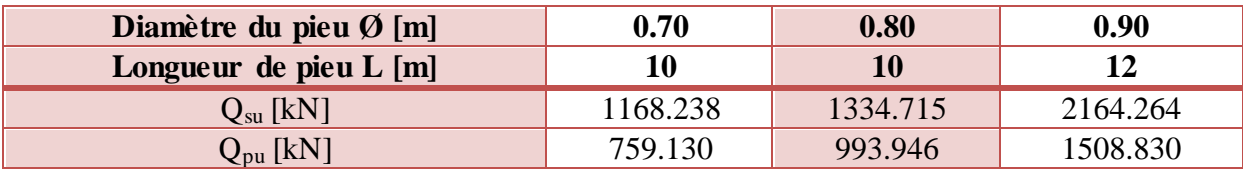

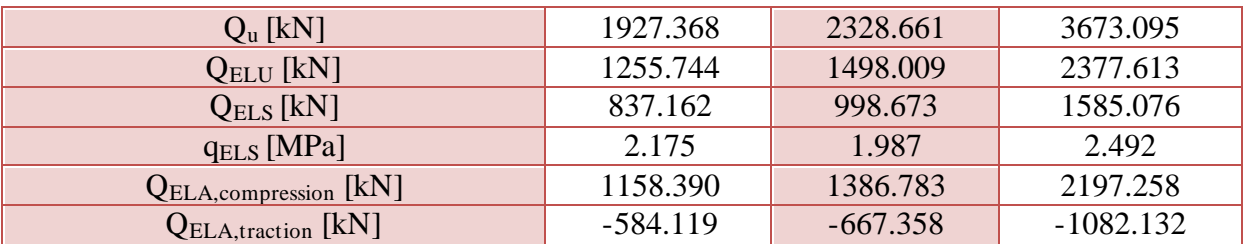

**Tab. VI.4.** Caractéristiques des pieux aux états limites

#### **VI.3.3. Sollicitations et vérification des pieux**

#### **VI.3.3.1. Combinaisons d'actions**

Combinaisons statiques :

- Etat limite ultime ELU :  $1.35G + 1.5Q$
- Etat limite de service  $ELS : G + Q$

Combinaisons accidentelles (séisme) :

- En compression  $ELA<sub>compression</sub>: G + 0.8Q + E$
- $\bullet$  En arrachement ELA<sub>arrachement</sub> :  $G E$

**VI.3.3.2. Calcul sous chargement statique**

|                |          |          | <b>ELU</b> | Ø pieu | <b>ELS</b> | Ø pieu | Ø pieu statique |
|----------------|----------|----------|------------|--------|------------|--------|-----------------|
| Pieu           | $G$ [kN] | $Q$ [kN] | [kN]       | [m]    | [kN]       | [m]    | [m]             |
| $\mathbf{1}$   | 749.314  | 78.770   | 1129.729   | 0.70   | 828.084    | 0.70   | 0.70            |
| $\overline{2}$ | 749.314  | 78.770   | 1129.729   | 0.70   | 828.084    | 0.70   | 0.70            |
| 3              | 1198.523 | 12.655   | 1636.989   | 0.80   | 1211.178   | 0.90   | 0.90            |
| $\overline{4}$ | 1198.523 | 12.655   | 1636.989   | 0.80   | 1211.178   | 0.90   | 0.90            |
| 5              | 686.346  | 43.255   | 991.450    | 0.70   | 729.601    | 0.70   | 0.70            |
| 6              | 686.346  | 43.255   | 991.450    | 0.70   | 729.601    | 0.70   | 0.70            |
| $\overline{7}$ | 749.314  | 78.770   | 1129.729   | 0.70   | 828.084    | 0.70   | 0.70            |
| 8              | 749.314  | 78.770   | 1129.729   | 0.70   | 828.084    | 0.70   | 0.70            |
| 9              | 1198.523 | 12.655   | 1636.989   | 0.80   | 1211.178   | 0.90   | 0.90            |
| 10             | 1198.523 | 12.655   | 1636.989   | 0.80   | 1211.178   | 0.90   | 0.90            |
| 11             | 1004.697 | 82.064   | 1479.437   | 0.80   | 1086.761   | 0.80   | 0.80            |
| 12             | 1004.697 | 82.064   | 1479.437   | 0.80   | 1086.761   | 0.80   | 0.80            |
| 13             | 618.214  | 56.420   | 919.218    | 0.70   | 674.633    | 0.70   | 0.70            |
| 14             | 618.214  | 56.420   | 919.218    | 0.70   | 674.633    | 0.70   | 0.70            |
| 15             | 984.622  | 93.615   | 1469.662   | 0.90   | 1078.237   | 0.90   | 0.90            |
| 16             | 984.622  | 93.615   | 1469.662   | 0.90   | 1078.237   | 0.90   | 0.90            |
| 17             | 941.896  | 78.915   | 1389.933   | 0.80   | 1020.812   | 0.80   | 0.80            |
| 18             | 941.896  | 78.915   | 1389.933   | 0.80   | 1020.812   | 0.80   | 0.80            |
| 19             | 853.522  | 68.915   | 1255.627   | 0.80   | 922.437    | 0.80   | 0.80            |
| 20             | 853.522  | 68.915   | 1255.627   | 0.80   | 922.437    | 0.80   | 0.80            |
| 21             | 1192.032 | 109.003  | 1772.748   | 0.80   | 1301.035   | 0.80   | 0.80            |
| 22             | 1192.032 | 109.003  | 1772.748   | 0.80   | 1301.035   | 0.80   | 0.80            |

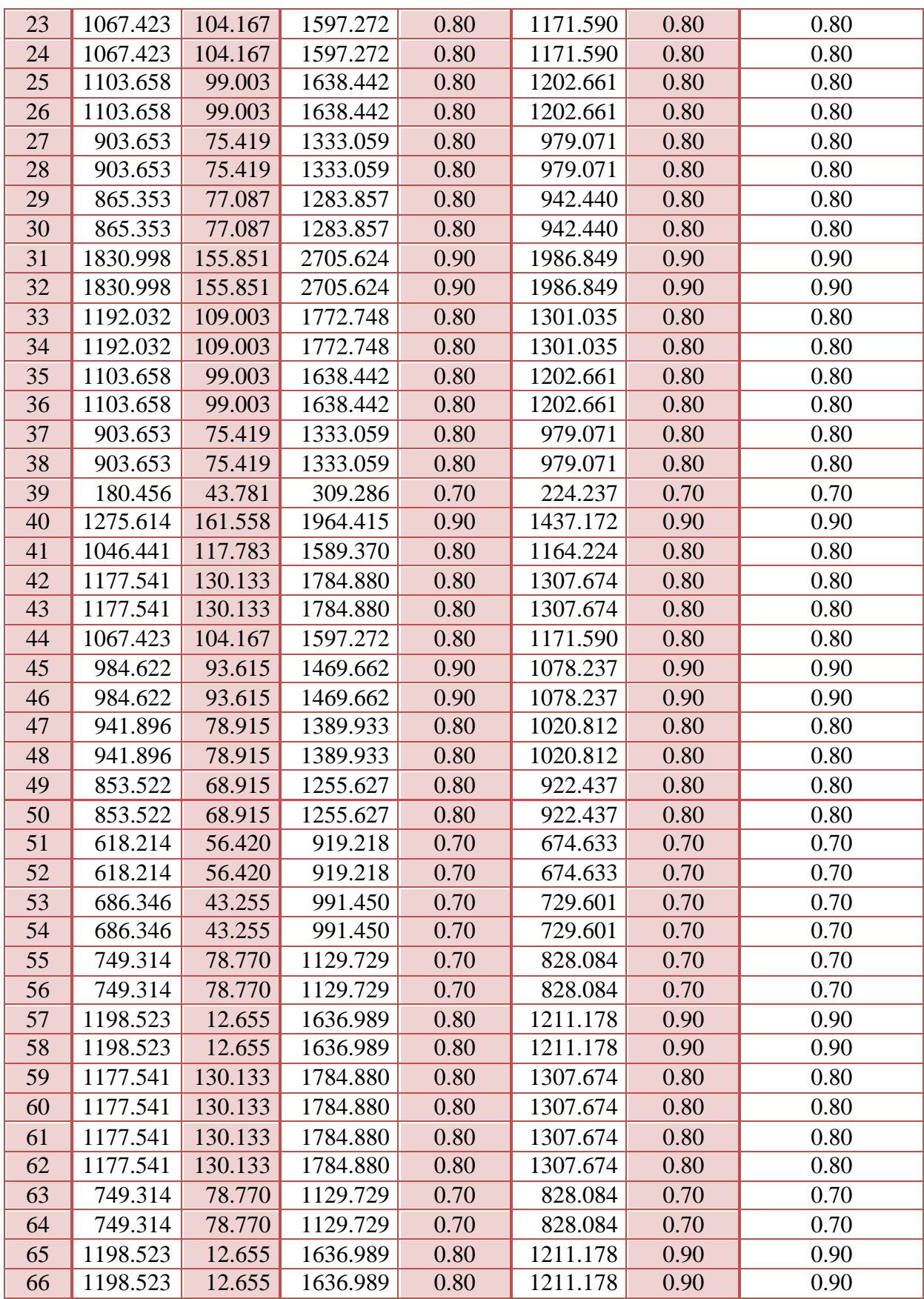

**Tab. VI.5.** Vérification des sections des pieux sous chargement statique

Au vu des résultats des calculs statiques, c'est l'ELS qui est dimensionnant.

| Pieu           | $G$ [kN] | $Q$ [kN] | E [kN]  | <b>ELA</b> compression<br>[kN] | <b>ELA</b> arrachement<br>[kN] | Ø pieu<br>[m] |
|----------------|----------|----------|---------|--------------------------------|--------------------------------|---------------|
| $\mathbf{1}$   | 749.314  | 78.770   | 156.195 | 968.525                        | 593.119                        | 0.70          |
| $\overline{2}$ | 749.314  | 78.770   | 156.195 | 968.525                        | 593.119                        | 0.70          |
| 3              | 1198.523 | 12.655   | 506.151 | 1714.798                       | 692.372                        | 0.90          |
| $\overline{4}$ | 1198.523 | 12.655   | 506.151 | 1714.798                       | 692.372                        | 0.90          |
| 5              | 686.346  | 43.255   | 112.695 | 833.645                        | 573.651                        | 0.70          |
| 6              | 686.346  | 43.255   | 112.695 | 833.645                        | 573.651                        | 0.70          |
| $\overline{7}$ | 749.314  | 78.770   | 156.195 | 968.525                        | 593.119                        | 0.70          |
| 8              | 749.314  | 78.770   | 156.195 | 968.525                        | 593.119                        | 0.70          |
| 9              | 1198.523 | 12.655   | 506.151 | 1714.798                       | 692.372                        | 0.90          |
| 10             | 1198.523 | 12.655   | 506.151 | 1714.798                       | 692.372                        | 0.90          |
| 11             | 1004.697 | 82.064   | 407.062 | 1477.410                       | 597.636                        | 0.80          |
| 12             | 1004.697 | 82.064   | 407.062 | 1477.410                       | 597.636                        | 0.80          |
| 13             | 618.214  | 56.420   | 56.658  | 720.007                        | 561.556                        | 0.70          |
| 14             | 618.214  | 56.420   | 56.658  | 720.007                        | 561.556                        | 0.70          |
| 15             | 984.622  | 93.615   | 414.389 | 1473.903                       | 570.233                        | 0.90          |
| 16             | 984.622  | 93.615   | 414.389 | 1473.903                       | 570.233                        | 0.90          |
| 17             | 941.896  | 78.915   | 405.644 | 1410.672                       | 536.252                        | 0.80          |
| 18             | 941.896  | 78.915   | 405.644 | 1410.672                       | 536.252                        | 0.80          |
| 19             | 853.522  | 68.915   | 314.852 | 1223.506                       | 538.670                        | 0.80          |
| 20             | 853.522  | 68.915   | 314.852 | 1223.506                       | 538.670                        | 0.80          |
| 21             | 1192.032 | 109.003  | 247.035 | 1526.269                       | 944.997                        | 0.80          |
| 22             | 1192.032 | 109.003  | 247.035 | 1526.269                       | 944.997                        | 0.80          |
| 23             | 1067.423 | 104.167  | 406.614 | 1557.371                       | 660.809                        | 0.80          |
| 24             | 1067.423 | 104.167  | 406.614 | 1557.371                       | 660.809                        | 0.80          |
| 25             | 1103.658 | 99.003   | 156.243 | 1339.103                       | 947.415                        | 0.80          |
| 26             | 1103.658 | 99.003   | 156.243 | 1339.103                       | 947.415                        | 0.80          |
| 27             | 903.653  | 75.419   | 105.458 | 1069.445                       | 798.195                        | 0.80          |
| 28             | 903.653  | 75.419   | 105.458 | 1069.445                       | 798.195                        | 0.80          |
| 29             | 865.353  | 77.087   | 579.744 | 1506.766                       | 285.609                        | 0.80          |
| 30             | 865.353  | 77.087   | 579.744 | 1506.766                       | 285.609                        | 0.80          |
| 31             | 1830.998 | 155.851  | 919.118 | 2874.797                       | 911.880                        | 0.90          |
| 32             | 1830.998 | 155.851  | 919.118 | 2874.797                       | 911.880                        | 0.90          |
| 33             | 1192.032 | 109.003  | 247.035 | 1526.269                       | 944.997                        | 0.80          |
| 34             | 1192.032 | 109.003  | 247.035 | 1526.269                       | 944.997                        | 0.80          |
| 35             | 1103.658 | 99.003   | 156.243 | 1339.103                       | 947.415                        | 0.80          |
| 36             | 1103.658 | 99.003   | 156.243 | 1339.103                       | 947.415                        | 0.80          |
| 37             | 903.653  | 75.419   | 105.458 | 1069.445                       | 798.195                        | 0.80          |
| 38             | 903.653  | 75.419   | 105.458 | 1069.445                       | 798.195                        | 0.80          |
| 39             | 180.456  | 43.781   | 39.474  | 254.954                        | 140.982                        | 0.70          |
| 40             | 1275.614 | 161.558  | 37.923  | 1442.783                       | 1237.691                       | 0.90          |
| 41             | 1046.441 | 117.783  | 357.559 | 1498.227                       | 688.882                        | 0.80          |
| 42             | 1177.541 | 130.133  | 258.022 | 1539.670                       | 919.519                        | 0.80          |
| 43             | 1177.541 | 130.133  | 258.022 | 1539.670                       | 919.519                        | 0.80          |

**VI.3.3.3. Calcul sous chargement sismique**

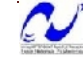

| 44 | 1067.423 | 104.167 | 406.614 | 1557.371 | 660.809 | 0.80 |
|----|----------|---------|---------|----------|---------|------|
| 45 | 984.622  | 93.615  | 414.389 | 1473.903 | 570.233 | 0.90 |
| 46 | 984.622  | 93.615  | 414.389 | 1473.903 | 570.233 | 0.90 |
| 47 | 941.896  | 78.915  | 405.644 | 1410.672 | 536.252 | 0.80 |
| 48 | 941.896  | 78.915  | 405.644 | 1410.672 | 536.252 | 0.80 |
| 49 | 853.522  | 68.915  | 314.852 | 1223.506 | 538.670 | 0.80 |
| 50 | 853.522  | 68.915  | 314.852 | 1223.506 | 538.670 | 0.80 |
| 51 | 618.214  | 56.420  | 56.658  | 720.007  | 561.556 | 0.70 |
| 52 | 618.214  | 56.420  | 56.658  | 720.007  | 561.556 | 0.70 |
| 53 | 686.346  | 43.255  | 112.695 | 833.645  | 573.651 | 0.70 |
| 54 | 686.346  | 43.255  | 112.695 | 833.645  | 573.651 | 0.70 |
| 55 | 749.314  | 78.770  | 156.195 | 968.525  | 593.119 | 0.70 |
| 56 | 749.314  | 78.770  | 156.195 | 968.525  | 593.119 | 0.70 |
| 57 | 1198.523 | 12.655  | 506.151 | 1714.798 | 692.372 | 0.90 |
| 58 | 1198.523 | 12.655  | 506.151 | 1714.798 | 692.372 | 0.90 |
| 59 | 1177.541 | 130.133 | 357.559 | 1639.207 | 819.982 | 0.80 |
| 60 | 1177.541 | 130.133 | 357.559 | 1639.207 | 819.982 | 0.80 |
| 61 | 1177.541 | 130.133 | 357.559 | 1639.207 | 819.982 | 0.80 |
| 62 | 1177.541 | 130.133 | 357.559 | 1639.207 | 819.982 | 0.80 |
| 63 | 749.314  | 78.770  | 156.195 | 968.525  | 593.119 | 0.70 |
| 64 | 749.314  | 78.770  | 156.195 | 968.525  | 593.119 | 0.70 |
| 65 | 1198.523 | 12.655  | 506.151 | 1714.798 | 692.372 | 0.90 |
| 66 | 1198.523 | 12.655  | 506.151 | 1714.798 | 692.372 | 0.90 |

**Tab. VI.6.** Vérification des sections des pieux sous chargement sismique

Les longueurs des pieux sont bien entendu variables : (0.70 ; 10), (0.80 ; 10), (0.90 ;12).

# **VI.3.3.4. Vérification de l'effet poireau**

# **a. Principe**

A l'arrachement, les pieux sont dimensionnés avec leur terme de frottement latéral. Le frottement latéral entre le sol et le pieu empêche ce dernier d'être arraché du sol lors du mouvement sismique. Il faut également s'assurer qu'il n'y ait pas de rupture du sol par cisaillement sous l'effet du soulèvement des pieux. Pour cela, on vérifie que le poids du sol mobilisable par les pieux est plus important que les réactions d'appuis qui soulèvent les pieux. Mais lorsque deux pieux sont proches, il ne faut pas comptabiliser plusieurs fois le même volume de sol.

Le sol mobilisé par un pieu forme un cône dont l'angle au sommet est pris égal à l'angle de frottement interne du sol (Ø). Les caractéristiques prises pour le sol sont  $\gamma = 26.55 \text{ kN/m}^3$ et  $\emptyset = 23^{\circ}$ . Il est à noter que si la nappe phréatique se situe dans le cône, le poids du sol compris dans la nappe est à calculer avec le poids volumique déjaugé :

 $\gamma' = \gamma - \gamma_w = 16.55 \text{ kN/m}^3.$ 

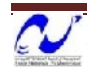

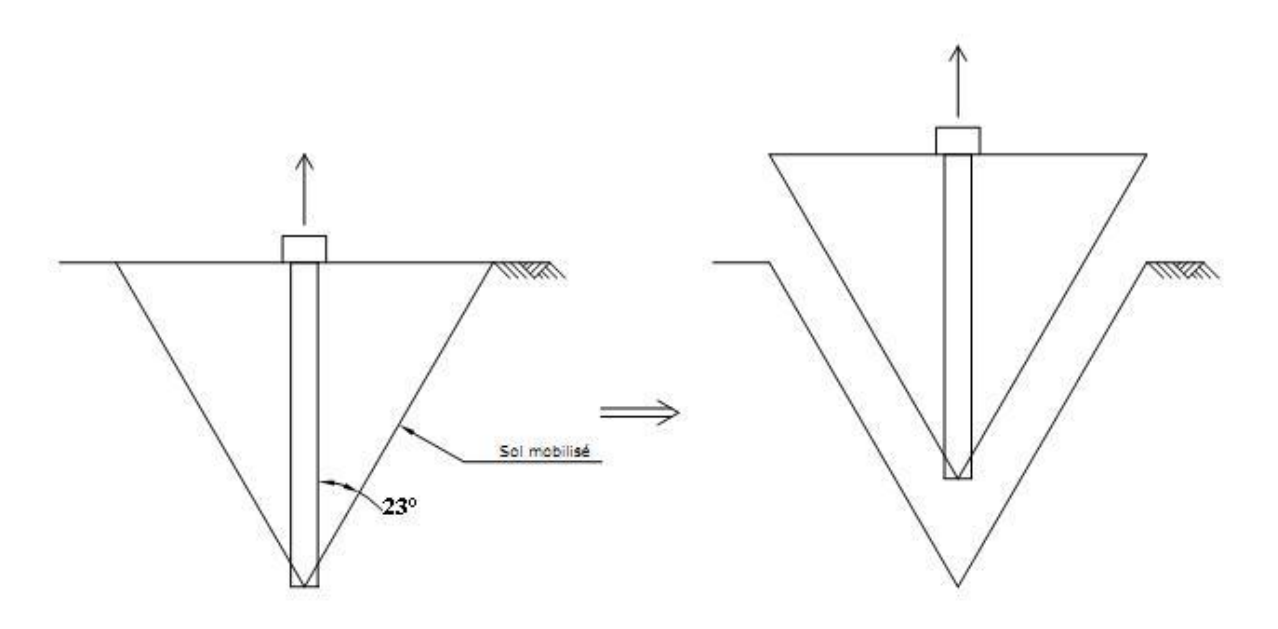

**Fig. VI.2.** Sol mobilisé par un pieu

D'après le rapport de sol, le niveau de la nappe phréatique se situerait approximativement au niveau de l'arase supérieure des pieux.

Pour cette vérification, seule la combinaison accidentelle  $G - E$  (ELA<sub>arrachement</sub>) est à considérer puisque seule cette combinaison est susceptible de provoquer l'arrachement.

### **b. Vérification**

Dans la figure qui suit, on a représenté en 3 dimensions (à l'aide du logiciel Autocad) les volumes de sol mobilisés par chaque pieu.

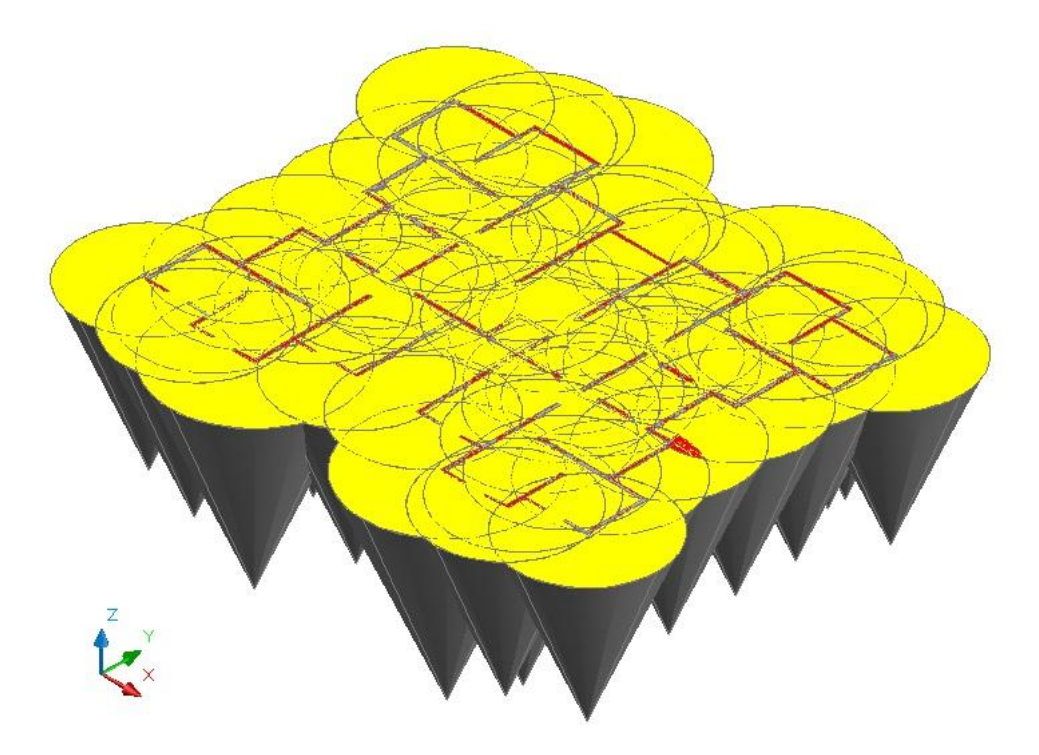

**Fig. VI.3.** Vue en 3D du sol mobilisé par les pieux

Vu que sous toutes les combinaisons accidentelles G – E considérées, on n'a pas d'effort de traction, il n'y a donc pas d'effet poireau à redouter, alors pas de risque d'arrachement.

#### **VI.3.4. Ferraillage des pieux**

#### **VI.3.4.1. Modélisation des pieux**

Les pieux sont assimilés à un poteau appuyé à sa base sur un appui élastique double, et le long de sa hauteur sur des appuis élastiques simple espacés de 2 mètres.

Pour modéliser ces appuis, nous devons d'abords calculer leurs raideurs.

#### **VI.3.4.2. Calcul des raideurs**

#### **a. Raideur horizontale**

On utilise les formules du Fascicule 62 Titre V annexe C5 :

$$
K_{h} = \frac{12E_{M}}{\frac{4}{3}B_{0} \left(2.65 \frac{B}{B_{0}}\right)^{\alpha} + \alpha}
$$
 pour  $B \ge B_{0} = 0.60m$   

$$
K_{h} = \frac{12E_{M}}{\frac{4}{3}(2.65)^{\alpha} + \alpha}
$$
 pour  $B \le B_{0} = 0.60m$ 

Avec :  $\alpha = 0.25$  fonction de la nature du sol.

 : Diamètre du pieu.  $E_M$ : Module de déformation pressiométrique, dans notre cas  $E_M = 50 MPa$ .

# **b. Raideur verticale**

L'annexe G4 du Fascicule 62 Titre V donne la méthode suivante :

$$
K_v = \frac{Q_c}{s_{ci}}
$$

s  $\boldsymbol{B}$  $\mathbf{1}$  $\ddag$ 

 $Q_c = 0.5Q_{pu} + 0.7Q_{su}$ : charge de fluage du pieu

 $\boldsymbol{e}$ Q E  $\ddot{\cdot}$ 

 $D_1 = D - D_e$ :  $\mathbf{1}$  $\frac{1}{P_{l_e}^*}\int P_l^*(z)dt$ D  $\bf{0}$ 

$$
P_{le}^{*} = \frac{1}{b+3a} \int_{D-b}^{D+3a} P_{l}^{*}(z)dz
$$
: *Pression limite effective*  
Avec :  $a = max \left\{ \frac{B}{2} ; 0.50m \right\}$ 

 $\frac{p}{2}$ ; 0.50m}  $b = min\{a; h\}$ h : ancrage dans la couche où se situe la pointe du pieu

$$
E = 11000 \sqrt[3]{f_{cj}} = 32164.195 \, MPa
$$

: Section du pieu

Les raideurs à adopter selon les différents pieux sont données dans le tableau suivant :

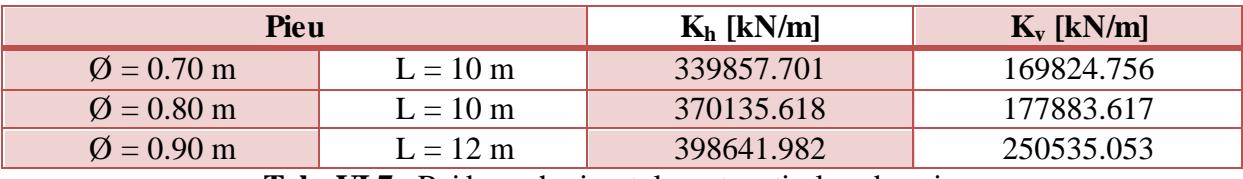

**Tab. VI.7.** Raideurs horizontales et verticales des pieux

Les digrammes des moments fléchissants et des efforts tranchants obtenus sont illustrés dans la figure ci-dessous :

Les pieux étant sollicités par des efforts horizontaux et verticaux en tête, ils sont donc soumis à l'effort normal, à l'effort tranchant et au moment fléchissant. M Ces sollicitations sont déterminées à l'aide du logiciel SOCOTEC. Les valeurs des efforts horizontaux et verticaux obtenus à l'aide de la descente de charge sont ainsi intégrées.

Les combinaisons retenues pour le calcul du ferraillage sont l'ELU et l'ELA de compression, les coefficients de sécurité n'étant pas les mêmes suivant les combinaisons, il est tout de même judicieux d'étudier la combinaison ELA, bien qu'elle apporte moins d'efforts dans les pieux, ces coefficients sont les suivants :

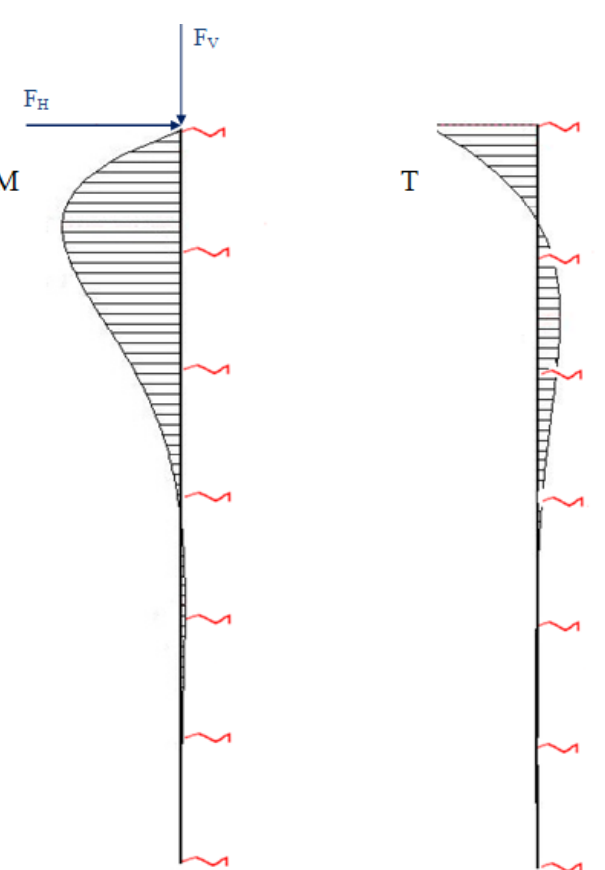

**Fig. VI.4.** Modèle d'un pieu  $\varnothing$ 90 et L = 12 m

- ELU :  $\gamma_s = 1.15$  et  $\gamma_b = 1.5$  (selon le BAEL 91 A.4.3)
- ELA :  $\gamma_s = 1.0$  et  $\gamma_b = 1.15$  (selon le PS 92 11.8.1.2)

# **VI.3.4.3. Ferraillage longitudinal**

Les calculs ont été menés en flexion composée pour les trois types de pieux les plus sollicités.

Les règles PS92 imposent des pourcentages minimaux et maximaux d'armatures dans les éléments en béton armé. Dans le cas des pieux, ces pourcentages sont :

 $0.5\%S \le \rho \le 3\%S$ , S : Section du pieu.

Le tableau suivant présente les résultats obtenus pour le calcul des aciers longitudinaux :

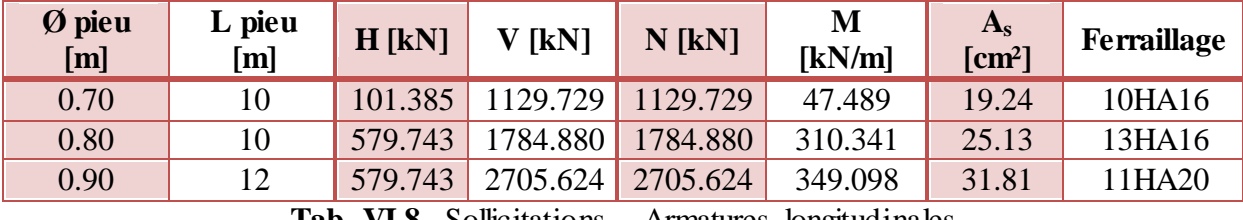

**Tab. VI.8.** Sollicitations - Armatures longitudinales

Les sections d'acier présentées dans le tableau sont toutes des sections minimales.

Les calculs à l'ELA ne sont pas présentés puisqu'ils sont moins défavorables que ceux à l'ELU.

# **VI.3.4.4. Ferraillage transversal**

Les vérifications relatives à la contrainte de cisaillement se font conformément au B.A.E.L. avec un coefficient de sécurité supplémentaire de 1,25. Le PS92 définit une zone critique dans les pieux (et pour tout autre élément structural) correspondant à la partie supérieure du pieu sur une longueur de 2.5 fois le diamètre du pieu. Dans cette zone, les pieux sont le plus exposés à subir des courbures. Les calculs et les dispositions constructives sont donc différents entre les zones courantes et critiques. Par exemple, dans les zones critiques, la contribution du béton est négligée.

La vérification de la contrainte de cisaillement est la suivante :

$$
\tau_u \le \left(0.8f_e \frac{A_t}{b_0 S_t} + 0.3f_{tj}\right) \frac{1}{1.25} \quad \text{(zone courante)}
$$
\n
$$
\tau_u \le \left(0.8f_e \frac{A_t}{b_0 S_t}\right) \frac{1}{1.25} \quad \text{(zone critique)}
$$

Avec :  $\tau_u = \frac{1}{2}$  $\frac{A \nu_u}{\emptyset d}$  : A<sup>t</sup> : section d'un cours d'armatures transversales de limite d'élasticité *f<sup>e</sup>*  $S_t$ : espacement entre cours d'armatures transversales *f*tj : résistance caractéristique à la traction du béton

Les règles PS92 imposent des pourcentages volumiques minimaux d'armatures dans les éléments en béton armé et des espacements maximaux. Dans le cas des pieux, ces pourcentages et espacements sont :

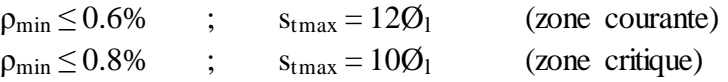

Le tableau suivant présente les calculs des aciers transversaux :

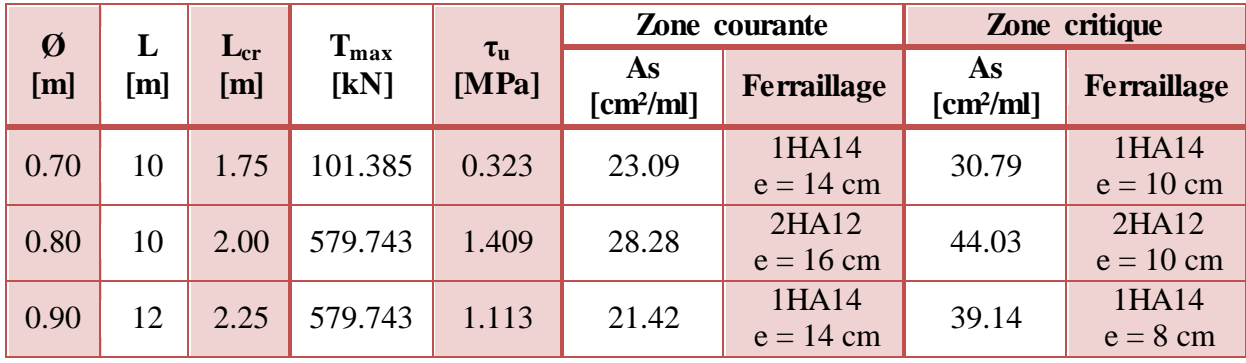

**Tab. VI.9.** Sollicitations - Armatures transversales

Ci-après un plan de principe de ferraillage d'un pieu Ø50 :

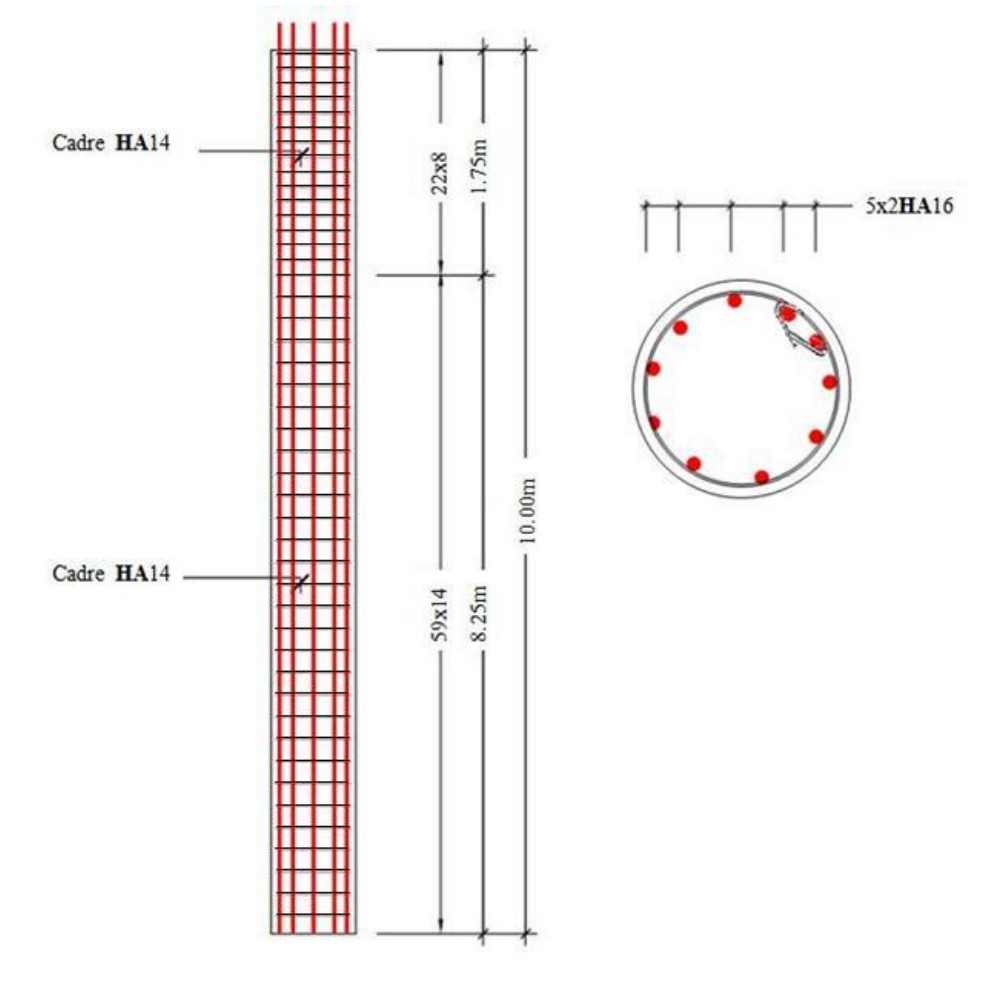

**Fig. VI.5.** Principe de ferraillage d'un pieu Ø50 (élévation et coupe)

# **VI.3.4.5. Dimensionnement tête de pieu**

La tête du pieu, également appelée « dé » et généralement de forme prismatique, fait la liaison entre les éléments de structure verticaux (poteau ou poutre voile) et les pieux. Il y a lieu de:

- Vérifier la contrainte du béton au niveau de l'interface entre les éléments verticaux et la surface du dé.
- Calculer les aciers de traction pour les pieux pouvant subir l'arrachement (on n'en pas dans notre cas).
- Calculer le ferraillage des dés.

L'ensemble de ces calculs est effectué suivant les articles du BAEL91 (Article A.8.4 et Annexe E.8).

# **VI.3.4.6. Vérification des contraintes du béton des têtes de pieux**

Les dés ont les dimensions suivantes :

- Pour les pieux  $\varnothing$ 70 : 95 x 95
- Pour les pieux  $\varnothing$ 80 : 110 x 110
- Pour les pieux  $\varnothing$ 90 : 120 x 120

Les règles du BAEL91 autorisent, dans certains cas (ex : pressions localisées), de dépasser la contrainte admissible du béton. Lorsqu'une pièce d'aire B est soumise à une pression uniforme sur une partie de sa surface d'aire  $B_0$ , la contrainte admissible du béton sur  $B_0$  est :

$$
\sigma_{bc} = K \frac{0.85 f_{cj}}{\gamma_b}
$$

$$
\text{avec: } K = 1 + \left[3 - \frac{4}{3} \left(\frac{a_0}{a} + \frac{b_0}{b}\right)\right] \sqrt{\left(1 - \frac{4}{3} \frac{a_0}{a}\right) \left(1 - \frac{4}{3} \frac{b_0}{b}\right)} \le 3.3
$$

 $\mathsf{C}$  $\alpha$  $\alpha$ e  $\boldsymbol{b}$  $\boldsymbol{b}$  $\geq$  $\overline{4}$ 3 S

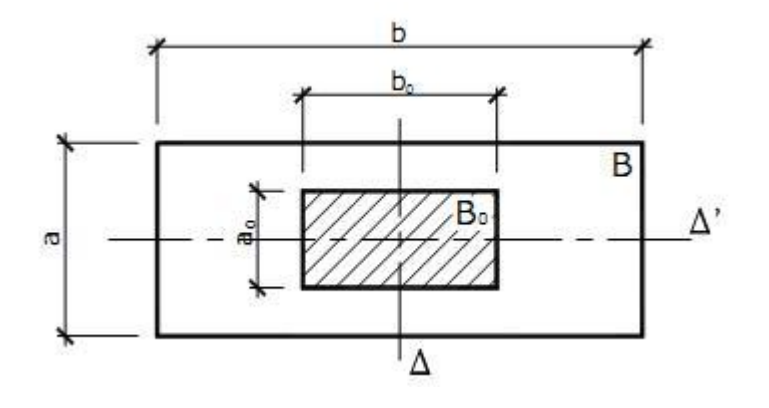

# **VI.3.4.7. Ferraillage des têtes de pieux**

Deux types de ferraillage sont à mettre en place pour éviter la rupture du béton sous les efforts de diffusion dus à la charge :

Ferraillage de frettage de surface :

$$
A_s \ge \frac{0.04R_u}{f_{su}}
$$
  
Avec : R\_u : Charge sur le dé.

$$
f_{su} = \frac{f_e}{\gamma_s}
$$

Ferraillage d'éclatement (Calculs à mener suivant les 2 plans  $\Delta$  et  $\Delta$ ) :

$$
A_e \ge \frac{R_j}{f_{su}}
$$

Avec  $: R_i = 0.25$  (1  $\alpha$  $\boldsymbol{d}$  $\big)$  R : Hauteur de répartition des armatures

- 
- $d = min(a; b)$

Les aciers étant à disposer de la manière suivante :

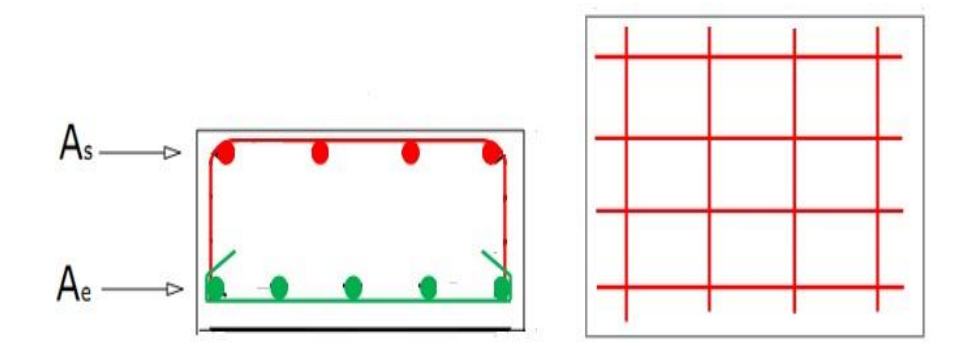

**Fig. VI.6.** Disposition des armatures des têtes de pieux

Le tableau qui suit, résume les détails de calcul des ferraillages des têtes de pieux :

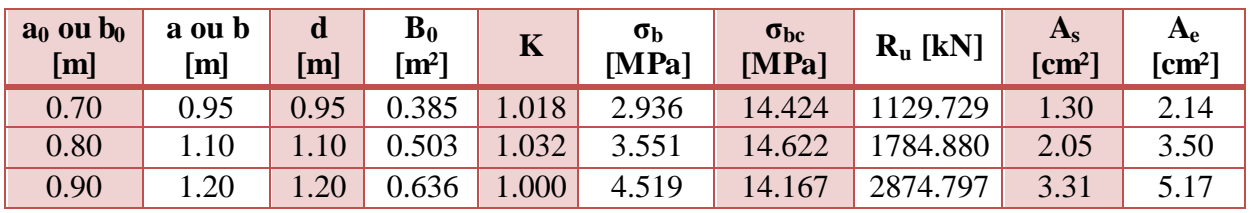

**Tab. VI.10.** Détails de calcul des ferraillages des têtes de pieux

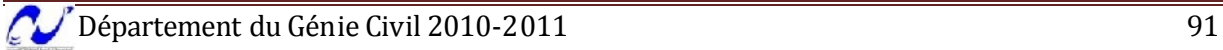

# **VI.4. Comparaison entre les 2 types de fondations**

Le volume total des pieux (pieux et têtes de pieux) est de **436.587 m<sup>3</sup>** , Comparé au volume du radier qu'on aurait pu réaliser qui est de **1007.233 m<sup>3</sup>** , on réalise un gain de volume du béton à utiliser estimé de **570.646 m<sup>3</sup>** , ce qui correspond à un gain de **56.65%**, donc on gagne plus de la moitié, et c'est une raison plus que motivante pour adopter les pieux comme type de fondation pour ce projet.

Dans le tableau suivant, nous trouveront les prix des matériaux nécessaires pour la réalisation de chacune des fondations :

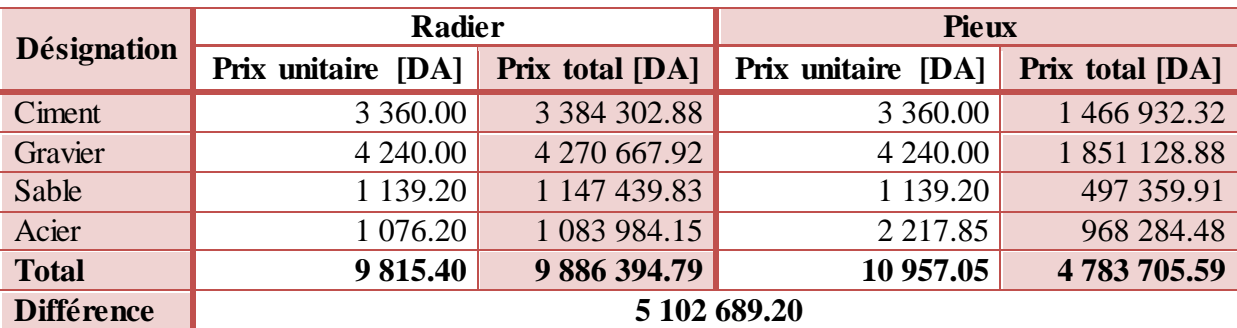

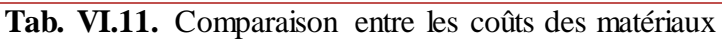

# **N.B :**

On constate un gain de plus de 50% en ce qui concerne les matériaux de construction, mais notons que les coûts d'exécution des pieux sont beaucoup plus élevés que ceux du radier.

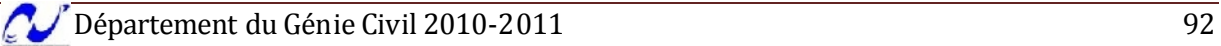

# Conclusion générale

Ce projet de fin d'études fût une expérience très enrichissante, puisqu'il nous a permis de mettre en application directe plusieurs cours enseignés au département du génie civil de l'Ecole Nationale Polytechnique, dont notamment la dynamique des structures, le béton armé, la résistance des matériaux et encore la mécanique des sols. Les recherches bibliographiques effectuées tout au long de notre travail nous ont apportées un nouvel enseignement très profitable et fructueux.

Du point de vue technique, le bâtiment était correctement dimensionné pour le respect des règles parasismique algériennes, le fait que le bâtiment ne soit composé que de voiles prédisposés nous a considérablement facilité la tâche de calcul des sollicitations auxquelles chaque élément est exposé.

Durant notre travail, nous avons constaté l'importance de l'outil informatique, la bonne maîtrise des différents logiciels et applications que ce soit pour la modélisation ou le calcul nous a permis de gagner du temps d'une part, et garantir la qualité des résultats obtenus d'une autre part.

Pour l'infrastructure, la solution pieux qui pouvait au départ paraître défavorable a donc été salvatrice dans la mesure où les pieux sont capable de mobiliser le terrain par frottement latéral. La solution radier a été bannie dès le départ à cause de la faible portance du sol qui entraîne une surface importante dont le coût élevé.

Au cours de notre travail, nous avons acquis un certain savoir-faire qui nous sera d'une grande utilité dans l'avenir, à savoir résoudre des problèmes en proposant diverses solutions et faire le meilleur choix. Et c'est l'essence même du travail de l'ingénieur.

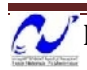

- [01] C.G.S., *D.T.R. C - 2.41 - Règles de conception et de calcul des structures en béton armé CBA 93*, SARRI 1994.
- [02] C.G.S., *D.T.R. C - 2.2 - Charges permanentes et charges d'exploitation*.
- [03] C.S.T.B., *D.T.U. BAEL 91 révisé 99*.
- [04] C.G.S., *D.T.R.C - 2.48 - Règles parasismiques algériennes RPA 99 version 2003*, C.T.C. centre.
- [05] Ministère de l'équipement (France), *Fascicule 62 Titre V – Règles techniques de calcul et de conception des fondations des ouvrages de génie civil*, 1993
- [06] NFP 06/013, *Règles P.S. applicables aux bâtiments, dites Règles P.S.92*, AFNOR, 1999.
- [07] M. R. BOUTEMEUR, *Cours béton armé et béton précontraint*, ENP, 2010.
- [08] Mme BAOUCHE, *Cours ouvrages et structures*, ENP, 2011.
- [09] Mme CHIKH, *Cours bâtiment*, ENP, 2009.
- [10] M. BELKASMI, *Cours Mécanique des sols*, ENP, 2010.
- [11] A. FUENTES, *Calcul pratique des ossatures en béton armé*, EYROLLES, 1983.
- [12] DAVIDOVICI V., *La construction en zone sismique*, Le Moniteur, 1999.
- [13] A. AOUADJ & M. DAOUDI, *Etude d'une tour*, PFE ENP, 2008.
- [14] R. BYOUD, *Etude parasismique d'un bâtiment*, thèse INSA Strasbourg, 2007.

# **Logiciels :**

- Autodesk Robot Structural Analysis Professional 2010, Version 23.0.0.3128.
- SOCOTEC, Version 1.01.026, 1998.
- RDM 6, Version 6.17, 2011.
- AutoCAD 2008.
- Microsoft office Word 2007.
- Microsoft office Excel 2007.

# **Annexe A**

# **Plans du bâtiment**

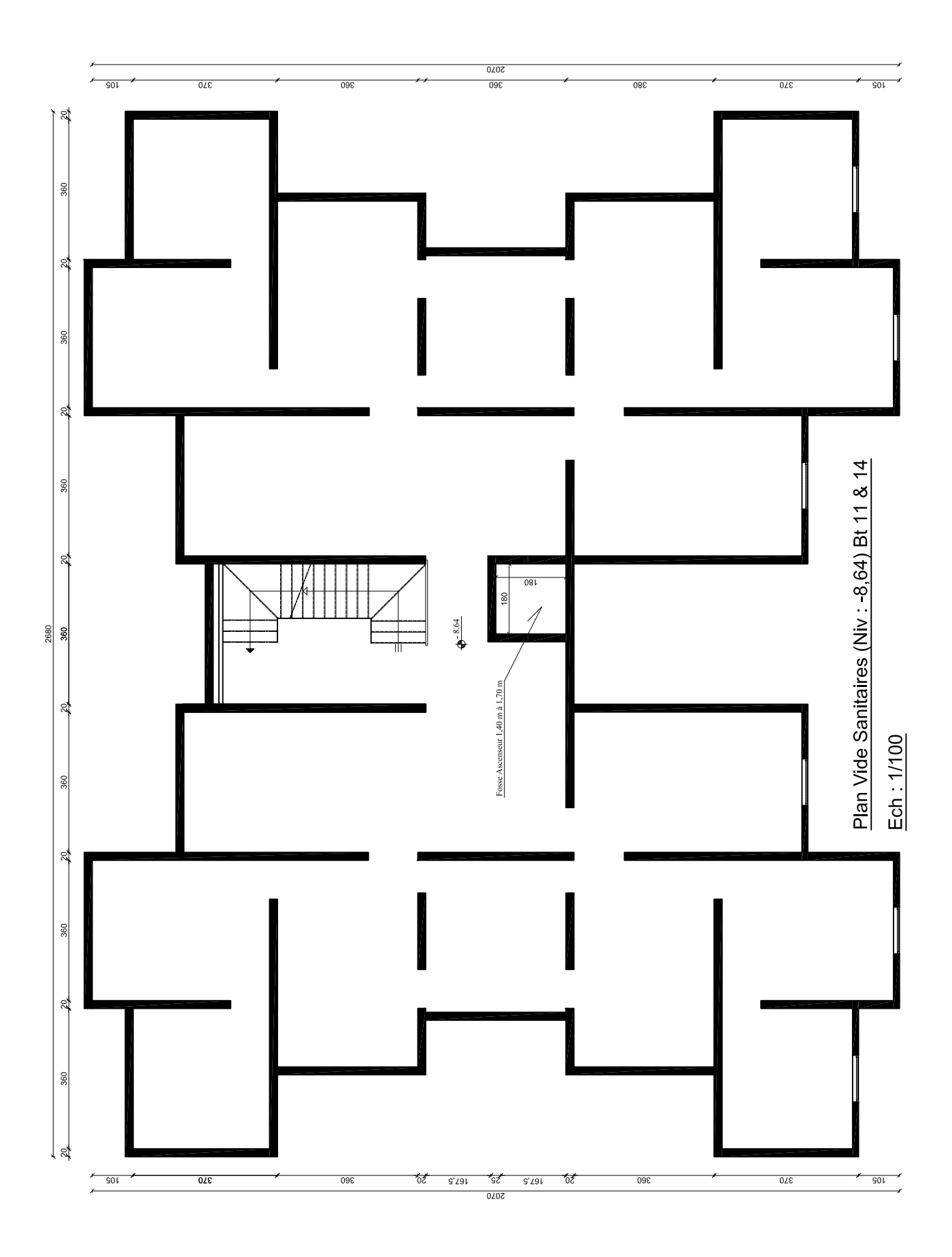
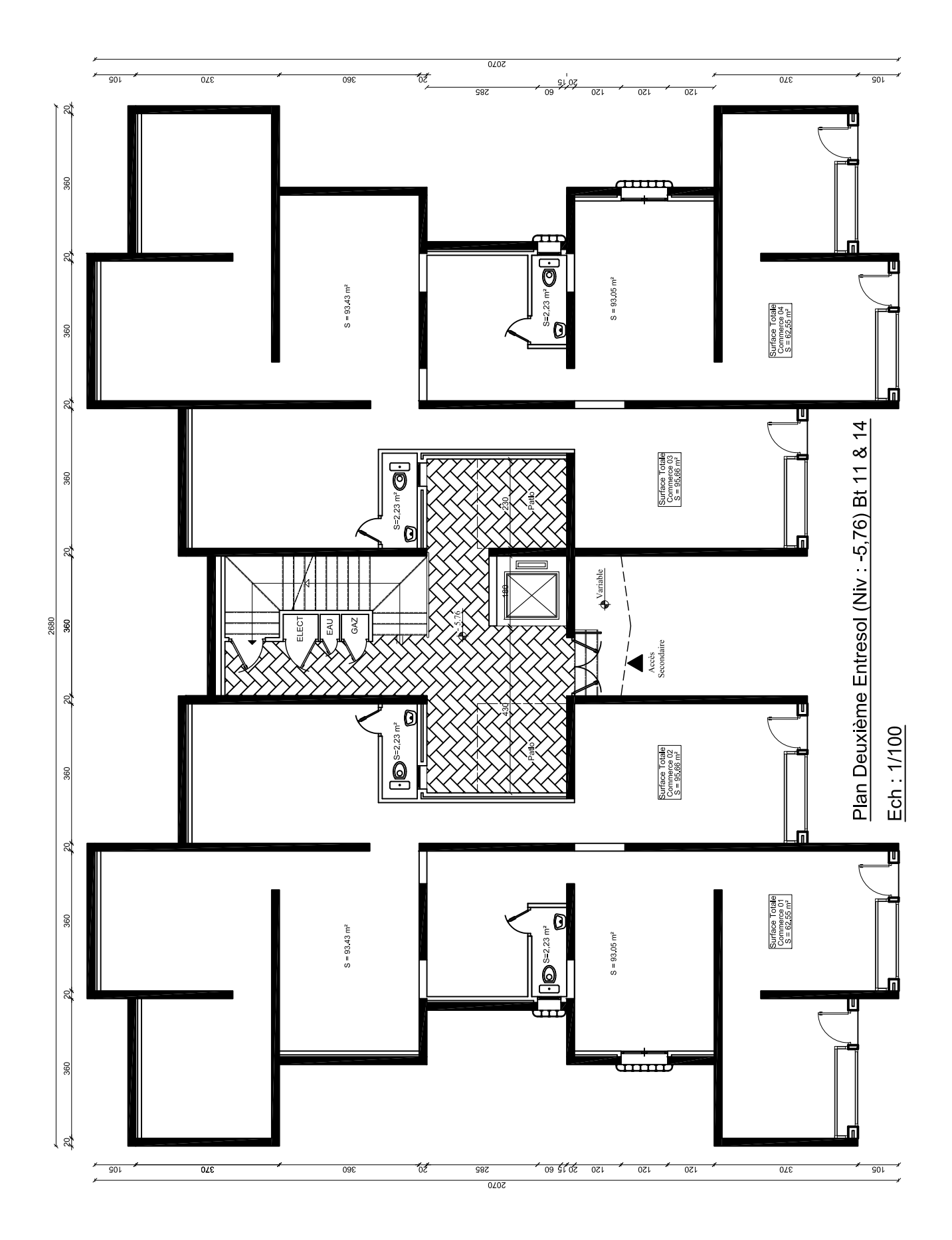

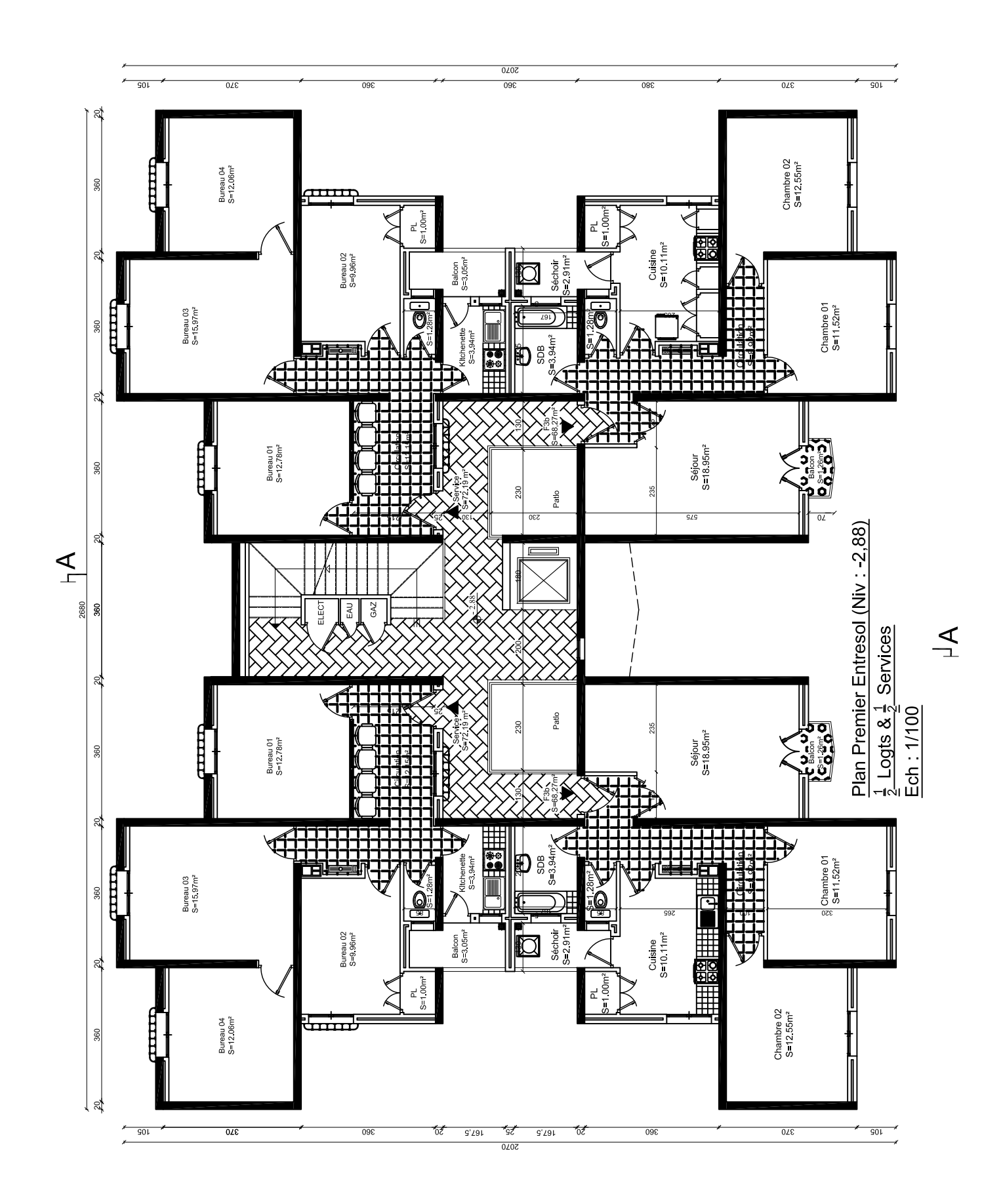

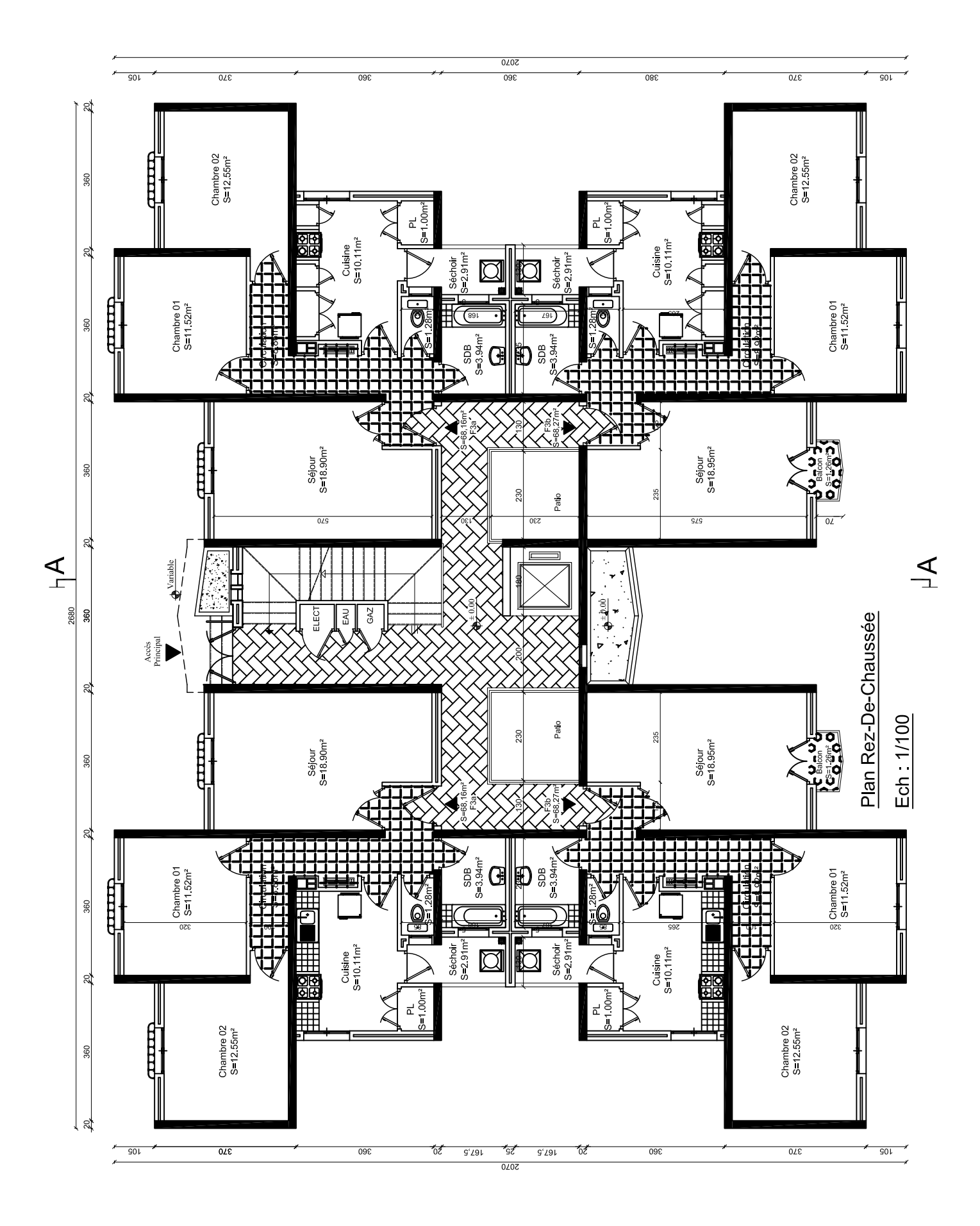

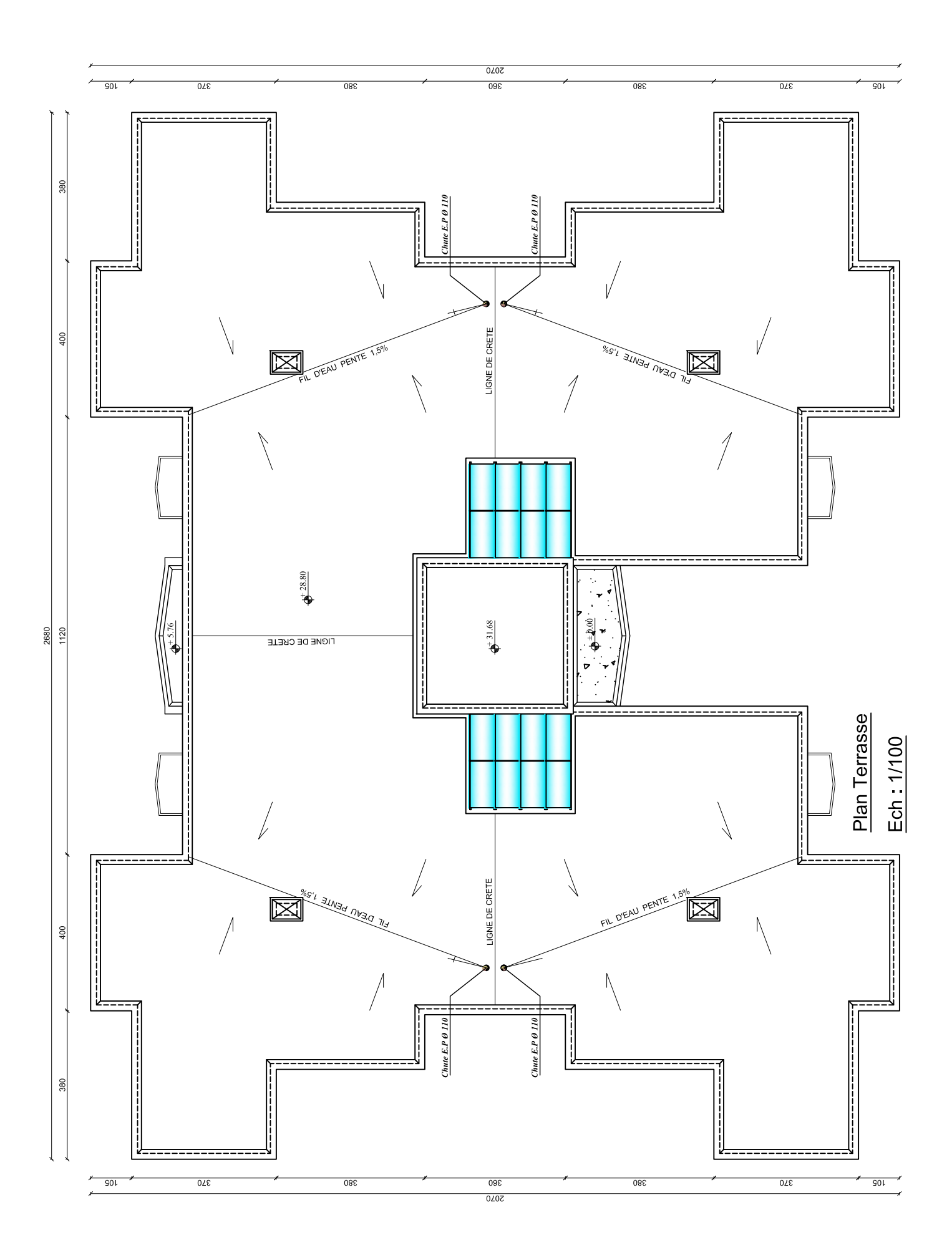

## **Annexe B**

# **Rapport du sol**

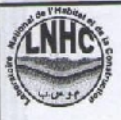

## **ETUDE GEOTECHNIQUE** 800 LOGEMENTS LSP SOUIDANIA LE 06.07.2008

### **I-INTRODUCTION**

Suite à la demande faite par l'OPGI de Dar El Beida (ODS/n°024/08), le Laboratoire National de l'Habitat et de la Construction (LNHC) de Oued Smar a effectué une étude géotechnique du sol destinée à recevoir 800 logements sociaux participatif.

Les travaux se sont déroulés durant le Mois de Mai 2008 sur la base du plan de masse 1/500 fourni par le client, néanmoins cette étude concerne uniquement la grande partie du terrain à étudié, étant donné que le reste du terrain, n'est pas été investie par nos équipes de reconnaissance géotechnique, et cela raison au refus pour accéder sur cette partie de terrain par les représentant des E.A.C, sous prétexte que ce terrain est cultivé.

En attendant la levée de cette contrainte le L.N.H.C, relancera les travaux dans les meilleurs délais.

### **II- SITUATION DE TERRAIN ET MORPHOLOGIE.**

Le terrain se situe a la sortie Est de la ville de Souidania. Limites sont matérialisés comme suit :

- Au Nord : une route et des habitations.
- : un terrain vague. Au Sud
- A l'Est : une ferme.
- A L'ouest : la route qui mène vers la voie Souidania-Douira.

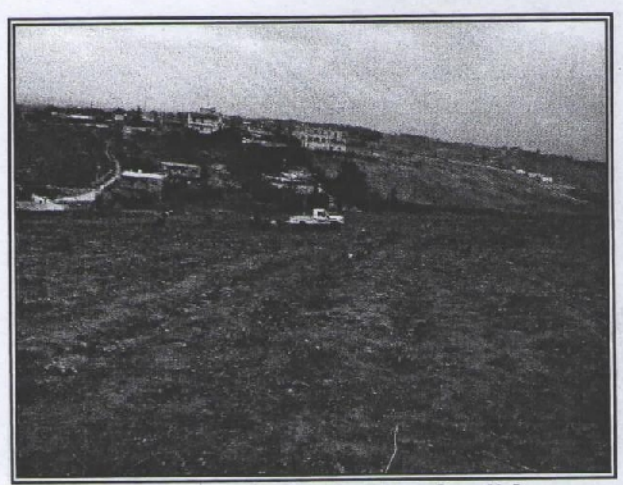

Vue générale de site étudié

Le rapport comporte 26 pages. Il ne peut être reproduit partiellement. Dossier N°071/2008

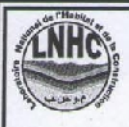

## **ETUDE GEOTECHNIQUE 800 LOGEMENTS LSP SOUIDANIA** LE 06.07.2008

## X - CONCLUSION ET RECOMMANDATIONS :

Compte tenu de travaux d'investigations, et les résultats obtenus, à partir des différents essais, ou on peut conclure, que le site destiné à recevoir les 800 logements à Souidania. ce caractérise par une portance moyenne, et vu de son relief accidenté ou la présence des pentes qui se situent entre 10 à 15%, la surface du sol recouverte par un sol, parfois altéré repose sur un sol marneux, ainsi que la présence d'eau à partir de 3.00 m de profondeur, ainsi, tout travaux de terrassement anarchique ou de forte précipitation peuvent provoqués des érosions et des éboulements de terrain.

A cet effet, il y'a lieu de prendre les suggestions suivantes :

## Pour les bâtiments R+5 :

- Une fondation superficielle de type filante ou radier.  $\bullet$
- Une contrainte admissible 1.2 bar.
- · Une profondeur d'ancrage dépassant les 3 m
- Les tassements sont jugés acceptables.

Pour les tours en R+9 : Nous vous suggérons deux variantes

#### $a)$  - Variante N°01

Il est souhaitable de préconiser des fondations profondes

- · Pour un pieu fore de diamètre 120 mm de 10 m profondeur.
- La charge totale Q<sub>N</sub>est égale à 100.89 Tonne.
- · Evite les terrassements anarchiques surtout dans la période hivernale.
- · Prévoir des murs de soutènement en amont et en aval et au milieu du site, les caractéristiques intrinsèques :

## $1.49 \leq \gamma d \leq 1.82$ .

 $▶ 0.17 \le C \le 0.41$ .

 $11.42^{\circ} < \circ < 23^{\circ}$ .

#### b) - Variante  $N^{\circ}02$ :

- $\triangleright$  Une fondation superficielle de type radier.
- $\triangleright$  Contrainte admissible du sol 1.2 Bar.
- > Prévoir des voiles périphériques au droit de chaque bâtiment.
- > Profondeur d'ancrage dépassant 4.00 m à partir de la cote de terrassement.
- > Respecté la hauteur critique de talus, et il est préférable réalisé les terrassements par gradin.
- > Vérifier que les fond de fouille on une lithologie homogène (pour évité tout les tassements différentielle).

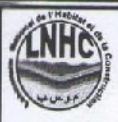

### **ETUDE GEOTECHNIQUE 800 LOGEMENTS LSP SOUIDANIA** LE 06.07.2008

Vu au caractère gonflant du sol en place, il y a lieu de prendre en considération, certains précaution tel que :

- Drainages périphériques au droit de chaque bloc. 4
- 4 Evité la présence d'eau, à l'intérieur des fonds fouilles.
- # Evité le prolongement des ouvertures des fonds fouilles.
- # Prévoir un dallage aux alentours des bâtiments étendu au droit des bâtiments.
- # Evité tout implantation d'arabes au près des blocs.
- D'près les résultats des essais géophysiques et les essais pressiométriques notre sol est classé en catégorie S3 sol meuble d'après le RPA 99 version 2003.
- La région de Souidania est classée dans la zone III de forte sismicité d'après le RPA 99 version 2003.

**LE CHARGE D'ETUDE** EPARTEMENT ETUDES LE DIRECTEUR D'UNITE  $L$ <sub>N</sub>, H<sub>.</sub>C  $S_{R}$ داني ة لحدة وادي 塩 (02) 51.62.62 **M.A. ZITOUN TERKI**  $\mathcal{S}$ . BENTARZI ina'i **A. TOUBALI** 

 $\frac{1}{\sqrt{2}}\frac{1}{\sqrt{2}}\left( \frac{1}{\sqrt{2}}\right) ^{2}$ 

## **Annexe C**

## **Descentes de charges**

## **C.1. Voiles parallèles à Ox**

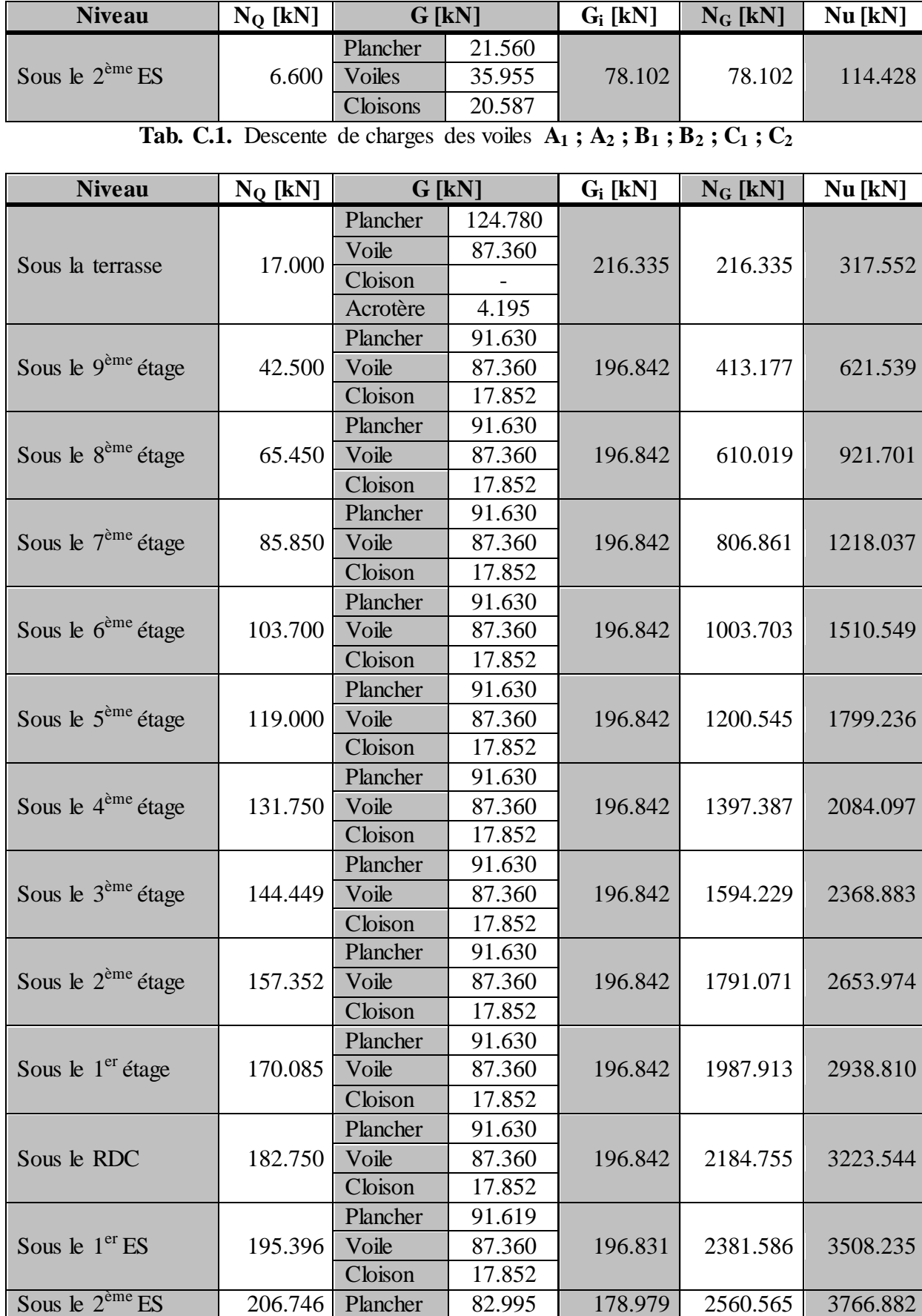

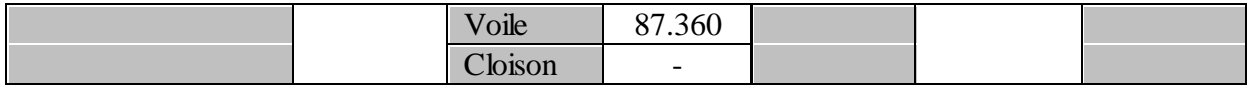

| <b>Niveau</b>                  | $N_Q$ [kN] | $G$ [kN] |                          | $G_i$ [kN] | $N_G$ [kN] | $Nu$ [kN] |
|--------------------------------|------------|----------|--------------------------|------------|------------|-----------|
| Sous la terrasse               | 14.850     | Plancher | 22.275                   | 181.144    | 181.144    | 266.819   |
|                                |            | Voile    | 108.999                  |            |            |           |
|                                |            | Cloison  | $\overline{\phantom{0}}$ |            |            |           |
|                                |            | Acrotère | 49.879                   |            |            |           |
|                                |            | Plancher | 80.041                   |            |            |           |
| Sous le 9 <sup>ème</sup> étage | 37.125     | Voile    | 49.879                   | 175.169    | 356.313    | 536.710   |
|                                |            | Cloison  | 45.249                   |            |            |           |
|                                |            | Plancher | 80.041                   |            |            | 803.258   |
| Sous le 8 <sup>ème</sup> étage | 57.172     | Voile    | 49.879                   | 175.169    | 531.482    |           |
|                                |            | Cloison  | 45.249                   |            |            |           |
|                                |            | Plancher | 80.041                   |            |            |           |
| Sous le $7eme$ étage           | 74.992     | Voile    | 49.879                   | 175.169    | 706.651    | 1066.466  |
|                                |            | Cloison  | 45.249                   |            |            |           |
|                                |            | Plancher | 80.041                   |            | 881.820    | 1326.334  |
| Sous le $6^{eme}$ étage        | 90.585     | Voile    | 49.879                   | 175.169    |            |           |
|                                |            | Cloison  | 45.249                   |            |            |           |
|                                | 103.950    | Plancher | 80.041                   | 175.169    | 1056.989   | 1582.860  |
| Sous le $5^{\text{ème}}$ étage |            | Voile    | 49.879                   |            |            |           |
|                                |            | Cloison  | 45.249                   |            |            |           |
|                                | 115.087    | Plancher | 80.041                   | 175.169    | 1232.158   | 1836.043  |
| Sous le $4ème étage$           |            | Voile    | 49.879                   |            |            |           |
|                                |            | Cloison  | 45.249                   |            |            |           |
|                                | 126.180    | Plancher | 80.041                   | 175.169    | 1407.327   | 2089.161  |
| Sous le 3 <sup>ème</sup> étage |            | Voile    | 49.879                   |            |            |           |
|                                |            | Cloison  | 45.249                   |            |            |           |
|                                | 137.452    | Plancher | 80.041                   | 175.169    | 1582.496   | 2342.548  |
| Sous le 2 <sup>ème</sup> étage |            | Voile    | 49.879                   |            |            |           |
|                                |            | Cloison  | 45.249                   |            |            |           |
|                                | 148.570    | Plancher | 80.041                   | 175.169    | 1757.665   | 2595.700  |
| Sous le $1er$ étage            |            | Voile    | 49.879                   |            |            |           |
|                                |            | Cloison  | 45.249                   |            |            |           |
|                                |            | Plancher | 80.041                   | 164.120    | 1921.785   | 2833.865  |
| Sous le RDC                    | 159.637    | Voile    | 49.879                   |            |            |           |
|                                |            | Cloison  | 34.200                   |            |            |           |
| Sous le $1er ES$               | 178.874    | Plancher | 75.785                   | 159.868    | 2081.650   | 3078.538  |
|                                |            | Voile    | 49.879                   |            |            |           |
|                                |            | Cloison  | 34.200                   |            |            |           |
|                                | 198.006    | Plancher | 75.783                   |            | 2207.315   | 3276.884  |
| Sous le $2^{\text{ème}}ES$     |            | Voile    | 49.879                   | 125.662    |            |           |
|                                |            | Cloison  |                          |            |            |           |

**Tab. C.2.** Descente de charges des voiles **D<sup>1</sup> ; D<sup>2</sup> ; H<sup>1</sup> ; H<sup>2</sup>**

**Tab. C.3.** Descente de charges des voiles **E<sup>1</sup> ; E<sup>2</sup> ; G<sup>1</sup> ; G<sup>2</sup>**

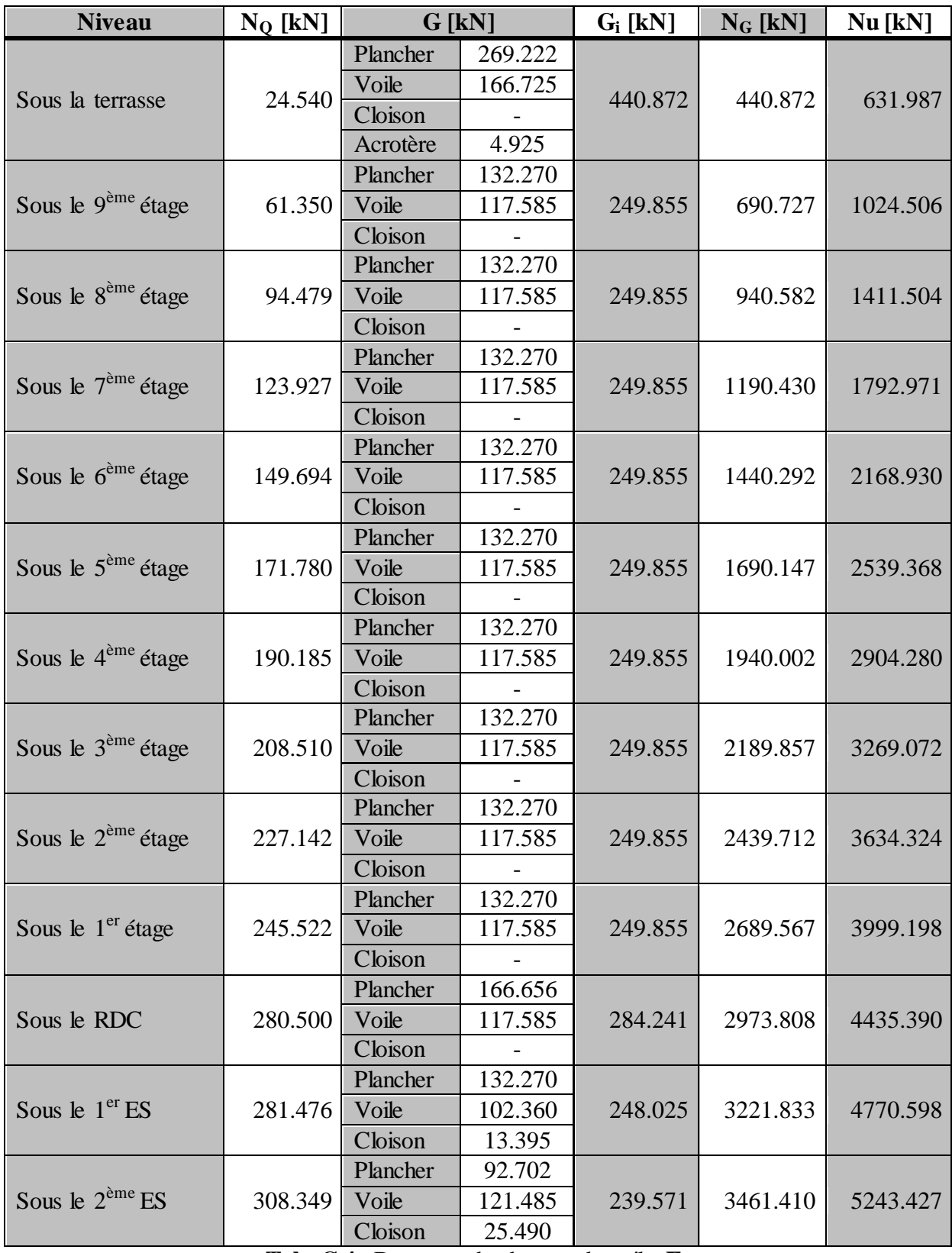

**Tab. C.4.** Descente de charges du voile **E<sup>3</sup>**

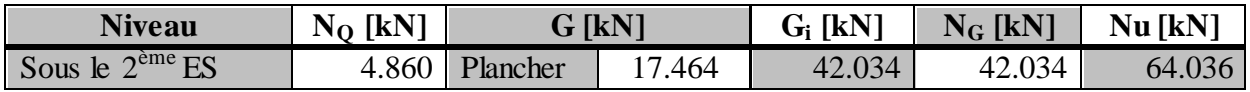

|  | $\mathbf{I}$<br>$-1$<br>Voiles    | F70<br>24.570            |  |  |
|--|-----------------------------------|--------------------------|--|--|
|  | $\sim$ $\sim$<br>$\angle$ loisons | $\overline{\phantom{a}}$ |  |  |

**Tab. C.5.** Descente de charges du voile **F**

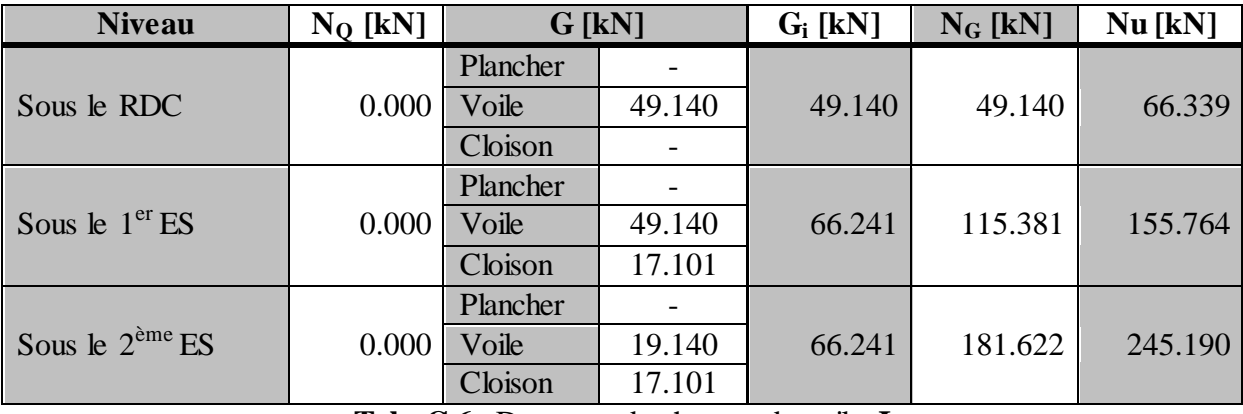

**Tab. C.6.** Descente de charges du voile **I**

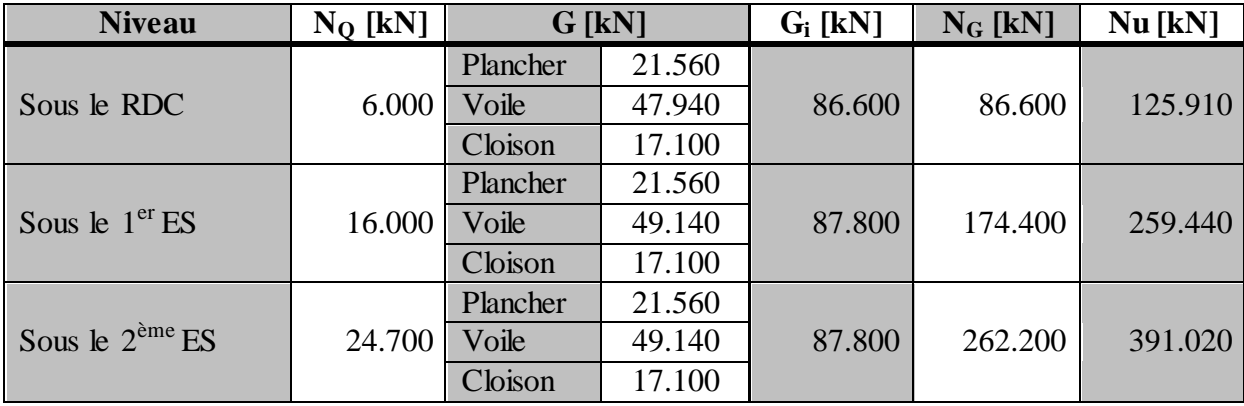

**Tab. C.7.** Descente de charges des voiles **J<sup>1</sup> ; J<sup>2</sup> ; K<sup>1</sup> ; K<sup>2</sup> ; L<sup>1</sup> ; L<sup>2</sup>**

## **C.2. Voiles parallèles à Ox**

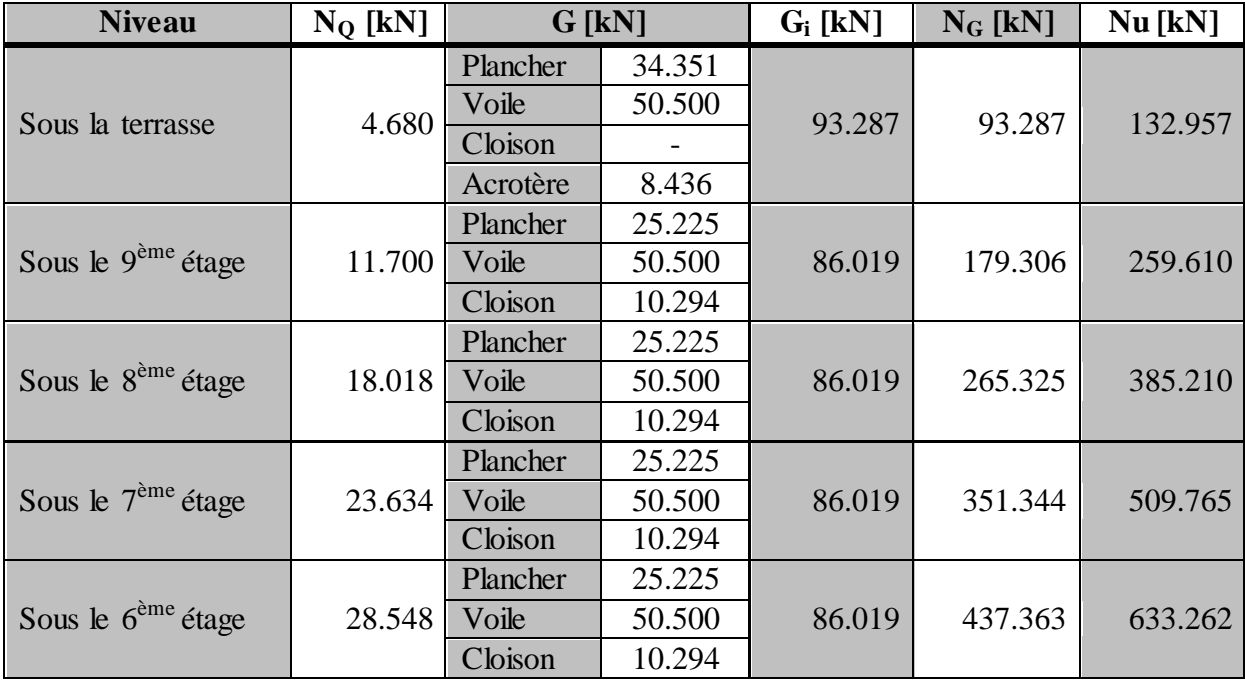

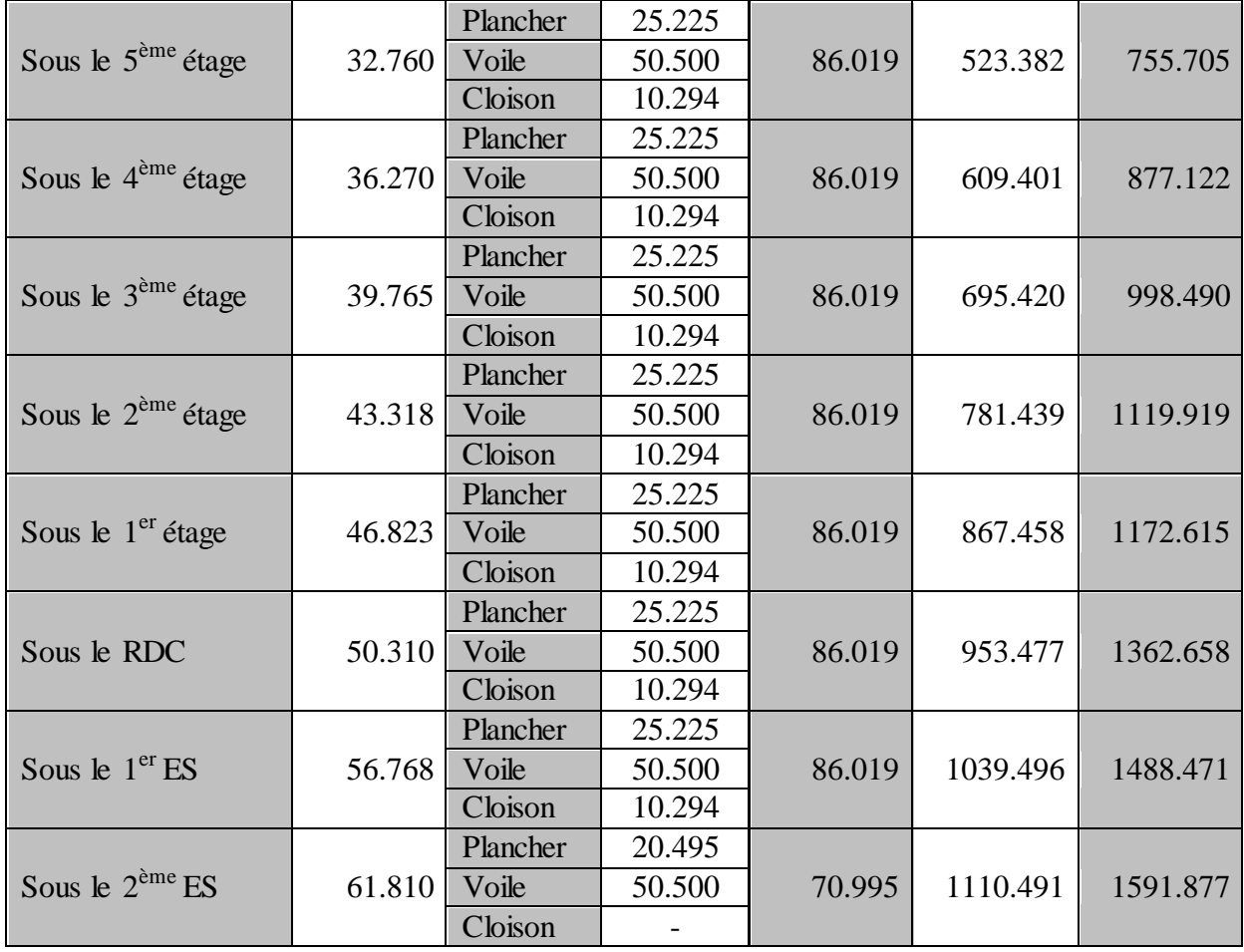

**Tab. C.8.** Descente de charges des voiles **I<sup>1</sup> ; I<sup>2</sup> ; XIII<sup>1</sup> ; XIII<sup>2</sup>**

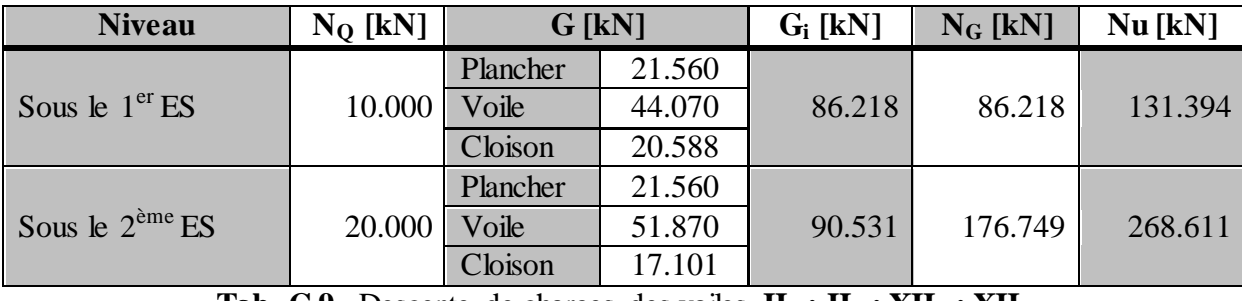

**Tab. C.9.** Descente de charges des voiles **II<sup>1</sup> ; II<sup>2</sup> ; XII<sup>1</sup> ; XII<sup>2</sup>**

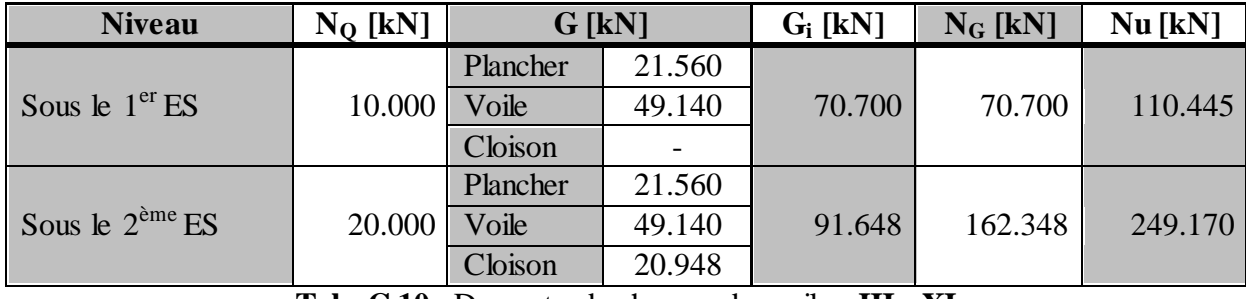

**Tab. C.10.** Descente de charges des voiles **III ; XI**

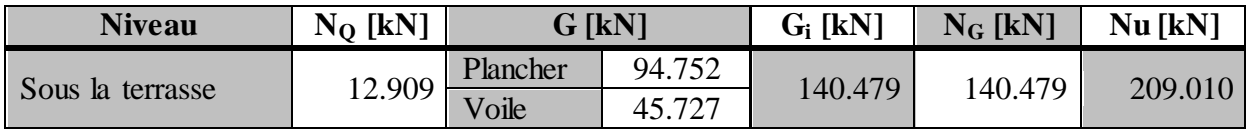

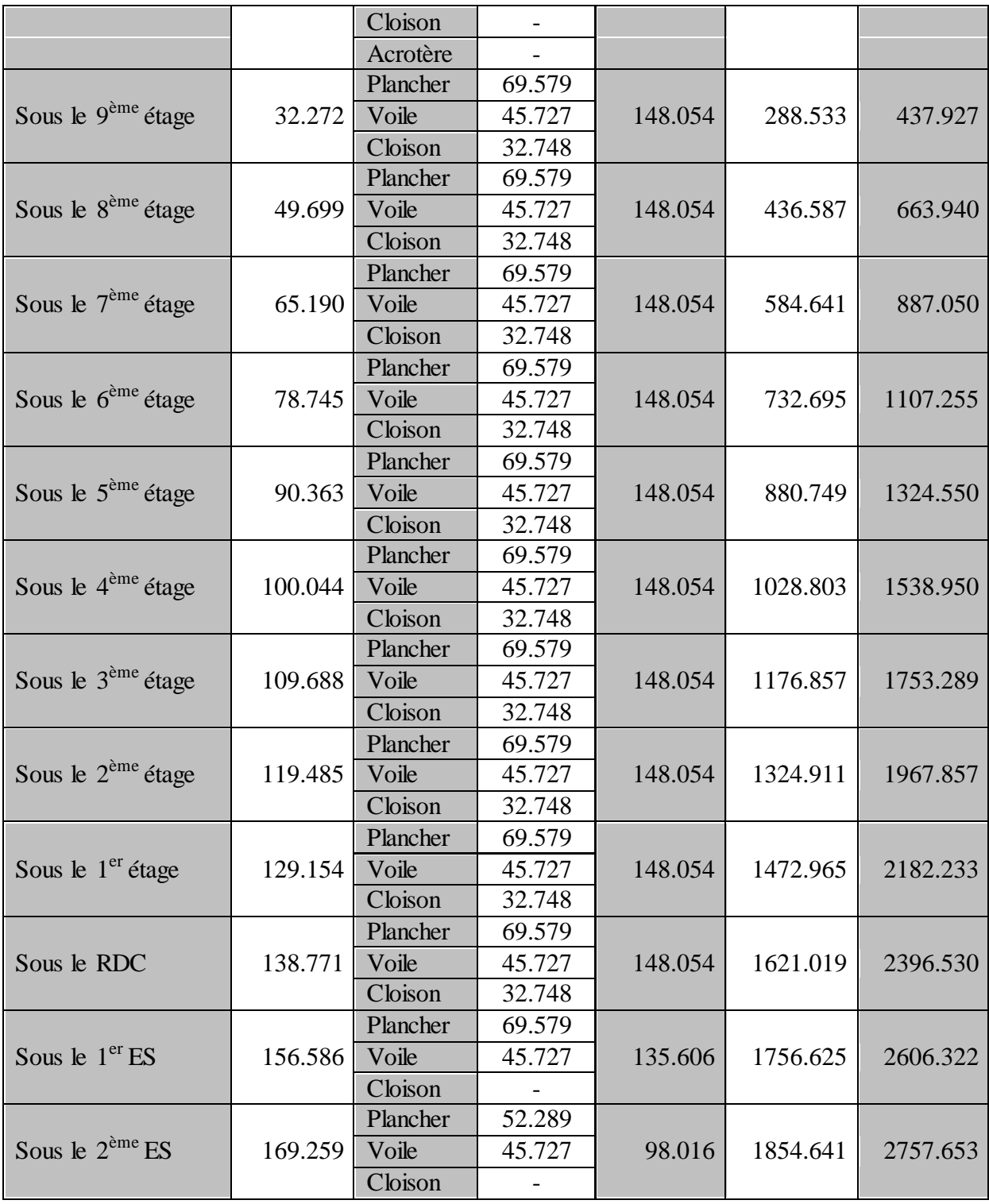

**Tab.** C.11. Descente de charges des voiles  $IV_1$ ;  $IV_2$ ;  $X_1$ ;  $X_2$ 

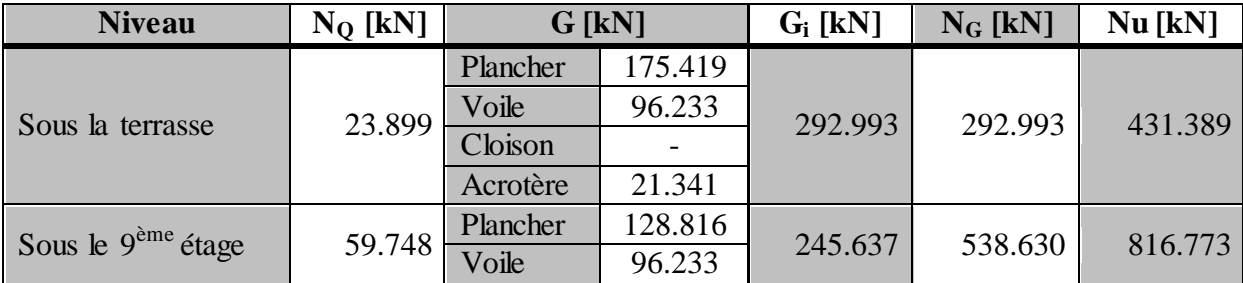

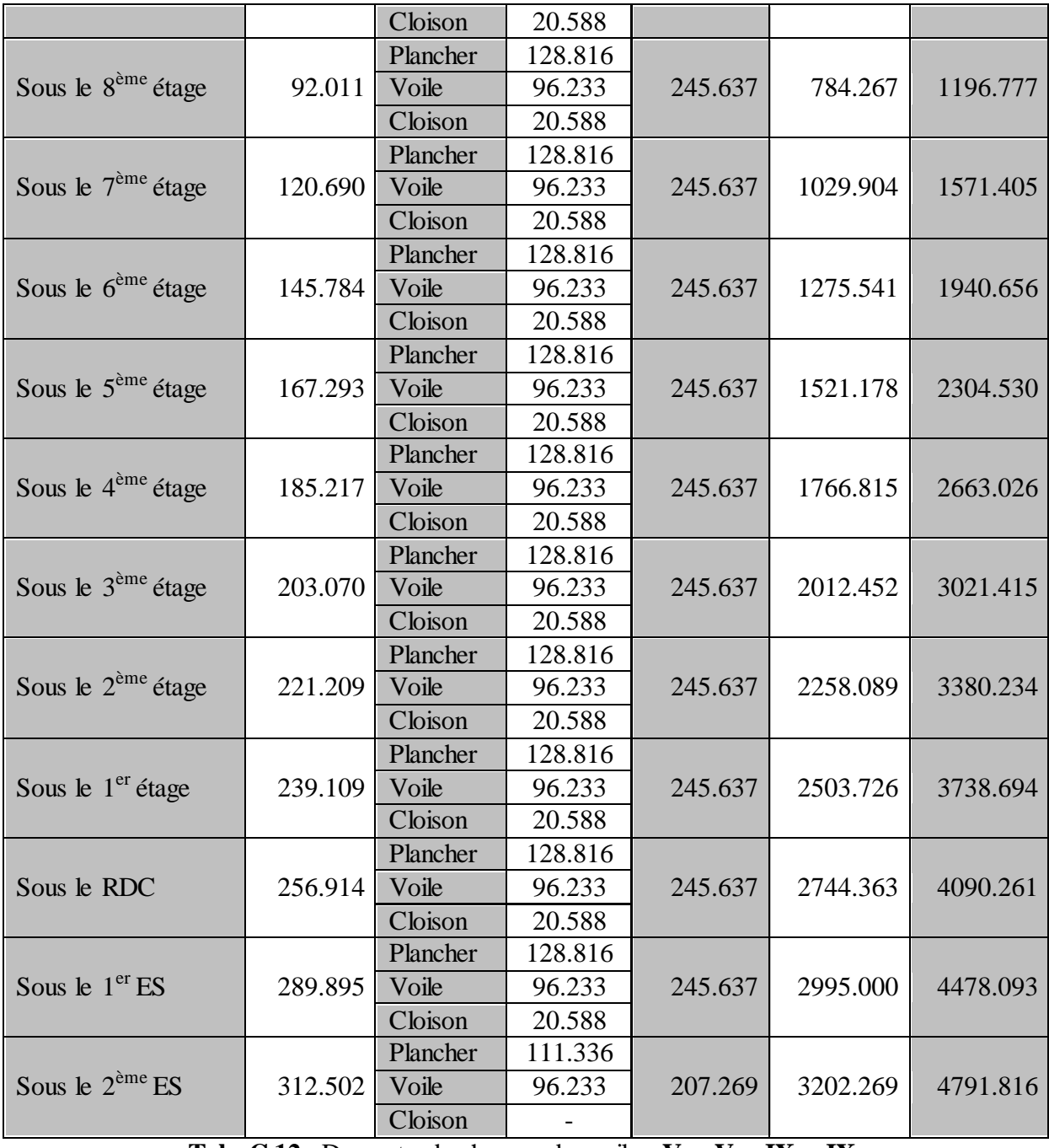

**Tab. C.12.** Descente de charges des voiles  $V_1$ ;  $V_2$ ;  $IX_1$ ;  $IX_2$ 

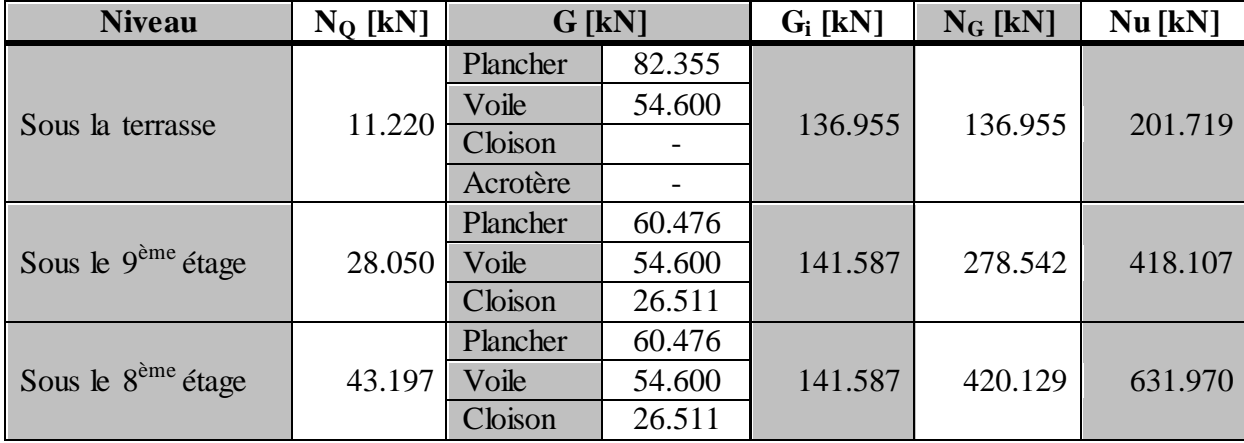

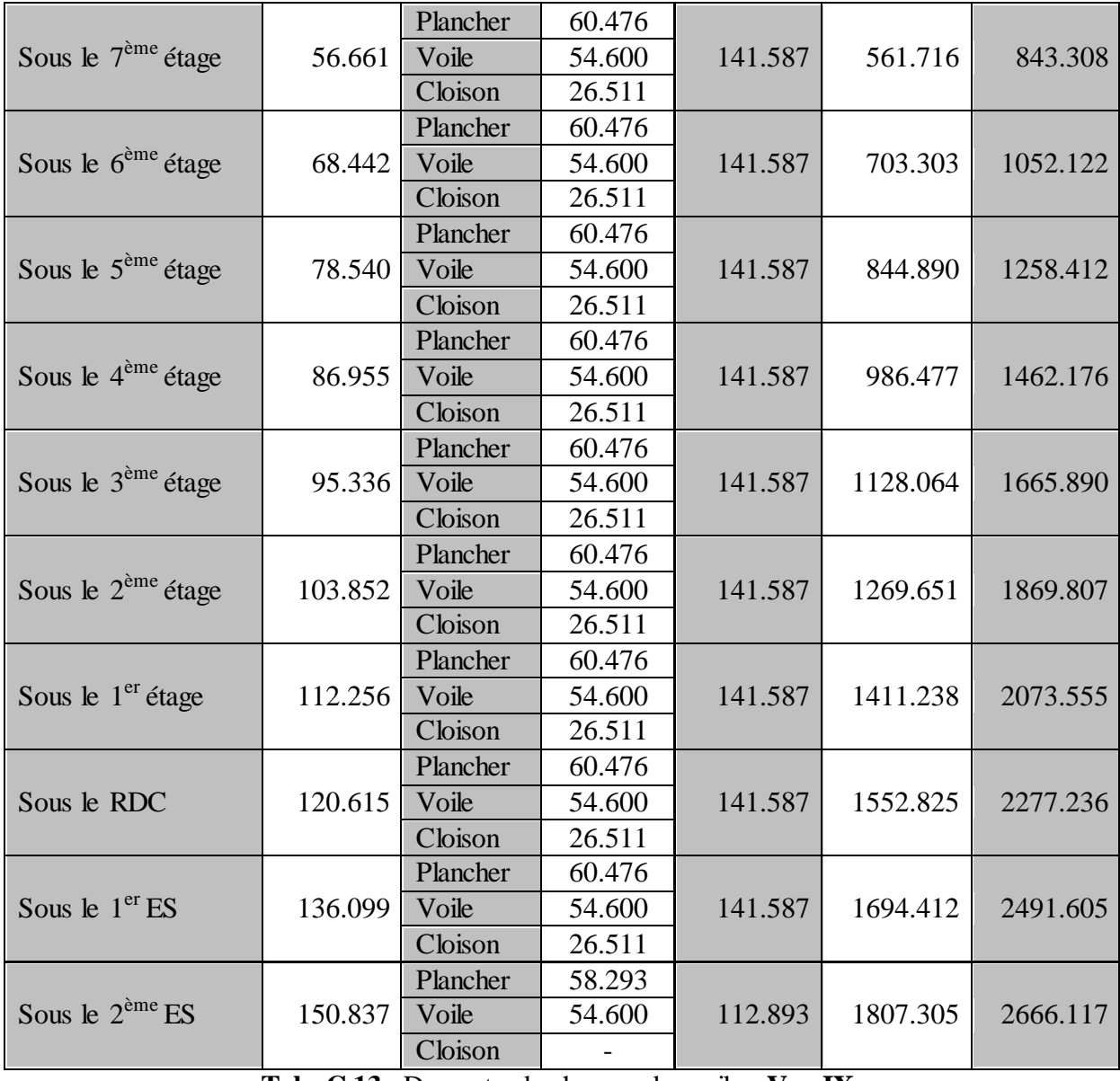

**Tab. C.13.** Descente de charges des voiles **V<sup>3</sup> ; IX<sup>3</sup>**

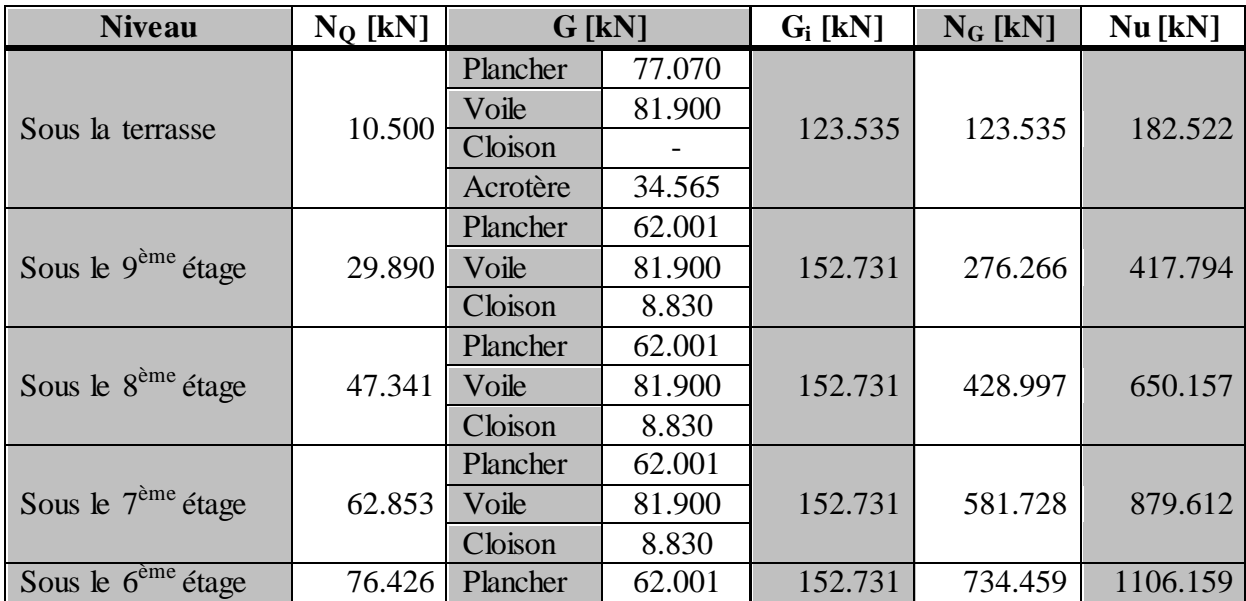

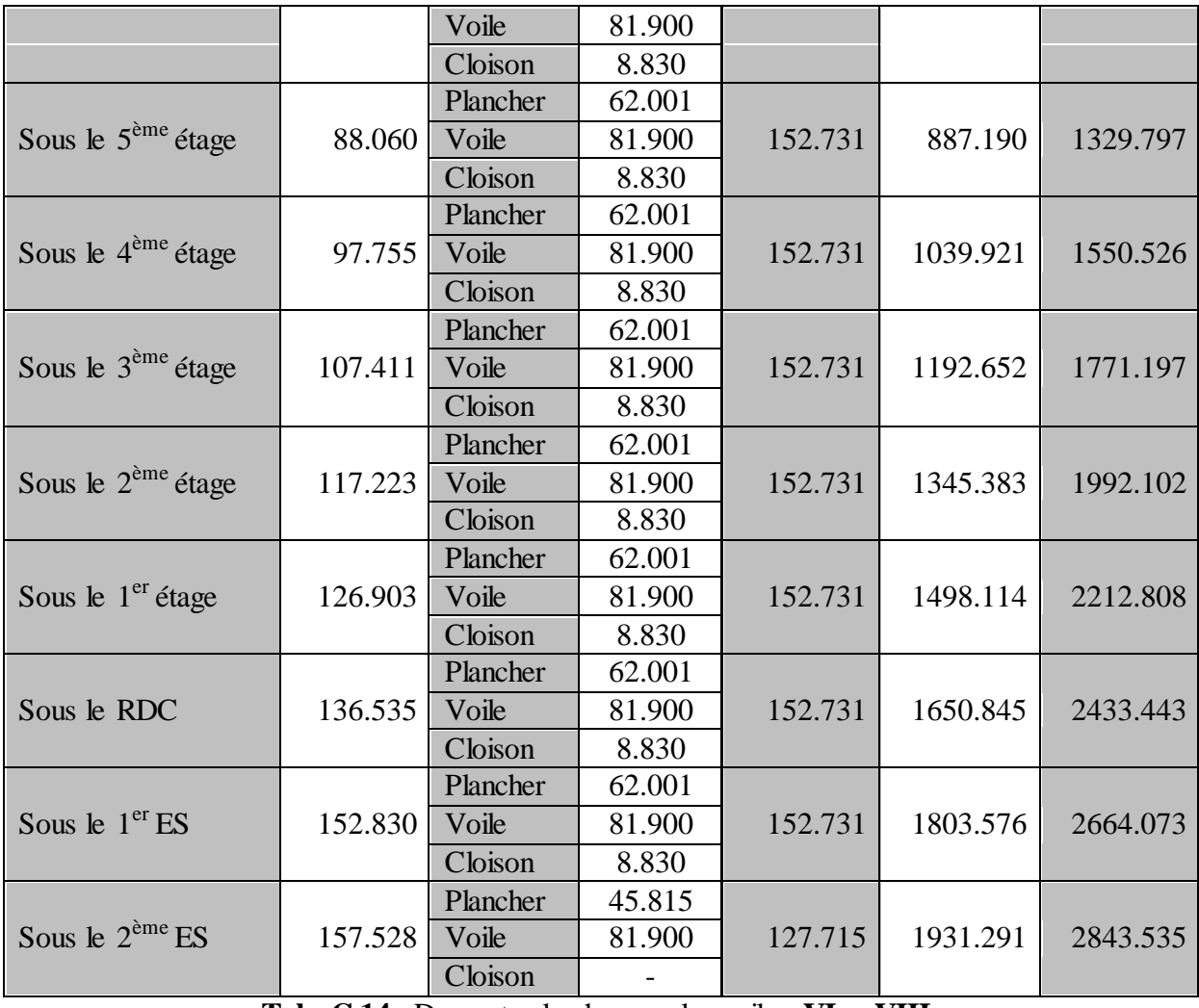

**Tab. C.14.** Descente de charges des voiles **VI<sup>1</sup> ; VIII<sup>1</sup>**

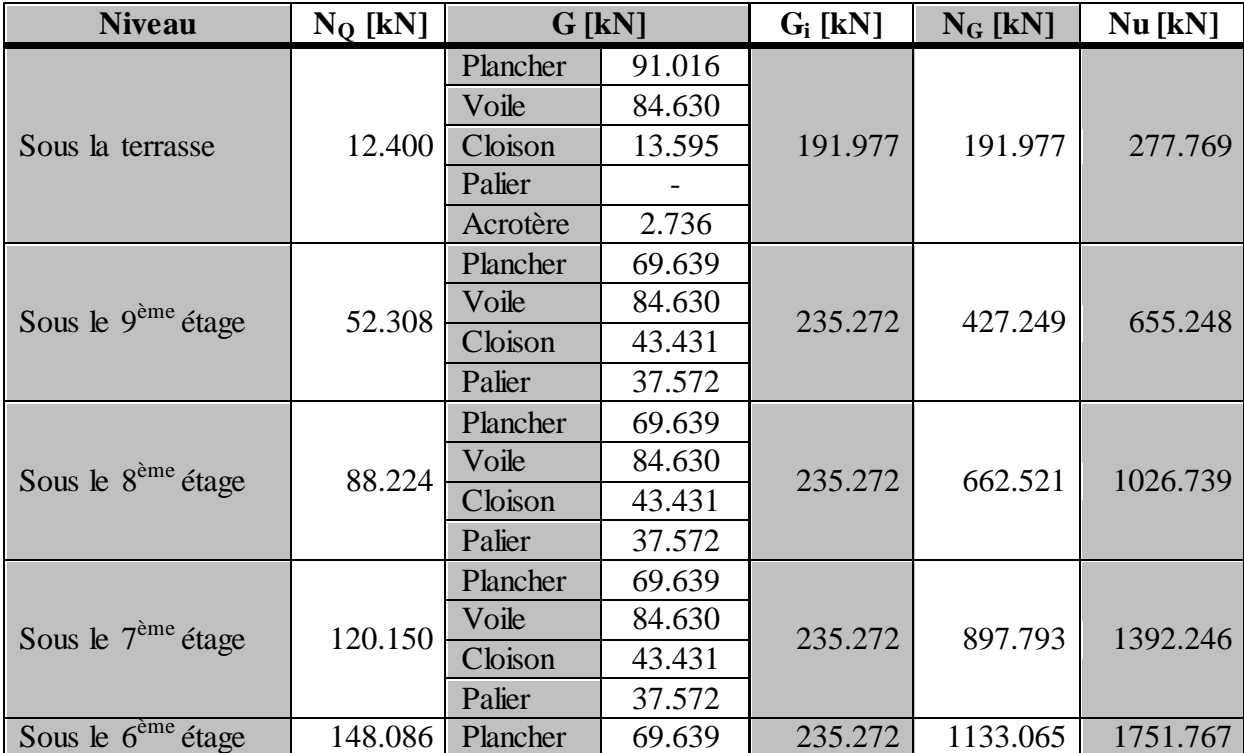

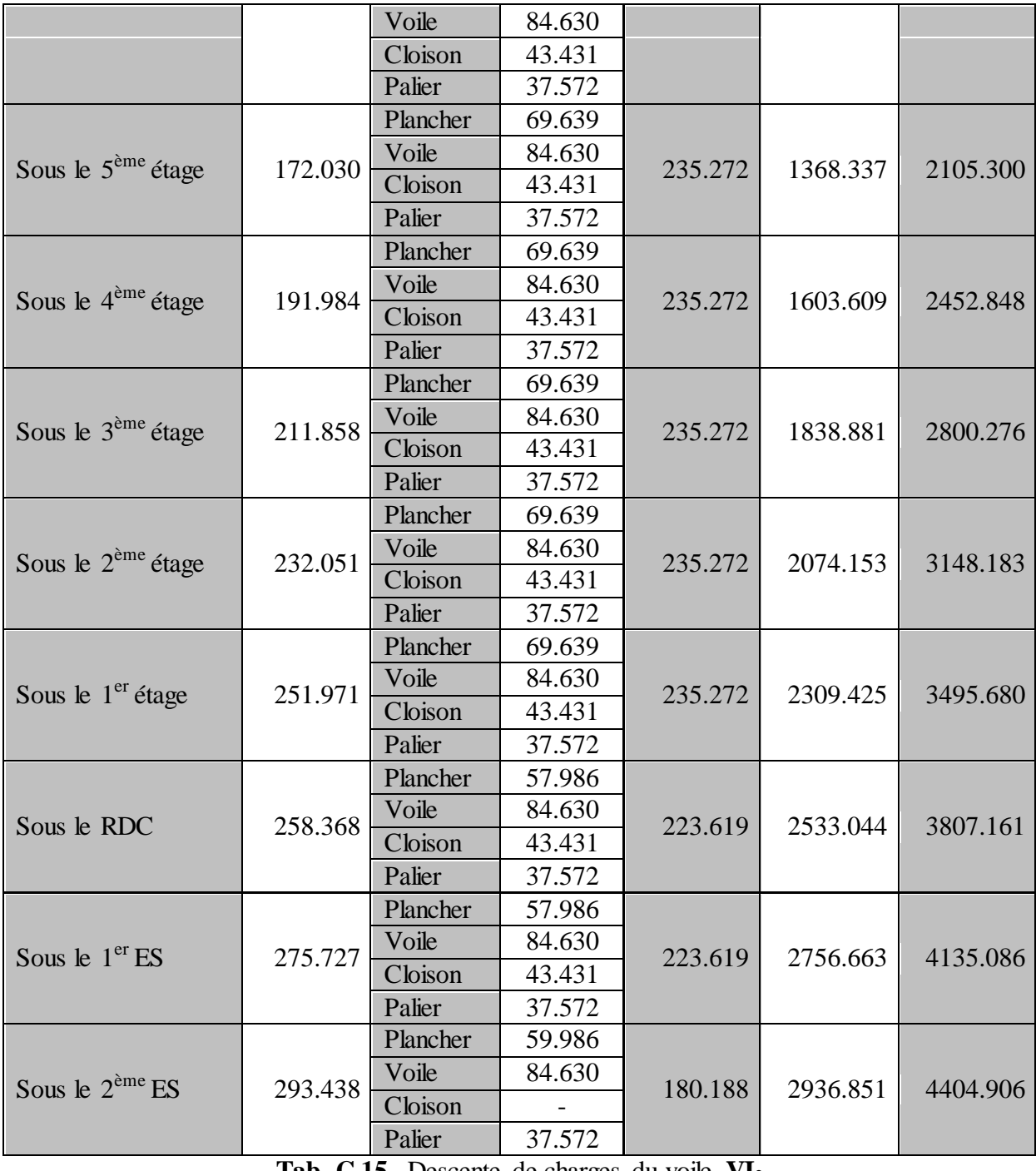

**Tab. C.15.** Descente de charges du voile **VI<sup>2</sup>**

| <b>Niveau</b>              | $N_O$ [kN] | $G$ [kN] |        | $G_i$ [kN] | $N_G$ [kN] | Nu [kN] |
|----------------------------|------------|----------|--------|------------|------------|---------|
| Sous le $2^{\text{ème}}ES$ | 29.187     | Plancher | 62.928 | 90.228     | 90.228     | 165.588 |
|                            |            | Voiles   | 27.300 |            |            |         |
|                            |            | Cloisons | -      |            |            |         |

**Tab. C.16.** Descente de charges du voile **VII**

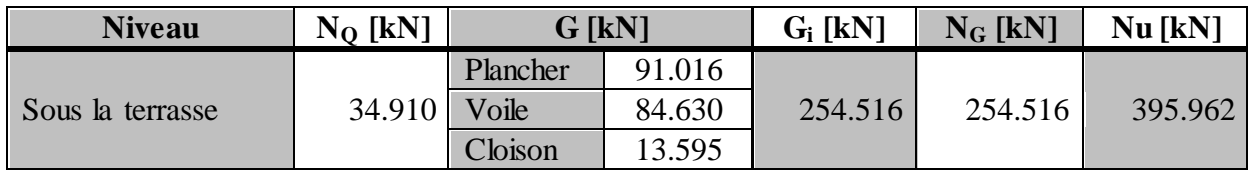

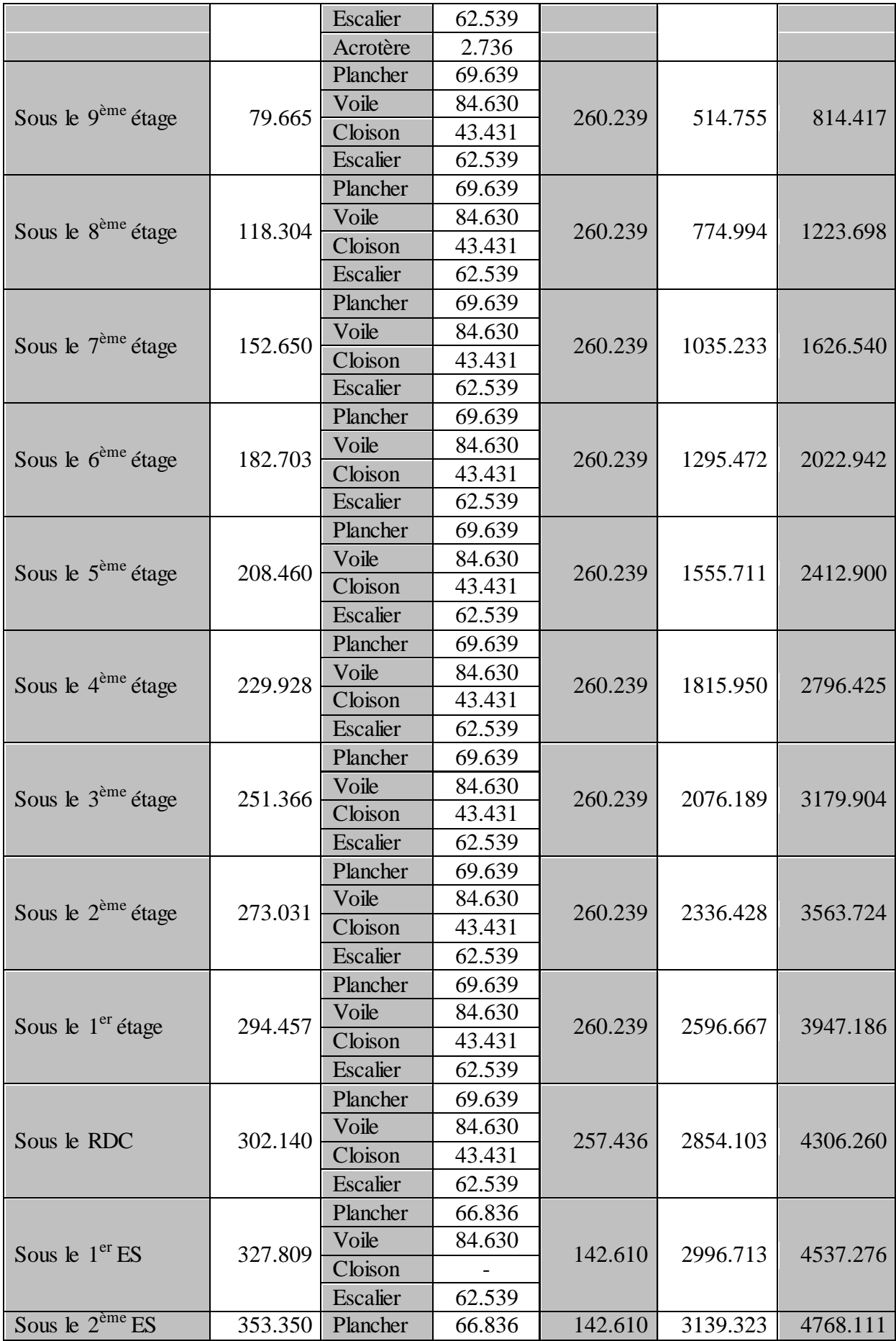

|  | Voile    | 84.630                   |  |  |
|--|----------|--------------------------|--|--|
|  | Cloison  | $\overline{\phantom{a}}$ |  |  |
|  | Escalier | 62.539                   |  |  |

**Tab. C.17.** Descente de charges du voile **VIII<sup>2</sup>**

| <b>Niveau</b>                  | $N_Q$ [kN] |          | $G$ [kN] | $G_i$ [kN] | $N_G$ [kN] | Nu [kN]  |
|--------------------------------|------------|----------|----------|------------|------------|----------|
| Sous la terrasse               | 11.675     | Plancher | 174.790  |            |            |          |
|                                |            | Voile    | 54.600   |            |            |          |
|                                |            | Cloison  | 10.876   | 147.766    | 147.766    | 216.996  |
|                                |            | Acrotère | 7.500    |            |            |          |
|                                |            | Plancher | 62.928   |            |            |          |
| Sous le 9 <sup>ème</sup> étage | 29.187     | Voile    | 27.300   | 90.228     | 237.994    | 365.072  |
|                                |            | Cloison  |          |            |            |          |
|                                |            | Plancher | 62.928   |            |            |          |
| Sous le 8 <sup>ème</sup> étage | 44.948     | Voile    | 27.300   | 90.228     | 328.222    | 510.521  |
|                                |            | Cloison  |          |            |            |          |
|                                |            | Plancher | 62.928   |            |            |          |
| Sous le $7^{\text{ème}}$ étage | 58.959     | Voile    | 27.300   | 90.228     | 418.450    | 653.349  |
|                                |            | Cloison  |          |            |            |          |
|                                |            | Plancher | 62.928   |            | 508.678    | 793.540  |
| Sous le $6^{eme}$ étage        | 71.217     | Voile    | 27.300   | 90.228     |            |          |
|                                |            | Cloison  |          |            |            |          |
|                                | 81.725     | Plancher | 62.928   | 90.228     | 598.906    | 931.110  |
| Sous le $5^{\text{ème}}$ étage |            | Voile    | 27.300   |            |            |          |
|                                |            | Cloison  |          |            |            |          |
|                                | 90.481     | Plancher | 62.928   | 90.228     | 689.134    | 1066.052 |
| Sous le $4^{\text{ème}}$ étage |            | Voile    | 27.300   |            |            |          |
|                                |            | Cloison  |          |            |            |          |
|                                | 99.202     | Plancher | 62.928   | 90.228     | 779.362    | 1200.941 |
| Sous le 3 <sup>ème</sup> étage |            | Voile    | 27.300   |            |            |          |
|                                |            | Cloison  |          |            |            |          |
|                                | 108.063    | Plancher | 62.928   |            | 869.590    | 1336.041 |
| Sous le 2 <sup>ème</sup> étage |            | Voile    | 27.300   | 90.228     |            |          |
|                                |            | Cloison  |          |            |            |          |
|                                | 116.808    | Plancher | 62.928   | 90.228     | 959.818    | 1470.960 |
| Sous le $1er$ étage            |            | Voile    | 27.300   |            |            |          |
|                                |            | Cloison  |          |            |            |          |
| Sous le RDC                    | 125.506    | Plancher | 62.928   | 90.228     | 1050.046   | 1605.821 |
|                                |            | Voile    | 27.300   |            |            |          |
|                                |            | Cloison  |          |            |            |          |
| Sous le $1er ES$               | 141.617    | Plancher | 62.928   | 90.228     | 1140.274   | 1751.795 |
|                                |            | Voile    | 27.300   |            |            |          |
|                                |            | Cloison  |          |            |            |          |
|                                |            | Plancher | 26.195   | 53.495     | 1230.500   | 1881.621 |
| Sous le $2^{\text{ème}}$ ES    | 146.964    | Voile    | 27.300   |            |            |          |
|                                |            | Cloison  |          |            |            |          |

**Tab. C.18.** Descente de charges du voile **VIII3**

## **Annexe D**

# **Résultats Robot de l'analyse modale**

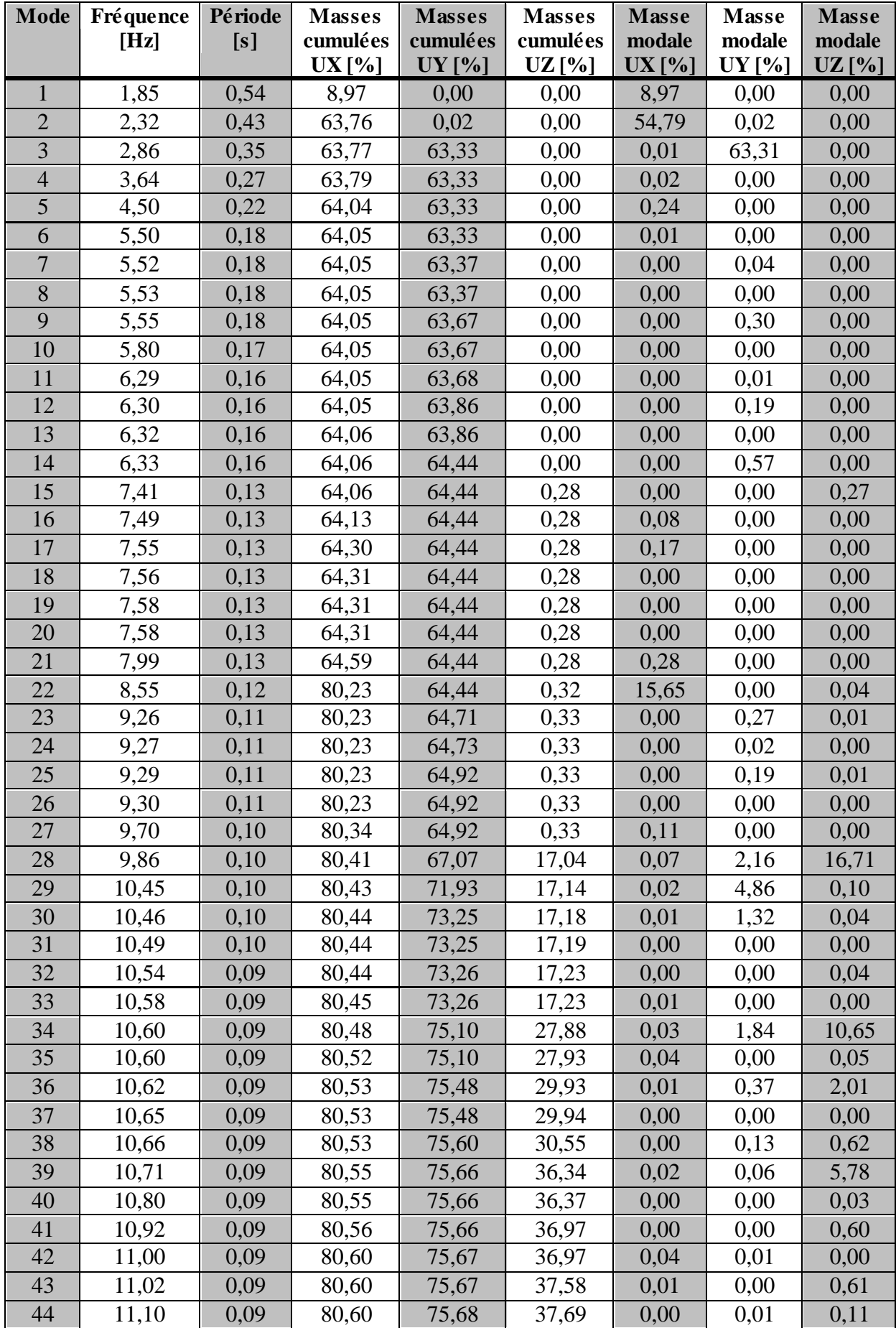

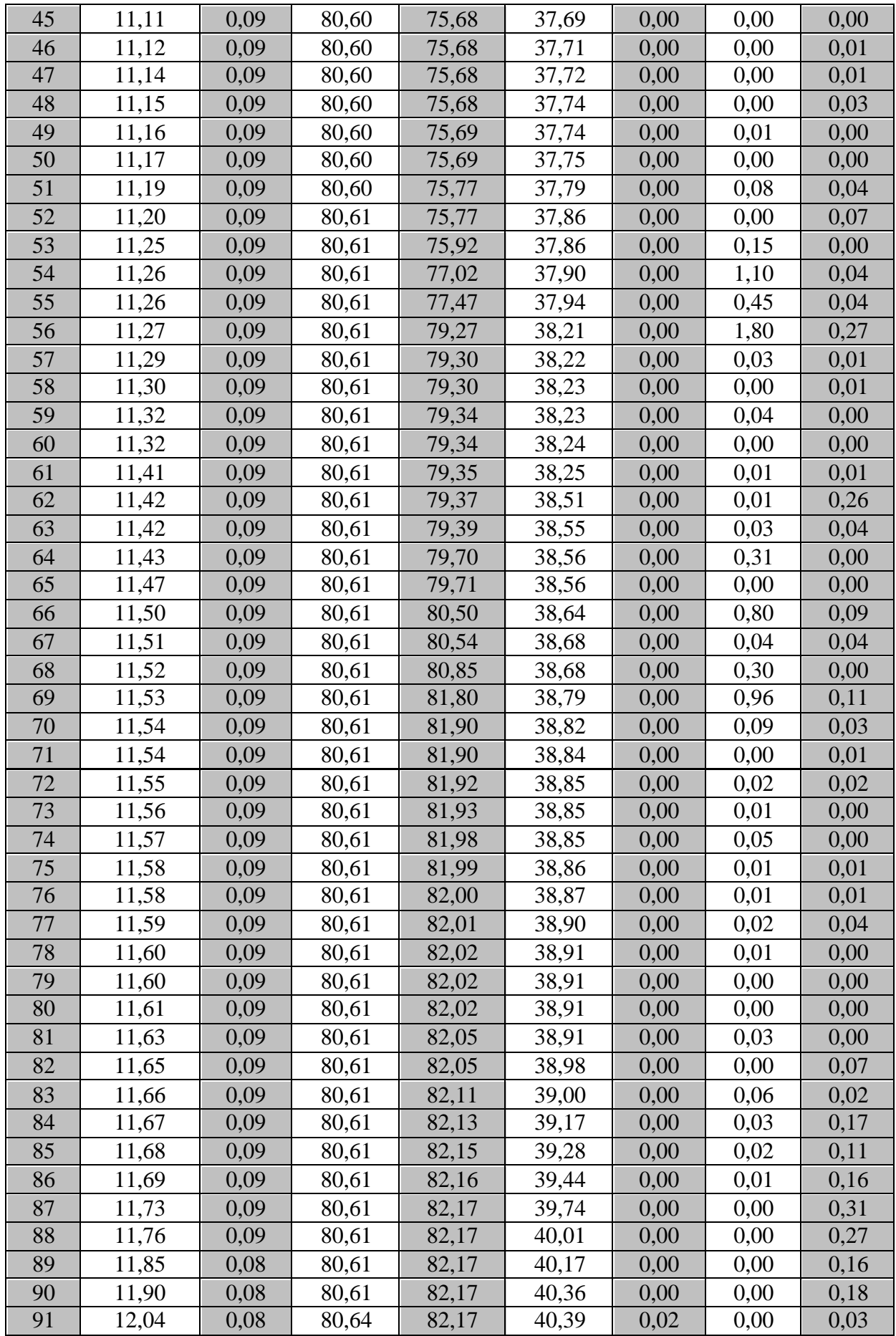

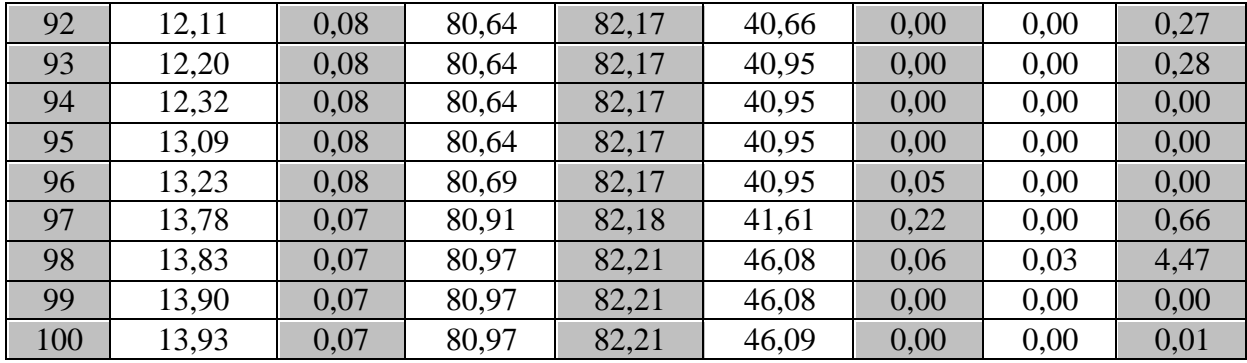

Tab. D.1. Résultats de l'analyse modale